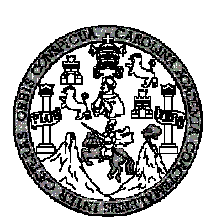

 **Universidad de San Carlos de Guatemala Facultad de Ingeniería Escuela de Ingeniería Civil** 

## **DISEÑO DE LOS SISTEMAS DE ABASTECIMIENTO DE AGUA POTABLE Y ALCANTARILLADO SANITARIO, PARA LA ALDEA PACACAY, MUNICIPIO DE ACATENANGO, CHIMALTENANGO.**

# **Jorge Jacobo Sandoval Ramírez**

**Asesorado por el Ing. Juan Merck Cos** 

**Guatemala, marzo de 2008**

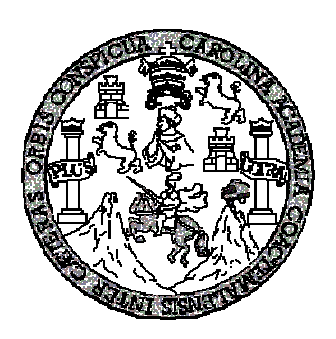

# FACULTAD DE INGENIERÍA

## **DISEÑO DE LOS SISTEMAS DE ABASTECIMIENTO DE AGUA POTABLE Y ALCANTARILLADO SANITARIO, PARA LA ALDEA PACACAY, MUNICIPIO DE ACATENANGO, CHIMALTENANGO.**

## TRABAJO DE GRADUACIÓN

## PRESENTADO A JUNTA DIRECTIVA DE LA FACULTAD DE INGENIERÍA

POR:

## **JORGE JACOBO SANDOVAL RAMÍREZ**

ASESORADO POR EL ING. JUAN MERCK COS

AL CONFERÍRSELE EL TÍTULO DE

# **INGENIERO CIVIL**

GUATEMALA, MARZO DE 2008

# UNIVERSIDAD DE SAN CARLOS DE GUATEMALA FACULTAD DE INGENIERÍA

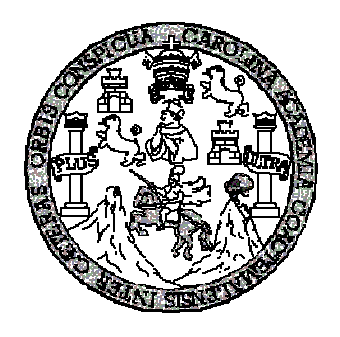

# **NÓMINA DE JUNTA DIRECTIVA**

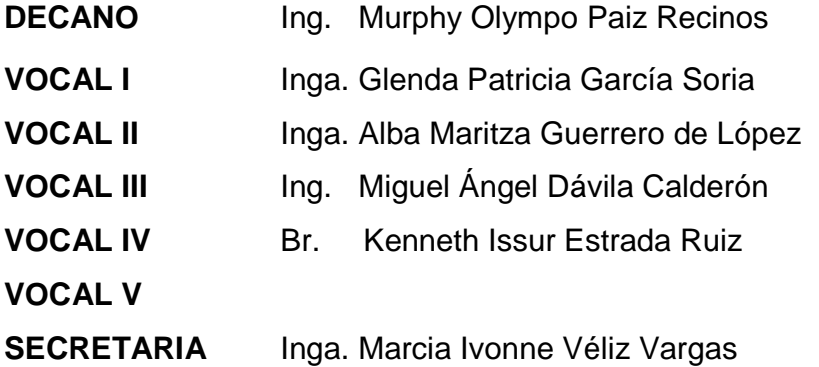

# **TRIBUNAL QUE PRACTICÓ EL EXAMEN GENERAL PRIVADO**

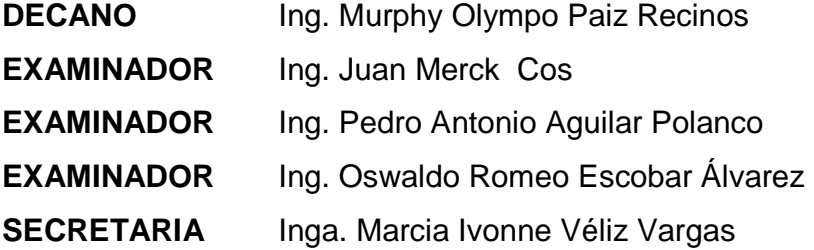

## **HONORABLE TRIBUNAL EXAMINADOR**

Cumpliendo con los preceptos que establece la ley de la Universidad de San Carlos de Guatemala, presento a su consideración mi trabajo de graduación titulado:

## **DISEÑO DE LOS SISTEMAS DE ABASTECIMIENTO DE AGUA POTABLE Y ALCANTARILLADO SANITARIO, PARA LA ALDEA PACACAY, MUNICIPIO DE ACATENANGO, CHIMALTENANGO,**

tema que me fuera asignado por la Dirección de la Escuela de Ingeniería Civil, el 15 de octubre de 2006.

Jorge Jacobo Sandoval Ramírez

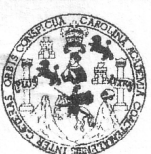

**FACULTAD DE INGENIERIA** 

#### **UNIDAD DE EPS**

Guatemala, 21 de enero de 2008 Ref. EPS. D. 31.01.08

Inga. Norma Ileana Sarmiento Zeceña Directora Unidad de EPS Facultad de Ingeniería Presente

Estimada Ingeniera Sarmiento Zeceña.

Por este medio atentamente le informo que como Asesor - Supervisor de la Práctica del Ejercicio Profesional Supervisado, (E.P.S) del estudiante universitario de la Carrera de Ingeniería Civil, JORGE JACOBO SANDOVAL RAMÍREZ, procedí a revisar el informe final, cuyo título es "DISEÑO DE LOS SISTEMAS DE ABASTECIMIENTO DE AGUA POTABLE Y ALCANTARILLADO SANITARIO PARA LA ALDEA PACACAY, MUNICIPIO DE ACATENANGO, CHIMALTENANGO".

Cabe mencionar que las soluciones planteadas en este trabajo, constituyen un valioso aporte de nuestra Universidad a uno de los muchos problemas que padece el área rural del país, beneficiando así a los pobladores del municipio de Acatenango.

En tal virtud, LO DOY POR APROBADO, solicitándole darle el trámite respectivo.

Sin otro particular, me es grato suscribirme.

Atentamente,

Aspenhad de San Carlos de "Ja y Enseñad a Todos" Unidad de Práctists de Incon Facultad de Ingenie Ing. Juan Merck Cos Asesor – Supervisor de EPS Area de/Ingeniería Civil

 $IMC$ /im

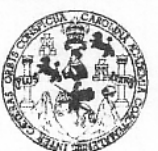

**FACULTAD DE INGENIERIA** 

**UNIDAD DE EPS** 

Guatemala, 21 de enero de 2008 Ref. EPS. D. 31.01.08

Ing. Fernando Amilcar Boiton Velásquez Director Escuela de Ingeniería Civil Facultad de Ingeniería Presente

Estimado Ingeniero Boiton Velásquez.

Por este medio atentamente le envío el informe final correspondiente a la práctica del Ejercicio Profesional Supervisado, (E.P.S) titulado "DISEÑO DE LOS SISTEMAS DE ABASTECIMIENTO DE AGUA POTABLE Y ALCANTARILLADO SANITARIO **PARA** LA **ALDEA** PACACAY, **MUNICIPIO**  $DE$ ACATENANGO. CHIMALTENANGO" que fue desarrollado por el estudiante universitario JORGE JACOBO SANDOVAL RAMÍREZ, quien fue debidamente asesorado y supervisado por el Ing. Juan Merck Cos.

Por lo que habiendo cumplido con los objetivos y requisitos de ley del referido trabajo y existiendo la aprobación del mismo por parte del Asesor - Supervisor de EPS, en mi calidad de Directora apruebo su contenido solicitándole darle el trámite respectivo.

Sin otro particular, me es grato suscribirme.

Atentamente. "Ja y Enseñad a Todos" eldad de San Carlos de Guar CION unninka Amm Facultad de Ingel Inga. Norma Ileana Sarmiento Zeceñ Directora Unidad de EPS

NISZ/jm

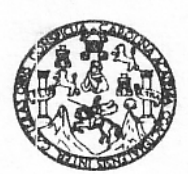

Guatemala, 15 de febrero de 2008

#### **FACULTAD DE INGENIERIA**

Ingeniero Fernando Amilcar Boiton Velásquez Director Escuela Ingeniería Civil Facultad de Ingeniería Universidad de San Carlos

Estimado Ingeniero Boiton.

Le informo que he revisado el trabajo de graduación DISEÑO DE LOS SISTEMAS DE ABASTECIMIENTO DE AGUA POTABLE Y ALCANTARILLADO SANITARIO PARA LA ALDEA PACACAY, MUNICIPIO DE ACATENANGO, CHIMALTENANGO, desarrollado por el estudiante de Ingeniería Civil Jorge Jacobo Sandoval Ramirez, quien contó con la asesoría del Ing. Juan Merck Cos.

Considero este trabajo bien desarrollado y representa un aporte para la comunidad del área y habiendo cumplido con los objetivos del referido trabajo doy mi aprobación al mismo solicitando darle el trámite respectivo.

Atentamente,

**ID Y ENSEÑAD A TODOS** FACULTAD DE INGENIERIA **DEPARTAMENTO DE HIDRAULICA** Ing. Rafael Enrique Morales Ochoan USAC Revisor por el Departamento de Hidráulica

/bbdeb.

Escuelas: Ingenería Civil, Ingenería Mecánica Industrial, Ingeniería Química, Ingeniería Mecánica Eléctrica, Escuela de Ciencias, Regional de Ingeniería Sanitaria y Recursos Hidráulicos<br>(ERIS), Posgrado Maestria en Sistema Licenciatura en Matemática, Licenciatura en Física. Centros: de Estudios Superiores de Energía y Minas (CESEM). Guatemala, Ciudad Universitaria, Zona 12, Guatemala, Centroaménca.

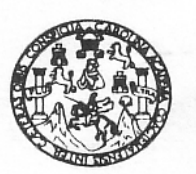

**FACULTAD DE INGENIERIA** 

El Director de la Escuela de Ingeniería Civil, después de conocer el dictamen del Asesor Ing. Juan Merck Cos y de la Directora de la Unidad de E.P.S. Inga. Norma Ileana Sarmiento Zeceña, al trabajo de graduación del estudiante Jorge Jacobo Sandoval Ramírez, titulado DISEÑO DE LOS **POTABLE SISTEMAS** DE ABASTECIMIENTO DE **AGUA**  $\mathsf{y}$ ALCANTARILLADO SANITARIO, PARA LA ALDEA PACACAY. MUNICIPIO DE ACATENANGO, CHIMALTENANGO, da por este medio su aprobación a dicho trabajo.

Ing. Fernando Amilcar Boiton Velásque,

**IERSIDAD DE SAN CAR** ESCUELA DE INGENIERIA CIVIL DIRECTOR ACULTAD DE INGENIE

Guatemala, abril 2008.

/bbdeb.

Escuelas: Ingeniería Civil, Ingeniería Mecánica Industrial, Ingeniería Química, Ingeniería Mecánica Eléctrica, Escuela de Ciencias, Regional de Ingeniería Sanitaria y Recursos Hidraulicos<br>(ERIS), Posgrado Maestría en Siste Licenciatura en Matemática, Licenciatura en Fisica. Centros: de Estudios Superiores de Energía y Minas (CESEM). Guatemala, Ciudad Universitaria, Zona 12, Guatemala, Centroamérica.

Universidad de San Carlos de Guatemala

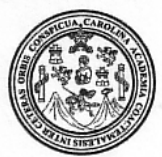

Facultad de Ingeniería Decanato

Ref. DTG 129.08

El Decano de la Facultad de Ingeniería de la Universidad de San Carlos de Guatemala, luego de conocer la aprobación por parte del Director de la Escuela de Ingeniería Civil, al trabajo de graduación titulado: DISEÑO DE LOS SISTEMAS DE ABASTECIMIENTO DE AGUA POTABLE Y ALCANTARILLADO SANITARIO, PARA LA MUNICIPIO DE PACACAY. **ALDEA ACATENANGO.** CHIMALTENANGO, presentado por el estudiante universitario Jorge Jacobo Sandoval Ramirez, autoriza la impresión del mismo.

ROL.

**IMPRÍMASE** Ing. Murphy **Olympo** Paiz Recipes CARLOS DE GUATES **∉**CANO DECANO CULTAD DE INGENIERI Guatemala, abril de 2008

 $_{\text{/CC}}$ 

# **ACTO QUE DEDICO A:**

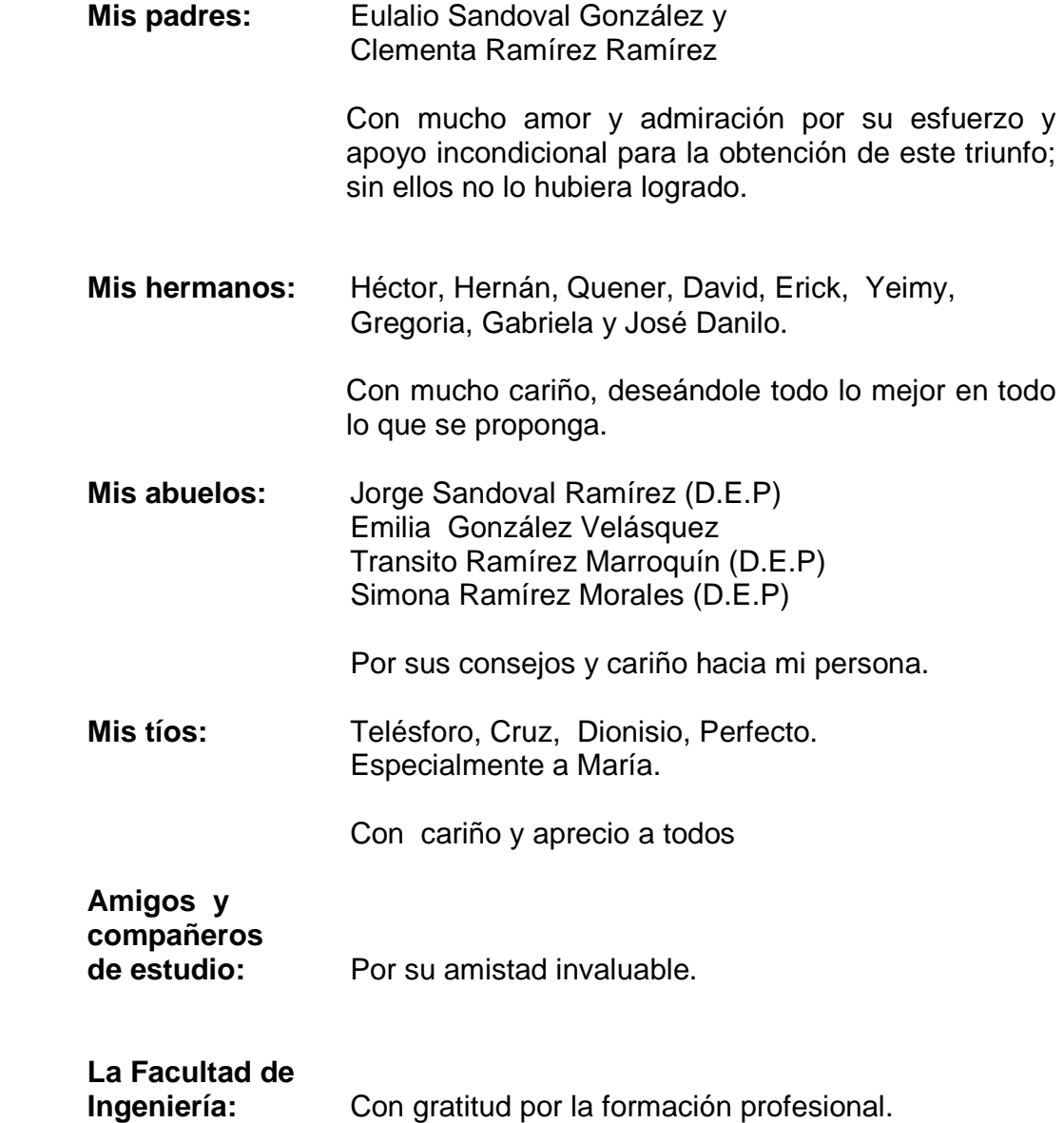

## **GRADECIMIENTOS A:**

- **Dios** Por haberme dado la vida y por la bendición de permitirme alcanzar este anhelado triunfo.
- **Mis padres** Eulalio Sandoval González y Clementa Ramírez Ramírez, por su paciencia, por su esmero y por el apoyo incondicional que siempre me han dado en la vida.
- **Mis hermanos** Por el cariño y por el apoyo que me han brindado incondicionalmente.
- **Ing. Juan Merck** Por brindarme su asesoría y apoyo incondicional.
- **Toda mi familia** Por su aprecio y por el apoyo que siempre me han manifestado.

### **Mis compañeros**

**y amigos** Por compartir con todos ellos la factura, que nos presenta la vida paso a paso.

La municipalidad de Acatenango, Chimaltenango, por la colaboración en la realización del Ejercicio Profesional Supervisado de Ingeniería.

La Facultad de Ingeniería, por permitirme forjar en sus aulas uno de mis más grandes anhelos.

La Universidad de San Carlos de Guatemala

Y muy especialmente a todas las personas que me brindaron su ayuda y el apoyo desinteresado en la realización del EPS y del Trabajo de Graduación.

# **ÍNDICE GENERAL**

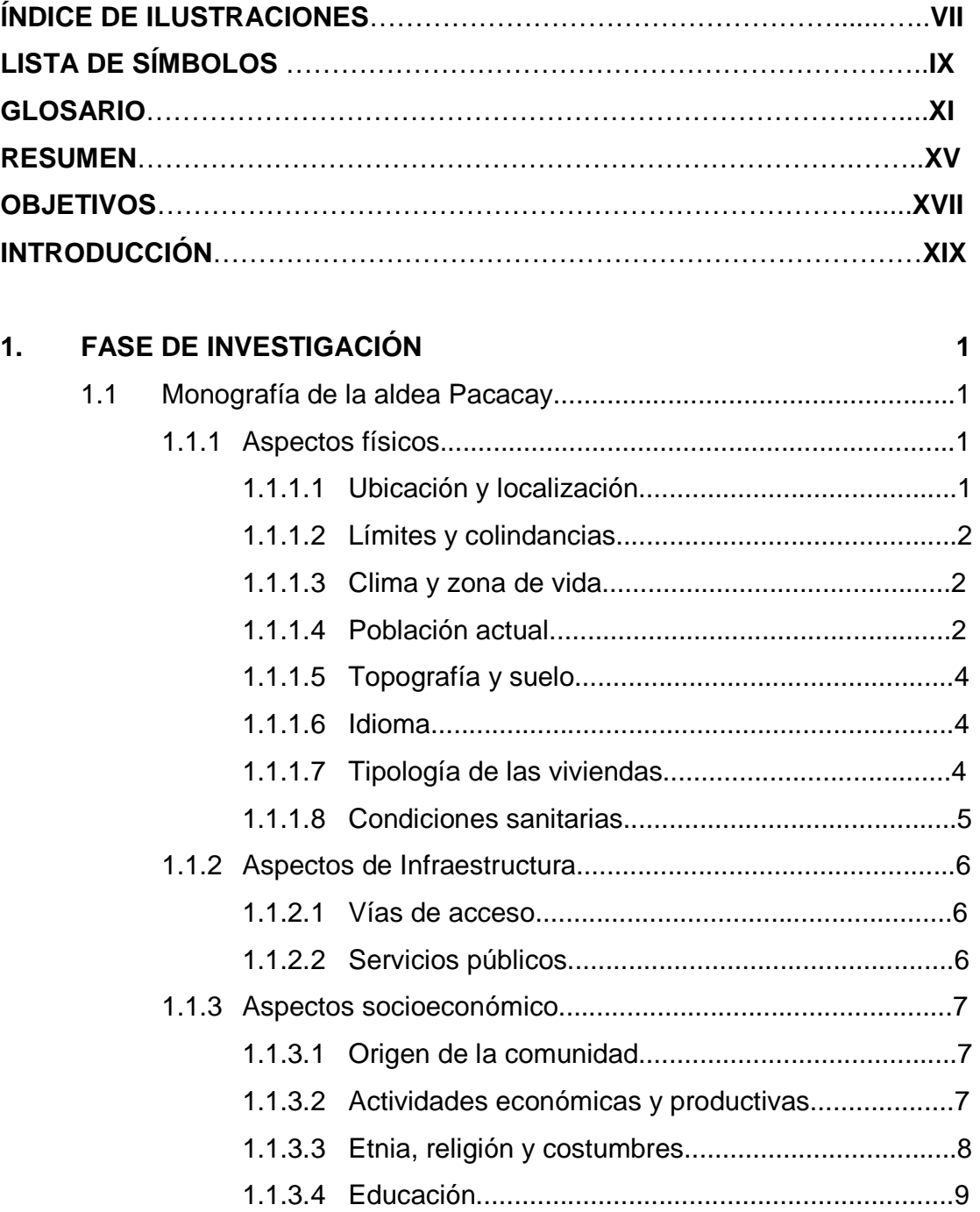

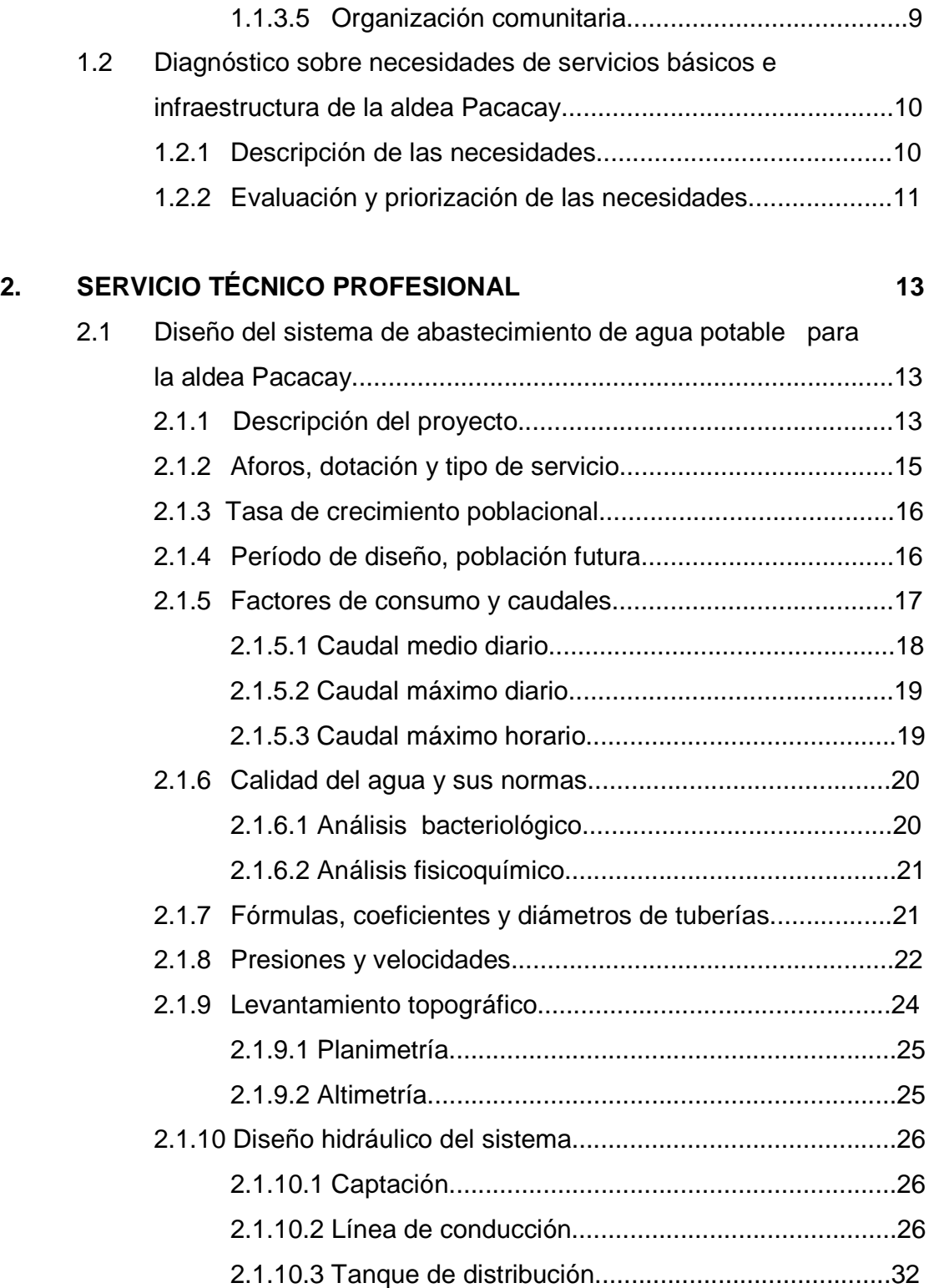

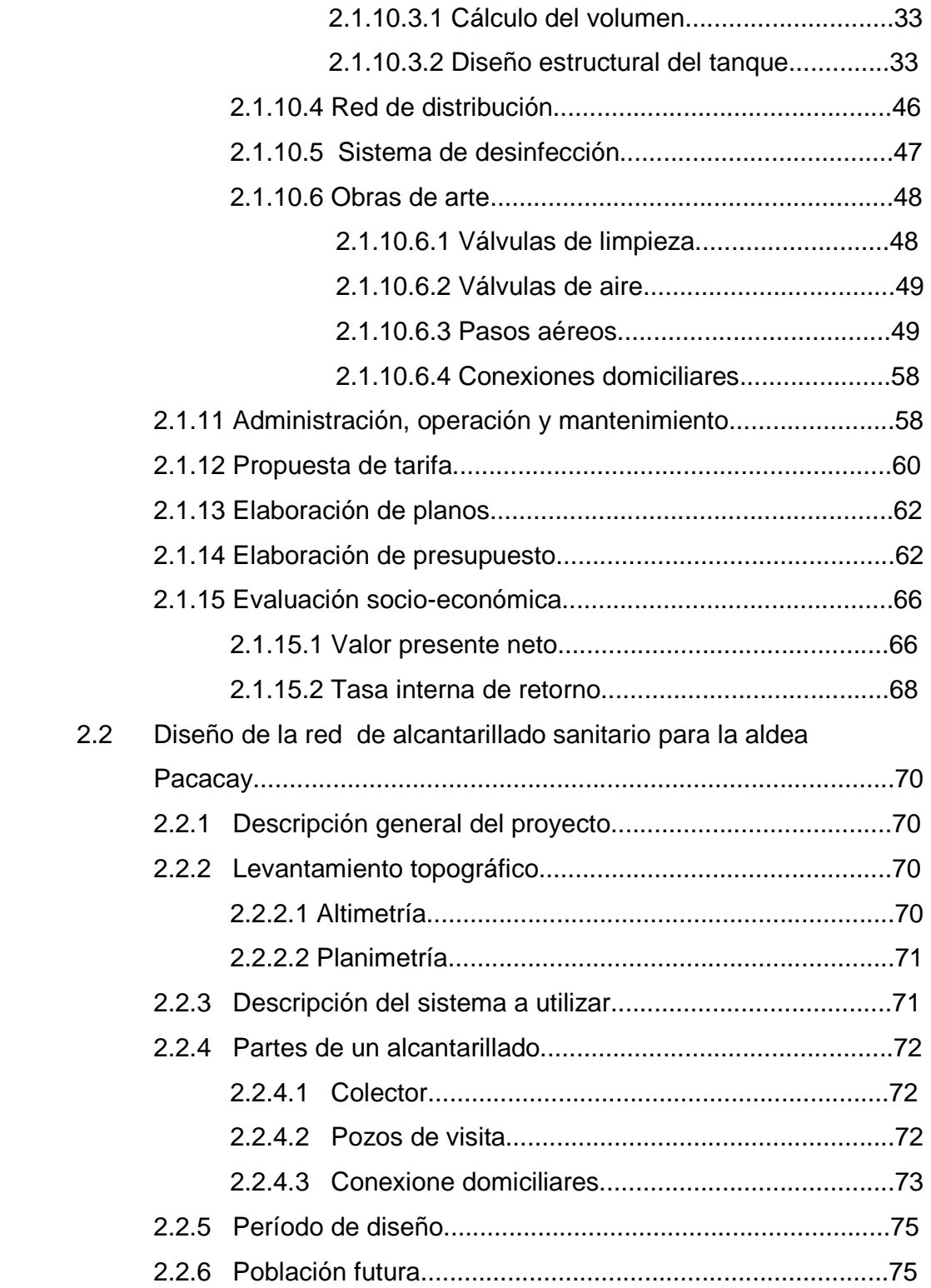

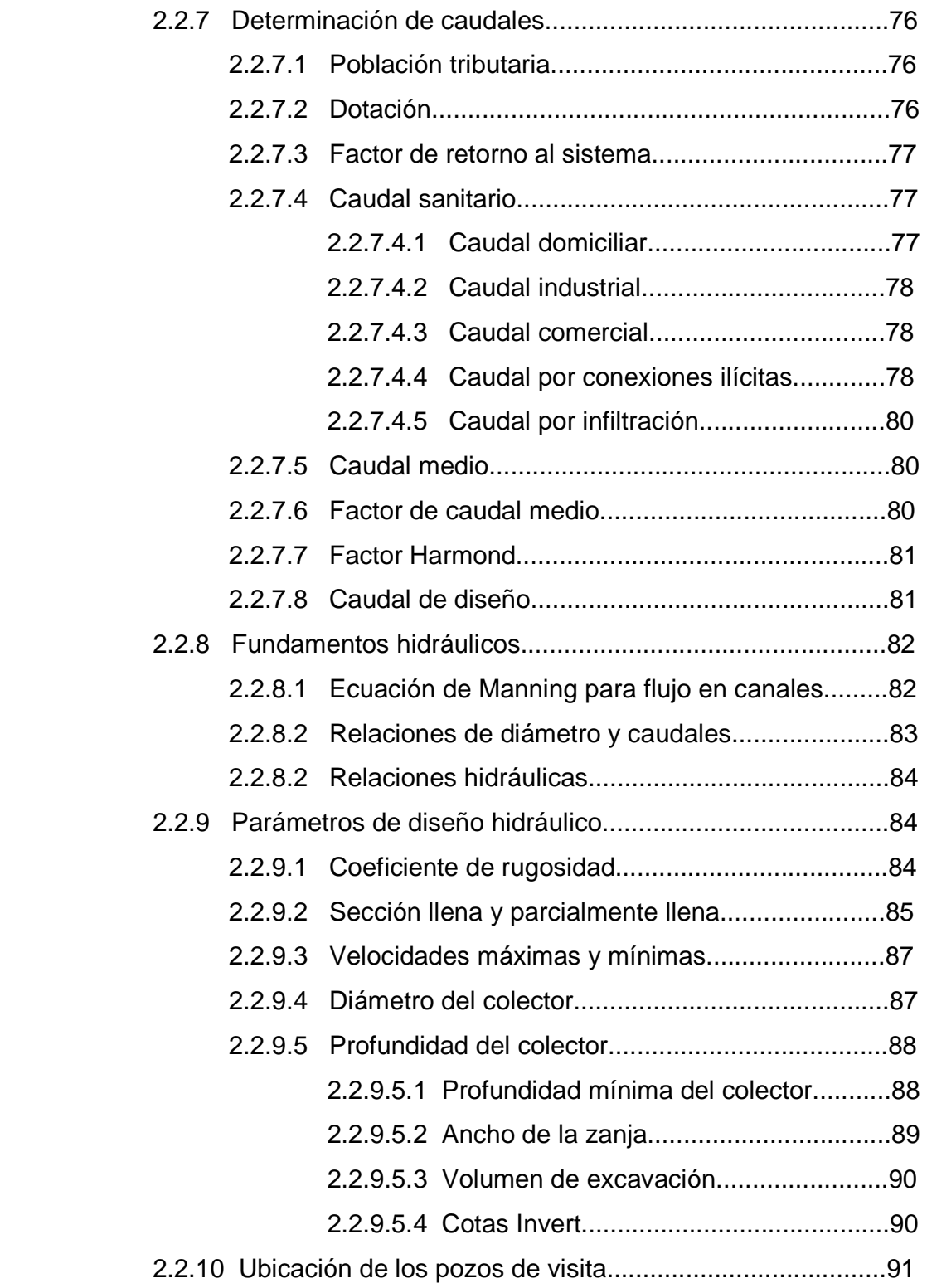

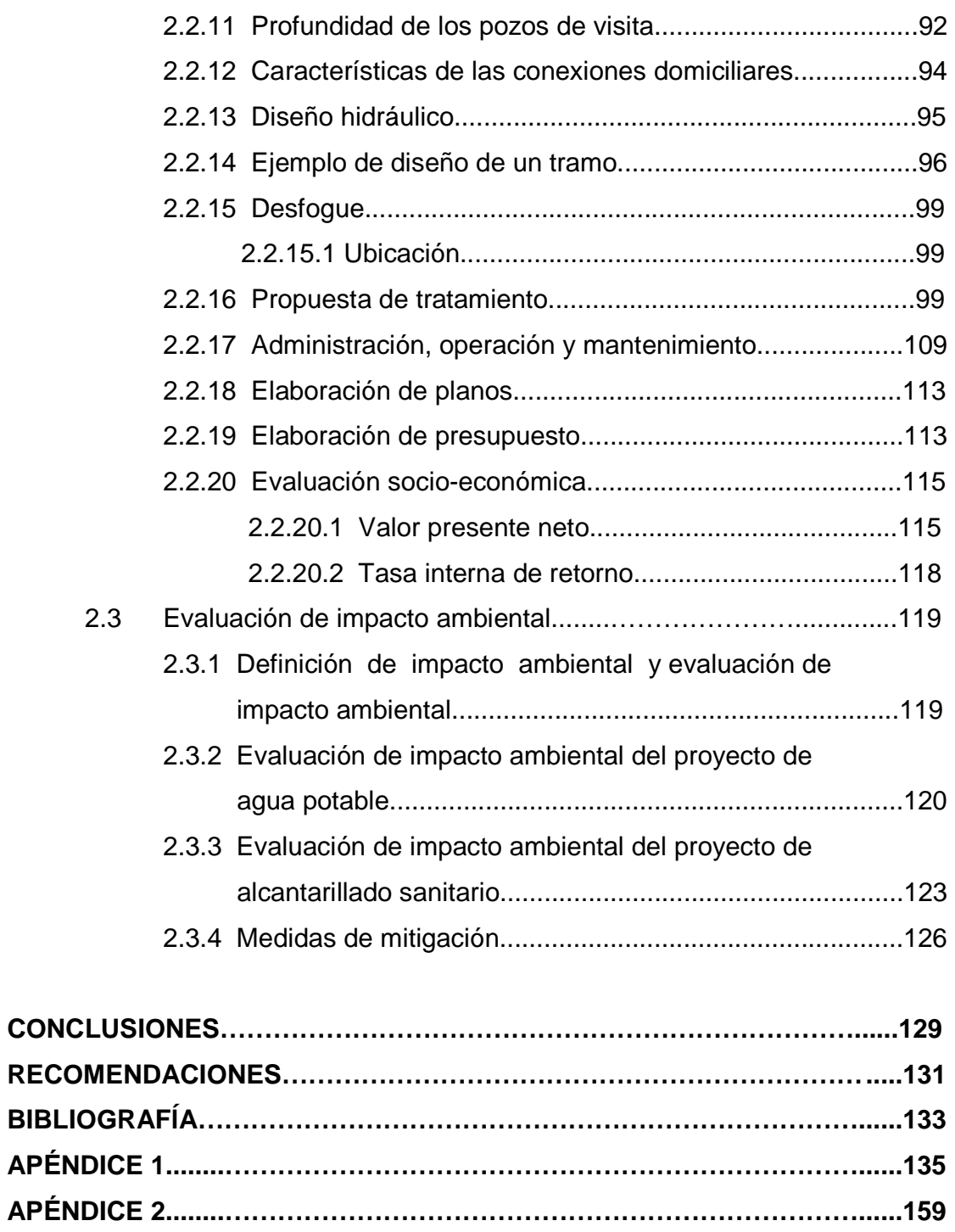

**ANEXO.............................................................................................................173** 

# **ÍNDICE DE ILUSTRACIONES**

## **FIGURAS**

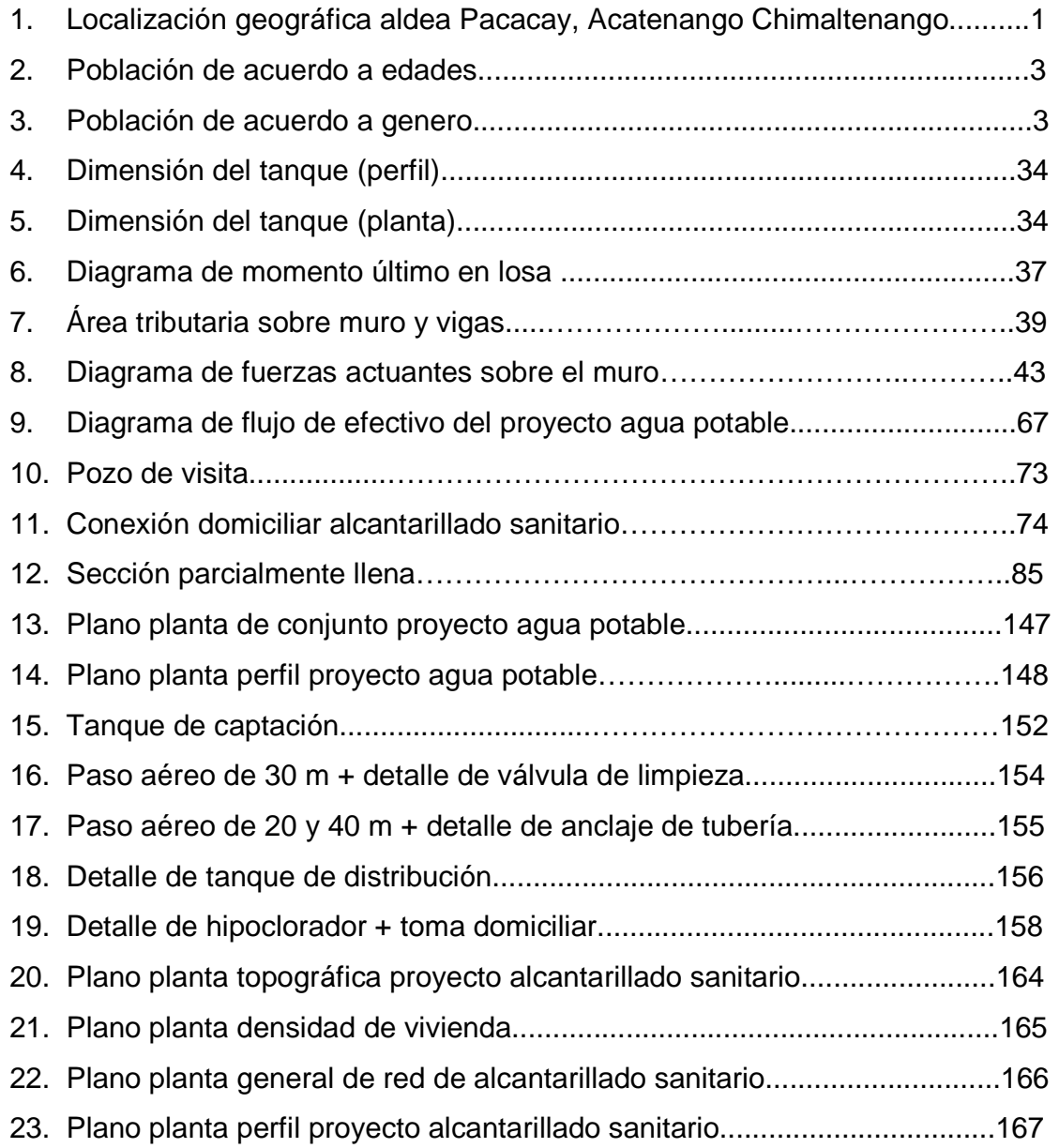

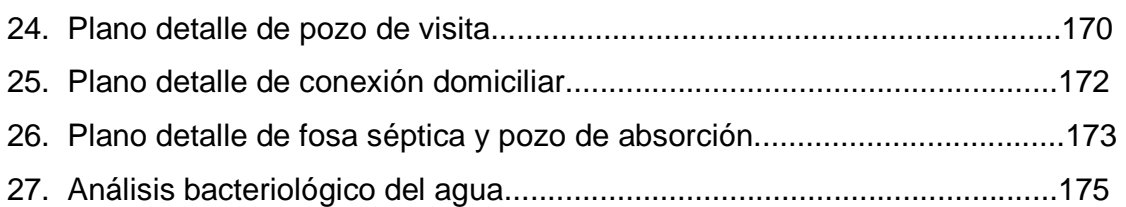

## **TABLAS**

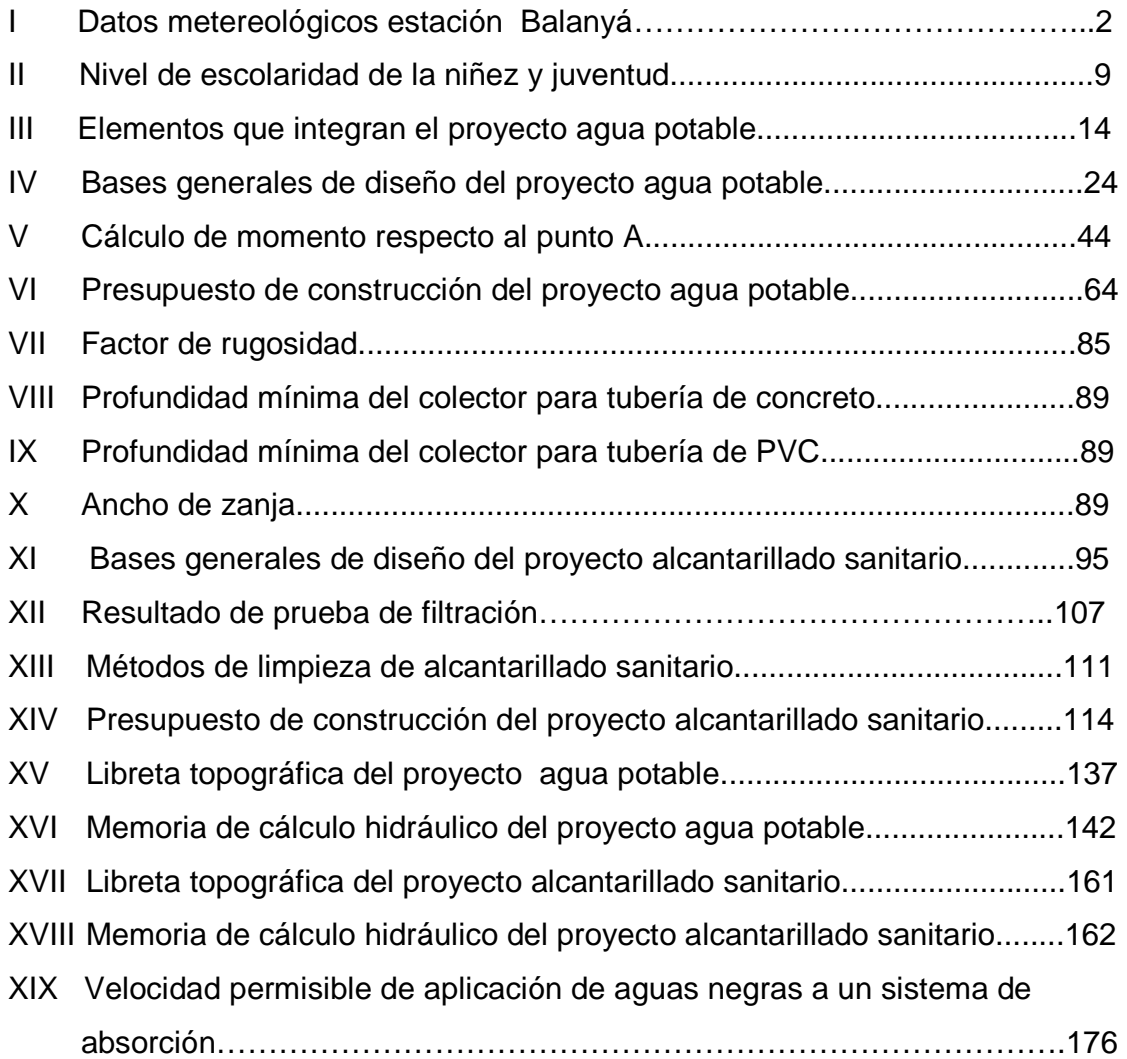

# **LISTA DE SÍMBOLOS**

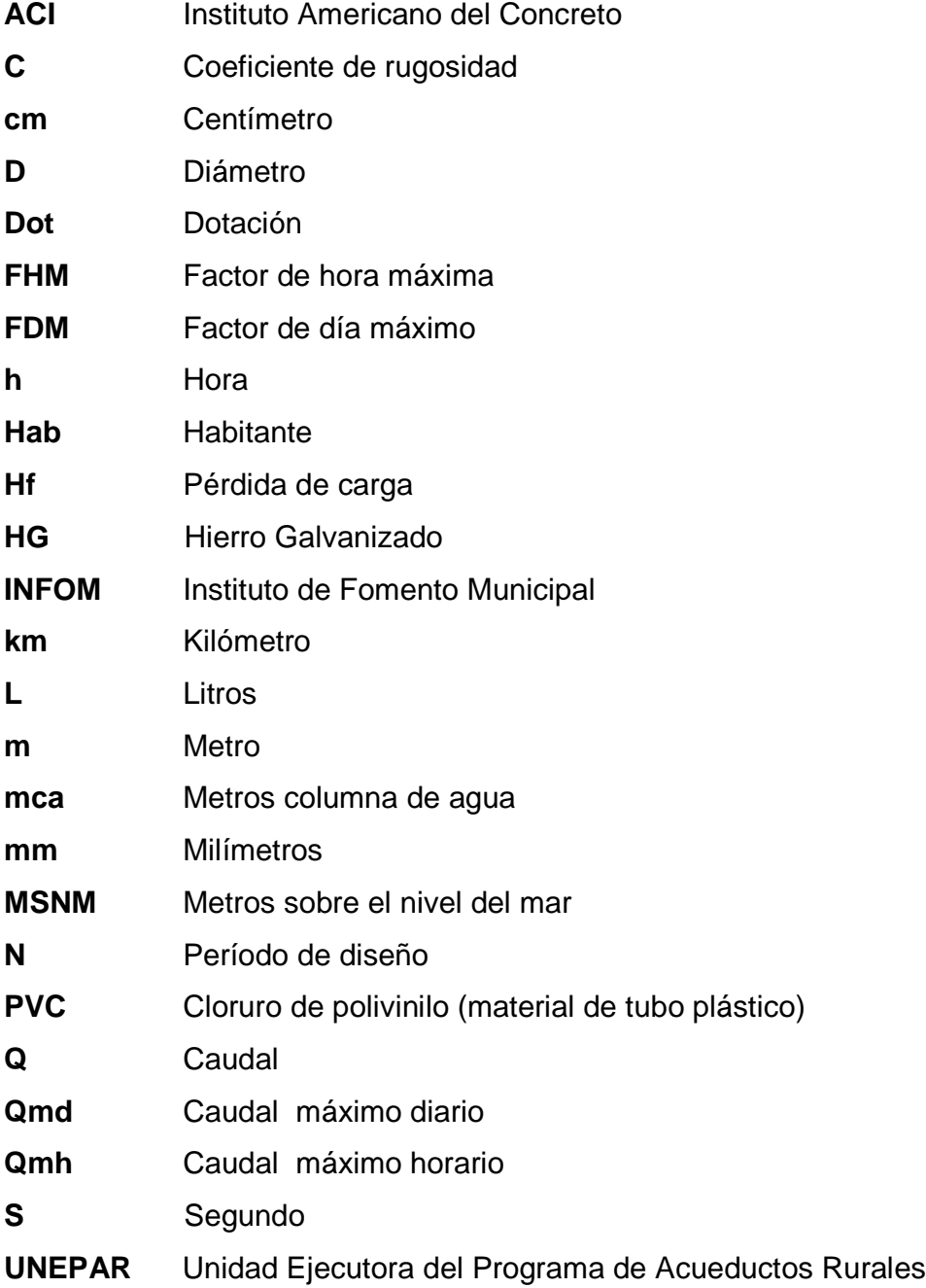

## **GLOSARIO**

- **Accesorios** Elementos secundarios en los ramales de tuberías, tales como codos, niples, coplas, tees, válvulas, etc.
- **Acueducto** Serie de conductos, a través de los cuales se traslada agua de un punto hacia a otro.
- **Aeróbico** Condición en la cual hay presencia de oxígeno.
- **Aforo** Operación que consiste en medir el caudal de una fuente.
- **Agua potable** Es aquella sanitariamente segura, además de ser inodora, incolora y agradable a los sentidos.
- **Aguas residuales** Son los desperdicios líquidos y sólidos transportados por agua procedentes de viviendas, establecimientos industriales y comerciales.
- **Anaeróbico** Condición en la cual no se encuentra presencia de oxígeno.
- **Área** Espacio de tierra comprendido entre ciertos límites.
- **Azimut** Ángulo horizontal referido a un norte magnético o arbitrario, su rango va desde 0° a 360°.
- **Banco de marca** Punto en la altimetría cuya altura se conoce y se utilizará para determinar alturas siguientes.
- **Bases de diseño** Son las bases técnicas adaptadas para el diseño del proyecto.
- **Candela** Fuente donde se reciben las aguas negras provenientes del interior de la vivienda y que conduce éstas mismas, al colector del sistema de drenaje.
- **Carga dinámica** Es la suma de las cargas de velocidad  $(V^2/2g)$  y de presión.
- **Carga estática** Es la diferencia de alturas que existe entre la superficie libre de una fuente de abastecimiento y un punto determinado del acueducto. Viene expresada en metros columna de agua (mca)
- **Caudal** Es el volumen de agua que pasa por unidad de tiempo, en un determinado punto de observación, en un instante dado.
- **Censo** Es toda la información sobre la cantidad de población, en un período de tiempo determinado, la cual brinda y facilita una descripción de los cambios que ocurren con el paso del tiempo.
- **Colector** Conjunto de tuberías, pozos de visita y obras accesorias que se utilizarán para la descarga de las aguas servidas o aguas de lluvia.
- **Compactación** Procedimiento que consiste en aplicar energía al suelo **del suelo** suelto para consolidarlo y eliminar espacios vacíos, aumentando así su densidad y, en consecuencia, su capacidad para soporte de cargas.
- **Conexión** Tubería que conduce las aguas negras desde el **domiciliar** interior de la vivienda, hasta la candela.
- **Cota de terreno** Altura de un punto del terreno, haciendo referencia a un nivel determinado.
- **Cotas Invert** Son las alturas o cotas de la parte inferior de una tubería ya instalada.
- **Densidad de** Relación existente entre el número de viviendas por **vivienda** unidad de área.
- **Descarga** Lugar donde se descargan las aguas servidas o negras que provienen de un colector.
- **Desfogue** Salida del agua de desecho en un punto determinado.
- **Desinfección** Eliminación de bacterias patógenas que existen en el agua mediante procesos químicos.
- **Dotación** Es la cantidad de agua necesaria para consumo de una persona por día.
- **Especificaciones** Son normas generales y técnicas de construcción con disposiciones especiales o cualquier otro documento que se emita antes o durante la ejecución de un proyecto.
- **Estiaje** Es la época del año, en la que los caudales de las fuentes de agua descienden al nivel mínimo.
- **Nivelación** Es un procedimiento de campo que se realiza para determinar las elevaciones en puntos determinados.
- **Pérdida de carga** Es el cambio que experimenta la presión, dentro de la tubería, por motivo de la fricción.
- Perfil **Perfil** Delineación de la superficie de la tierra, según su latitud y altura, referidas a puntos de control.
- **Pozo de visita** Estructura subterránea que sirve para cambiar de dirección, pendiente, diámetro, y para iniciar un tramo de tubería.
- **Tirante** Altura de las aguas residuales dentro de una tubería o un canal abierto
- **Topografía** Es el arte de representar un terreno en un plano, con su forma, dimensiones y relieve.
- **Tramo** Es el comprendido entre los centros de dos pozos de visita consecutivos
- **Tramo inicial** Primer tramo a diseñar o construir en un drenaje.

## **RESUMEN**

El presente trabajo de graduación es el resultado del Ejercicio Profesional Supervisado realizado en la aldea de Pacacay del municipio de Acatenango, Chimaltenango. Este tiene como objetivo fundamental, proporcionar soluciones técnicas a las necesidades reales de la población.

El trabajo de graduación está dividido en dos fases muy importantes: el primero es la fase de investigación, se detalla la monografía y un diagnóstico sobre necesidades de servicios básicos e infraestructura de la aldea; en la segunda fase denominada Servicio Técnico Profesional, contiene el desarrollo del diseño hidráulico de los sistemas de abastecimiento de agua potable y alcantarillado sanitario, dichos proyectos fueron seleccionados con base al diagnóstico practicado conjuntamente con autoridades municipales y pobladores beneficiarias.

El diseño hidráulico del sistema de abastecimiento de agua potable, presenta los aspectos técnicos tales como: topografía, cálculo y diseño hidráulico, operación y mantenimiento, exámenes de laboratorio, elaboración de planos y presupuesto; todos bajo las normas y parámetros que la rigen. Con este proyecto se espera beneficiar a 76 viviendas, con una vida útil de 21 años.

 Para el diseño del sistema de alcantarillado sanitario se partió del levantamiento topográfico. Con esta información de campo se procedió al cálculo del caudal de diseño y posteriormente al diseño hidráulico, comprobando las relaciones d/D, q/Q y v/V; todos bajo las normas y parámetros que la rigen. Posteriormente, se elaboraron los planos y el presupuesto.

# **OBJETIVOS**

### **General**

 Diseñar los sistemas de abastecimiento de agua potable y alcantarillado sanitario, para la aldea Pacacay, Municipio de Acatenango, Chimaltenango

## **Específicos**

- 1. Desarrollar una investigación de tipo monográfica y un diagnóstico sobre necesidades de servicios básicos e infraestructura de la aldea Pacacay, municipio de Acatenango, Chimaltenango.
- 2. Capacitar a los miembros del comité Pro-Mejoramiento de la aldea Pacacay respecto a la operación y mantenimiento de los sistemas de abastecimiento de agua potable y alcantarillado sanitario.

XVIII

## **INTRODUCCIÓN**

 En todo proceso de transformación encaminado a mejorar el nivel de vida de los habitantes de determinada región, juegan un papel importante las políticas de desarrollo, que tienen por objeto promover un cambio positivo en el modo de vida de los pueblos. Entre los proyectos que contribuyen a realizar dichos cambios en las comunidades, están aquellos destinados a satisfacer las necesidades básicas de cada uno de sus pobladores

 Los sistemas de abastecimiento de agua potable son un elemento vital en la vida del hombre, tanto para su desarrollo individual como colectivo, debido a que la escasez o falta de ésta puede provocar problemas de salubridad en una comunidad, problemas de desarrollo industrial e incluso afectar la apariencia estética de la localidad. De aquí que cada comunidad debe tener un abastecimiento de agua potable en cantidad suficiente y en calidad adecuada.

En todo lugar o población dotados de agua potable, se requiere de un sistema de evacuación de aguas negras, ya que la falta de ésta produce una alteración en los sistemas ambientales, tanto al edáfico como al hídrico, siendo responsables de una serie de enfermedades parasitarias. Por su parte, la Ingeniería Sanitaria indica que el saneamiento básico es un factor necesario para la prevención de estos males.

El presente trabajo de graduación presenta el diseño de los sistemas de abastecimiento de agua potable y alcantarillado sanitario, para la aldea Pacacay, municipio de Acatenango, Chimaltenango, en respuesta a las diferentes circunstancias expuestas a los párrafos anteriores, seleccionados con base a una evaluación y priorización de necesidades de dicha comunidad.

## **1. FASE DE INVESTIGACIÓN**

## **1.1 Monografía de la aldea Pacacay**

## **1.1.1 Aspectos físicos**

## **1.1.1.1 Ubicación y localización**

La aldea Pacacay del municipio de Acatenango, departamento de Chimaltenango, se encuentra ubicada a 4.5 Km de la cabecera municipal. Se localiza en la región V (central), las coordenadas geodésicas son: latitud 14º 33'58" y longitud 90º 56'30", con una altura de 1571 metros sobre el nivel del mar (MSNM).

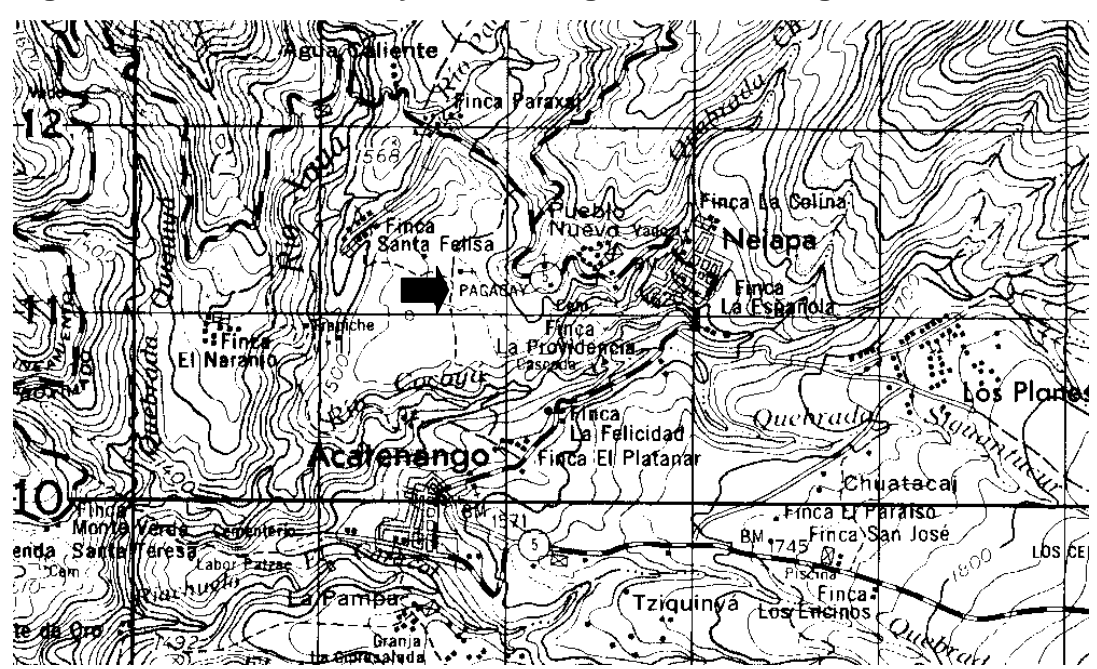

**Figura 1. Aldea Pacacay, Acatenango Chimaltenango**

Fuente: Instituto Geográfico Nacional. Mapa 1: 50,000.

#### **1.1.1.2 Límites y colindancias**

Limita al norte con la aldea Pueblo Nuevo, al sur con la finca Santa Felisa, al este con la aldea Pueblo Nuevo, y al oeste con la aldea Paraxaj; todas aldeas y fincas del municipio de Acatenango.

#### **1.1.1.3 Clima y zona de vida**

Para establecer las condiciones climatológicas y zona de vida del municipio de Acatenango, se tomó como referencia la estación metereológica más cercana al lugar, el cual corresponde al del municipio Santa Cruz Balanyá del mismo departamento; para el cual se detalla en la siguiente tabla.

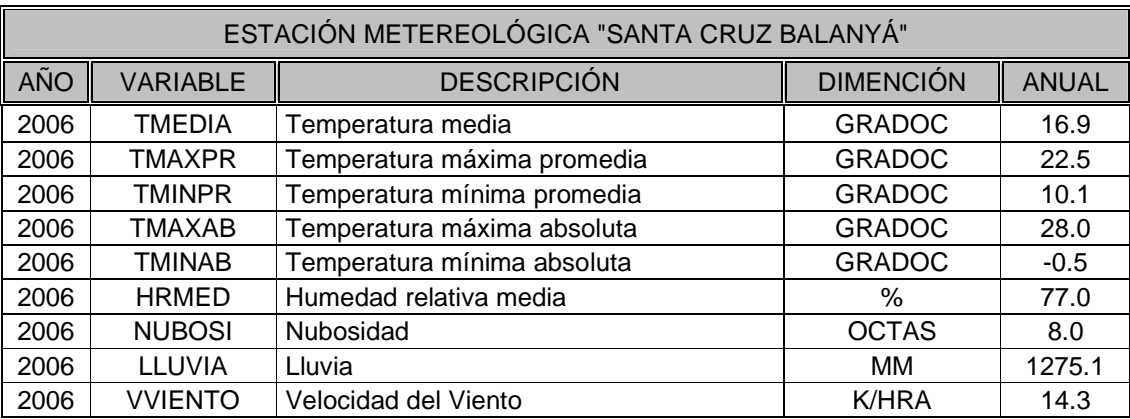

#### **Tabla I. Datos metereológicos estación Balanyá**

Fuente: Instituto Nacional de Sismología, Vulcanología y Metereología

## **1.1.1.4 Población actual**

Actualmente, la aldea se compone de 80 familias, haciendo un total de 400 habitantes, con un promedio de 5 personas/familia.

El 24 por ciento de la población son niños de hasta 6 años; el 20 por ciento son adolescentes de hasta 14 años, lo cual evidencia que la población infantil es del 44 por ciento, el 28 por ciento son jóvenes de hasta 20 años, y el 28 por ciento son adultos mayores de 20 años. Estos datos fueron tabulados con base a una encuesta sanitaria realizada en el lugar en el mes de Septiembre de 2005, y comparadas con al censo poblacional de esta aldea, realizado por personal del Ministerio de Salud Pública del municipio de Acatenango.

A continuación se ilustran dos gráficas en las que se muestra los datos de población de la aldea Pacacay del municipio de Acatenango, departamento de Chimaltenango.

### **Figura 2. Población de acuerdo a edades**

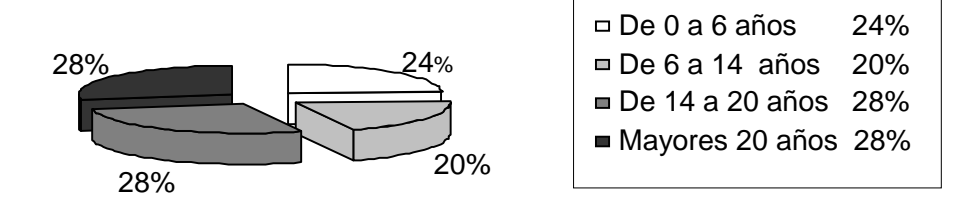

De acuerdo al género: la población masculina es del 43 por ciento y la femenina, del 57 por ciento.

#### **Figura 3. Población de acuerdo a género**

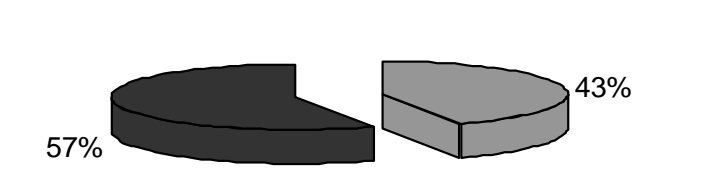

**Población masculina** 43% **Población femenina** 57%

#### **1.1.1.5 Topografía y suelo**

La topografía es plana, registrándose leves pendientes. Tiene una extensión territorial de aproximadamente 10 kilómetros cuadrados.

Los suelos de las Sabanas se pueden reconocer fácilmente por la vegetación de gramíneas, que los caracterizan. Dan la impresión de ofrecer condiciones adecuadas para cultivarse sin ninguna dificultad y con excelentes resultados. Los suelos profundos bien drenados, característica predominante de la región.

### **1.1.1.6 Idioma**

Los dos idiomas que se hablan en la aldea están distribuidos de la siguiente manera. El 90 por ciento de la población adulta habla el idioma cakchiquel y el resto el español; el 95 por ciento de la niñez y juventud habla el español y el 5 por ciento el cakchiquel, que dicho sea de paso éste es el idioma materno local. Este último dato refleja el alto índice de abandono de la niñez y la juventud del idioma materno, evidenciando así la pérdida de los valores culturales que sus ancestros han heredado por generaciones.

### **1.1.1.7 Tipología de las viviendas**

Las viviendas están construidas en un 88 por ciento de paredes de mampostería de block o adobe y un 12 por ciento, de madera y lámina galvanizada; las cubiertas de los techos están distribuidas así: 98 por ciento de lámina galvanizada y 2 por ciento de losa de concreto reforzado; los pisos: 58 por ciento de torta de concreto, 36 por ciento de tierra apisonada y 6 por ciento de baldosa o piso de granito.
La principal característica del diseño arquitectónico de las viviendas, en un 75 por ciento, consiste en poseer únicamente dos ambientes, que utilizan como dormitorio y cocina-comedor, cocinando en estufas rústicas a base de leña, construidas con materiales locales, o en estufas de gas, de dos hornillas.

#### **1.1.1.7 Condiciones sanitarias**

La aldea Pacacay es uno de las más afectadas en el municipio de Acatenango en cuanto a sanidad ambiental, ya que no cuenta con servicios básicos ni de infraestructura que se requiere para mantener un buen nivel de vida. Entre los servicios ausentes está el de un sistema de recolección de aguas residuales, motivo por el cual la mayoría de las familias de la comunidad descargan las aguas negras a flor de tierra, el resto en pozos ciegos que están construidos sin considerar las normas mínimas de saneamiento; ésta situación genera contaminación y proliferación de insectos, enfermedades de infección gastrointestinal y otras en la comunidad, en especial en la niñez y personas de la tercera edad.

 Actualmente esta aldea no cuenta con un sistema de abastecimiento de agua potable adecuado, eficiente y capaz de satisfacer las necesidades de toda la comunidad, razón por la cual en época de invierno se ven obligados a recolectar agua de lluvia para el consumo, la cual puede estar contaminada y, en tiempo de verano se vive en crisis por la demasiada escasez del vital líquido.

La aldea no cuenta con ningún centro de salud, así que los habitantes tienen que viajar hasta la cabecera municipal para ser tratadas cuando las enfermedades proliferan en el lugar.

#### **1.1.2 Aspecto de infraestructura**

## **1.1.2.1 Vías de acceso**

En la actualidad, la vía más rápida para llegar a la aldea desde la ciudad de Guatemala es la siguiente: se recorren 75 kilómetros en carretera asfaltada hasta el municipio de Patzicía, Chimaltenango (a través de la CA-1 occidente), luego se recorren otros 12 kilómetros en carretera asfaltada que conduce de dicho municipio hacia Acatenango, el acceso en general está en buenas condiciones. Se puede llegar en cualquier tipo de vehículo.

Desde el municipio de Acatenango Chimaltenango, a la aldea, hay aproximadamente 4.5 Kilómetros, ruta hacia el municipio de Patzicía y dicho recorrido se realiza en un tiempo aproximado de 10 minutos.

#### **1.1.2.2 Servicios públicos**

La aldea cuenta actualmente con los siguientes servicios: energía eléctrica, una escuela donde se imparte clases del nivel pre-primario y primario, iglesia católica, iglesias evangélicas, teléfonos celulares PCS; pero el servicio de agua potable hace muchos años que finalizó su período de diseño, y que lógicamente el sistema es ineficiente, manteniendo un mal servicio a la población, agudizándose este problema día a día.

Para la deposición de excretas el 55 por ciento de las familias utilizan letrinas y el 45 por ciento con otro medio inadecuado de deposición. La basura producida es vertida en terrenos de las mismas viviendas, o en cafetales aledaños a las mismas.

Evidentemente no se cuenta con una red de alcantarillado sanitario y un sistema de tratamiento de desechos sólidos, motivo por el cual se mantiene un nivel de salubridad nefasto y alarmante.

#### **1.1.3 Aspecto socioeconómico**

#### **1.1.3.1 Origen de la comunidad**

 No se tienen datos precisos sobre la fundación de la aldea Pacacay, según información obtenida de los pobladores, esta comunidad se originó por medio de la migración de personas de tierras frías, específicamente del municipio de Patzicía, debido a que éstas se dedicaban netamente a las actividades agrícolas, y en busca de mejores condiciones de vida emigraron a las partes más bajas, cercanas a fincas de café, quedando esparcidos en estas regiones formando pequeñas comunidades, hasta formar luego hoy día una ladea muy importante.

Básicamente un 80 por ciento de la población ha nacido en esta comunidad; en consecuencia, presenta una estructura familiar estable, muy numerosa pero que muestran una proyección de unidad y afecto.

### **1.1.3.2 Actividades económicas y productivas**

El 78% de las familias de esta comunidad son jornaleros, cuya labor principal es el cuidado y corte del café en el período de producción de fincas aledañas. El 16% se dedica netamente a actividades agrícolas como el cultivo de: maíz, fríjol, verduras y el café (propio). El otro 6% se dedica a actividades artesanales y en algunos casos emigran a otros lugares en busca de mejores ingresos económicos.

Sin embargo, las familias no pudieron precisar sus ingresos mensuales, se calcula que giran alrededor de los Q 900.00 a Q 1,300.00 por familia.

Los ingresos familiares se complementan con otros ingresos obtenidos por la crianza de animales domésticos.

#### **1.1.3.3 Etnia, religión y costumbres**

 El 95 por ciento de sus pobladores son indígenas y el 5 por ciento es ladino. En la actualidad no existe un traje típico definido, por la invasión de costumbres foráneas y el alto valor de los trajes, sin embargo, en las mujeres es más notorio el traje típico, consistente en un corte que mide de seis a ocho varas de largo por uno y medio de ancho. Lo enrollan alrededor de la cintura, donde es prendido con la otra punta del corte; por eso se llama corte prendido, siendo la blusa de color blanco con escotes cuadrado adornado con alforjas y encajes de algodón.

 Se practica la religión católica en un 55 por ciento y un 45 por ciento practica la religión protestante. Además, dicha aldea cuenta con sus propias iglesias, una católica y dos evangélica, lo que les beneficia grandemente porque no tienen que movilizarse hacia otras aldeas para asistir a ellas.

De las tradiciones se citan: Las posadas y procesiones del Niño Dios de Navidad, la visita de los muerto el uno y dos de noviembre, para llevar flores, coronas y hasta ayote en dulce; también asistir a la iglesia para poder convivir y socializar con los demás habitantes, ocasionalmente se organizan encuentros de fútbol, o se recrean en el balneario denominado Agua Caliente cercana a la aldea.

## **1.1.3.4 Educación**

En los últimos años se ha ido incrementando levemente el número de niños en la escuela, que de hecho son datos muy alentadores para nuestra sociedad, ya que esto contribuye al desarrollo local y como consecuencia de nuestro país. En la siguiente tabla se describe el nivel de escolaridad en porcentaje del total de la niñez y juventud por sexo, de la aldea, según la encuesta realizada y comparadas con datos proporcionados por el director del establecimiento educativo de la localidad.

**Tabla II. Nivel de escolaridad de la niñez y juventud** 

| <b>NIVEL</b>        |    |     | HOBRES (%) MUJERES (%) NO ASISTEN (%) | <b>TOTAL</b><br>(%) |
|---------------------|----|-----|---------------------------------------|---------------------|
| Pre-primario        | 46 | 40  | 1Δ                                    | 100                 |
| Primario            | 44 | 38  | 16                                    | 100                 |
| Ciclo básico        | 12 |     | 82                                    | 100                 |
| Ciclo diversificado |    | 1 ຕ | 88                                    | 100                 |

## **1.1.3.5 Organización comunitaria**

 En la aldea existe el Consejo Comunitario de Desarrollo (COCODE), representado por una directiva, integrados por personas del lugar. La función principal de ésta directiva es promover el desarrollo local y es la entidad apropiada para buscar fuentes de financiamiento para llevar acabo proyecto para la aldea.

 La aldea está representada también por un alcalde auxiliar y sus ministriles cuya función es puramente para asuntos legales del lugar.

# **1.2 Diagnóstico sobre necesidades de servicios básicos e infraestructura de la aldea Pacacay**

#### **1.2.1 Descripción de las necesidades**

A través de una encuesta sanitaria realizada por el epesista y entrevistas realizadas a las autoridades y líderes de la aldea se determinaron las necesidades que a continuación se puntualizan.

- $\rightarrow$  Diseño y construcción de sistema abastecimiento de agua potable; actualmente no cuenta con un sistema adecuado, eficiente y capaz de satisfacer las necesidades de toda la comunidad, debido que ha finalizado su período de diseño, lo que hace imperativo diseñar un sistema que proporcione una dotación sanitariamente segura.
- $\rightarrow$  Diseño y construcción del sistema de alcantarillado sanitario; la carencia de un sistema apropiado para disposición de aguas servidas crea alteraciones y problemas de distinta índole.
- $\rightarrow$  Construcción de un centro de salud; no existe una edificación designada al servicio de salud de la población, obligándolos a buscar éstos servicios en aldeas cercanas y cabecera municipal.
- $\rightarrow$  Adquisición de un predio para cementerio comunal; los pobladores no cuentan con un cementerio para el entierro de sus seres queridos.
- $\rightarrow$  Construcción de cancha de básquetbol; en busca de proporcionar sitios recreativos y fomentar el deporte en la niñez y la juventud.
- $\rightarrow$  Salón comunal; la población se ve afecta por la falta de un lugar apropiado para el montaje de actividades socioculturales y eventos importantes en la comunidad.

## **1.2.2 Evaluación y priorización de las necesidades**

Considerando los criterios tanto de la alcaldía como de los comités, se enumeran a continuación según el orden de prioridad asignado.

- $\rightarrow$  Sistema de abastecimiento de agua potable.
- $\rightarrow$  Sistema de alcantarillado sanitario.
- $\rightarrow$  Construcción de un centro de salud.
- $\rightarrow$  Construcción de salón comunal
- $\rightarrow$  Adquisición de predio para cementerio comunal

Se priorizaron los proyectos de diseño del sistema de abastecimiento de agua potable y alcantarillado sanitario para la aldea Pacacay. Siendo ambas de primera necesidad para el desarrollo y salud de sus habitantes.

# **2. SERVICIO TÉCNICO PROFESIONAL**

# **2.1 Diseño del sistema de abastecimiento de agua potable para la aldea Pacacay**

#### **2.1.1 Descripción del proyecto**

 El proyecto consiste en un sistema de abastecimiento de agua potable, el cual debido a la ubicación y naturaleza de la fuente de abastecimiento, así como de la topografía del lugar, el sistema es por gravedad, la cual abastecerá a 76 viviendas. Incluye: captación típica, línea de conducción, tanque de distribución, y red de distribución. El planteamiento general es aprovechar el 100 por ciento del caudal de las fuentes existentes, debido que en la actualidad el líquido de las fuentes desemboca en el río Xayá, que dicho sea de paso éste río está contaminado por las aguas servidas del municipio de Tecpán Guatemala y lugares aledaños. De esta manera se podrá aprovechar el recurso hídrico de estas fuentes en actividades domésticas y otras muy importantes en la comunidad.

El presente estudio también incluye la instalación de contadores de agua de ½" de diámetro de entrada y salida, con sus respectivos accesorios (llave de paso, llave de compuerta, adaptadores; todos los mencionados tienen un diámetro de ½") y cajas de protección para los contadores.

El proyecto beneficiará a 76 viviendas actuales de un total de 100 viviendas, debido a que las autoridades municipales y de la aldea decidieron mantener en uso el sistema actual para las 24 viviendas restantes que se ubican en la parte alta de la aldea.

 Con el fin de facilitar el diseño, el proyecto se dividió en tres ramales: el ramal principal o eje central abastece a 37 viviendas, asimismo el segundo ramal abastece a 27 viviendas, y el tercero ramal abastece a 12 viviendas

 A continuación se ilustra una tabla con los elementos que integran el sistema de abastecimiento de agua potable, para la aldea Pacacay

| <b>Cantidad</b> | <b>Unidad</b> | <b>Descripción</b>                       |  |
|-----------------|---------------|------------------------------------------|--|
| 3               | Unidad        | Tanque de captación                      |  |
|                 | Unidad        | Caja unificadora de caudal               |  |
|                 | Unidad        | Tanque de distribución 50 m <sup>3</sup> |  |
| 4537            | ML            | Tubería de conducción                    |  |
| 1427            | ML            | Tubería de distribución                  |  |
| 9               | Unidad        | Caja de válvula de limpieza              |  |
| 11              | Unidad        | Caja de válvula de aire                  |  |
| 149             | Unidad        | Estructura de anclaje                    |  |
| 5               | Unidad        | Paso aéreo 40 metros                     |  |
| 3               | Unidad        | Paso aéreo 30 metros                     |  |
|                 | Unidad        | Paso aéreo 20 metros                     |  |
|                 | Unidad        | Paso zanjón 18 metros                    |  |
|                 | Unidad        | Hipoclorador                             |  |
| 76              | Unidad        | <b>Conexiones prediales</b>              |  |

**Tabla III. Elementos que integran el proyecto** 

Con el objetivo de hacer más fácil el cálculo se utilizó un programa realizado en una hoja electrónica, el cual describe el método de Hazen - Williams, para diseñar la línea de conducción y red de distribución.

#### **2.1.2 Aforos, dotación y tipo de servicio**

En la aldea Pacacay existen 3 fuentes de agua de brotes definidos, denominadas "La campana", en las cuales se captará el vital líquido en su totalidad y se conducirá por gravedad a las viviendas de la comunidad.

El aforo de las fuentes se realizó por el método volumétrico, obteniendo un caudal total de 2.475 l/s, realizándose éste el 22 de noviembre de 2005 y el 20 de febrero de 2006. El aforo de las fuentes tomadas en estas dos fechas no presentaron variación de caudal y según los pobladores de la aldea los caudales de las fuentes se mantienen constante en cualquier época del año

La dotación es la cantidad de agua asignada a una persona durante un día. Desde el punto de vista económico, la dotación es muy importante, ya que a mayor dotación, mayor será el diámetro de la tubería, y por consiguiente eleva el costo del proyecto.

De acuerdo con las normas y debido a que la comunidad tiene un clima templado, y haciendo un análisis de consumo por el tipo de actividad de los habitantes de la comunidad, se decidió adoptar una dotación (D) de 120 lt/hab/ día. En acueductos rurales la dotación es únicamente para el consumo doméstico, teniendo cuidado que la población consuma la cantidad de agua prevista, de lo contrario el período de diseño se acorta.

El tipo de servicio que influye de una manera determinante en la economía familiar en el área rural, es el servicio de conexiones prediales, y de acuerdo con la producción de la fuente, es el tipo de servicio más adecuado y factible para implementar en esta aldea.

#### **2.1.3 Tasa de crecimiento poblacional**

Según los datos de población del Instituto Nacional de Estadística, obtenido del censo de 2002, además de parámetros utilizados en la Oficina de Planificación Municipal de Acatenango, Chimaltenango, se optó por una tasa del 3.50%, tomada en cuenta para estimar la población futura.

### **2.1.4 Período de diseño, población futura**

Se entiende como período de diseño de un sistema de abastecimiento de agua potable, al tiempo comprendido entre la puesta en servicio y el momento en el que sobrepase las condiciones establecidas en el diseño. Con base a las normas establecidas, todas las partes del proyecto fueron diseñadas para un período de 21 años.

Para el cálculo de la población futura se utilizó la población total actual para verificar si el caudal de aforo satisface la demanda de agua requerida por esta comunidad. Para su cálculo utilizaremos el método de crecimiento geométrico según la fórmula siguiente:

$$
Pf = Po/(1+r)^n
$$

Donde:

**Pf** = población futura

**Po** = población actual según censo realizado en el E.P.S. = 400 hab  $r =$  tasa de crecimiento poblacional  $\left(\% \right)$   $=$  3.5%  $n =$  período de diseño  $n = 21$  años Sustituyendo valores:

 $P_f = 400^* (1 + 0.0350)^{21}$ 

 $P_f = 824$  habitantes

#### **2.1.5 Factores de consumo y caudales**

 En un sistema público de abastecimiento de agua, el consumo es afectado por una serie de factores que varían en función del tiempo, las costumbres de la región, las condiciones climáticas, y las condiciones económicas que son inherentes a una comunidad y que varía de una comunidad a otra.

Durante el día, el caudal dado por una red pública varía continuamente, en horas diurnas, supera el valor medio, alcanzando valores máximos alrededor del medio día, y los valores mínimos en las primeras horas de la madrugada.

La aplicación de estos factores de seguridad garantiza el buen funcionamiento del sistema en cualquier época del año, bajo cualquier condición, el cual se describen a continuación:

• **Factor de día máximo (FDM):** Este incremento porcentual se utiliza cuando no se cuenta con datos de consumo máximo diario. UNEPAR –INFOM recomienda lo siguiente:

Para poblaciones del área rural un FDM de 1.2 a 1.8 Para poblaciones urbanas un FDM de 1.8 a 2 Para el área metropolitana un FDM de 2 a 3

Para éste proyecto se utilizó un FDM de 1.7

• **Factor de hora máximo (FHM):** Éste, como el anterior, depende de la población que se esté estudiando y de sus costumbres. UNEPAR –INFOM recomienda lo siguiente:

Para poblaciones del área rural un FHM de 1.8 a 2 Para poblaciones urbanas un FHM de 2 a 3 Para el área metropolitana un FHM de 3 a 4

Para éste proyecto se utilizó un FHM de 1.9

• **Factor de gasto:** Es definido como el consumo de agua por vivienda. Con este factor, el caudal de hora máxima se puede distribuir en los tramos de tuberías que componen la línea de distribución, según el número de viviendas que comprenden los tramos del proyecto a diseñar.

Factor de gasto (FG) =  $Qd(I/s)$  / Número de viviendas

## **2.1.5.1 Caudal medio diario (Qm)**

Es la cantidad de agua que va a consumir la población durante un día (24 horas), el cual se expresa también como el promedio de los consumos diarios en el período de un año.

Cuando no se conocen registros, generalmente se asume como el producto de la dotación por el número posible de usuarios al final del período de diseño, se calcula según la siguiente expresión:

$$
Q_m = D^*P/86400
$$

Donde:

 $Q_m$  = caudal medio en L/S

 $D = 120$  l/Hab/día

**P** = número de habitantes futuros

Sustituyendo valores:

$$
Q_m = \frac{(120 l / Hab/dia)(824 Hab)}{86400} = 1.19 l/s
$$

## **2.1.5.2 Caudal máximo diario (Qmd)**

Se define como el máximo consumo de agua durante 24 horas, observado en el período de un año, es el que se utiliza para diseñar la línea de conducción, las cuales indican que:

$$
Q_{md}=Q_m*FDM
$$

Donde:

 $FDM = 1.7$ 

Sustituyendo valores:

 $Q_{md} = 1.19*1.7 = 2.023$  *l / s* 

## **2.1.5.3 Caudal máximo horario (Qmh)**

El caudal máximo horario es aquel que se utiliza para diseñar la red de distribución. Se define como el máximo consumo de agua observado durante una hora del día en el período de un año, las cuales indican que:

$$
Q_{m h}=Q_m*FHM
$$

Donde:

 $FHM = 1.9$ 

Sustituyendo valores:

 $Q_{mh} = 1.19*1.9 = 2.261$  *l/s* 

#### **2.1.6 Calidad de agua y sus normas**

El agua potable debe llenar ciertas condiciones, tales como:

- a) Incolora en pequeñas cantidades o ligeramente azulada en grandes masas.
- b) Inodora, insípida y fresca.
- c) Aireada, sin substancias en disolución y sobre todo sin materia orgánica.
- d) Libre de microorganismos que puedan ocasionar enfermedades.

Para el análisis del agua es indispensable realizar los siguientes exámenes:

#### **2.1.6.1 Análisis bacteriológico**

El examen bacteriológico se hace con el fin de establecer la probabilidad de contaminación del agua con organismos patógenos, el cual pueden transmitir enfermedades. Este examen se apoya en métodos estadísticos, los cuales determinan el número más probable de bacterias presentes.

Según los resultados de los exámenes de calidad de agua que se presenta en el anexo; desde el punto de vista bacteriológico, el agua es apta para el consumo humano, pero para su mayor confiabilidad, se hace necesario implementar una desinfección a base de hipoclorito de calcio, para aprovechar los efectos residuales del cloro. Con esto, se logrará una mayor seguridad, pues se disminuirán los riesgos de contaminación debidos a una inadecuada manipulación del agua.

## **2.1.6.2 Análisis físico químico**

Este análisis determina las características físicas del agua tales como: el aspecto, el color, el olor, el sabor, su pH, y su dureza. Para éste proyecto, como se mencionó anteriormente, el agua es apta para consumo humano dictaminado por el Ministerio de Salud Publica. Ver anexo.

## **2.1.7 Fórmulas, coeficientes y diámetros de tuberías**

Para determinar las pérdidas de carga en la tubería, se recurre a la fórmula de Hazen Williams, la cual está expresada por:

$$
H_f = \frac{(1743.811)^{*}(L)^{*}(Q)^{1.85}}{(C)^{1.85} * (D)^{4.87}}
$$

Donde:

 $H_f$  = pérdida de carga en metros

 $C =$  coeficiente de fricción interno (Para HG (C=100), y para PVC (C=150))

**D** = diámetro interno en pulgadas

**L** = longitud de diseño en metros

**Q** = caudal en litros por segundo

Conociendo la altura máxima disponible por perder, se toma como Hf, la cual permitirá encontrar el diámetro teórico necesario para la conducción del agua. Despejando el diámetro de la fórmula anterior, se tiene:

$$
D = \left[ \frac{1743.811141 \times L \times Q^{1.85}}{Hf \times C^{1.85}} \right]^{1/4.87}
$$

Obteniendo el diámetro teórico, se procede a seleccionar el diámetro comercial superior y se calcula el  $H_f$  final.

#### **2.1.8 Presiones y velocidades**

El diseño hidráulico se hará con base a la pérdida de presión del agua que corre a través de la tubería. Para comprender el mecanismo que se emplea se incluye los principales conceptos utilizados:

### **a) Presión estática en tuberías**

Se produce cuando todo el líquido en la tubería y en el recipiente que la alimenta está en reposo. Es igual al peso específico del agua multiplicado por la altura a que se encuentra la superficie libre del agua en el recipiente.

La máxima presión estática que soportan las tuberías de 160 PSI = 60 mca, teóricamente puede soportar más pero por efectos de seguridad si hay presiones mayores que la presente, es necesario colocar una caja rompe presión o tubería de PVC de 250 PSI o HG.

En la red de distribución la presión estática, debe mantener entre 40 y 10 mca, ya que a mayores presiones fallan los empaques de válvulas y grifería; auque en mucha de las regiones donde se ubican las comunidades, la topografía es irregular y se hace difícil mantener este rango, por lo que se podría considerar en casos extremos una presión dinámica mínima de 6 mca, partiendo del criterio que en una población rural, es difícil que se construyan edificios de altura considerable

#### **b) Presión dinámica en la tubería**

Cuando hay movimiento de agua la presión estática modifica su valor disminuyéndose por la resistencia o fricción de la paredes de la tubería, lo que era altura de carga estática ahora se convierte en altura de presión más pequeña, debido al consumo de presión que se le llama pérdida de carga. La energía consumida o pérdida de carga varía con respecto a la velocidad del agua y en proporción inversa al diámetro de la tubería.

La presión en un punto A es la diferencia entre la cota piezométrica del punto A y la cota del terreno en ese punto.

#### **c) Velocidades**

En todo diseño hidráulico es necesario revisar la velocidad del líquido, para verificar si ésta se encuentra entre los límites recomendados.

Para diseño de sistemas de abastecimiento de agua potable por gravedad, según las normas de UNEPAR se consideran los siguientes límites

Mínima =  $0.40$  m/seq. Máxima =  $5.00$  m/seg.

 Para el diseño hidráulico de la línea de conducción, se mencionó en puntos anteriores, se desea aprovechar el 100 por ciento del caudal de las fuentes, para lo cual se tomará como caudal de conducción el caudal de aforo (Qmd). Con base al nuevo caudal de conducción, se halló un nuevo caudal medio (Qm), obteniendo un nuevo caudal de distribución (Qmh). La siguiente tabla describen todos los datos obtenidos para el diseño hidráulico del sistema.

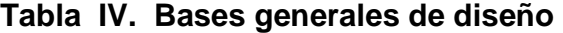

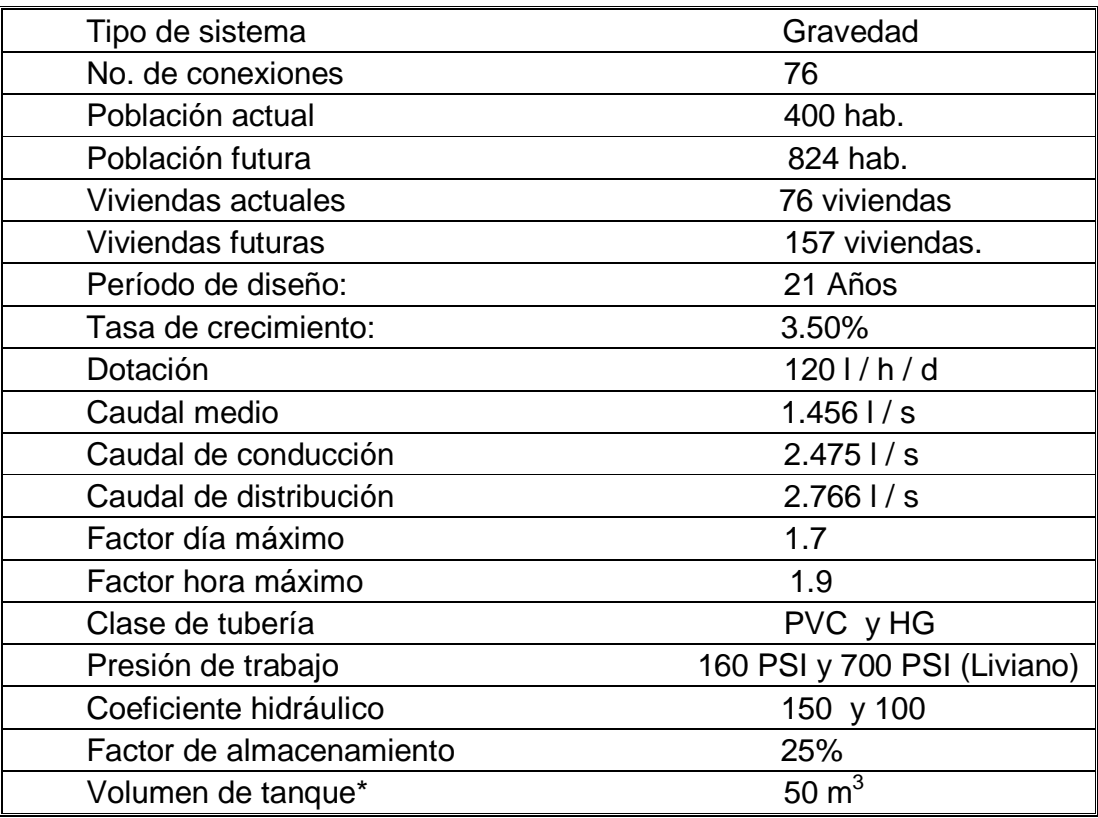

\* Según se especifica en la sección **2.1.10.3.1** 

### **2.1.9 Levantamiento topográfico**

Los trabajos de topografía consistieron en el levantamiento de la línea de conducción, zona del tanque de almacenamiento, áreas de posibles obras de arte, y la red de distribución. Los levantamientos topográficos para acueductos rurales contienen las dos acciones principales de la topografía los cuales son: la planimetría y altimetría, los cuales pueden ser de 1er., 2do. y 3er. orden; esto dependiendo de las características del proyecto y las normas que el diseñador utilice.

 En la realización de este proyecto se utilizó una topografía de primer orden. Se utilizó como equipo un teodolito Sokisha modelo TM20E, nivel de precisión marca Wild modelo N24, dos plomadas, una cinta métrica con longitud de 50 metros, un estadal de acero de 4 metros, una almádana y machetes.

## **2.1.9.1 Planimetría**

 Está definida como el conjunto de trabajos necesarios para representar gráficamente la superficie de la tierra, tomando como referencia el norte para su orientación. Tiene como objeto determinar la longitud del proyecto que se va a realizar, localizar los accidentes geográficos y todas aquellas características tanto naturales como no naturales que puedan influir en el diseño del sistema, por ejemplo, calles, edificios, áreas de desarrollo futuro, carreteras, zanjones, ríos, cerros, etc.

 En la medición de planimetría del proyecto se utilizó el método de conservación del azimut.

## **2.1.9.2 Altimetría**

 La altimetría se encarga de la medición de la diferencia de nivel o de elevación entre los diferentes puntos del terreno, las cuales representan las distancias verticales medidas a partir de un plano horizontal de referencia En el presente trabajo la medición altimétrica se realizó por medio de la nivelación compuesta; los resultados se presentan en el plano topográfico, ver apéndice 1

## **2.1.10 Diseño hidráulico del sistema**

## **2.1.10.1 Captación**

Se define como las obras de artes o estructuras de obra civil adecuadas para la captación total o parcial de una fuente de abastecimiento, el cual puede ser: superficial, brote definido y galerías de infiltración; toda estas estructuras diseñadas bajo ciertas normas y reglamentos. La fuente de abastecimiento constituye el elemento primordial en el diseño de un acueducto y previo a cualquier paso debe definirse su tipo, cantidad, calidad y ubicación.

Para la toma de decisiones del tipo y forma de la estructura de captación a emplear, es importante conocer los tipos de fuentes de abastecimientos existentes. Para este proyecto las tres fuentes existentes son de brotes definidos, el cual fue necesario diseñar tres obras de captación adecuadas a éste tipo y capaz de captar en su totalidad el caudal de cada uno; además se diseñó una caja unificadora de caudal de un metro cúbico de capacidad, todos estos especificados en los planos de construcción del apéndice 1.

#### **2.1.10.2 Línea de conducción**

La línea de conducción es un conjunto de tuberías libres o forzadas (presión), que parten de las obras de captación, al tanque de distribución. Para el diseño de una línea de conducción por gravedad, se deben tener los siguientes aspectos fundamentales:

- a) Capacidad suficiente para transportar el caudal de día máximo.
- b) La selección del diámetro y clase de la tubería que se empleará deberá ajustarse a la máxima economía.

 De la estación E-0 (con caminamiento 0+000.00) a la estación E-34 (con caminamiento 0+940.65) y de la estación E-64 (con caminamiento 1+835.61) a la estación E-66 (con caminamiento 1+921.56) se utilizará tubería HG instaladas a la intemperie, montadas en estructuras de anclajes, debido a que su trayectoria es paralela al río Xayá con superficies inclinadas y el suelo es rocoso, dificultando las excavaciones. En las demás estaciones se instalará tubería PVC.

 A continuación se muestra el cálculo para la primera iteración, de la estación E-0 a la estación E-34.

### **a) Datos para la primera iteración**

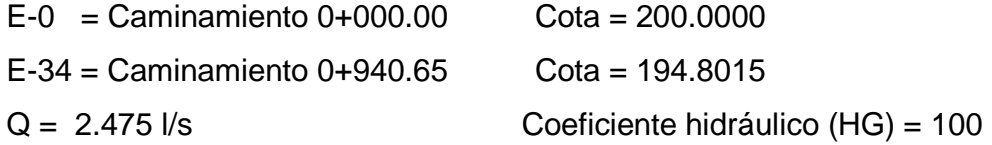

La longitud "L", de diseño es el caminamiento respectivo del punto o estación, en este caso es 940.65 m. Para los tramos siguientes es la diferencia del caminamiento superior y la inferior.

## **b) Cálculo de la carga disponible**

 La carga disponible es la diferencia de cota entre el nivel cero del agua y la altura en la cual terminará el diseño, se calcula de la siguiente manera:

$$
H=C_{o}-C_{f}
$$

Donde:

**H** = presión hidrostática **C<sup>o</sup>** = cota de inicio  $C_f$  = cota final Sustituyendo valores:  $H = 200.0000 - 194.8015 = 5.1985$  m.

Debido a que el agua en el punto de la captación está a presión atmosférica, la presión en el punto de inicio es igual a cero.

## **c) Cálculo del diámetro teórico de la tubería**

Para calcular el diámetro de la tubería, es necesario cumplir con los requerimientos hidráulicos, se efectúa mediante la fórmula de Hazen Williams presentadas en el inciso 2.1.7

Sustituyendo valores:

$$
D = \left[\frac{1743.811141 \times 940.65 \times (2.475)^{1.85}}{5.1985 \times (100)^{1.85}}\right]^{1/4.87} = 3.303 \text{ Pulgadas}
$$

Se debe considerar las pérdidas por fricción, debiendo probar con diámetros superiores o inferiores de tubería a manera de contrarrestar estas pérdidas, y lograr mantener presiones adecuadas a lo largo del tramo que se esta diseñando.

Los diferentes diámetros internos para PVC de 160, 250 y 315 PSI utilizados para el diseño hidráulico fueron de acuerdo con las tablas de tuberías de PVC 1120 ASTM D 2241 SDR 26, 17 y 13.5 respectivamente, proporcionada por el fabricante Tubovinil.

Se tomó la decisión de usar tubería HG de 700 PSI con diámetro de 4" para el tramo de E-0 a E-34, ya que como se plantea en puntos anteriores, ésta deberá instalarse en estructuras de anclaje a la intemperie, y debido a que la presión hidrostática en E-34 es muy poco con relación a la longitud acumulada; garantizando así una presión adecuada y por consecuencia el paso del agua por ese punto (E-34). En los tramos siguientes se utilizarán tuberías PVC.

#### **d) Cálculo de las pérdidas por fricción**

Una vez definido el diámetro interno de la tubería, se procede a calcular el valor real de la pérdida en este tramo; por medio de la ecuación de Hazen Williams.

Sustituyendo valores:

$$
H_f = \frac{(1743.811)^*(940.65)^*(2.475)^{1.85}}{(100)^{1.85}*(4.263)^{4.87}} = 1.500 \, m
$$

#### **e) Cálculo de la cota piezométrica**

La cota piezométrica final del tramo, se calcula restando la cota piezométrica al inicio del tramo, menos las pérdidas del tramo, por lo tanto; se calcula de la siguiente manera:

$$
P_{\textit{lf}}=P_{\textit{lo}}-H_{\textit{f}}
$$

Donde:

 $P_{\text{If}}$  = cota piezométrica final del tramo **PIo** = cota piezométrica al inicio del tramo **H<sup>f</sup>** = pérdida por fricción o pérdidas de carga Sustituyendo valores:

*PIf* = 200*.*00<sup>−</sup>1*.*500=198*.*5 *m*

## **f) Cálculo de la presión hidrodinámica**

La presión hidrodinámica al inicio de este tramo es cero, debido a la presión atmosférica, pero la presión hidrodinámica al final del tramo se calcula de la siguiente manera: cota piezométrica final menos la cota final del terreno de dicho tramo.

$$
P_{Df}=P_{If}-C_f
$$

Donde:

**PDf** = presión hidrodinámica al final del tramo

 $P<sub>If</sub> = \cot a$  piezométrica al final del tramo

 $C_f$  = cota de terreno al final del tramo diseñado

Sustituyendo valores:

*P*<sup>Df</sup> = 198.5000 − 194.8015 = 3.6985 *m* 

## **g) Cálculo de la velocidad**

Ésta viene expresada de la siguiente manera:

$$
V = (1.974 \times Q)/D^2
$$

Donde:

**V** = velocidad del agua en metros por segundo.

 $Q =$  caudal en litros por segundo ( $L/S$ )

**D** = diámetro interno de la tubería en pulgadas

Sustituyendo valores:

 $V = (1.974 * 2.475) / 4.263^{2} = 0.27 m/s$ 

 La velocidad obtenida anteriormente, es levemente inferior a la mínima requerida, pero se decidió tomar como válida esta velocidad por estar cercana a la velocidad mínima. Se adoptó usar éste diámetro (4"), debido a que la presión hidrostática en E-34 es muy poco con relación a la longitud acumulada; garantizando así una presión hidrodinámica adecuada y evitar que la cota piezométrica se entierre, y por consecuencia el paso del agua por este punto.

 Preferiblemente es mejor mantener presiones adecuadas aún así se ve afectado levemente la velocidad, según los requerimientos. Con el diámetro comercial inferior al adoptado aumenta la velocidad, pero la presión hidrodinámica se ve afectada por una disminución sustancial, arriesgando a dificultar el paso del agua por la estación E-34.

 En esta sección sólo se especificará el resumen de los cálculos hidráulicos de la primera iteración, el cálculo hidráulico de toda la línea de conducción se presenta en la tabla XIV, ver apéndice 1

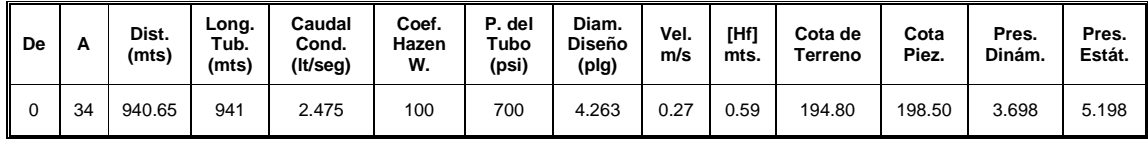

## **2.1.10.3 Tanque de distribución**

En todo sistema, incluyendo aquellos con abastecimiento por gravedad durante las 24 horas del día, debe diseñarse un tanque como mínimo, con las siguientes funciones.

- Compensar las demandas máximas horarias esperadas en la red de distribución.
- Almacenar agua en horas de poco consumo, como reserva para contingencias.
- Almacenar cierta cantidad de agua para combatir incendios.
- Regular presiones en la red de distribución.
- Reserva suficiente por eventual interrupción en la fuente de abastecimiento.

Se podría suprimir el tanque de almacenamiento, sólo cuando la fuente asegure un caudal superior a 3 veces el consumo medio diario de la población, en toda época del año.

Las variaciones de consumo pueden ser establecidas utilizando la suma de variaciones horarias de consumo de una población, con iguales características a la localidad, cuando se dispone de una curva aplicada al caso estudiado. De lo contrario, el volumen de compensación en sistemas por gravedad se adoptará del 25% al 35% del consumo medio diario y en sistemas por bombeo de 35% al 50%.

Cuando el suministro de agua puede considerarse seguro y continuo, en la cantidad prevista en el proyecto, se puede prescindir del volumen de reservas para contingencias, a fin de mantener bajo el costo inicial del sistema.

### **2.1.10.3.1 Cálculo del volumen**

En los sistemas por gravedad se debe considerar un volumen de distribución o almacenamiento de 25% al 35% del caudal medio diario o el 25% del caudal máximo diario, según normas de diseño.

 $Vol = (Qmd * %almacenamiento * 1m<sup>3</sup> * 86400seg/día)/1000 l$ 

Donde:

Vol. = Volumen del tanque Qmd = Caudal medio diario

En este proyecto se tomó un almacenamiento del 25% del caudal máximo diario.

$$
Vol = \frac{(120\text{lts}/\text{hab}/\text{d}\text{ia})(824\text{hab})(25\%)(1.7)}{1000} = 42.024\text{m}^3
$$

Capacidad real = 50 m. $^3$  (Ver detalle de tanque en planos del apéndice 1)

#### **2.1.10.3.2 Diseño estructural del tanque**

Los tanques de distribución o almacenamiento normalmente se construyen de muros de concreto ciclópeo, concreto reforzado, mampostería reforzada, y cubierta de losa de concreto reforzado; en los tanques elevados, predomina el uso de acero. Debido a las características del terreno y los requerimientos de la red de distribución, los tanques pueden estar totalmente enterrados, semienterrados, superficiales o elevados. En particular, el tanque se diseñará con muros de concreto ciclópeo y cubierta de concreto reforzado, y para evitar la excesiva excavación, se diseñará en estado semienterrado, donde la condición crítica es cuando ésta se encuentra completamente lleno.

# **Figura 4. Dimensiones del tanque (perfil)**

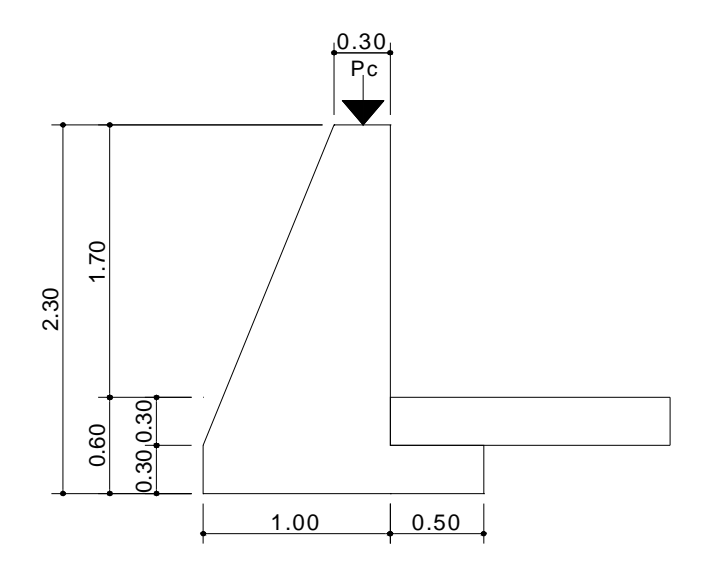

# **Figura 5. Dimensiones del tanque (planta)**

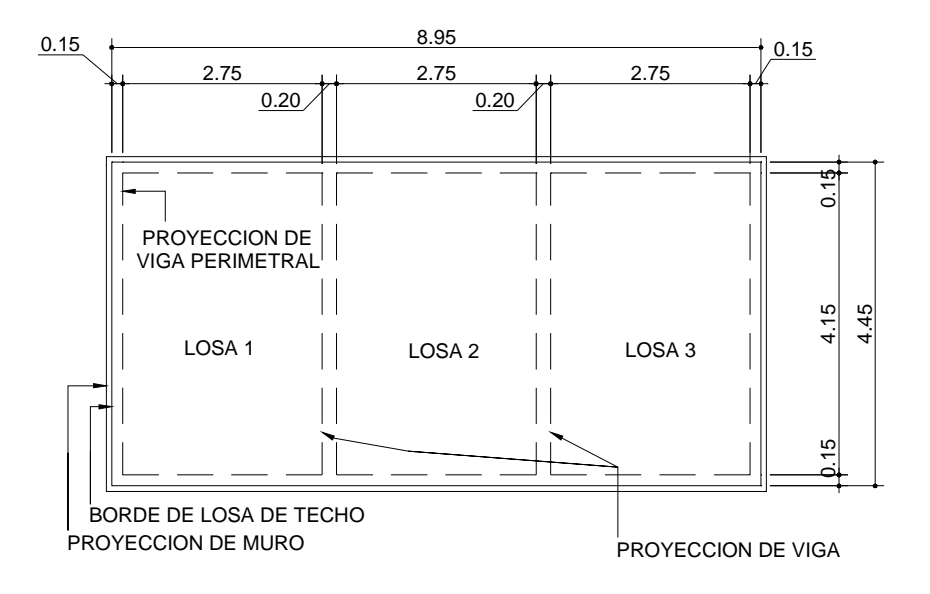

## **Diseño de la losa del tanque de distribución:**

Datos:

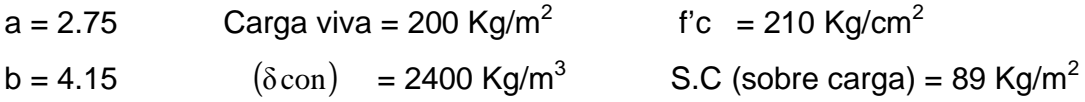

## **Cálculo de espesor de losa (t):**

$$
t = \frac{Perimetro}{180} = \frac{13.80}{180} = 0.076
$$
 Se adopta  $t = 0.10m$   

$$
m = \frac{a}{b} = \frac{2.75}{4.15} = 0.66 > 0.5 \Rightarrow
$$
 Lossa en 2 sentidos

## **Cálculo del peso propio de la losa (Wm):**

 $Wm = (\delta c) \times t + S.C$ 

Donde  $(δc) = Peso$  específico del concreto =2400 Kg/m<sup>3</sup>  $t =$  Espesor de losa  $S.C =$  Sobre carga = 89 Kg/m<sup>2</sup>

Sustituyendo datos:

 $Wm = 2400 \times 0.10 + 89 = 329$  *Kg* /  $m^2$ 

## **Integración de cargas últimas (CUT):**

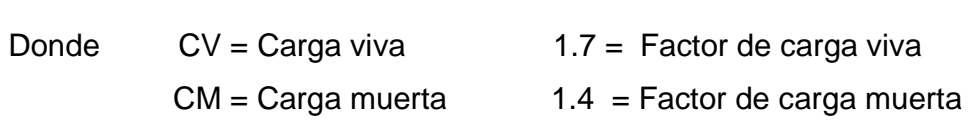

Sustituyendo datos:

 $CUT = 1.7 CV + 1.4 CM$ 

 $CUT = 1.7(200) + 1.4(329) = 800.6$  Kg /  $m^2$ 

#### **El cálculo de momentos actuantes se realiza según el método 3 del ACI:**

Para Losa 1 = Losa 3  $\implies$  Caso 6 Momentos negativos: Momentos positivos Donde M = momento actuante C = coeficiente de tablas de ACI 318R-99 para momentos  $CMU = \text{carga}$  muertas total = 1.4CM  $CVU = \text{carga}$  viva total  $= 1.7CV$ a,b = dimensión del lado corto y largo de la losa respectivamente 2  $\mathsf{M_{b-}}=\mathsf{C_{b-}}$  \* CUT \* b 2  $\mathsf{M}_{\mathsf{a-}}=\mathsf{C}_{\mathsf{a-}}$  \* CUT \* a 2 b 2  $M_{b+} = C_{b+}$  \* CMU \* b<sup>2</sup> + C<sub>b+</sub> \* CVU \* b 2 a 2  $M_{a+} = C_{a+}$  \* CMU \*  $a^2 + C_{a+}$  \* CVU \* a

Sustituyendo datos:

$$
M_{a+} = 0.064*340*2.75^2 + 0.054*460.6*2.75^2 = 353 kg - m
$$
  
\n
$$
M_{b+} = 0.010*340*4.15^2 + 0.007*460.6*4.15^2 = 114 kg - m
$$
  
\n
$$
M_{a-} = 0.093*800.6*2.75^2 = 563 kg - m
$$
  
\n
$$
M_{b-} = 0.000*800.6*4.15^2 = 0 kg - m
$$

Para Losa 2 ⇒ Caso 5  $M_{b+} = 0.004 * 400.6 * 4.15^2 + 0.009 * 340.0 * 4.15^2 = 84.4 kg - m$  $M_{a+} = 0.036 * 400.6 * 2.75^2 + 0.055 * 340.0 * 2.75^2 = 267$  kg - m b a  $M_{b-} = 0.000 * 800.6 * 4.15^2 = 0 kg - m$  $M_{a-} = 0.087 * 800.6 * 2.75^2 = 527 kg - m$ b a

 El balanceo de momentos en el centro de los claros se calcula en función de las siguientes condiciones:

 $\sin M_{\text{MENOR}}$   $\right)$  0.80 M<sub>MAYOR</sub>  $\Rightarrow$  Mb =  $(M_1 + M_2)/2$ 

Si M<sub>MENOR</sub> < 0.80M<sub>MAYOR</sub> ⇒ Balanceo por rigideces

Como 527  $\rangle$  0.80  $\star$  (563) = 527  $\rangle$  450.4

 $\implies$  Mb = (527+563)/2 = 545kg-m

 Calculando momentos en los extremos discontinuos de las losas como 1/3 de los momentos al centro del claro, y balanceando los momentos en la unión de las tres losas, el diagrama de momentos, queda así:

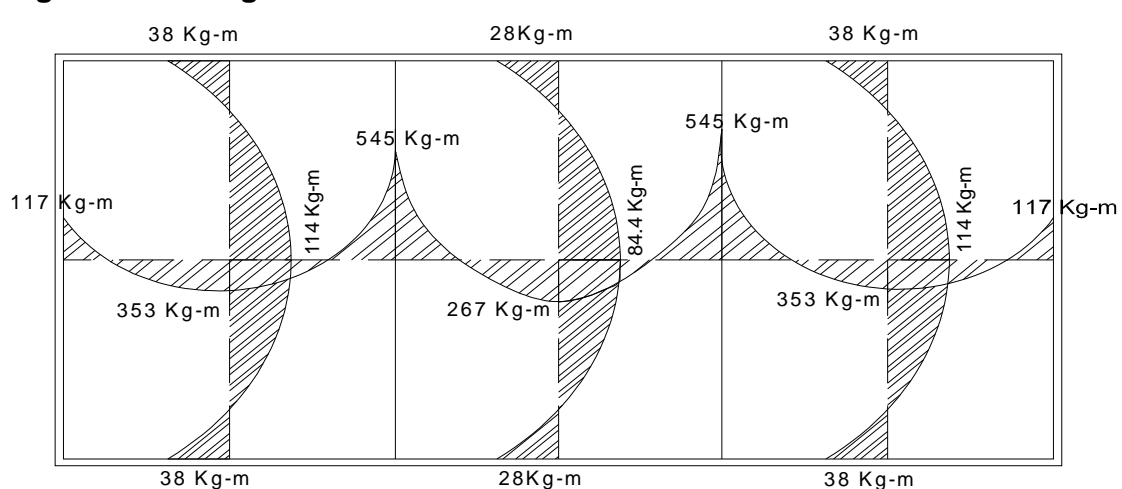

### **Figura 6. Diagrama de momento último en losa**

## **Cálculo de peralte de losa:**

$$
d = t - Rec - \phi/2
$$

Donde  $t = E$ spesor de losa

Rec = Recubrimiento

 $\phi$  = Diámetro de varía

Sustituyendo datos:

$$
d = 10 - 2 - 0.5 = 7.5 \, \text{cm}
$$

**Cálculo del refuerzo requerido:** el cálculo se efectúa para una franja unitaria

 $de b = 100$  cm, con los siguientes datos:

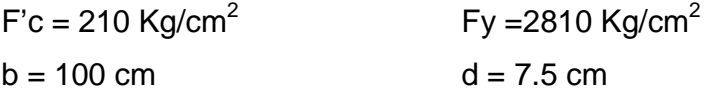

 $= 0.40(14.10/2810)\times100\times7.5 = 1.51 \text{ cm}^2$ Área de acero mínimo (As<sub>min</sub>) = 40% $\times$ (14.10 /  $Fy\times$ b $\times$ d Espaciamiento máximo  $(S_{max}) = 3 t = 3 (0.10) = 0.30$  cm

Armado para Asmin usando varias No 3

 $0.71cm^2$  – *S*  $\Rightarrow$  **S** = 0.47*cm*  $\rightarrow$  **S** max  $1.51 \, \text{cm}^2 \quad - \quad 100 \, \text{cm}$  $0.71cm<sup>2</sup>$  – Usar No. 3 @0.30 m

Calculando  $As_{min}$  con  $S = 0.30$ cm  $_{min} = 2.36$  cm<sup>2</sup>  $0.71 cm^2$  – 30cm  $\Rightarrow$   $As_{\min} = 2.36 cm$ min *As cm* 100cm − Momento que resiste el  $As_{\min} = 2.36 \text{ cm}^2$  $MAs_{\text{min}} = 436.55$   $Kg - m$ 

Calculando As para momentos mayores al momento que resiste Asmin

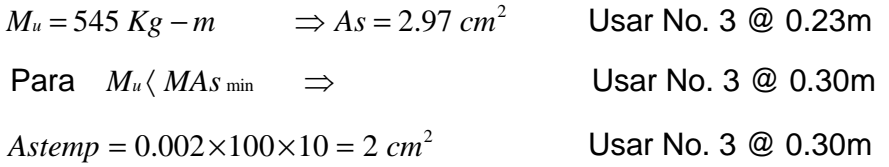

## **Diseño de viga de soporte de losas:**

Debido a la forma geométrica del tanque de distribución fue necesario incorporar en su estructura dos vigas que servirán de soporte de las losas. En la figura 7 se detalla el área tributaria sobre las vigas y el muro, luego integrando cargas y haciendo el respectivo análisis estructural sobre las vigas se obtuvieron los siguientes datos:

Datos:

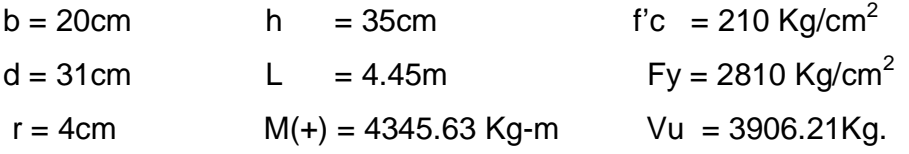

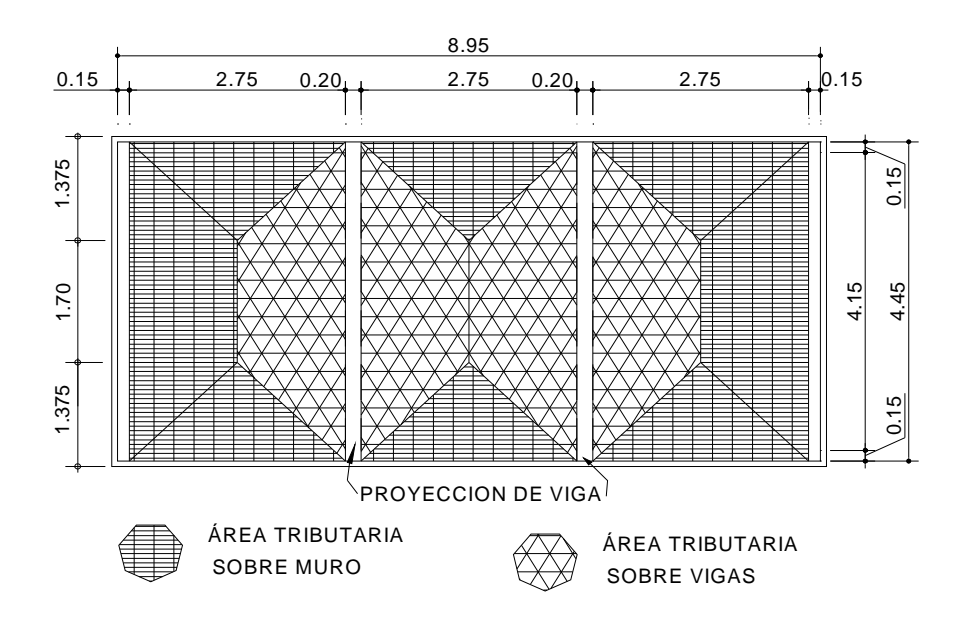

**Figura 7. Área tributaria sobre muro y vigas** 

**Chequeando relación de altura y base de la sección de la viga** 

 $(altura / base) = (h/b)$  donde  $1.5 \le (h/b) \le 3$ 

Sustituyendo datos:

 $\Rightarrow$  (35/20) = 1.75  $\sqrt{1}$ 

**Límites de acero:** antes de diseñar el acero longitudinal en la viga, se calculan los límites dentro de los cuales debe estar éste, según los criterios siguientes:

Fórmulas:

**Área de acero mínimo**  $(As_{min}) = \rho \frac{\text{min} * bd}{\text{min}}$ 

Donde  $\rho_{\min}$  = cuantía de acero mínimo =  $(14.1/ f y)$ 

b,d = base y peralte de la sección de viga respectivamente

**Área de acero máximo**  $(As_{\text{max}}) = \rho \text{max} * bd$ 

Donde  $\rho_{\text{max}} = \text{cuantía}$  de acero máximo =  $\varphi * \rho_{\text{bal}}$ , y

 $\mathcal{P}_{bal} = \frac{6.003 \text{ Hz} \cdot 0.03 \text{ Hz}}{f y * (f y + 0.003 * E s)}$  $\rho_{\textit{bal}}\!=\!\frac{0.003*\!E s*\!0.85^2 f'\!^{\textit{c}}\!}{f\!y*\! (f\!y\!+\!0.003*\!E s)}$  $0.003 * Es * 0.85^2 f'$ +  $=\frac{0.005 \ E3 - 0.05 \ J \ c}{0.002 \ E3 - 0.002 \ E3}$ , donde Es = modulo de elasticidad del acero φ **= 0.5** en zona sísmica; φ = **0.75** en zona no sísmica b,d = base y peralte de la sección de viga respectivamente

Sustituyendo datos:

 $\text{Area de acero mínimo } (As_{\text{min}}) = (14.10/2810)^* 20*31 = 3.11 cm^2$  $\frac{2 * 210 * 6090}{* (2810 + 6090)} * 20 * 31 = 11.45 cm^2$  $(\text{max})$  = 0.5\* $\frac{0.05 \times 210^{6} \cdot 0.050}{0.01 \times 10^{6} \cdot 10^{6} \cdot 10^{6}}$  \* 20\*31 = 11.45 2810\* (2810+6090  $\text{Área de acero máxima (As }_{\text{max}}) = 0.5 * \frac{0.85^2 * 210 * 6090}{2010 * 6090} * 20 * 31 = 11.45 \text{cm}$ + = Donde  $As \min \leq As \textit{sequence} \leq As \max$ 

**Acero longitudinal:** Por medio de los momentos dados se procede a calcular las áreas de acero con la fórmula:

$$
As = \left[bd - \sqrt{(bd)^2 - \frac{Mu*b}{0.003825f'c}}\right] * \frac{0.85 * f'c}{fy}
$$

Donde: b = base de la sección de viga  $f'c = 210 \text{ Kq/cm}^2$  $d =$  peralte de viga *fy* = 2810 Kg/cm<sup>2</sup>  $Mu =$  momento último = 4345.63 Kg-m

Sustituyendo datos:

$$
As = \left[20*31 - \sqrt{(20*31)^2 - \frac{4345.63*20}{0.003825*210}}\right] * \frac{0.85*210}{2810} = 6.00cm^2
$$

 Luego de calcular el As, se procede a colocar varillas de acero de tal forma que el área de ellas supla lo solicitado en los cálculos de As; esto se hace tomando en cuenta los siguientes requisitos sísmicos:
**AsMIN para M(-):** en la cama superior, donde actúan momentos negativos, se debe colocar, como mínimo, dos o más varillas corridas de acero , tomando el mayor de los siguientes valores:

 $As_{\min} = \rho_{\min} * bd = 3.11cm^2 \Rightarrow 2$  varillas mínimo ASMIN; 33% del As calculada para el M  $\left( \cdot \right) \Rightarrow 0.33*(0) = 0cm^2$ Para éste caso usar 3 No. 4  $\Rightarrow 3*(1.29) = 3.81$  *\ As*  $_{min} = 3.11 cm^2$   $\sqrt{ }$ 

**AsMIN para M (+):** en la cama inferior, donde actúan momentos positivos, se debe colocar, como mínimo, dos o más varillas corridas de acero, tomando el mayor de los siguientes valores:

 $As_\text{min} = \boldsymbol{\beta}{}^\text{min*} bd = 3.1\, \text{lcm}^2 \Rightarrow 2$  varillas No 5 mínimo AS<sub>MIN</sub>: 50% del AS calculada para el M<sub>(+)</sub>  $\Rightarrow$  0.50 $*(6.00)$  = 3.00 $cm^2$ AS<sub>MIN</sub>: 50% del AS calculada para el M ( $\cdot$ )  $\Rightarrow$  0.50 $^{*}(0)$  = 0 $cm^{2}$ 

 Se puede observar que la cama superior, el *As* min son dos varillas No. 5 con un área de 4.00 cm<sup>2</sup>, que son los valores mas altos. El resto del acero, se coloca como bastones usando la fórmula siguiente:

Área de acero de riel ( *As*(*riel*) ) = *Astotal* − *As* min *corrido* Donde : *Astotal* = Área de acero total del Mu *As* min *corrido* = Área de acero corrido Sustituyendo datos:

> $As$ (*riel*) = 6 – 2 \* (2) = 2*cm*<sup>2</sup> Usar 1 No 5 como bastón  $\Rightarrow$  1  $*(2) = 2cm^2 = As$  *riesl*  $\forall$

**Acero transversal** (estribos)**:** los objetivos de colocar acero transversal son: por armado, para mantener el refuerzo longitudinal en la posición deseada, y para contrarrestar los esfuerzos de corte; esto último en caso de que la sección de concreto no fuera suficiente para cumplir está función. El procedimiento a seguir es el siguiente:

• **Cálculo del corte resistente:** 

 $V_R = 0.85*0.53(f'c)^{1/2}bd$  $V_R = 0.85 \times 0.53(210)^{1/2}20 \times 31 = 4047.58$  Kg.

• **Comparar corte resistente con corte último: Si V<sup>R</sup>** ≥ **VU la** viga necesita estribos sólo por armado

 **Si VR < VU** se diseñan estribos por corte

Para éste caso **VR > VU (4047.58 > 3906.21)** necesita estribos sólo por armado

*f*  $s$  max) =  $\frac{d}{2} = \frac{31}{2} = 15.5$ *cm* 2 31 2  $\Rightarrow$  Espaciamiento máximo (S max) =  $\frac{u}{2} = \frac{31}{2}$  =

Usar No. 2 @ 15cm

# **Diseño del muro del tanque**

# **Datos**

- $\triangleright$  Ángulo de fricción interna ( $\varphi$ ) = 30<sup>0</sup>
- Peso específico del agua  $(\delta a)$  = 1000 Kg/m<sup>3</sup>
- Peso específico del concreto $(\delta c)$  = 2400 Kg/m<sup>3</sup>
- Peso específico del concreto ciclópeo  $(\delta cc)$  = 2,500 Kg/m<sup>3</sup>
- $\triangleright$  Valor soporte del suelo (Vs)  $=$  15,000 Kg/m<sup>2</sup>

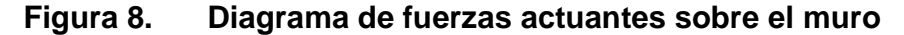

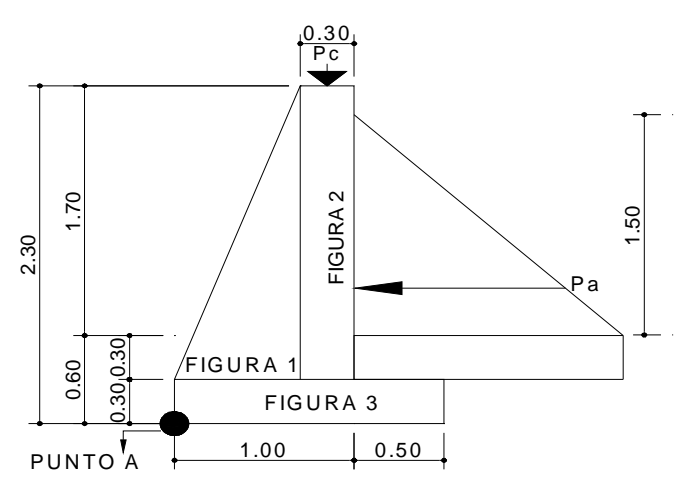

### **Determinación de la carga uniforme sobre el muro (W sobre - muro)**

+ Peso de vigas de soporte  $W_\text{sobre-muro} = \text{Peso}$  del área tributaria de la losa  $\;\; + \;\;$ Peso de viga perimetral

• **Peso del área tributaria de la losa sobre el muro (W<sup>A</sup>t)** 

W<sub>At</sub> = CU<sup>\*</sup> At Donde CU = Integración de carga última

At = Área tributaria de la losa sobre el muro

De la figura 7 se obtiene:

$$
At = 3 * \frac{1}{2}bh = 3 * \frac{1}{2}(2.75)(1.375) = 5.67m^{2}
$$

Sustituyendo valores:

 $W_{At} = 800.6*5.67 = 4539.40Kg.$ 

## • **Peso de viga perimetral (WViga – perimetral)**

*Wviga* <sup>−</sup> *perimetral* = (Volumen de viga perimetral*\** δc)*\**1*.*4

Sustituyendo valores:

 $W_{viga - perimertral} = (2400 * 0.20 * 0.15 * 8.55) * 1.4 = 861.84 Kg.$ 

# • **Peso de viga de soporte (WViga - soporte)**

 $W_{viga-soponte} = (CU * At$  *de la losa sobre viga* − *soporte* $)+ (Volume of the Viga$  de soporte $* \delta c$  $* 1.4$ 

Sustituyendo valores:

 $W_{viga-soporte}$  = 8.47 \* 800.6 + (2400 \* 0.20 \* 0.35 \* 4.45) \* 1.4 = 7819.71Kg.

 $\implies$  W<sub>sobre</sub> - muro = 4539.40 + 861.84 + 7819.71 = 13220.95 Kg.

El peso total para un metro unitario de muro es:

 $= 1477.20$ Kg/ml 8.95 m  $=\frac{13220.95 \text{ Kg}}{2.25}$ ml  ${\mathsf W}$  metro unitario de muro  $\;=\;{\mathsf W}\;$ de muro metro unitario de muro  $=$   $\frac{W_{\text{sobre-muro}}}{W_{\text{trop}}}=$   $\frac{13220.95 \text{ kg}}{8.85}$   $=$ 

Considerando W como carga puntual **(Pc)**

 $Pc = 1477.20Kg/m*1m = 1477.20Kg$ 

El momento que ejerce la carga puntual respecto del punto A es:

 $MC = 1477.20Kg*(0.7+(0.3/2)) = 1255.62Kg-m$ 

Fuerza activa (Fa)

 $Fa = \delta a * H^2/2 = 1000Kg/m^3 * 1.5^2/2 = 1125 Kg$ 

Momento de volteo respeto del punto A es:

 $Mact = Fa * H/3 = 1125 * ((1.5/3) + 0.6) = 1275.5$  Kg - m

**Tabla V. Cálculo de momento respecto al punto A**

| Fig. | ע *Área = W (Kg)      |           | Brazo (m)       |          | <b>Momento</b><br>$(Kg-m)$ |
|------|-----------------------|-----------|-----------------|----------|----------------------------|
|      | $2.5*(0.5*0.70*2.00)$ | $= 1,750$ | $2/3*0.70$      | $= 0.47$ | 822.50                     |
| 2    | $2.5*(0.30*2.00)$     | $= 1,500$ | $0.70+(0.30)/2$ | $= 0.85$ | 1,275.00                   |
| 3    | $2.5*(0.30*1.50)$     | $= 1,125$ | 1.50/2          | $= 0.75$ | 843.75                     |
|      | <b>WR</b><br>⋝        | $= 4.375$ |                 |          | $\Sigma MR = 2,941.25$     |

Carga total  $(WT) = Pc + WR$ 

 $WT = 1,477.20 + 4,375 = 5852.20$  Kg

o Verificación de la estabilidad contra el volteo (Fsv) > 1.5  $= 3.30$   $\bigg\}$  1.5 1275.5  $=\frac{(2,941.25+1,255.62)}{1075}$ M act  $\text{FSV} = \frac{(\text{MR} + \text{MC})}{\text{MR} + \text{MC}} = \frac{(2,941.25 + 1,255.62)}{1075.5} = 3.30 \times 1.5 \sqrt{1075}$ 

o Verificación de la estabilidad contra el deslizamiento (Fsd) > 1.5  $Fd = WT * Coeficiente de fricción$  $\mathsf{Fd} = 5,852.20 \cdot 0.9 \cdot \text{tg}(30^{\circ}) = 3,040.90 \,\text{Kg}$ Fsd = Fd/Fa = 3,040.90 Kg / 1,125 Kg = 2.70  $\rangle$  1.5  $\sqrt{ }$ 

o Verificación de la presión bajo la base del muro, Pmax < Vs y Pmin>0 donde la excentricidad (ex) = Base/2 - a

$$
a = \frac{MR + MC - Mact}{WT} \implies \frac{2,941.25 + 1,255.62 - 1,237.50}{5,852.20} = 0.50
$$

$$
ex = \frac{B}{2} - a = \frac{1.5}{2} - 0.5 = 0.25
$$

Modulo de sección (Sx)

$$
Sx = 1/6 * Base2 * Long = 1/6 * 1.52 * 1 = 0.38 m3
$$

La presión es:

$$
Pmax = \frac{WT}{A} \pm \frac{WT*ex}{Sx} = \frac{5,852.20}{1.5*1} \pm \frac{5852.20*0.25}{0.38}
$$
  
\n
$$
Pmax = 7,751.60 \text{ kg/m}^2
$$
  
\n
$$
Pmax = 7,751.60 \text{ kg/m}^2 \langle 15,000 \text{ kg/m}^2 \rangle
$$
  
\n
$$
Pmin = 51.33 \text{ kg/m}^2 \rangle 0 \sqrt{}
$$

Ver detalles constructivos en los planos en del apéndice 1.

# **2.1.10.4 Red de distribución**

Para diseñar la red de distribución se utilizó el método de redes abiertas debido a que las viviendas se encuentran dispersas; se tomará en cuenta que el análisis de redes abiertas, es similar al de la conducción de la sección 2.1.10.2, por lo que en esta sección solo se especificará el resumen de la primera iteración, ya que el procedimiento es el mismo; el resumen completo del cálculo hidráulico se presenta en el apéndice 1.

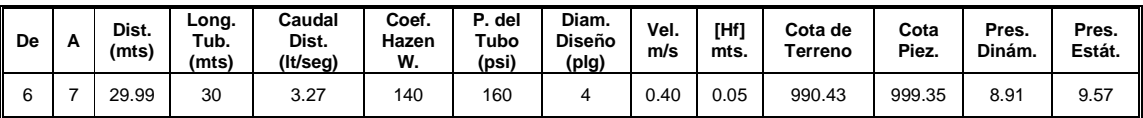

Teniendo en cuenta para el diseño las siguientes consideraciones:

- a) El diseño se hará utilizando el caudal máximo horario ( $Q_{mh}$ ), con su respectivo factor hora máximo, con el fin de asegurar su correcto funcionamiento para el período de diseño.
- b) Para el chequeo de redes, debe tomarse en cuenta lo siguiente:
	- 1. El caudal que entra es igual al caudal que sale, en cada nudo.
	- 2. La presión dinámica estará entre 10 y 40 mca. excepto en puntos donde exista poco desnivel, se puede tener un mínimo de 6 mca.
	- 3. Caudal unitario de vivienda =  $Q_{mh}$  / No. viviendas
	- 4. Presión mínima en los nudos 10 mca
	- 5. Caudal instantáneo =  $K = \sqrt{n-1}$ ; donde k = 0.15 si n ≤ 55,  $k = 0.20$  si n  $\ge 55$ , y n = número de viviendas en cada tramo.

Considerado el número de viviendas a abastecer en cada ramal, se calcula el caudal de consumo y el caudal instantáneo, utilizando el mayor de los dos, y mediante el criterio de continuidad se determina el caudal de distribución en cada punto.

# **2.1.10.5 Sistema de desinfección**

Se utilizará un alimentador automático de tricloro instalado en serie con la tubería de conducción, a la entrada del tanque de distribución.

La cantidad de litros que se tratarán a través del sistema será el caudal de conducción durante un día. Este caudal es de 2.766lts/seg, haciendo un total de 238,982.4 litros diarios.

Las tabletas de tricloro son una forma de presentación del cloro: pastillas de 200gramos de peso, 3pulgadas de diámetro, por 1pulgada de espesor, con una solución de cloro al 90% y 10% de estabilizador. La velocidad a la que se disuelve en agua en reposo es de 15 gramos en 24 horas. Para determinar la cantidad de tabletas al mes para clorar el caudal de conducción se hace mediante la fórmula para hipocloritos, y esta es:

$$
G = \frac{C * M * D}{\% CL}
$$

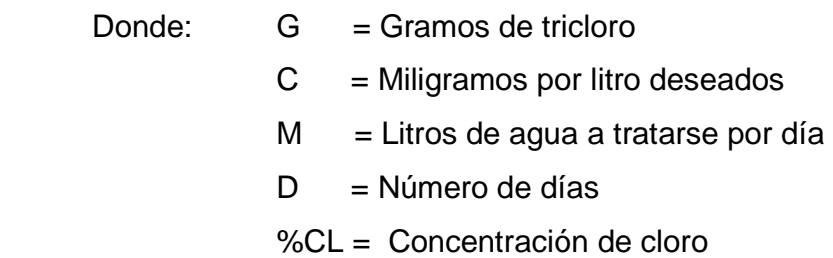

La cantidad de gramos de tricloro oscila entre 0.07% y 0.15%, éste depende del caudal de bombeo a tratar, para este proyecto (2.766lts/seg = 238,982.4lts/día) se utilizará un valor del 0.1%, por lo que se tiene:

 $G = 7966.08$ gramos 0.9  $G = \frac{0.001 * 238,982.4$ lts/día \* 30días

Lo cual significa que se necesitan 40 tabletas mensuales. Estas serán colocadas por el encargado de mantenimiento de forma gradual en el alimentador, cuidando de su limpieza una vez al mes. El gasto de operación del sistema de desinfección será tomado en cuenta para la propuesta de tarifa.

# **2.1.10.6 Obras de arte**

#### **2.1.10.6.1 Válvulas de limpieza**

Son aquellas que se usan para extraer todos los sedimentos que se pueden acumular en los puntos bajos de las tuberías; se deben colocar únicamente y exclusivamente en la línea de conducción, ya que en la red de distribución, los grifos realizan esta función.

Estas válvulas se componen básicamente por una te a la cual se conecta lateralmente un niple (tubería menor de 6 m), además de una válvula de compuerta que se puede abrir para que, por medio del agua, se expulsen de la tubería los sólidos acumulados. La ubicación de las válvulas de limpieza se detalla en los planos constructivos, para el cual suman un total de 9 válvulas de limpieza. Estos se pueden ver en los planos constructivos del apéndice 1.

# **2.1.10.6.2 Válvulas de aire**

Las líneas por gravedad tienen tendencias a acumular aire en los puntos altos. Cuando se tienen presiones altas, el aire tiende a disolverse y continua en la tubería hasta que es expulsado, pero en los puntos altos de relativa baja presión, el aire no se disuelve creando bolsas que reducen el área útil de la tubería. La acumulación de aire en los puntos altos provoca una reducción del área de flujo del agua y consecuentemente se produce un aumento de las perdidas y una disminución del caudal. A fin de prevenir este fenómeno debe utilizarse válvulas que ubicadas en todos los puntos altos permitirán la expulsión de aire y la circulación del caudal deseado. En el siguiente proyecto se utilizaron válvulas de ½ pulgada, para el cual fueron un total de 11. Estos se pueden ver en los planos constructivos del apéndice 1.

# **2.1.10.6.3 Pasos aéreos**

Esta estructura se utiliza para salvar grandes depresiones de terreno, o donde es imposible enterrar o revestir la tubería, quedando expuestas a la intemperie. Éstos están constituidos por dos torres de concreto debidamente cimentadas que sostienen un cable de acero, el cual va sujetado en dos pesos muertos que están enterrados uno a cada lado; esto con la finalidad que de este cable cuelgue la tubería, por medio de péndolas, debiendo usarse tubo HG entre las torres.

Para éste proyecto se utilizaron 5 pasos aéreos de 40 m, 3 de 30 m, 1 de 20 m, y un paso zanjón de 18 m. Para ejemplo de diseño se tomó un paso aéreo de 30 metros ubicado entre las estaciones E-56 y E-57.

Datos:

Diámetro comercial de tubería = 3" Diámetro interior de tubería = 3.284" Diámetro exterior de tubo  $= 3.5$ " Espesor de tubería  $= 0.216$ " Longitud =  $30$  metros =  $98.43$  pies

Cargas Verticales:

Carga muerta (CM'): CM' = Peso de tubería + peso de agua W tubería =  $\varnothing$  \* L" = 7.62 lb/pie + accesorios = 9.98Lb/pie Peso del agua Wagua = Vol \*  $\delta$ - $_{\rm 20}$  = 101.643 plg $^{\rm 3}$  \* 0.036 lb/plg $^{\rm 3}$  = 3.66lb/pie  $*12$ plg = 101.643plg 4 Vol =  $\pi \frac{(3.284)^2}{4}$ \* 12plg = 101.643plg<sup>3</sup>  $=\pi \frac{(0.264)}{4}$  \* 12plg = 101.643plg<sup>3</sup>  $\Rightarrow$  $CM' = 9.98 + 3.66 = 13.64$ lb/pie

Carga viva (CV)

 Auque se recomienda proteger la tubería con alambre espigado, se asumirá que ésta podría ser utilizada por alguna persona para pasar de un extremo a otro; por lo que se distribuirá el peso promedio de una persona a lo largo de cada tubo.

 $CV = 150$  lb/ 20 pies = 7.5 lb/pie

 La carga horizontal crítica en este tipo de estructura, es la provocada por el viento. Para ello se asumirá una velocidad del viento crítico de 70 Km/Hra., misma que desarrolla una presión de 20 lb/pie².

 $Wv = ((3.5")/12$  pie) \* 20 lb/pie $^2 = 5.83$  lb/pie Wv = Diámetro de tubería \* Presión de viento Integración de cargas

Según el reglamento de la ACI 318-83, cuando existen cargas de viento, la carga última está dada por:

 $U' = 0.75(1.4 * 13.64 + 1.7 * 7.5 + 9.7 * 5.83) = 66.30$  lb/pie  $U' = 0.75( 1.4 CM' + 1.7 CV + 9.7Wv )$ U' no debe ser menor de 1.4 CM' + 1.7 CV  $\implies$  $U' = 66.30$   $\rangle$  31.84 ok  $1.4*13.64+1.7*7.5=31.846$ 

Tensión en el cable

De acuerdo al Wire Rope Hand Book 1963, sección 3:

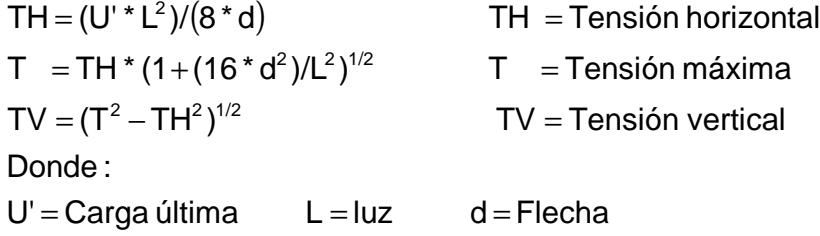

Para determinar la flecha (d) en pasos aéreos y puentes colgantes el Dr. D. B Steinman, recomienda una relación económica entre flecha y luz de L/9 a L/12, sin embargo en pasos aéreos regularmente da como resultado columnas (torres de soportes) muy esbeltas; por lo que se determinará la flecha cumpliendo con las condiciones de esbeltez, considerando además, que la separación entre cable y el tubo es de 40 cm más.

Partiendo de  $d = L/12 = 30 / 12 = 2.5$ 

 Proponiendo usar un cable de 5/8"de diámetro, cuya resistencia a ruptura (Pu) = 35,640 lb, y su peso es de 0.80 lb/pie; al integrar el peso del cable a la carga muerta entonces:

 $CM = CM' + Wcable = 13.64 + 0.80 = 14.44 lb/pie$ 

Mientras la carga última será

 $TH = (32.97 * 98.43<sup>2</sup>)/(8 * 2.5) = 15,971.44$  lb  $T = (15,971.44*(1+(16*2.5^2)/98.43^2)^{1/2}) = 16,053.65$  lb  $\mathsf{TV} = (16{,}053.65^2 - 15{,}971.44^2 )^{1/2} = 1{,}622.60 \mathsf{\,lb}$  $U = 1.4 * 14.44 + 1.7 * 7.5 = 32.97$  lb/pie

 Para resistir a la tensión máxima 16,053.65 lb, es suficiente utilizar el cable propuesto, debido a que la tensión máxima es menor a la carga de ruptura del cable de 5/8" propuesto.

# **Péndolas**

La carga de tensión  $(Q)$ , soportada por cada péndola está dada por  $Q =$ U\*S, donde U = carga última y S es la separación entre péndolas, entonces:

 $Q = (32.97 * 98.43)/10 = 324.52$ lb

Para las péndolas se empleará cable de 1/4" de diámetro que resiste 12.600 lb de carga a la ruptura.

 De acuerdo al Wire Rope Hand Book 1963, sección 3, la longitud de las péndolas, se calcula de acuerdo a la siguiente ecuación:

$$
Y = (U^* X^* (L - X))/(2^* TH)
$$

Donde:

 $U = Carga$  última en kg/m

X =Separación de la péndola, respecto de la torre de soporte más cercana en m L = Luz del paso aéreo en metros

TH = tensión horizontal en kg

 $Y = (49.16 * 3 * (30.40 - 3))/(2 * 7,259.75) = 0.2783$ Longitud de péndola =  $2.40 - 0.2783 = 2.12$  m

 A ésta longitud le deberá agregar un 15% por ataduras y dobleces, entonces la longitud final será de 2.438 m, pero por dimensionamiento se utilizará 2.45 m.

### **Torre de soporte**

Por el valor de su esbeltez (E), las columnas se clasifican en cortas (E<21), intermedias (21≤ E ≤ 100) y largas (E>100). El objetivo de clasificar las columnas es para ubicarlas en un rango; si son cortas se diseñan con los datos originales del análisis estructural; si son intermedias se deben magnificar los momentos actuantes, y si son largas no se construyen.

El cálculo de la esbeltez en columnas con un extremo empotrado y el otro libre, utiliza la ecuación  $E = 2^*$ lu/r, según lo establecido en el reglamento de la ACI 398-83.

 $I =$  momento de inercia =  $b^{\ast}h^{3}/12$  F'c = 210 kg/cm<sup>2</sup>  $r =$  radio de giro =  $(I/A)^{1/2}$  Fy = 2,810 kg/cm<sup>2</sup> lu = longitud libre de columna = 2.20 Longitud total de la columna =  $1.20 + 2.20 = 3.40$ 

Verificación por esbeltez

E =  $2 * Iu/r = (2 * 2.20)/0.12 = 36.67$   $\geq 21 \Rightarrow$  Columna intermedia  $r = ((0.40^4 / 12) / (0.40^2))^{1/2} = 0.12$ 

 Por el valor obtenido de E, la columna se clasifica dentro de las intermedias, por tanto se deben magnificar los momentos actuantes. Pero en éste caso la columna no soporta ningún momento actuante, y la columna trabajará únicamente con carga axial, omitiéndose este análisis.

 Para encontrar la carga crítica en una columna con un extremo empotrado y el otro libre, se utiliza la siguiente expresión dada por Euler. Para este caso se utiliza un factor de longitud efectiva  $(k) = 2$ .

Pcr = ( $\pi^2$  \*15,000 \* 210<sup>1/2</sup> \* 0.4<sup>4</sup>/12)/(2 \* 2.2)<sup>2</sup> = 236.40 toneladas  $Per = (\pi^2 E I)/(k I u)^2$  Donde:  $I = bh^3/12$  y E = 15,000Fc<sup>1/2</sup>  $Pcr = (\pi^2 E I)/(k I u)^2$ 

### Refuerzo en columna

 Considerado que la columna únicamente trabajará a compresión, bajo una carga axial muy pequeña (TV =1,622.59 lb), comparada con lo que la columna puede soportar; se usará el criterio de la sección 10.8.4 del reglamento de la ACI 318-83, que indica que cuando el elemento sujeto a compresión, tiene una sección transversal mayor que la requerida para las condiciones de carga, se puede emplear con el fin de determinar el refuerzo mínimo, el área efectiva deducida Ag no menor que el 1% de ½ del área total; por lo tanto:

As min =  $0.01*40<sup>2</sup> / 2 = 8$  cm<sup>2</sup> Repartiendo el área de acero en 6 varillas, entonces: 4 No.  $5 = 7.92$  $2$  No.  $3 = 1.42$ Teniendo 9.34 cm² de área de acero (As). La carga última que puede resistir el  $As = 9.34$  cm<sup>2</sup> es:  $PU = \emptyset$  (0.85Fc (Ag-As) + As\*Fy PU =  $0.70$  ( $0.85$  \*  $210$  ( $40^2$  -  $9.34$ ) +  $9.34$  \*  $2810$ ) =  $217.12$  toneladas  $Per = 236.40 > 217.12$  ok El refuerzo transversal en la columna será de No. 3 @20 cm.

### **Zapata**

Debido a que la carga que soporta la zapata es pequeña, se asumirá el peralte mínimo recomendado por la ACI.

Peralte mínimo encima del refuerzo interior **(d)**=15 cm. Recubrimiento mínimo del refuerzo **(r)** = 7.5 cm. Espesor de zapata **(t)** =  $d + r$  = 15 + 7.5 = 22.5  $\implies$  t = 0.25 m Peso específico del concreto (δc)  $= 2.4$  ton / m<sup>3</sup> Peso específico del concreto ciclópeo (δcc) = 2.5 ton /  $m<sup>3</sup>$ Peso específico del suelo (δs) =  $1.4$  ton / m<sup>3</sup> Valor soporte del suelo (Vs)  $= 15$  Ton / m<sup>2</sup>

Calculado factor de carga última Fcu = U / (CM + CV) =  $32.97$  / (14.44 + 7.5) = 1.50

Integración de carga que soporta la zapata:

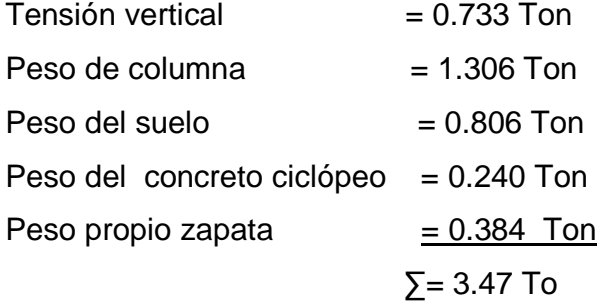

 $Pz / Az \leq Vs \implies 3.47 / 0.8^2 = 5.42 \leq 15$  Ton / m<sup>2</sup> ok Carga que soporta zapata / Área zapata ≤ Vs Entonces la carga última que soporta la zapata es de **(Wuz)** = Pz \* Fcu  $\implies$  Wuz = 3.47 \* 1.50 = 5.21 Ton/m<sup>2</sup>

# Verificación de corte simple

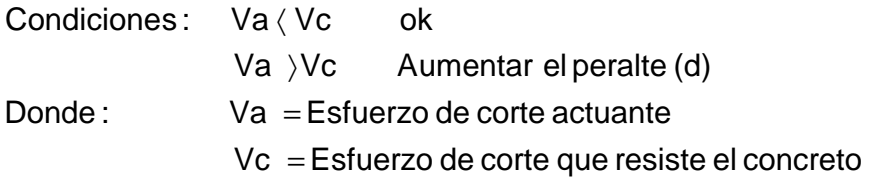

Fórmulas :

 $\rm{Vc} = 0.85 \textrm{ * } 0.53 \textrm{ * } Fc^{\textrm{1/2} \textrm{ *}}$ Lz \* d  $Va = Wuz * Lz * (Lz - B - r)$ d  $=t-r - \phi / 2$ 

 $\phi$  = Diámetro de varilla propuesta  $d =$ Peralte efectivo de zapata Wuz = Carga última que soporta la zapata  $Donde: \tLz = Ancho de zapata \tB = Ancho de la sección de columna$  $t =$ Espesor de zapata  $r =$  recubrimiento

```
Sustituyendo datos :
```
 $1.35$  Ton  $\langle 8.83$  Ton ok  $\text{Vc} = 0.85 \times 0.53 \times 210^{1/2} \times 80 \times 16.9/1000 = 8.83$  Ton  $\sqrt{a} = 5.21 \times 0.8 \times (0.8 - 0.40 - 0.0175) = 1.35$  Ton d = 0.25 - 0.075 - 0.0127 / 2 = 0.169 m

```
Verificación del corte punzonante
```
 $1.65\,\,\langle\,50.69\quad$  ok  $\text{Vc} = 0.85 \cdot 1.07 \cdot 210^{1/2} (4 \cdot (40 + 16.9)) \cdot 16.9 / 1000 = 50.69$  Ton Vc = 0.85 \* perímetro punzonante \* d \* 1.07 \*  $Fc^{1/2}$ Va = 5.21 (  $0.8^2$  -  $(0.4 + 0.169)^2$  ) = 1.65 Ton Va = Wuz ( Az - Ap)

Verificación de la flexión

Mu = Wuz  $*B^2/2 = 5.21*0.4^2/2 = 0.417$  Ton - m

$$
As = \left[bd - \sqrt{(bd)^2 - \frac{Mu^*b}{0.003825f'c}}\right] * \frac{0.85 * f'c}{fy}
$$

Donde: b = base de la sección de columna  $f'c = 210 \text{ Kq/cm}^2$  $d =$  peralte de zapata  $f_y$  =2810 Kg/cm<sup>2</sup>  $Mu =$  momento último  $As =$  Area de acero del Mu Sustituyendo datos :

$$
As = \left[40*16.9 - \sqrt{(40*16.9)^2 - \frac{416.8*40}{0.003825*210}}\right] * \frac{0.85*210}{2810} = 0.99 \text{ cm}^2
$$
  
PC = As/bd = 0.99/(80\*16.9) = 0.00073  
Prmin = 0.4\*14.1/Fy = 0.4\*14.1/2810 = 0.002  
Prmin > Pc  
As min = 0.002\*100\*16.9 = 3.38 cm<sup>2</sup>

# **Anclaje (de concreto ciclópeo)**

 $TH = 15,971.44$  Lb = 7,259.75 Kg = 7.26 Ton  $T = 16,053.65$  Lb = 7,297.11 Kg = 7.30 Ton  $TV = 1,622.59$  Lb  $= 737.54$  Kg  $= 0.74$  Ton  $Kp = 1/3$ ,  $Ka = 3$ Empuje del suelo hacia el anclaje (E) = Ka \*  $\delta$ s \* h<sup>3</sup> / 2 = 3 \* 1.4 h<sup>3</sup> / 2 = 2.1h<sup>3</sup>  $= h^3 * \delta$ cc = 2.5h<sup>3</sup> Peso del anclaje (W)

Verificación contra volteo

 $\frac{\sum \text{moments resistentes}}{\sum \text{moments actuantes}} \ge 1.5 \implies \sum \text{MR} = 1.5 \sum \text{MA}$ momentos actuantes momentos resistentes<br> $\frac{1}{2}$  > 1.5  $\Rightarrow$  $h = 1.80$  $1.95h^4 = 11.445h$  $2.1 h<sup>3</sup>(h/3) + 2.5 h<sup>3</sup>(h/2) = 1.5 ((0.74 * h/2 + 7.26 * h)$  $E(h/3) + W(h/2) = 1.5 ((TV * h/2 + TH * h))$ 

Verificación contra deslizamiento

 $E = 2.1h^3 = 2.1*1.80^3 = 12.25$  $F = u(W + TV) = 0.5(2.5 * 1.8^2 - 0.74) = 6.92$ 

$$
\frac{\mathsf{E} + \mathsf{F}}{\mathsf{TH}} \to 1.5 \qquad \Rightarrow \frac{12.25 + 6.92}{7.26} = 2.64 \to 1.5 \quad \text{ok}
$$

## **2.1.10.6.4 Conexiones domiciliares**

Estas se construirán inmediatas al cerco de las propiedades, con el objetivo de que el costo de las conexiones sea lo más bajo posible, debido a la variación de estas longitudes y para efectos de presupuesto se asumieron dos tubos de PVC de ½" por conexión domiciliar, asimismo estará conformada por una válvula de compuerta, una de paso, y un contador el cual registrará el consumo de cada conexión domiciliar.

### **2.1.11 Administración, operación y mantenimiento**

Esta etapa es de suma importancia y debe considerarse prioritaria, ya que ningún sistema de agua potable puede funcionar por si mismo, ni funcionar de manera adecuada si se opera de de manera inadecuada; por otra parte su mantenimiento es indispensable. Por tal razón se pretende que exista un comité capaz de resolver de manera inmediata la mayoría de los problemas técnicos, operativos y administrativos, que se presenten durante el servicio del sistema de agua potable.

### **Administración**

El comité debidamente organizado es el encargado de velar el uso adecuado del sistema y de racionar equitativamente el suministro, en caso de emergencia. Así mismo debe dirigir al encargado del mantenimiento preventivo y correctivo del sistema e implementar los mecanismos de seguridad adecuados, que estén a su alcance para evitar actos de vandalismo contra el sistema y perjuicio de los usuarios.

Puesto que el comité tiene a su bien la administración del sistema, debe efectuar el cobro de la tarifa previamente determinada, en la fecha estipulada; dicha tarifa incluye ingresos para cubrir gastos administrativo, reparaciones, cambios y mejoras en el sistema. Además tiene a su cargo llevar el registro de cuantos usuarios están conectados al sistema y otorgar nuevos derechos de conexión, sin sobre pasar la capacidad del sistema, para ello debe elaborarse un reglamento interno de la comunidad, esta actividad se recomienda que sea supervisada por la comunidad.

Para que la administración sea funcional, la comunidad tiene que estar en completo acuerdo con los diferentes elementos que intervienen o que componen a la misma, por lo que el comité, la tarifa y los reglamentos sobre el uso del agua debe determinarse o avalarse en una asamblea comunitaria.

### **Operación y mantenimiento**

El encargado del funcionamiento debe ser preferiblemente un fontanero asalariado, que realizará inspecciones periódicas a todos los componentes físicos del sistema para garantizar su adecuado funcionamiento.

Entre las actividades más comunes del fontanero están: detectar posibles fugas; efectuar reparaciones necesarias; alimentación y limpieza del sistema de desinfección; mantener limpia las unidades y limpias de maleza y velar por el buen funcionamiento de todas las obras complementarias. Si no se cuenta con un fontanero, entonces, el comité de vecinos es el encargado de realizar dichas actividades

Es importante enfatizar que ningún sistema de agua funciona adecuadamente sin la supervisión del elemento humano; de lo contrario, el sistema tarde o temprano colapsara y dejará de prestar el servicio.

### **2.1.12 Propuesta de tarifa**

 Un sistema de agua potable no es solamente la fase de construcción, se le debe dar una operación y un mantenimiento adecuado, para garantizar la sostenibilidad del mismo durante el período para el que a sido diseñado. Esto implica que es necesario contar con recursos suficientes para operar el sistema, darle un mantenimiento preventivo y cuado así lo amerita también correctivo; dichos recursos sólo pueden obtenerse a través del pago mensual de una tarifa que cada una de las viviendas deberá cancelar.

Costo de operación (O)

Representa el pago mensual al fontanero por revisión de tubería, conexiones domiciliares, mantenimiento y operación de los sistemas de desinfección. Estimando que recorrerá 3 kilómetros de línea, revisará 20 conexiones, atendiendo el cuidado y limpieza. Además, se contempla un factor que representa las prestaciones. Por lo que se tiene:

$$
O = 1.43 \times \left[ \frac{L_{\text{tuberia}} \times \text{jornal}}{L_{\text{tuberia/mes}}} + \frac{\#_{\text{conexiones}} \times \text{jornal}}{20_{\text{conexiones/mes}}} + \frac{\text{Mantenimiento} \times \text{Jornal}}{30_{\text{dias/mes}}} \right]
$$
  

$$
O = 1.43 \times \left[ \frac{5.96 \text{km} \times Q40}{3 \text{km}} + \frac{76 \text{conexiones} \times Q40}{20 \text{conexiones}} + \frac{Q40}{30} \right] = Q332.90 \text{ /mes}
$$

Costo de mantenimiento (M)

Este costo se utilizará para la compra de materiales del proyecto cuando sea necesario mejorar o sustituir los que estén instalados. Se estima como el 4 por millar del costo total del proyecto presupuestado para el período de diseño.

$$
M = \frac{0.004 \times Costoproyecto}{21} = \frac{0.004 \times Q943,436.38}{21} = Q179.70/mes
$$

Costo de tratamiento (T)

Éste será el que se requiere para la compra y mantenimiento del método de desinfección, gasto mensual.

T = Costo tableta en gramos \* Número de tabletas a utilizar en un mes  $T = Q0.50/tableta * 40tabletas =  $Q20.00/mes$$ 

Costo de administración (A)

Representa el fondo que servirá para gastos de papelería, sellos, viáticos, etc. Se estima un 15% de la suma de los anteriores.

 $A = 0.15*(O+M+T) = 0.15*(Q332.90+Q179.70+Q20.00) = Q79.90/mes$ 

Costo de reserva (R)

Cantidad de dinero dedicada a cualquier imprevisto que afecte al proyecto. Será del 12% de la suma de los costos de operación, mantenimiento y tratamiento.

 $R = 0.12*(O+M+T) = 0.12*(Q332.90+Q179.70+Q20.00) = Q63.91/mes$ 

Cálculo de tarifa propuesta (TAR)

 $\mathsf{TAR} = \frac{\mathsf{Q332.90} + \mathsf{Q179.70} + \mathsf{Q20.00} + \mathsf{Q79.90} + \mathsf{Q63.91}}{79.31} = \mathsf{Q} \; \mathsf{8.90} \, \mathsf{/mes}$ 76 viviendas # viviendas  $TAR = \frac{O + M + T + A + R}{H}$ 

Se propone una tarifa mínima de Q15.00 por servicio mensual. Este es un valor accesible para la población, ya que las tarifas que la municipalidad propone oscilan entre Q10.00 y Q25.00 mensuales.

### **2.1.13 Elaboración de planos**

 Los planos constructivos para el sistema de abastecimiento de agua potable se presentan en el apéndice 1; están conformados por: planta de conjunto, planta y perfil de línea de conducción y red de distribución, obra de captación y caja unificadora de caudal, pasos aéreos, paso zanjón y detalle de anclaje de tubería a la intemperie, detalles generales y estructurales de tanque de distribución, detalle de hipoclorador y conexión domiciliar.

### **2.1.14 Elaboración de presupuesto**

 El presupuesto es un documento que debe incluirse en el diseño de todo proyecto de ingeniería, ya que da a conocer al propietario si el mismo es rentable, posible y conveniente en su ejecución. Existen varias formas de realizar un presupuesto, que varían de acuerdo al uso que se le dé. Para éste proyecto, se elaboró un presupuesto desglosado por renglones de trabajo:

**Desglose del proyecto por renglones de trabajo:** aquí se separan cada uno de los componentes por unidades de ejecución y se enumeran por renglones, se trata de ordenarlos según la secuencia lógica de ejecución.

**Cuantificación de los renglones de trabajo:** ya desglosado el proyecto, se procede a asignarle a cada renglón una unidad de medida, luego se calculan todas las cantidades de trabajo de cada renglón.

**Precio unitario:** el precio por unidad de medida o unidad de pago se saca por medio de la integración del costo directo y el costo indirecto, para calcular cada uno de estos costos se hizo lo siguiente:

- **Costo directo:** en este costo se incluyeron los precios de los materiales y mano de obra necesaria en cada unidad de ejecución, precios que fueron tomados de los que imperan en el lugar de ejecución del proyecto.
- **Costo indirecto:** el costo indirecto se valorizó como un porcentaje del costo directo, porcentaje que se basa en la experiencia en obras similares, y cuyo valor oscila entre el 30% y el 45% según del renglón considerado.

A solicitud de las autoridades municipales, no se consideró los costos indirectos en el presupuesto de éste proyecto, debido a que su ejecución será por administración municipal, éste consiste en que la municipalidad es el ente responsable de su ejecución y supervisión. Las razones de incluir únicamente costos directos difieren, pero la principal razón según el planteamiento de las autoridades ediles es evitar la licitación pública y reducir costos en su ejecución.

**Costo total por renglón:** el costo total de cada renglón se obtiene al multiplicar los valores obtenidos en los incisos anteriores, es decir, se multiplica la cantidad de trabajo por el precio unitario en cada renglón.

**Costo total del proyecto:** para este costo se hace la sumatoria de todos los costos totales por renglones del proyecto.

 El resultado del proceso descrito anteriormente, aparece de forma sintetizado en la tabla V, para el cual se incluyen únicamente costo directo.

# **Tabla VI. Presupuesto de construcción**

# **Sistema de abastecimiento de agua potable aldea Pacacay**

# **1 Presupuesto materiales de construcción**

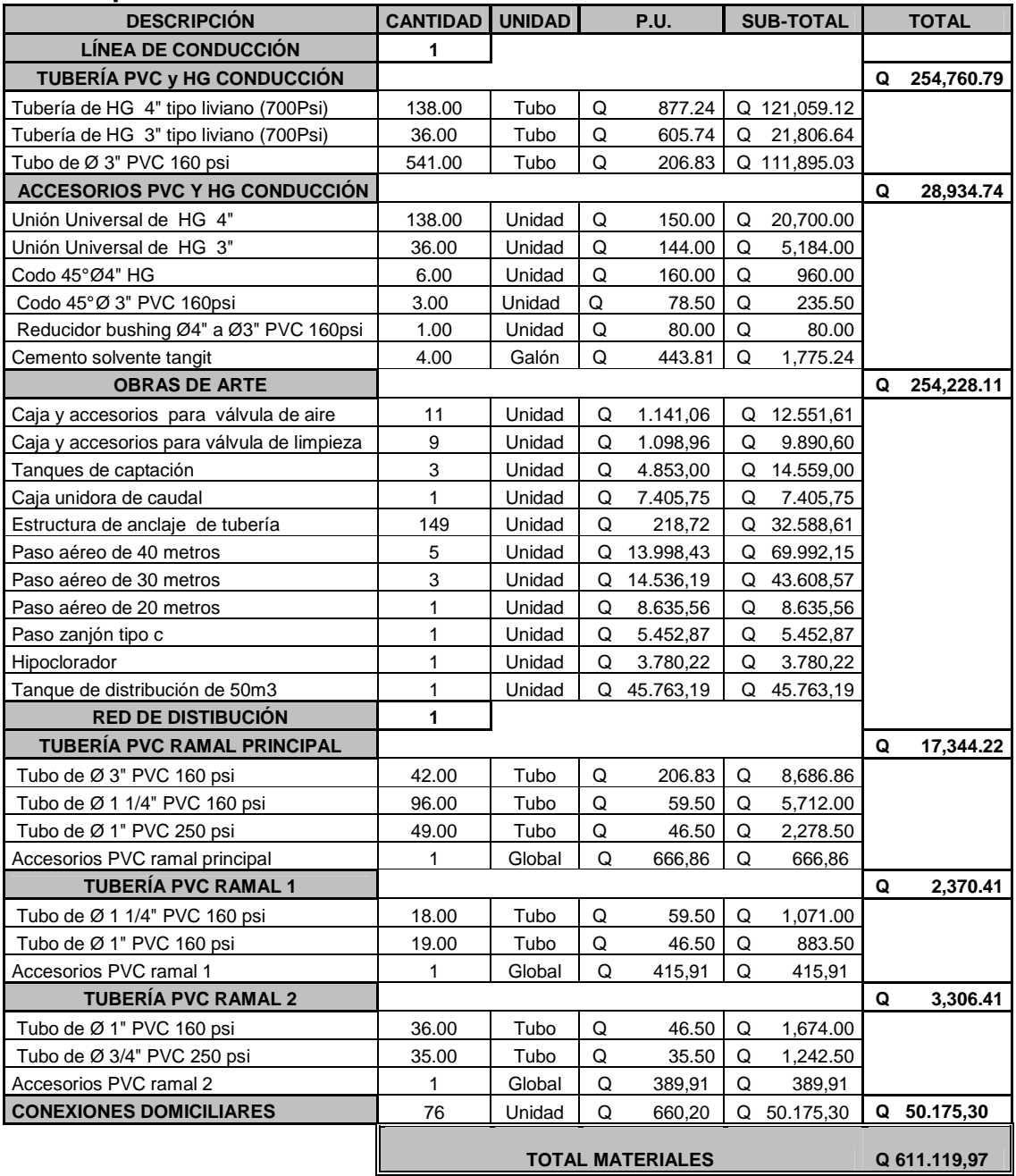

# ...............Continua tabla V

# **2 Presupuesto mano de obra**

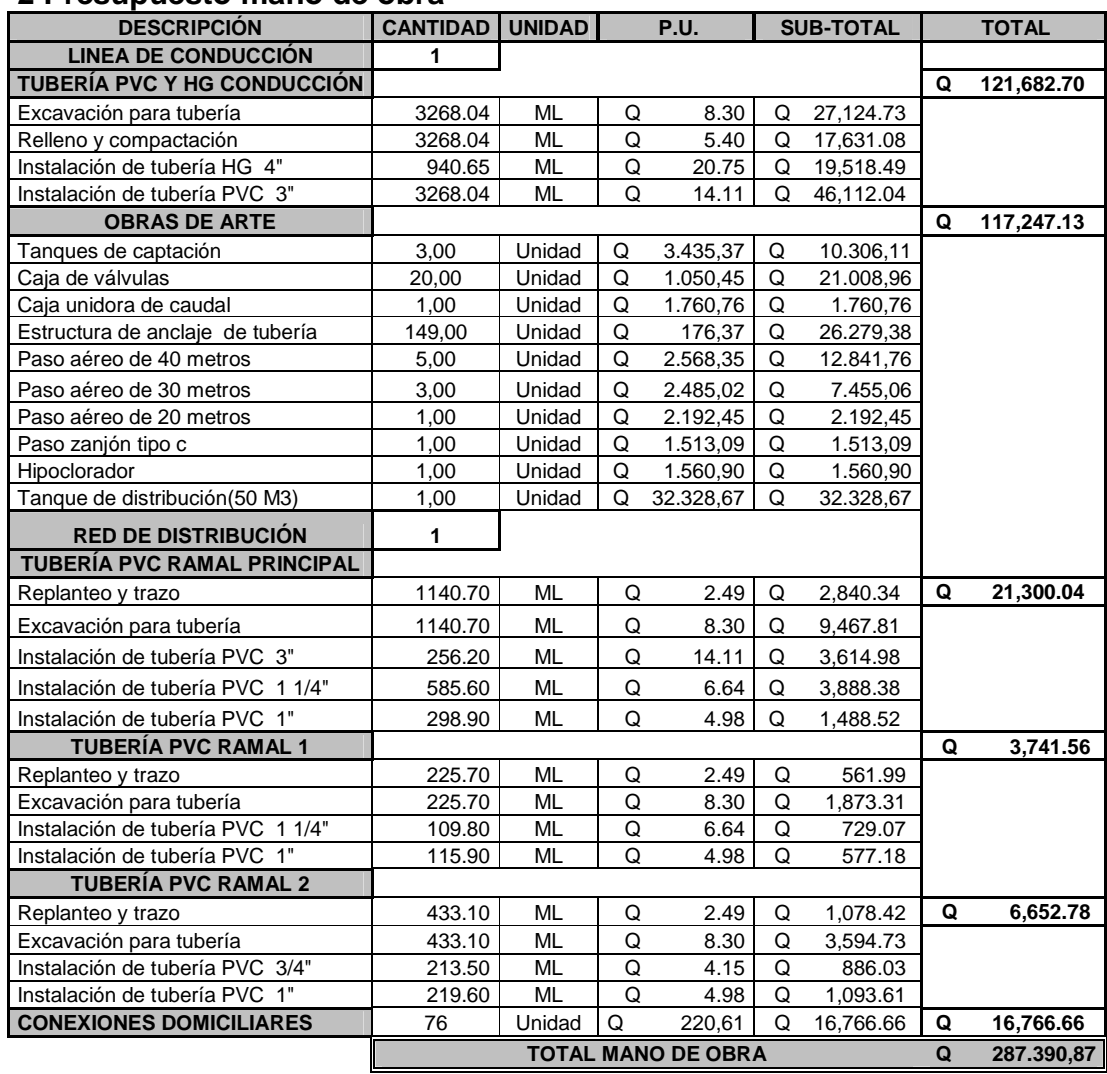

# **3 Integración de renglones**

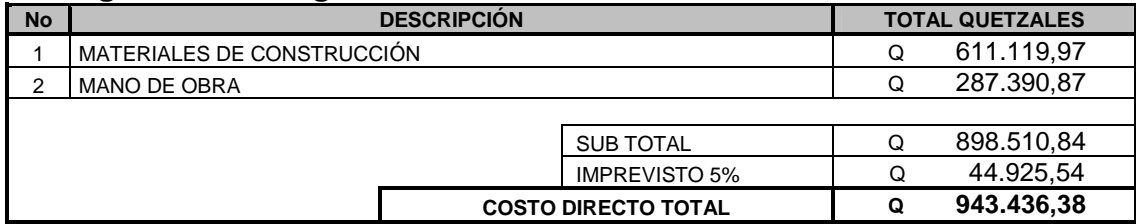

El costo directo total del proyecto es de novecientos cuarenta y tres mil cuatrocientos treinta y seis Quetzales con treinta centavos.

# **2.1.15 Evaluación socio-económica**

En general, los proyectos de sistemas de abastecimiento de agua potable tienen un gran componente social, el cual da el proyecto un enfoque para el análisis de su evaluación en este sentido; deben entonces considerarse los efectos indirectos y de valorización social, de beneficio y costo que conlleva su instalación y manejo. Sin embargo, una evaluación económica del proyecto ofrece indicadores de viabilidad para su realización.

La evaluación de proyectos por medio de métodos matemáticos y financieros es de utilidad para conocer la rentabilidad que generarán. Para ello se utilizarán los métodos del valor presente neto y la tasa interna de retorno, que se describen a continuación.

### **2.1.15 Valor presente neto**

El valor presente neto (VPN) se utiliza para comparar alternativas de inversión. Consiste en transformar la inversión inicial, los ingresos y egresos anuales, así como valores de rescate futuros de un proyecto a un valor presente, a manera de determinar si este es rentable al término del periodo de funcionamiento.

Para el presente proyecto se determinó el VPN con una tasa de interés igual a la tasa de rendimiento mínima atractiva, que en el mercado actual es del 11%. El procedimiento a realizar será:

Costo de ejecución = Q943, 436.00, debido a la característica del proyecto, esta inversión no es recuperable y deberá ser proporcionada por alguna institución, sea o no gubernamental. Para el análisis de VPN, este rubro no se considerará debido a que se analiza si el proyecto es auto sostenible.

Costo de operación y mantenimiento anual (CA); del análisis de tarifa se tiene:  $CA = (O+M+T+A+R)^*12 = Q676.41^*12$  meses = Q8, 116.92

Tarifa poblacional anual (IA)  $IA = Q15/$ vivienda\*76 vivienda\*12 meses =  $Q13$ , 680.00

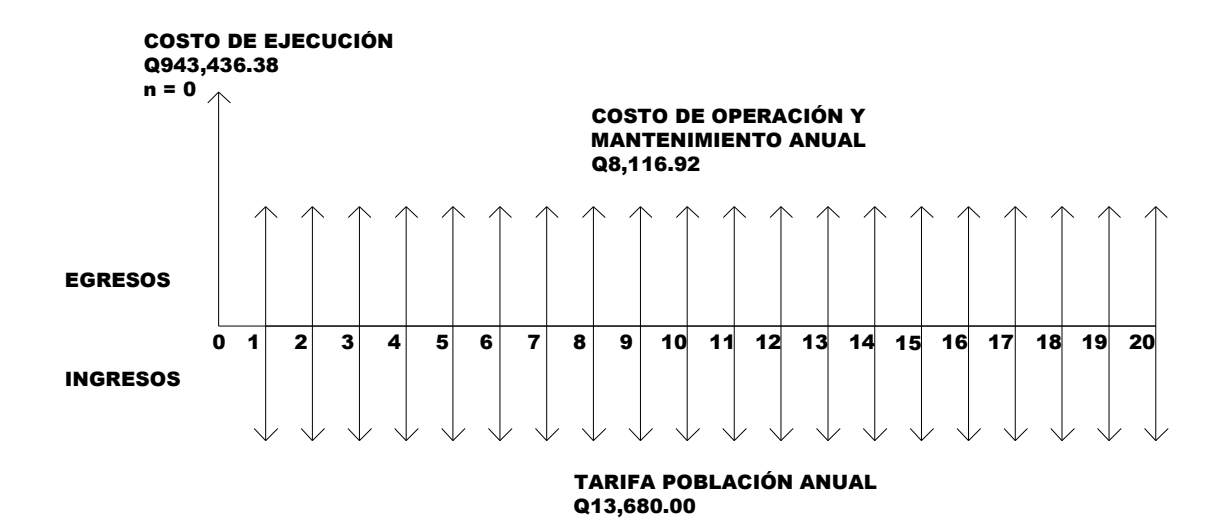

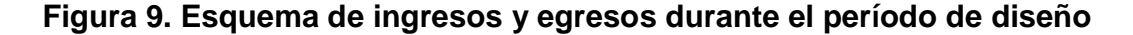

Costo de operación y mantenimiento

$$
VP = CA * \left[ \frac{(1+i)^n - 1}{i*(1+i)^n} \right] = 8,116.92 * \left[ \frac{(1+0.11)^{20} - 1}{0.11*(1+0.11)^{20}} \right] = Q \ 64,637.70
$$

Tarifa poblacional

$$
\mathsf{VP} = \mathsf{IA} * \left[ \frac{(1+i)^n - 1}{i*(1+i)^n} \right] = 13,680.00 * \left[ \frac{(1+0.11)^{20} - 1}{0.11*(1+0.11)^{20}} \right] = \mathsf{Q108,938.33}
$$

El valor presente neto estará dado por la sumatorias de ingresos menos los egresos que se realizaron durante el periodo de funcionamiento del sistema.

 $VPN = Q43,300.63$ VPN = Q108,938.33 – Q 64,637.70 VPN = ingresos – egresos

Con la tarifa propuesta, el proyecto podrá cubrir todos los costos de operación y mantenimiento que se necesitan durante el período de funcionamiento. Además, se dispondrá de una cantidad de dinero adicional para otros proyectos pequeños de carácter social para la aldea Pacacay.

## **2.1.15 Tasa interna de retorno**

Para la tasa interna de retorno, se debe considerar el concepto de esta. La tasa interna de retorno trata de considerar un número en particular que resuma los meritos de un proyecto. Dicho número no depende de la tasa de interés que rige el mercado de capitales. Por eso es que se llama tasa interna de rentabilidad; el número es interno o inherente al proyecto y no depende de nada excepto de los flujos de caja del proyecto.

Una inversión es aceptable si su tasa interna de retorno excede al rendimiento requerido. De lo contrario, la inversión no es provechosa.

Cuando se desconoce el valor de la tasa de descuento, se establece que el Valor Presente Neto, es igual a cero, ya que cuando ocurre es indiferente aceptar o no la inversión. La tasa interna de retorno de una inversión es la tasa de rendimiento requerida, que produce como resultado un valor presente neto de cero cuando se le utiliza como tasa de descuento.

Debido a que el presente proyecto es de carácter social, es imposible obtener una tasa interna de retorno TIR atractiva; por lo que el análisis socioeconómico que se realiza a nivel municipal para este tipo de inversión es de costo/beneficio, éste se determina de la siguiente manera:

Costo=Inversión inicial-VPN=Q943, 436.38 – Q64, 637.70 = Q878, 798.68 Beneficio=No. de habitantes beneficiados (a futuro) Costo/beneficio=Q878,798.68/824habitantes=Q1066.50/hab.

Las instituciones de inversión social, toman las decisiones con base al valor anteriormente obtenido y las disposiciones económicas que posean. Según las expectativas de las entidades que colaboran con la municipalidad de Acatenango, se tiene un rango aproximado de hasta Q.1, 000.00 por habitante.

De lo anterior, se concluye que el proyecto podrá ser considerado favorablemente por cualquiera de las instituciones que trabajan actualmente con la municipalidad.

# **2.2 Diseño de la red de alcantarillado sanitario para la aldea Pacacay**

# **2.2.1 Descripción general del proyecto**

El proyecto consiste en una red de alcantarillado sanitario por gravedad, el cual se diseñará según normas de diseño del INFOM. El diseño en mención está calculado para un período de diseño de 30 años, tomando en cuenta una dotación diaria de 120 l/hab/día, con un factor de retorno de 0.80. La cantidad actual de viviendas a servir es de 100, con una densidad poblacional de 4 habitantes por vivienda, y una tasa de crecimiento de 3.50%.

El sistema de alcantarillado sanitario está integrado de la siguiente manera: posee una longitud total de 1720.60 m, 35 pozos de visita de diversas prefundidas especificadas en los planos constructivos, 100 conexiones domiciliares, y se propone un tratamiento primario.

### **2.2.2 Levantamiento topográfico**

# **2.2.2.1 Altimetría**

El levantamiento que se realizó en éste caso, fue de primer orden por tratarse de un proyecto de drenajes, en que la precisión de los datos es muy importante. Para el trabajo se utilizó un nivel de precisión marca Wild modelo N24, un estadal, plomadas, así como cinta métrica.

Teniendo los datos de altimetría se procedió al trazo de las curvas de nivel para así poder tener una representación gráfica de las elevaciones y pendientes que existen en el lugar.

## **2.2.2.2 Planimetría**

El levantamiento planimétrico sirve para localizar la red dentro de las calles, ubicar los pozos de visita y en general; ubicar todos aquellos puntos de importancia. Para el levantamiento planimétrico, se utilizan diferentes métodos, el utilizado para éste trabajo fue el de conservación del azimut con vuelta de campana. El equipo utilizado fue un Teodolito Sokisha modelo TM20E, un estadal, plomada y una cinta métrica.

### **2.2.3 Descripción del sistema a utilizar**

De acuerdo con su finalidad, existen tres tipos de alcantarillado. La selección o adopción de uno de estos sistemas dependerá de un estudio minucioso de factores, tanto topográficos como funcionales, pero quizás el más importante es el económico.

- a) Alcantarillado sanitario: recoge las aguas servidas domiciliares, como, baños, cocinas, lavados y servicios; las de residuos comerciales, como, restaurantes y garages; las de residuos industriales, e infiltración.
- b) Alcantarillado pluvial: recoge únicamente las aguas de lluvia que concurren al sistema.
- c) Alcantarillado combinado: posee los caudales antes mencionados (sanitario y pluvial).

En este caso se diseñará un sistema de alcantarillado sanitario, porque sólo se recolectarán aguas servidas domiciliares.

### **2.2.4 Partes de un alcantarillado**

# **2.2.4.1 Colector**

Es el conducto principal. Se ubica generalmente en el centro de las calles. Transporta todas las aguas servidas provenientes de las edificaciones hasta su dispositivo final, ya sea hacia una planta de tratamiento, o a un cuerpo receptor. Generalmente son secciones circulares, de diámetros determinados en el diseño, de PVC o concreto. El trayecto, comúnmente obligatorio, es subterráneo.

# **2.2.4.2 Pozos de visita**

Son dispositivos que permiten verificar el buen funcionamiento de la red del colector. Permite efectuar operaciones de limpieza y mantenimiento, accediendo a realiza funciones como: conectar distintos ramales de un sistema e iniciar un ramal.

Su construcción está predeterminada según normas establecidas por instituciones encargadas de velar por la adecuada construcción de sistemas de alcantarillado sanitario, siendo sus principales características: fondo de concreto reforzado, paredes de mampostería o cualquier material impermeable, repellos y cernidos liso en dichas paredes, tapadera que permite la entrada al pozo de un diámetro entre 0.60 a 0.75 metros, escalones que permite bajar al fondo del pozo, esto de hierro empotrados en la paredes del pozo. La altura del pozo dependerá del diseño de la red.

 Son de secciones circulares y con diámetro mínimo de 1.20 m, construidos generalmente de ladrillo o cualquier otro material que proporcione impermeabilidad y durabilidad dentro del período de diseño; sin embargo, las limitantes del lugar pueden ser una variable para su construcción, observándose diseños desde tubos de concreto de 32 pulgadas hasta pozos fundidos de concreto ciclópeo.

## **Figura 10. Poso de visita**

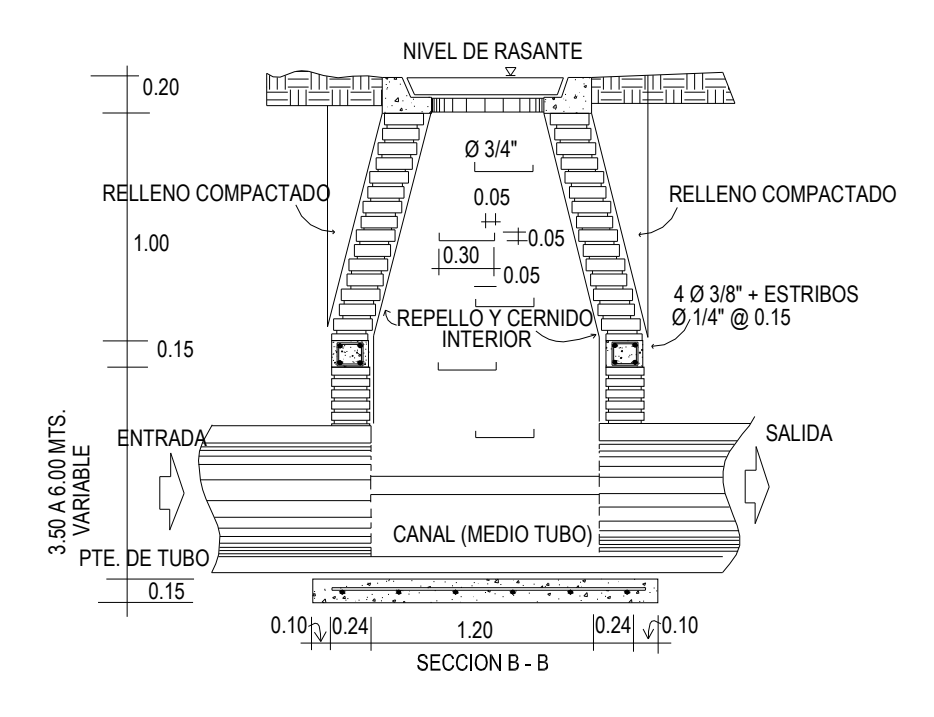

# **2.2.4.3 Conexiones domiciliares**

Son subestructuras que tienen el propósito de descargar todas las aguas provenientes de las edificaciones y conducirlas al colector o alcantarillado central. Consta de las siguientes partes:

# **a) Caja o candela**

Es una estructura que permite la recolección de las aguas provenientes del interior de las edificaciones. Pueden construirse de diferentes formas, tales como: un tubo de concreto vertical no menor de 12 pulgadas de diámetro, una caja de mampostería de lado no menor de 45 centímetros, impermeabilizado por dentro. Deben de tener una tapadera que permita inspeccionar y controlar el caudal; el fondo debe estar fundido y con un desnivel para que las aguas fluyan por la tubería secundaria y puedan ser transportada al colector, con altura mínima de la candela de 1.00 metro.

# **b) Tubería secundaria**

Es la tubería que permite la conexión de la candela domiciliar con el colector principal, conduciendo las aguas residuales que la candela recibe del interior de las viviendas. Deberá utilizarse tubo PVC de 4", con pendiente mínima de 2%, considerando las profundidades de instalación.

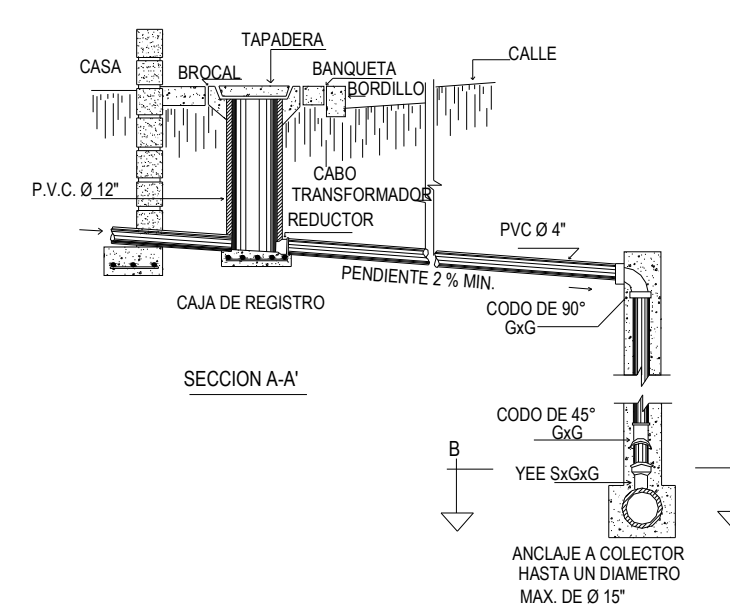

B'

# **Figura 11. Conexión domiciliar**

### **2.2.5 Período de diseño**

Es importante recordar que cuando se diseña una red de alcantarillado sanitario se debe determinar el tiempo en el cual el proyecto prestará eficazmente el servicio, pudiendo proyectarlo para realizar su función en un período de 20 a 40 años, a partir de la fecha que se realice el diseño, y tomando en cuenta las limitaciones económicas y la vida útil de los materiales, lo cual se puede determinar por normas del INFOM.

Para el diseño de la red de alcantarillado sanitario se tomó un período de 30 años, pensando en que se necesitará un año para la obtención del financiamiento para la ejecución del proyecto.

# **2.2.6 Población futura**

El diseño de una red de alcantarillado sanitario se debe adecuar a un funcionamiento eficaz, durante un período de diseño, realizando una proyección de la población futura que determina el aporte de caudales al sistema al final del período de diseño. Al igual que el proyecto de agua potable se usa el método geométrico.

Según el modelo geométrico:  $P<sub>O</sub>$  = 400 habitantes  $n = 30$  años r = 3.5% Dato utilizado en la Oficina Municipal de Planificación  $P_F = P_O^*(1+r)^n = 400*(1+0.035)^{30} = 1123$ habitantes

### **2.2.7 Determinación de caudal**

Para determinar el caudal o flujo de aguas negras del colector principal se realiza diferentes cálculos de caudales y se aplican diferentes factores, como la dotación, la estimación de conexiones ilícitas, el caudal domiciliar, el caudal de infiltración, el caudal comercial y, principalmente la condiciones socioeconómicas de los pobladores del lugar, para determinar el factor de retorno del sistema.

# **2.2.7.1 Población tributaria**

En sistemas de alcantarillados sanitarios y combinados, la población que tributaría caudales al sistema se calcula con los métodos de estimación de población futura generalmente empleados en Ingeniería Sanitaria. La población tributaria por casa se calcula con base al número de habitantes dividido entre el número total de casas a servir.

Habitantes por vivienda = Número de habitantes / número de viviendas Habitantes por vivienda =  $400/100 = 4$ 

## **2.2.7.2 Dotación**

Los factores que se consideran en la dotación son: clima, nivel de vida, condiciones socioeconómicas, actividad productiva, abastecimiento privado, servicios comunales o públicos, facilidad de drenaje, calidad de agua, medición, administración del sistema y presión del mismo.

El proyecto de agua potable para la misma comunidad se contempló una dotación de 120 l/hab/día, misma que será utilizada para diseñar éste proyecto.
## **2.2.7.3 Factor de retorno al sistema.**

En las viviendas el agua tiene diferentes usos. Todos esos usos fueron cuantificados por diferentes instituciones, como la Asociación Guatemalteca de Ingenieros Sanitarios y Ambientales, y la Escuela Regional de Ingeniería Sanitaria y Recursos Hidráulicos, las que han establecido datos en lo referente a factores de consumo de agua como: lavado de utensilios, baños, preparación de alimentos, lavado de ropa, bebidas, que se dirige directamente al sistema de alcantarillado.

Gracias a esto, se ha podido estimar que, del total de agua que se consume dentro de las viviendas, aproximadamente de un setenta a un noventa por ciento se descarga al drenaje, lo cual constituye el caudal domiciliar. En el presente proyecto se utilizará un valor de 0.80.

# **2.2.7.4 Caudal Sanitario**

## **2.2.7.4.1 Caudal Domiciliar**

Es la cantidad de agua que se desecha de las viviendas por consumo interno hacia el colector principal, estando relacionada directamente con el suministro de agua potable en cada hogar.

El agua utilizada en jardines, lavado de banquetas, lavado de vehículos, etcétera no es introducida al sistema de alcantarillado, de tal manera que el valor del caudal domiciliar está afectando por un factor de retorno de 0.80 para el presente informe, como se mencionó anteriormente, quedando el caudal total integrada a la siguiente manera:

$$
Qdom = \frac{Dot \cdot * F.R. * Hab. }{86400}
$$

Donde:

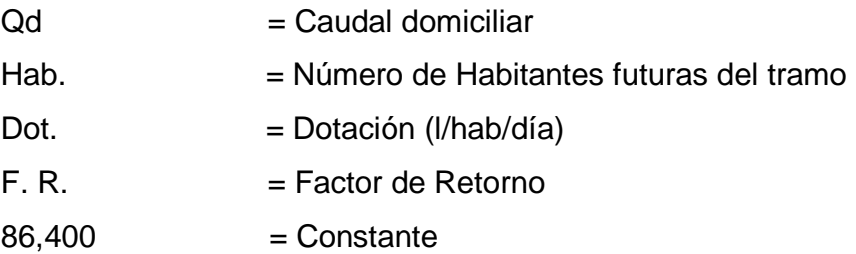

Sustituyendo valores:

 $= 1.25$ I/s 86400  $\text{Qdom} = \frac{120 \cdot 0.80 \cdot 1123}{0.0100} =$ 

## **2.2.7.4.2 Caudal industrial**

Es el agua proveniente del interior de todas las industrias existentes en el lugar, como procesadores de alimentos, fabrica de textiles, licoreras, etc. Puesto que la aldea carece de ellos, no se contempla caudal industrial alguno.

## **2.2.7.4.3 Caudal comercial**

Conformado por las aguas negras resultantes de las actividades de los comercios, comedores, restaurantes, hoteles, Puesto que la aldea carece de ellos, no se contempla caudal comercial alguno.

#### **2.2.7.4.4 Caudal por conexiones ilícitas**

Es la cantidad de agua de lluvia que se ingiere al drenaje, proveniente principalmente porque algunos usuarios, conectan las bajadas de aguas pluviales al sistema.

Este caudal daña el sistema, debe de evitarse para no causar posible destrucción del drenaje. Se calcula como un porcentaje del total de conexiones, como una función del área de techos y patios, y de su permeabilidad, así como de la intensidad de lluvia. El caudal de conexiones ilícitas se calcula según la fórmula:

$$
Qclicitas = \frac{CIA}{360} = Ci * \left(\frac{A^{*00}}{360}\right)
$$

Donde:

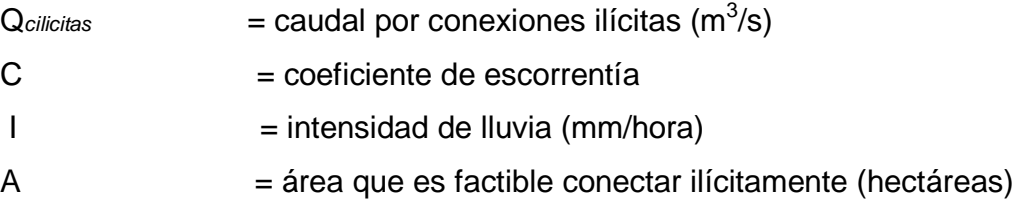

Claro está que para un área con un diferente factor de escorrentía, habrá un diferente caudal, el caudal de conexiones ilícitas puede ser calculado de otras formas, tales como estimando un porcentaje del caudal doméstico, como un porcentaje de la precipitación, etc.

En este caso se tomó como base el método dado por el INFOM, el cual especifica que se tomará el 10% del caudal domiciliar, sin embargo en áreas donde no hay drenaje pluvial se podrá utilizar un valor más alto. El valor utilizado para el diseño fue de 25%, quedando el caudal por conexiones ilícitas total integrada a la siguiente manera:

$$
Q_{cilicitas}=~25\%~^{\star}Q_{\text{Dom}}\!=\!0.25~^{\star}1.25\!=\!0.31\text{Vs}
$$

## **2.2.7.4.5 Caudal por infiltración**

Es el caudal que se infiltra en el alcantarillado, el cual dependerá del nivel freático del agua, de la profundidad y tipo de la tubería, de la permeabilidad del terreno, el tipo de juntas y la calidad de mano de obra.

Para este estudio no se tomará en cuenta, ya que en el diseño se utilizará tubería de PVC, y este material no permite infiltración de agua.

## **2.2.7.5 Caudal medio**

Es la suma de todos los caudales provenientes de las industrias, comercios, viviendas, conexiones ilícitas e infiltración, descartando todo aquel caudal que, dada la situación o propiedades de la red, no contribuya al sistema; se obtiene su valor de la siguiente ecuación.

 $Qmed = Qdom + Qind + Qcom + Ocilicitas + Qinf$  $Qmed = Qdom + Qcilicilatas$  $Qmed = 1.25 + 0.31 = 1.56$  I/s.

## **2.2.7.6 Factor de caudal medio**

Este factor regula la aportación del caudal en la tubería. Se considera como la suma de los caudales domestico, de infiltración, por conexión ilícita, comercial e industrial. Este factor según el INFOM debe estar entre los rangos de 0.002 a 0.005. Si da un valor menor se tomará 0.002, y si fuera mayor se tomará 0.005.

Se determina mediante la siguiente ecuación:

$$
fqm = \frac{Qmedio}{No.habitantes} = \frac{1.56}{1123} = 0.0014
$$

Para este proyecto se tomó el valor de 0.003 como factor de caudal medio para todos los tramos, el cual es un dato regulado por el Instituto de Fomento Municipal INFOM.

## **2.2.7.7 Factor Harmond**

Conocido también como factor de flujo instantáneo, es el factor que se encarga de regular un valor máximo de las aportaciones por uso doméstico, determinando la probabilidad del número de usuario que estará haciendo uso del servicio o la probabilidad de que múltiples artefactos sanitarios de las viviendas se estén usando simultáneamente. Estará siempre en función del número de habitantes localizados en el tramo de aporte y su cálculo se determina mediante la fórmula de Harmond:

$$
FH = \left[ \frac{18 + \sqrt{P/1000}}{4 + \sqrt{P/1000}} \right] = \left[ \frac{18 + \sqrt{1123/1000}}{4 + \sqrt{1123/1000}} \right] = 3.77
$$

Donde P es la población, expresada en miles.

El factor de Harmond es adimensional y se encuentra entre los valores de 1.5 a 4.5, según sea el tamaño de la población a servir del tramo.

## **2.2.7.8 Caudal de diseño**

Es el que se determina para establecer qué cantidad de caudal puede transportar el sistema en cualquier punto en todo el recorrido de la red, siendo este el que establecerá las condiciones hidráulicas sobre las que se realizará el diseño del alcantarillo.

Debe calcularse para cada tramo del sistema, calculado con la ecuación:  ${\mathsf Q}_{\mathsf{DISE\tilde{N}O}}=\mathsf{fqm}^*\mathsf{F}_{\mathsf{H}}$  \* No.habitantes = 0.003 \* 3.77 \* 1123 = 12.70l/seg Donde  $Q_{DISEÑO}$  = Caudal de diseño (I/seg) fqm = Factor de caudal medio  $F_H$  = Factor de Harmond No. Habitantes = Número de habitantes contribuyentes a la tubería

## **2.2.8 Fundamentos hidráulicos**

El principio básico para el buen funcionamiento de un sistema de alcantarillado sanitario es transportar las aguas negras por tubería como si fuese canales abiertos, funcionando por gravedad, y cuyo flujo está determinado por la rugosidad del material, y por la pendiente del canal.

Particularmente, para sistemas de alcantarillado sanitarios se emplean canales circulares cerrados, y para no provocar ninguna molestia se construyen subterráneos, estando la superficie del agua afectada solamente por la presión atmosférica y por muy pocas presiones provocadas por los gases de la materia en descomposición que dichos caudales transportan.

#### **2.2.8.1 Ecuación de Manning para flujo en canales**

Para encontrar valores que determinen la velocidad y caudal que se conducen en un canal, desde hace años se han propuesto fórmulas experimentales, en las cuales se involucran los factores que más afectan el flujo de las aguas en el conducto. Se encontraron fórmulas según las cuales existía un coeficiente C, el cual era tomado como una constante, pero se comprobó que es una variable que dependía de la rugosidad del material usado, de la velocidad y del radio medio hidráulico y por lo tanto no se definía con exactitud la ley de la fricción de los fluidos.

Por consiguiente, se buscaron diferentes formas para calcular la velocidad en el conducto donde se reduzcan las variaciones del coeficiente C y que dependa directamente de la rugosidad del material de transporte, y sea independiente del radio hidráulico y la pendiente.

Como una fórmula ideal de conseguir tales condiciones, fue presentada al Instituto de Ingenieros Civiles de Irlanda, en 1890, un procedimiento llamado fórmula de Manning, cuyo uso es bastante extenso por llenar condiciones factibles de trabajo en el cálculo de velocidades para flujo en canales.

La ecuación de Manning se define así:

$$
V = \left[\frac{R^{1/2} * \sqrt{S}}{n}\right]
$$

Donde: V =Velocidad m/s

R = Radio hidráulico

S = Pendiente del canal

 $n =$  Coeficiente de rugosidad, propiedad del canal

## **2.2.8.2 Relaciones de diámetro y caudal**

Las relaciones de diámetros y caudales que se deben tomar en cuenta en el diseño de la red de alcantarillado sanitario son: la relación d/D debe de ser mayor o igual a 0.10 y menor o igual a 0.75, y el caudal de diseño tiene que ser menor al caudal a sección llena en el colector, tomando en cuenta que estas relaciones se aplicarán solo para sistemas de alcantarillado sanitario. Esto es:

Relación de diámetro: *D d* Relación de caudal:  $q_{\text{dis}} \, \langle \, \mathbf{Q}_{\text{sec Ilena}} \rangle$ 

## **2.2.8.3 Relaciones hidráulica**

Al realizar el cálculo de las tuberías que trabajan a sección parcialmente llena y poder agilizar de alguna manera los resultados de velocidad, área, caudal, perímetro mojado y radio hidráulico, se relacionaron los términos de la sección totalmente llena con los de la sección parcialmente llena. De los resultados obtenidos se construyeron las tablas, utilizando para eso la fórmula de Manning.

La utilización de las tablas se realiza determinando primero la relación (q/Q). Dicho valor se busca en las tablas; si no se encuentra el valor exacto, se busca uno aproximado. En la columna de la izquierda se ubica la relación (v/V) y obteniendo este valor se multiplica por el obtenido por la velocidad a sección llena y se logra saber así la velocidad a sección parcial. Sucesivamente se obtiene los demás valores de chequeo.

## **2.2.9 Parámetro de diseño hidráulico**

#### **2.2.9.1 Coeficiente de rugosidad**

Hoy en día existen empresas que se encargan de la fabricación de tuberías para la construcción de sistemas de alcantarillado sanitario, teniendo que realizar pruebas que determinen un factor para establecer cuán lisa o rugosa es la superficie interna de la tubería. Manejando parámetros de rugosidad para diferentes materiales y diámetros, ya estipulados por instituciones que regula la construcción de alcantarillados sanitarios.

Existen valores de factores de rugosidad de algunos de las tuberías más empleadas en nuestro medio, entre las que se pueden citar:

## **Tabla VII. Factor de rugosidad**

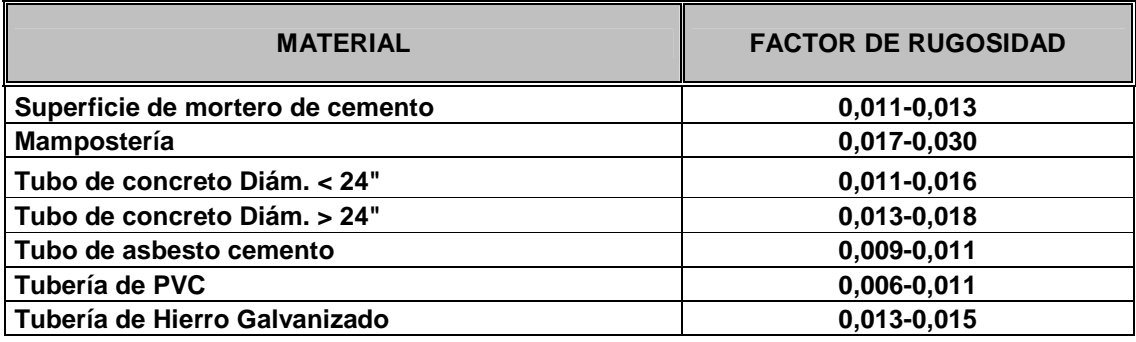

# **2.2.9.2 Sección llena y parcialmente llena**

El principio fundamental de un sistema de alcantarillado sanitario como se ha mencionado con anterioridad, es que funcionan como canales abiertos (sección parcial) y, nunca funcionan a sección llena. En consecuencia el caudal de diseño jamás será mayor que el caudal a sección llena.

# **Figura 12. Sección parcialmente llena**

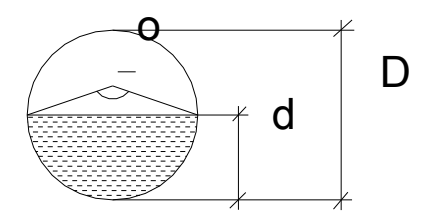

Para el cálculo de la velocidad se emplea la fórmula de Manning. Pero haciendo algunos arreglos algebraicos y para minimizar trabajo, se creó la formula siguiente, la cual se aplica en este diseño:

$$
V = \left[\frac{0.03429D^{2/3} * \sqrt{S}}{n}\right]
$$

Donde:

V =Velocidad a sección llena (m/s)

 $D = Diámetro de tubo (m)$ 

S = Pendiente del terreno (%/100)

 $n =$  Coeficiente de rugosidad, propiedad del tubo

 $#$  = Constante

El caudal que transportará el tubo a sección llena, se obtiene con la siguiente ecuación:

$$
Q = A \cdot V
$$

$$
A = \frac{\pi}{4} \cdot D^2
$$

Donde:

 $Q =$  Caudal a sección llena ( $I/s$ )

A = Área de la tubería  $(m^2)$ 

 $V =$  Velocidad a sección llena  $(m/s)$ 

 $\pi$  = Constante Pi

Simplificando la fórmula para obtener el área directamente en  $m^2$  en función del diámetro en pulgadas, se utiliza la fórmula siguiente:

$$
A = 0.0005067 \times D^{2*}100
$$

Donde:

D = Diámetro del tubo en pulgadas

#### **2.2.9.3 Velocidades máximas y mínimas**

La velocidad de flujo se determina con factores como el diámetro, la pendiente del terreno y el tipo de tubería que se utilizará. Se define por la fórmula de Manning y por las relaciones hidráulicas de v/V, donde v es la velocidad a sección parcialmente llena y V es la velocidad a sección llena.

Según las normas ASTM 3034 "v", debe ser mayor de 0.60 m/s, con esto se evita la sedimentación en la tubería y un taponamiento; y menor o igual que 3.0 m/s, impidiendo con ello erosión o desgaste, tomando en cuenta que los datos anteriores son para tubería de concreto, y se ha aceptado para tubería de PVC velocidades entre 0.40 a 4.0 m/s, la cual se instalará en este proyecto por ser de fácil el manejo, colocación y durabilidad.

## **2.2.9.4 Diámetro del colector**

El diámetro de la tubería es una de las partes a calcular, se deben seguir ciertas normas para evitar que la tubería se obstruya. Las Normas del Instituto Nacional de Fomento Municipal INFOM, indican que el diámetro mínimo a colocar será de 8" en el caso de tubería de concreto y de 6" para tubería de PVC, esto si el sistema de drenaje es sanitario.

Para las conexiones domiciliares se puede utilizar un diámetro de 6" para tubería de concreto y 4" para tubería de PVC, formando ángulo de 45 grados en el sentido de la corriente del colector principal.

En este caso, el diámetro mínimo de tubería utilizado para el colector principal fue de 6" y para las conexiones domiciliares fue de 4", todas de tubería de PVC.

## **2.2.9.5 Profundidad del colector**

La profundidad de la línea principal o colector se dará en función de la pendiente del terreno, la velocidad del flujo, el caudal transportado y el tirante hidráulico. Así mismo, se debe tomar en cuenta que se debe considerar una altura mínima que permita proteger el sistema de las cargas de tránsito, de las inclemencias del tiempo, de accidentes fortuitos.

A continuación, según estudios realizados sobre cargas efectuadas por distintos tipos de transportes, se determinan profundidades mínimas para la colocación del colector, desde la superficie del terreno hasta la parte superior extrema de la tubería, en cualquier punto de su extensión.

- Tubo de concreto:
	- a) Para tránsito liviano (menor a 2 toneladas) = 1.00 m
	- b) Para tránsito pesado (mayor a 2 tonelada) = 1.20 m
- Tubo de PVC:
	- a) Para tránsito liviano (menor a 2 toneladas) = 0.60 m
	- b) Para tránsito pesado (mayor a 2 tonelada) = 0.90 m

# **2.2.9.5.1 Profundidad mínima del colector**

Según lo estipulado anteriormente y tomando en consideración que existen condiciones de tránsito liviano y pesado y diferentes diámetros de tubería con los cuales se diseña un drenaje sanitario, se presenta una tabla que tabula los valores de la profundidad mínima para distintos diámetros de tubos de concretos y PVC.

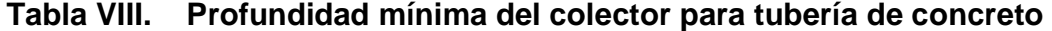

| <b>DIAMETROS</b>       | <b>A</b> " | 6"  | 8"  | 10" | 12" | 15" | 18" | 24" |      |
|------------------------|------------|-----|-----|-----|-----|-----|-----|-----|------|
| ∥TRANSITO LIVIANO      | 111        |     | 122 | 128 | 134 | 140 | 149 | 165 |      |
| <b>TRANSITO PESADO</b> | 131        | 137 | 142 | 148 | 154 | 160 | 169 | 185 | ∥Cm. |

**Tabla IX. Profundidad mínima del colector para tubería de PVC** 

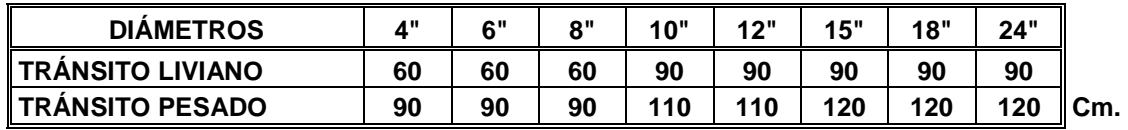

## **2.2.9.5.2 Ancho de zanja**

Para llegar a las profundidades mínimas del colector se deben hacer excavaciones de estación a estación (pozos de visita), en la dirección que se determinó en la topografía de la red general; la profundidad de estas zanjas está condicionada por el diámetro y profundos requerida por la tubería a colocar. Se presenta a continuación una tabla que muestra anchos de zanjas aconsejables, en función del diámetro y de las alturas a excavar.

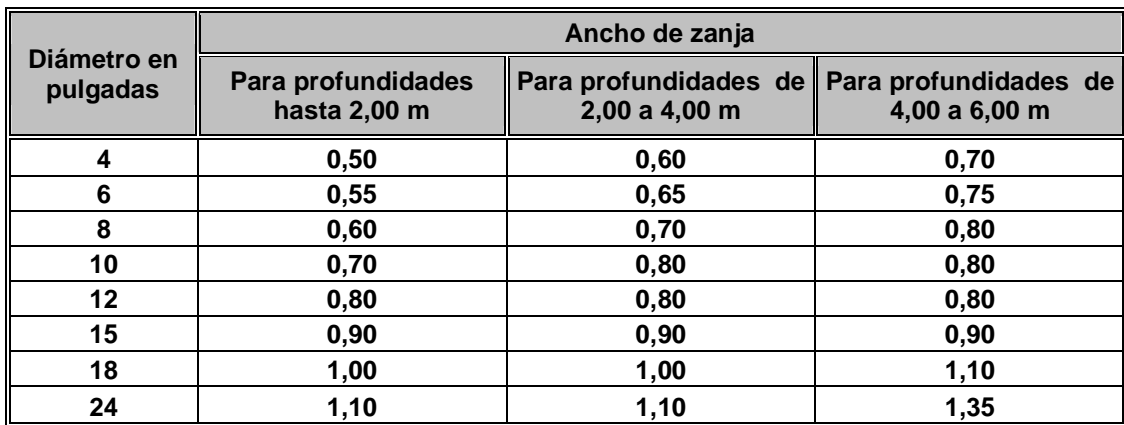

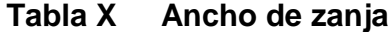

## **2.2.9.5.3 Volumen de excavación**

La cantidad de tierra que se removerá para colocar la tubería está comprendida a partir de la profundidad de los pozos de visita, el ancho de zanja, que depende del diámetro de la tubería que se va a instalar, y la longitud entre pozos, siendo sus dimensionales  $m<sup>3</sup>$ .

$$
V = \left(\frac{\{H1 + H2\}}{2} * d * Z\right)
$$

Donde:

 $V = V$ olumen de excavación  $(m<sup>3</sup>)$ 

 $H1 =$  Profundidad del primer pozo  $(m)$ 

H2 = Profundidad del segundo pozo (m)

 $d =$  Distancia entre pozos  $(m)$ 

 $Z =$  Ancho de la zanja  $(m)$ 

## **2.2.9.5.4 Cotas Invert**

Es la cota de nivel que determina la colocación de la parte interior inferior de la tubería que conecta dos pozos de visita. Las cotas del terreno, al igual que los puntos de entrada y salida de la tubería en un tramo del alcantarillado, se calculan de la siguiente manera:

$$
CT_f = CTi - (D.H * S_{terreno}\%)
$$

$$
S_{terreno}\% = \frac{CTi - CT_f}{D.H} * 100
$$

$$
CII = CTI - (H_{Trafic} + E_{Tubo} + \phi)
$$

$$
CII = CIF - 0.03cm
$$

$$
CIF = CII - D.H * S_{Tubo} \%
$$

$$
H_{pozo} = CT_i - CII - 0.15
$$

$$
H_{pozo} = CT_f - CIF - 0.15
$$

Donde:

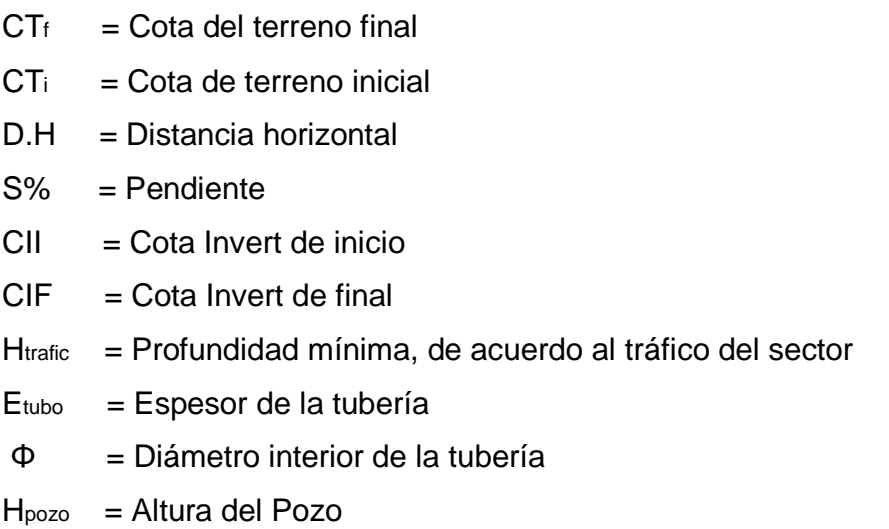

# **2.2.10 Ubicación de los pozos de visita**

Luego de determinar la ruta donde correrá y se ejecutará la red de alcantarillado, se tomará en cuenta colocar pozos de visita en los siguientes casos o combinación de ellos:

- a) Donde exista cambio de diámetro
- b) En intersecciones de dos o más tuberías
- c) En cambio de pendiente
- d) En el inicio de cualquier ramal
- e) En distancia no mayores de 100 m
- f) En curvas no más de 30 m

#### **2.2.11 Profundidad de los pozos de visita**

La profundidad de los pozos de visita al inicio del tramo está definida por la cota Invert de salida; es decir, está determinada por la siguiente ecuación:

 $H_P$ y = Cota del terreno al inicio – Cota Invert de salida del tramo -0.15 de base

Al diseñar un sistema de alcantarillado sanitario, para determinar las alturas de los pozos de visita, si hubiera inconvenientes se deben tomar en cuenta las consideraciones que a continuación se mencionan:

a) Cuando a un pozo de visita entra una tubería y sale otra del mismo diámetro, la cota invert de salida estará como mínimo 3 cm. debajo de la cota Invert de entrada.

> $\phi$ <sub>A</sub> =  $\phi$ <sub>B</sub>  $C$ Invert de salida  $= C$ Invert de entrada  $- 0.03$

b) Cuando a un pozo de visita entre una tubería de diámetro y salga otro de diferente diámetro, la cota Invert de salida estará situada como mínimo a la diferencia de los diámetros de la cota invert de entrada.

> $\phi_{\!\scriptscriptstyle A} > \phi_{\!\scriptscriptstyle B}$  $C$ Invert de salida =  $C$ Invert de entrada  $-(\left(\phi_{B} > \phi_{A}\right)^{*} 0.0254)$

c) Cuando en un pozo de visita la tubería de salida es del mismo diámetro que las que ingresen a él, la cota Invert de salida estará 3cm debajo de la cota más baja que entre y se tomará el valor menor de los dos resultados.

$$
\phi_{\!\scriptscriptstyle A} \! = \! \phi_{\!\scriptscriptstyle B} \! = \! \phi_{\!\scriptscriptstyle C}
$$

 $C$ Invert de salida  $= C$ Invert de entrada "A"  $-0.03$  $C$ Invert de salida  $= C$ Invert de entrada "B"  $-0.03$ 

- d) Cuando en un pozo de visita la tubería de salida es de diferente diámetro a las que ingresen en él, la cota Invert de salida deberá cumplir con las especificaciones anteriores y se tomará el valor menor, presentando diferentes casos.
	- 1. Ingresa más de una tubería de igual diámetro y sale una de diferente diámetro: la cota invert de salida será la diferencia de los diámetros para cada una y se toma el valor menor.

$$
\phi_{A} = \phi_{B} \qquad \phi_{C} \rangle \phi_{A}; \phi_{C} \rangle \phi_{B}
$$
  
Chvert de salida = Chvert de entrada "A" - (( $\phi_{C} - \phi_{A}$ )\*0.0254)  
Chvert de salida = Chvert de entrada "B" - (( $\phi_{C} - \phi_{B}$ )\*0.0254)

2. Cuando ingresa más de una tubería de diferente diámetro y sale una de diámetro distinto: la cota invert de salida será la diferencia de los diámetros para cada una y se tomará el valor menor.

$$
\phi_A \neq \phi_B \qquad \phi_C \rangle \phi_A; \phi_C \rangle \phi_B
$$
  
Chvert de salida = Church de entrada "A" - (( $\phi_C - \phi_A$ )\*0.0254)  
Chvert de salida = Church de entrada "B" - (( $\phi_C - \phi_B$ )\*0.0254)

3. Cuando ingresa más de una tubería de diferente diámetro, siendo una de ellas del diámetro de la tubería de salida: la cota invert de salida será, para cada una de ellas, la diferencia de los diámetros, y la otra tendrá como mínimo 3 cm. Se tomará el valor menor

 $\phi_c = \phi_s$   $\phi_A \neq \phi_s$ ;  $\phi_c \rangle \phi_A$  $C$ Invert de salida =  $C$ Invert de entrada "B"  $-0.03$ CInvert de salida = CInvert de entrada "A" –  $((\phi_c - \phi_a)^* 0.0254)$ 

- 4. Cuando solo una tubería de las que sale es de seguimiento, las demás que salga del pozo de visita deberá ser iniciales.
	- La cota invert de salida de la tubería inicial deberá estar como mínimo a la profundidad del tránsito liviano o pesado, según se considere oportuno.
	- La cota invert de salida de la tubería de seguimiento deberá cumplir con las especificaciones anteriormente descritas.

# **2.2.12 Características de las conexiones domiciliares**

Habitualmente la tubería será de 6 pulgadas, si es de concreto, y 4 pulgadas, si es de PVC, presentando una pendiente que varía del 2% al 6%, que sale de la candela domiciliar hacia la línea principal, uniéndose a esta en un ángulo de 45 grados a favor de la corriente del caudal interno del colector.

Las cajas domiciliares generalmente se construyen con tubería de concreto de diámetro mínimo de 12 pulgadas, o de mampostería de lado menor de 45 centímetros, ambos a una altura mínima de 1 m del nivel del suelo.

En este proyecto se utilizó Tubo PVC. 4" NORMA ASTM F-949 NOVAFORT así como Silleta "Y" O "T" 6" x 4" NOVAFORT, para la candela se utilizó un tubo de concreto de 12" de diámetro.

# **2.2.13 Diseño hidráulico**

El diseño de la red de alcantarillado sanitario se elabora de acuerdo a las normas ASTM 3034 y las normas que establece el Instituto de Fomento Municipal – INFOM -.En este proyecto se beneficiará el 100% de las viviendas actuales de la aldea, debido a la inexistencia de este servicio, no así en el proyecto de agua potable, por razones expuestas con anterioridad. Con el objetivo de hacer más fácil el cálculo se utilizó un programa realizado en una hoja electrónica, para el cual se presenta las bases generales de diseño en la siguiente tabla.

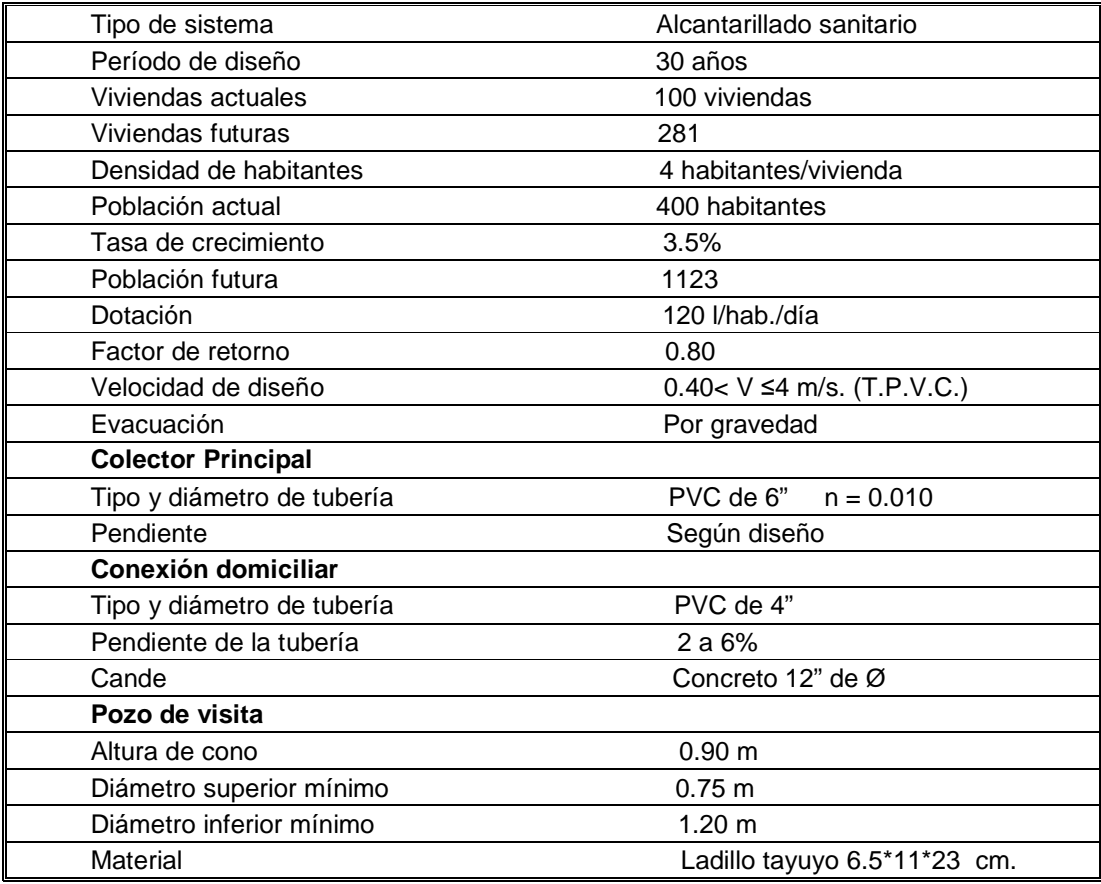

## **Tabla XI. Bases generales de diseño proyecto alcantarillado sanitario**

# **2.2.14 Ejemplo de diseño de un tramo**

Se diseñará el tramo comprendido entre el pozo de visita PV 15 y PV 16; los datos necesarios para calcularlo son los siguientes:

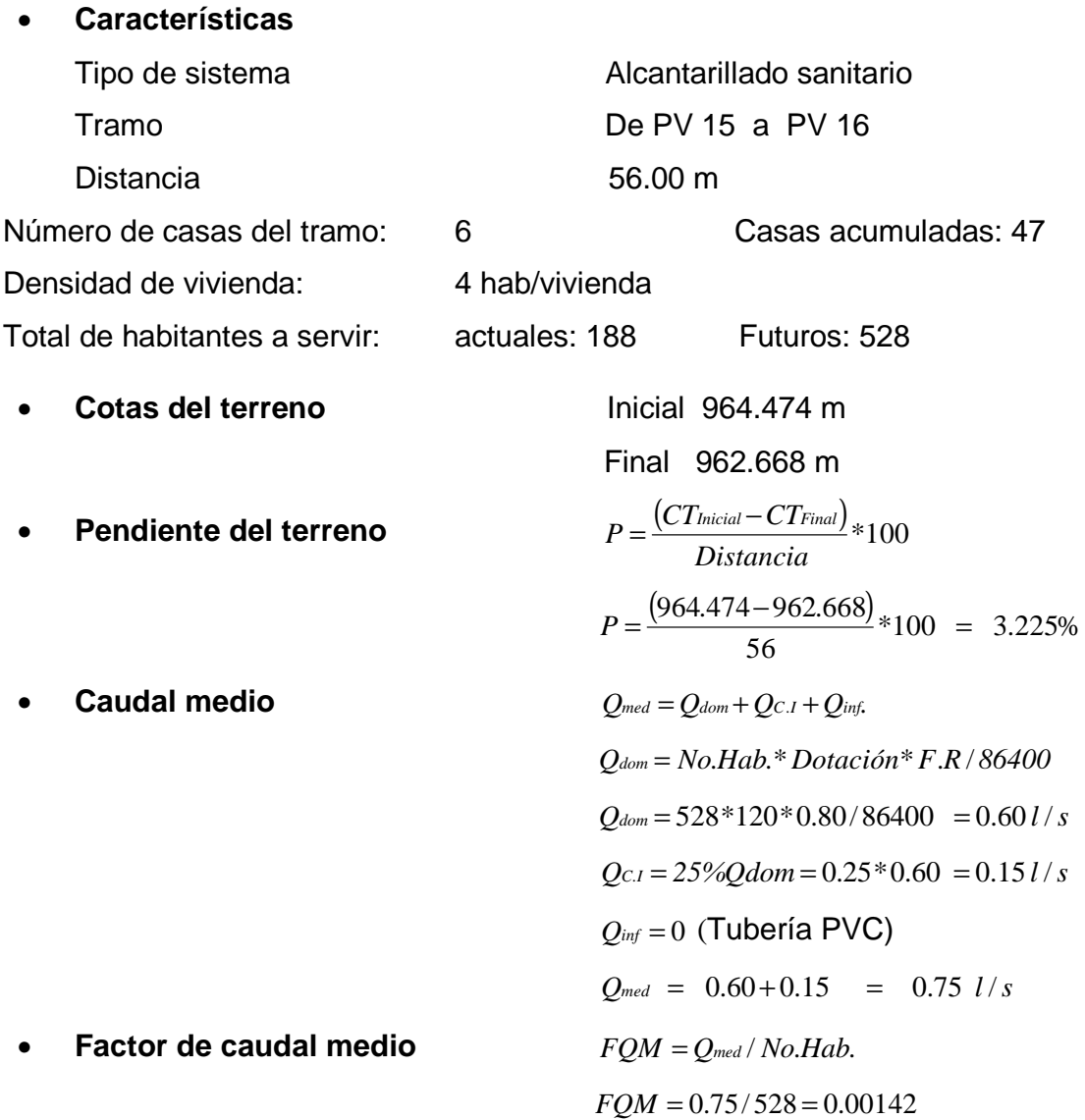

Para este proyecto se tomó el valor de 0.003 como factor de caudal medio el cual es un dato regulado por el Instituto de Fomento Municipal INFOM.

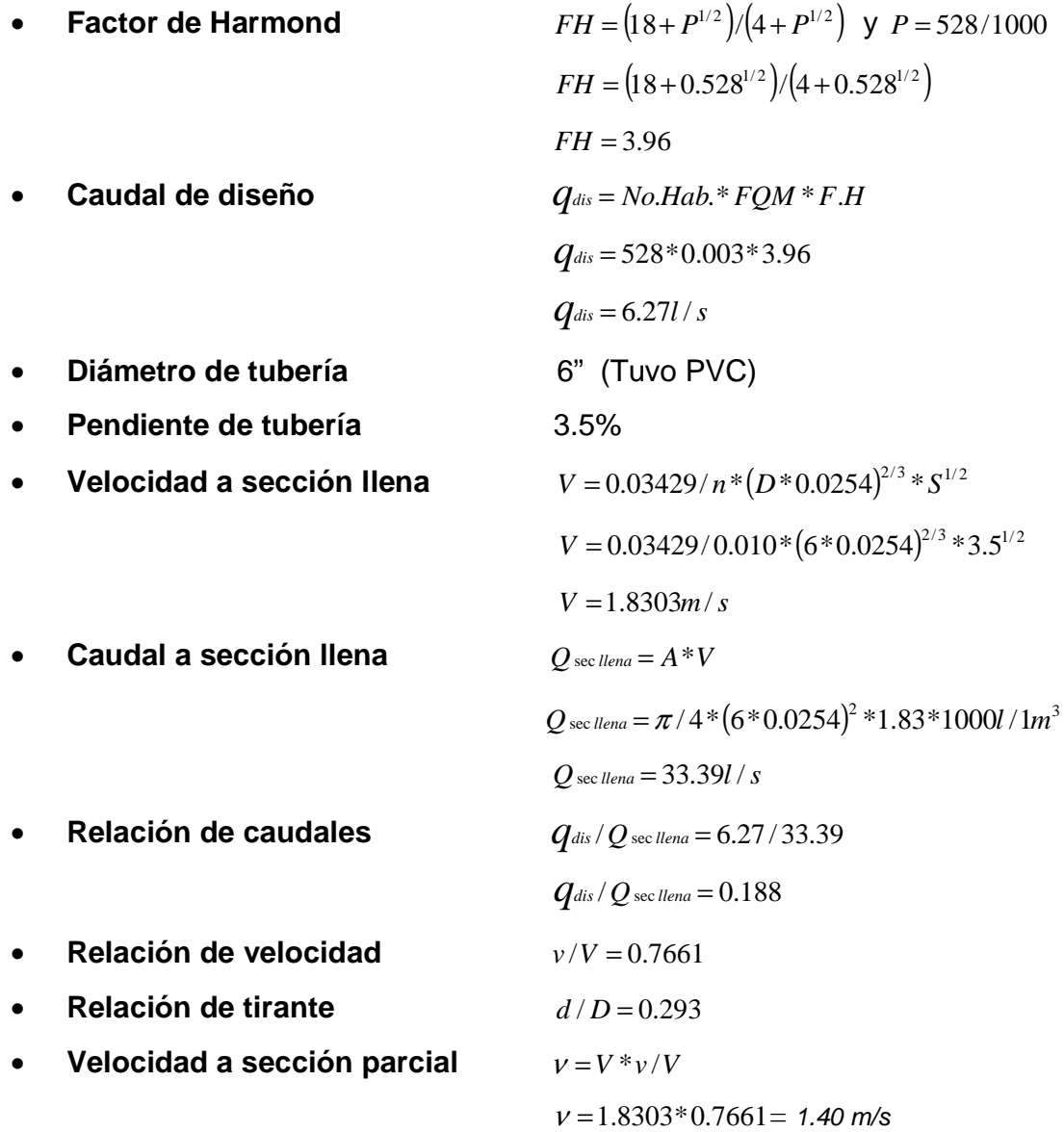

# • **Revisión de especificaciones hidráulicas:**

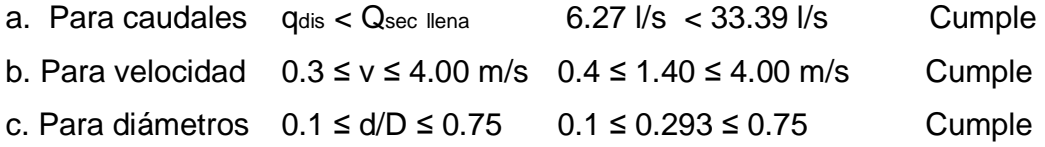

## • **Distancia horizontal efectiva**

Diámetro de pozo: 1.20 m

Grosor de paredes: Ladrillo tayuyo 21\*12.5\*6.5 DHefec = distancia entre pozos-((Ø1 pv1 + grosor paredes  $pv1/2$  +- $(Ø2 pv2$  + grosor paredes  $pv2/2$ )  $DH_{efec} = 56.00 - ((1.20 + 0.46)/2 + (1.20 + 0.46)/2) = 54.34$  *m* 

## • **Cota invert de salida del pozo 15 (Cis)**

 $C_{is}$  = cota invert entrada del pozo  $15 - 0.03$ 

 $C_i$ <sup>*is*</sup> = 963.008 – 0.03 = 962.978

• **Cota invert de entrada al pozo 16 (Cie)**

 $C_{ie}$  = cota invert de salida del pozo 15 (C<sub>is</sub>) – (3.5%<sup>\*</sup>

distancia efectiva)

 $C_{ie}$  = 962.978- (0.035 \* 54.34) = 961.018

• **Profundidad del pozo 15** 

Alt. Pv15 = cota del terreno – cota invert de salida del pozo 15 + 0.15

Alt. Pv15 =  $964.474 - 962.978 + 0.15 = 1.646$ 

• **Profundidad del pozo 16** 

Alt. Pv16 = cota del terreno – cota invert de salida

del pozo 16 + 0.15

Alt. Pv16 =  $962.668 - 961.018 + 0.15 = 1.80$ 

• **Volumen de excavación de zanja** 

Vol. Exc. = 
$$
[({H1 + H2}/2)*d*Z]
$$
  
Vol. Exc. =  $[({1.64 + 1.80}/2)*54.34*.55] = 51.40$  m<sup>3</sup>

Los datos y resultados del cálculo hidráulico para todos los ramales, realizado con el procedimiento anteriormente descrito, se presentan en la tabla XVI del apéndice 2.

# **2.2.15 Desfogue**

Todo sistema de alcantarillado sanitario debe tener la ubicación y el método de desfogue hacia un sistema hídrico, luego de ser tratado el cual, proviene del colector, respetando las normas establecidas por el Ministerio de Medio Ambiente, para lograr mitigar daños al contexto natural.

Luego de realizar el estudio y diseño de este proyecto, se tomará en cuenta la propuesta de un tratamiento primario de las aguas provenientes de dicho sistema, para proceder, luego, a su depuración o desfogue al medio ambiente, sin provocar daños significativos al descargarlo a la naturaleza.

## **2.2.15.1 Ubicación**

Se ubican en la parte sur de la aldea, cerca de el río Xayá, que dicho sea de paso éste río está contaminado por las aguas servidas del municipio de Tecpán Guatemala y lugares aledaños.

#### **2.2.16 Propuesta de tratamiento**

En nuestro país, las aguas negras procedentes de los sistemas de alcantarillado, en la mayoría de los casos se descargan en corrientes naturales. A pesar de que las aguas negras están constituidas, aproximadamente, por 99% de agua y 1% de sólidos, su vertido en una corriente, cambia las características del agua que las recibe.

En esta forma los materiales que se depositan en el lecho impiden el crecimiento de plantas acuáticas; los de naturaleza orgánica se pudren robando oxígeno al agua con producción de malos olores y sabores.

Las materias tóxicas, compuestos metálicos, ácidos y álcalis afectan directa o indirectamente la vida acuática; las pequeñas partículas suspendidas (como fibras) pueden asfixiar a los peces por obstrucción de sus agallas; los aceites y grasas flotan en la superficie o se adhieren a las plantas e impiden su desarrollo. De esto se desprende la necesidad de reducir la descarga de aguas negras en las corrientes naturales, a los límites de auto purificación de las aguas receptoras.

La auto-purificación es el lineamiento principal para determinar los procesos de tratamiento, el grado de tratamiento dependerá de un lugar a otro, pero existen tres factores que determinan éste:

- **a.** Las características y la cantidad de sólidos acarreados por las aguas negras.
- **b.** Los objetivos que se propongan en el tratamiento.
- **c.** La capacidad o aptitud del terreno cuando se dispongan las aguas para irrigación o superficialmente, o la capacidad del agua receptora, para verificar la auto purificación o dilución necesaria de los sólidos de las aguas negras, sin excederse a los objetivos propuestos.

En esta oportunidad se hace la recomendación de la construcción de una planta de tratamiento primario, ya que el objetivo de éstas unidades es la remoción de sólidos en suspensión, lo que se puede realizar por procesos físicos como la sedimentación (asentamiento), en los que se logra eliminar en un 40% a un 60% de sólidos, al agregar agentes químicos (coagulación y floculación) se eliminan entre un 80% a un 90% del total de los sólidos. Otro proceso es la filtración. Las unidades empleadas tratan de disminuir la velocidad de las aguas negras para que se sedimenten los sólidos, los dispositivos más utilizados son:

- Tanques sépticos o Fosas sépticas
- Tanques Imhoff
- Tanques de sedimentación simple con eliminación de los lodos
- Reactores anaeróbicos de flujo ascendente (RAFA).

Para un tratamiento adecuado previo a la disposición de las aguas negras, hay que tener en cuenta factores como: espacio disponible para las instalaciones, topografía del terreno, costo de la construcción y mantenimiento requerido, para seleccionar las unidades adecuadas a la población.

Para éste proyecto se propone la construcción de tanques sépticos o fosas sépticas con sus respectivos pozos de absorción. Se propone esto porque el terreno ubicado dentro de la aldea Pacacay, presenta las condiciones adecuadas tales como: extensión y ubicación, y su relativo bajo costo.

## **Fosas sépticas**

 Están diseñadas para retirar de las aguas servidas los sólidos en suspensión orgánicos e inorgánicos sedimentables, mediante el proceso físico de la sedimentación. Las fosas sépticas están diseñadas para mantener el flujo de aguas negras a una velocidad muy baja y bajo condiciones anaeróbicas, por un período de 12 a 24 horas llamado período de retención.

El proceso de sedimentación se logra cuando el líquido está en reposo o fluye a una velocidad relativamente baja, durante el tiempo suficiente, que permita que se depositen en el fondo la mayor parte de los sólidos sedimentables, que son principalmente sólidos orgánicos, logrando así su separación de la corriente de aguas servidas.

De los sólidos suspendidos que llegan a la fosa, se decanta la mayor parte de la materia sedimentable, la cual entra en un proceso de digestión anaeróbica con disolución, licuación y volatilización de la materia orgánica, previamente a su estabilización. Por esta razón es que la cantidad de lodo que se acumula en el estanque es pequeña, pero que con el tiempo constituye una cantidad que hace disminuir el volumen efectivo de la fosa y por consiguiente el período de retención.

## **Diseño de la fosa séptica**

Es un estanque hermético, que puede construirse de ladrillo, piedra, concreto o cualquier otro material que se considere adecuado, es un tanque de escurrimiento horizontal y continuo de un solo piso.

Las fosas pueden ser de uno o doble compartimiento. Investigaciones realizadas en fosas con uno y con dos compartimientos, han demostrado que las de dos compartimientos proporcionan una mejor eliminación de los sólidos en suspensión, lo que es beneficio para una mayor protección del sistema de absorción.

Para el diseño de la fosa séptica debe tomarse en cuenta los siguientes parámetros:

- El período de retención es como mínimo de 12 horas
- Relación largo-ancho de la fosa L/A; de 2/1 a 4/1
- Lodos acumulados por habitante y por período de limpieza, es de 30 a 60 l/hab/año
- La capacidad máxima recomendable para que la fosa sea funcional debe ser de 60 viviendas.

# **Fórmulas y nomenclatura**

 $T = V/Q \implies V = QT$  y,  $Q = q^*N$ Donde  $T = Período de retention$  $Q =$  Caudal L/día  $N = N$ úmero de personas servidas  $Q =$  Gasto de aguas negras L/hab/día  $q =$  Caudal domiciliar

# **Cálculo de volumen**

Para el cálculo del volumen se asume una altura (H), que es la altura útil, es decir, el fondo de la fosa al nivel de agua se toma una relación L/A dentro de los límites recomendados, queda el volumen como:

 $V = ALH$ Donde:  $A =$  Ancho útil de fosa  $L =$  Largo útil de la fosa  $H =$  Altura útil.

Se conoce la relación L/A se sustituye una de las dos en la fórmula de V y se determina el valor de la otra magnitud.

### **Cálculo de las fosas para el proyecto**

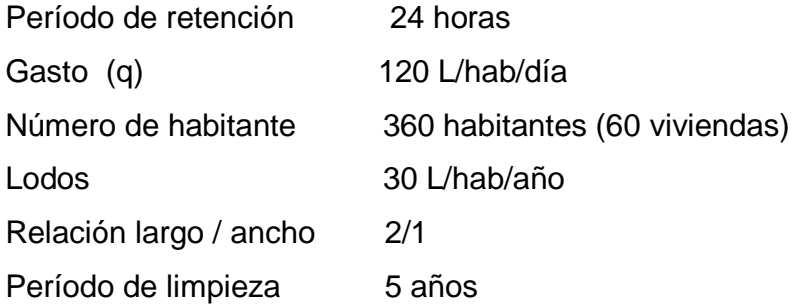

## **Volumen para el líquido**

#### **Cálculo del caudal**

 $Q = qN = 120$  L/hab/día x 0.80 x 360  $Q = 34,560$  L/día = 34.56 m3/día ⇒ **Volumen**   $V = OT = 34.560$  L/día x 24 horas x 1día/24 horas  $V = 34,560$  litros =  $34.56$  m3

## **Volumen de lodos**

 $V = N$  gasto de lodos  $V = 360$  hab x 30 l/hab/año  $V = 10,800$  l = 10.80 m3 V = 10.8 x 5 años (período de limpieza) V = 54 m3; para período de limpieza de 5 años

**Volumen total** =  $34.56$  m $3 + 54$  m $3 = 88.56$  m<sup>3</sup>

# $V = ALH = 88.53 m<sup>3</sup>$

Si L/A = 2 entonces L = 2A al sustituir en la ecuación de V ase asume, H=2.5

 $V = 2*A^2*H$   $\implies$   $A^2 = V/2H$  $A^2 = 88.56/2(2.50) = 17.71$  $A = 4.25 m$ Como L =  $2A = 2(4.25) = 8.50$  m

Las dimensiones útiles de la fosa séptica son:

 $A = 4.25$  m  $L = 8.50$  m  $H = 2.50$  m

## **Pozos de absorción**

El primer paso en el diseño de sistemas subterráneos de eliminación de aguas negras es determinar si el suelo es apropiado para la absorción del afluente de la fosa séptica y, si tal es el caso, cuánta área se requiere. El suelo debe tener una velocidad de filtración aceptable, sin interferencia del agua freática o de estratos impermeables bajo el nivel del sistema de absorción. En general debe cumplir dos condiciones:

- El tiempo de filtrado debe estar dentro de los alcances especificados en la tabla XIX (ver anexo).
- La elevación estacional máxima del nivel freático debe estar, cuando menos a 1.20 m bajo el fondo del pozo de absorción. Formaciones rocosas u otros estratos impermeables deben estar a una profundidad mayor de 1.20 m bajo el fondo del pozo de absorción.

## **Prueba de filtración**

La prueba de filtración ayuda a determinar la aceptabilidad del sitio y establecen las dimensiones de diseño del sistema subterráneo de eliminación. El tiempo requerido para las pruebas de filtración variará según los diferentes tipos de suelo. El método más seguro es el ideado en el Centro de Ingeniería Sanitaria Robert A. Taft. Su uso se recomienda particularmente cuando el conocimiento de los tipos de suelo y su estructura es limitada. El procedimiento y los caculos es el siguiente:

**1.** Número y localización de las pruebas.- Cuatro pruebas realizadas en 2 agujeros de prueba espaciados 20 m sobre el sitio propuesto para el campo de absorción.

**2.** Tipo de agujero de prueba.- Dentro de pozos ciegos en construcción de 2.5 m de profundidad se excavo con una coba, un pozo rectangular con sección de 30.5 x 30.5 cm y, 40 cm de profundidad, con objeto de acortar tiempo, el trabajo y el volumen de agua requerido para la prueba.

**3.** Preparación del agujero de prueba.-Se rasco cuidadosamente el fondo y las paredes del agujero con el filo de un cuchillo, para remover cualquier superficie de suelo remoldeado y proporcionar una interfase natural del suelo en la cual pueda filtrarse el agua; se agregó 5 cm de grava fina y arena gruesa para proteger el fondo contra socavaciones y sedimentos.

**4.** Saturación y expansión del suelo.-Es importante distinguir entre la saturación y la expansión. La saturación significa que los espacios vacíos entre las partículas del suelo estén llenas de agua. La Expansión es provocada por la intrusión de agua dentro de las distintas partículas de suelo. Esto proceso es lento, especialmente en suelos arcillosos, y es la razón por la cual se requiere un período prolongado de remojo.

En el transcurso de la prueba, se llenó cuidadosamente el agujero con agua limpia a una profundidad mínima de 30.5 cm sobre la grava. En la mayoría de los suelos es necesario rellenar el agujero, añadiendo una reserva de agua, mediante un sifón automático, para mantener el agua en el agujero durante 4 horas. Se determinó la tasa de filtración 24 horas después que el agua ha sido colocada por primera vez en el agujero. Este procedimiento es para asegurar que el suelo ha tenido amplia oportunidad de expanderse y acercarse a la condición en la que se encontrará durante la estación más húmeda del año. Por lo tanto la prueba dará resultados comprobables en el mismo suelo, sin importar en que se ejecuten en la época de secas o de lluvias.

**5.** Medición de la filtración.-Con la excepción de suelos arenosos, las mediciones de la tasa de infiltración deben ejecutarse al día siguiente de aplicar el procedimiento descrito en el párrafo 4, anterior.

El agua no permaneció en el agujero después del período de expansión, para el cual se añadió agua limpia hasta que la profundidad del agua quedó aproximadamente 30.5 cm sobre la grava. Desde un punto de referencia fijo (tabla de referencia de de 20.5 cm x 40 cm), se midió el descenso del nivel de agua a intervalos de 30 minutos, durante 4 horas, añadiendo agua a 30.5 cm sobre la grava cuando sea necesario.

El descenso que ocurre durante los 4 períodos finales de 30 minutos se usa para calcular la tasa de filtración. En la tabla siguiente se detallan los resultados obtenidos en la prueba.

| PRUEBA DE FILTRACIÓN                                                             |                       |                                |                                 |                                              |                                                            |
|----------------------------------------------------------------------------------|-----------------------|--------------------------------|---------------------------------|----------------------------------------------|------------------------------------------------------------|
| No. DE AGUJERO                                                                   | No.<br><b>PERÍODO</b> | <b>ALTURA DE</b><br>$H2O$ (cm) | <b>INTERVALO (t</b><br>minutos) | <b>DESCENSO</b><br><b>REGISTRADO</b><br>(cm) | PROMEDIO DE<br>DESCENSO (cm)                               |
|                                                                                  |                       | 30.5                           | 30                              | 24.9                                         |                                                            |
|                                                                                  | $\overline{2}$        | 30.5                           | 30                              | 24.8                                         |                                                            |
|                                                                                  | 3                     | 30.5                           | 30                              | 24.8                                         |                                                            |
|                                                                                  | 4                     | 30.5                           | 30                              | 24.9                                         |                                                            |
|                                                                                  | 24.850                |                                |                                 |                                              |                                                            |
| 2                                                                                | 1                     | 30.5                           | 30                              | 24.7                                         |                                                            |
|                                                                                  | $\overline{2}$        | 30.5                           | 30                              | 24.8                                         |                                                            |
|                                                                                  | 3                     | 30.5                           | 30                              | 24.9                                         |                                                            |
|                                                                                  | 4                     | 30.5                           | 30                              | 24.8                                         |                                                            |
|                                                                                  |                       |                                |                                 |                                              | 24.800                                                     |
|                                                                                  |                       |                                |                                 |                                              |                                                            |
| PROMEDIO TOTAL                                                                   |                       |                                |                                 | 24.825                                       |                                                            |
| DESCENSO POR MINUTO ( cm /minuto )                                               |                       |                                |                                 |                                              | 0.828                                                      |
| TASA DE INFILTRACIÓN (tiempo requerido para que el agua baje 2.5 cm, en minutos) |                       |                                |                                 |                                              | $=(2.5 \text{ cm})/(0.828 \text{ cm/min})$<br>$= 3.02$ min |

**Tabla XII. Resultado de prueba de filtración**

## **Formulas y nomenclatura**

$$
A_{\text{abr}} = Q/V_{\text{man}}
$$
\n
$$
A_{\text{abr}} = A_{\text{pfp}}
$$
\n
$$
A_{\text{pfp}} = \pi \times \varphi \times H
$$

Donde

Aabr = Área de absorción requerida  $m^2$ 

 $Q =$  Caudal de agua negra = 34,560 (L/día), viene de fosa séptica

 $V_{\text{man}} =$  Velocidad máxima de aplicación de agua negra ( $L/m^2$ /día).

 $A_{\text{pfp}}$  = Área de pared lateral efectiva del pozo (m<sup>2</sup>)

 $\phi$  = Diámetro del pozo = 1.5 m (propuesto)

 $H =$  Profundidad efectiva del pozo  $(m)$ 

Sustituyendo datos:

Según la tabla XIX (ver anexo), para una tasa de filtración 2.5 cm en 3 minutos, corresponde un  $V_{\text{man}} = 109 \ (L/m^2/d \text{ía})$ . Se tiene:

 $\Rightarrow$  H = 317/4.72 = 67.16 m  $\pi$  x 1.5 x H = 317  $\Rightarrow$  A<sub>pfp</sub> =  $317$ m<sup>2</sup> =  $\pi$  x  $\varphi$  x H  $A_{\text{abr}} = 34,560/109 = 317 \text{m}^2$ 

Obviamente, se requiere más de un pozo. Diseñando para 6 pozos, de  $\phi$  = 1.5 m

Altura de un pozo  $= 67.16/6 = 11.20$  m Número de pozos a construir  $\implies$  Altura de un pozo =  $\frac{\text{Profundidad effective total del pozo}}{\text{N}}$ 

Usar 6 pozo de 1.5 metros de diámetro con una profundidad efectiva de 11.20 metros. Ver detalles constructivos en planos del apéndice 2.

# **2.2.17 Administración, operación y mantenimiento**

En este proyecto es necesario formar un comité en la aldea, encargado de administrar correctamente las actividades de operación y mantenimiento del sistema, para poder así disminuir los costos de estas actividades. Este comité deberá ser electo anualmente o como la población lo decida, para así involucrar a toda la población en estas actividades

A medida que se produce el envejecimiento de los sistemas de alcantarillado sanitario, el riesgo de deterioro, obstrucción y derrumbes se convierte en una consideración muy importante. Por esta razón las municipalidades de todo el mundo están haciendo esfuerzos para mejorar de antemano el nivel de desempeño de sus sistemas de alcantarillado. La limpieza y la inspección de los colectores de agua residual son fundamentales para el mantenimiento y funcionamiento correcto del sistema, y además extienden la inversión de la comunidad en su infraestructura de alcantarillado.

### - **Técnicas de inspección**

Se requieren programas de inspección para determinar la condición actual del alcantarillado y para ayudar a la planificación de una estrategia de mantenimiento. Idealmente las inspecciones del alcantarillado deben realizarse en condiciones de bajo caudal, para lo cual pueden efectuarse taponamientos temporales del colector para reducir el caudal. La mayoría de los colectores son inspeccionados utilizando uno de los métodos siguientes.

- Circuito cerrado de televisión (CCTV).
- Cámaras.
- Inspección visual.

• Inspección por iluminación con lámparas.

Las inspecciones por televisión y cámaras son las usadas con mayor frecuencia en los países desarrollados, indudablemente es la más eficientes a largo plazo en términos de costos y las más eficaces para documentar la condición interna del alcantarillado.

Las inspecciones visuales, el cual es una de las que se propone para este proyecto debido a su bajo costo, son vitales para tener un conocimiento completo de la condición de los alcantarillados. Las inspecciones visuales de pozos de visita y de tuberías incluyen las de superficie y las internas. Los operadores deben prestar atención a zonas colapsadas en el suelo sobre las tuberías y terreno con acumulación de agua. Las inspecciones deben también examinar en detalle la condición física de los cruces de arroyos, las condiciones de los brocales y de las tapas de los pozos de visita o de cualquier superficie de ladrillo expuesta, y la visibilidad de los pozos y otras estructuras. Para colectores grandes se recomienda una inspección interna o una visita a pie dentro de la tubería. Esta inspección requiere que el operador entre al pozo de visita, el canal y a la tubería, y examine la condición del brocal, la tapa y pared del pozo, así como las paredes de la tubería encima del nivel de flujo.

La inspección de iluminación con lámpara se utiliza para tuberías de diámetros pequeños y proyectos cuyos recursos financieros son extremadamente limitados. En está técnica se baja una lámpara dentro del pozo de mantenimiento y se coloca en el centro del cruce del brocal del pozo y la tubería, verificando así el estado del colector. Este método es recomendable para este proyecto, por su bajo costo.

## - **Técnicas de limpieza**

El sistema de alcantarillado sanitario requiere un programa de limpieza para mantener su funcionamiento apropiado. Existen varias técnicas que son usadas tradicionalmente para eliminar obstrucciones y como herramientas de mantenimiento preventivo. La tabla siguiente resume alguno de los métodos de limpieza de alcantarillado sanitario más comúnmente utilizados.

| <b>TECNOLOGÍA</b>   | <b>USOS Y APLICACIONES</b>                                                                                                    |
|---------------------|----------------------------------------------------------------------------------------------------|
| Remoción mecánica   |                                                                                                    |
| Método de raspado   | Usa un motor y un eje de soporte con barras de raspado o en sección.<br>A medida que rotan las barras estas deshacen los depósitos de grasas,<br>$\bullet$<br>cortan las raíces y remueven basura<br>Las máquinas de raspado también ayudan a colocar los cables que se usan<br>$\bullet$<br>para inspecciones televisadas y las máquinas de baldes.<br>Es más efectivo en tuberías hasta de 300 mm (12 pulgadas) de diámetro.<br>٠ |
| Máquina de baldes   | Aparato cilíndrico, cerrado en un extremo y con dos mandíbulas opuestas<br>$\bullet$<br>de bisagra al otro extremo.<br>Las mandíbulas se abren, y raspan los materiales para depositarlos en el<br>balde.<br>Remueve parcialmente depósitos de grandes de lodo, arena, grava y otros<br>tipos de residuos sólidos.                                                                                                    |
| Remoción hidráulica |                                                                                                    |
| Máquina de esfera   | Una esfera de limpieza de caucho con estrías gira y limpia el interior de la<br>$\bullet$<br>tubería a medida que aumenta el flujo en la línea de alcantarillado.<br>Remueve depósito de material inorgánico sedimentado y acumulación de<br>grasa.<br>Es de mayor eficiencia en tuberías de diámetro desde 13 a 60 cm (5 a 24<br>$\bullet$<br>pulgadas)                                                                            |
| Chorro a presión    | Dirige un chorro de agua de alta velocidad a la tubería desde un pozo de<br>visita.<br>Remueve la acumulación de basura y grasas, remueve las obstrucciones y<br>corta raíces en tuberías de diámetro pequeño.<br>Es eficiente para la limpieza rutinaria de tuberías de diámetro pequeño y con<br>flujo reducido.                                                                                                    |

**Tabla XIII. Métodos de limpieza de alcantarillado sanitario** 

...........Continúa tabla XI

| Carretilla                    | Escudo metálico circular con borde de caucho y articulación de bisagra<br>montada sobre una carretilla de acero con ruedas pequeñas. El escudo<br>funciona como un tapón para inducir una acumulación de agua.<br>Restriega la pared interna de la tubería.<br>Eficaz en la eliminación de escombros pesados y la limpieza de grasas en la<br>línea. |
|-------------------------------|----------------------------------------------------------------------------------------------------|
| Método de vaciado             | Introduce un flujo fuerte de agua a la línea desde un pozo de visita.<br>Remueve materiales flotantes y en cierta medida arena y grava.<br>Es de mayor eficacia cuando se usa en combinación con otras operaciones<br>mecánicas como por ejemplo limpieza con máquina de baldes.                                                                     |
| Cometas, bolsas y "poly pigs" | Similar en función a la máquina de esfera<br>Los bordes rígidos de la bolsa y la cometa inducen una acción de<br>restregado.<br>Es eficaz para remover la acumulación de desechos en descomposición y<br>las grasas y removilizarlos aguas abajo.                                                                                                    |

Fuente: Water Pollution Control Federación, 1989

Si bien todos estos métodos han sido eficaces en el mantenimiento de sistemas de alcantarillado, el método ideal para reducir y controlar los materiales que se encuentran en las líneas de alcantarillado son los programas de educación y prevención de la contaminación. El público debe ser informado de que substancias comunes de uso doméstico como las grasas y aceites deben desecharse en la basura usando recipientes cerrados, no en el alcantarillado. Este método no sólo ayudaría a minimizar problemas de plomería a los dueños de viviendas sino que también ayudaría a mantener limpios lo colectores del alcantarillado.

El principal beneficio de realizar un programa de mantenimiento es la reducción de los desbordes del alcantarillado, el estancamiento en sótanos, y otras descargas de agua residual debidas a la condición sub-estándar del alcantarillado.
### **2.2.18 Elaboración de planos**

Los planos constructivos para el sistema de alcantarillado sanitario se presentan en el apéndice 2, están conformados por planta topográfica, densidad de vivienda, planta general de la red de alcantarillado sanitario, plantas y perfiles, detalle de pozo de visita, conexión domiciliar, fosa séptica, y pozo de absorción.

### **2.2.19 Elaboración del presupuesto**

 El presupuesto fue elaborado siguiendo los mismos procedimientos utilizados en el proyecto de agua potable; además, a solicitud de las autoridades municipales, no se consideró los costos indirectos en el presupuesto de éste proyecto, debido a que su ejecución será por administración municipal.

### **Tabla XIV Presupuesto**

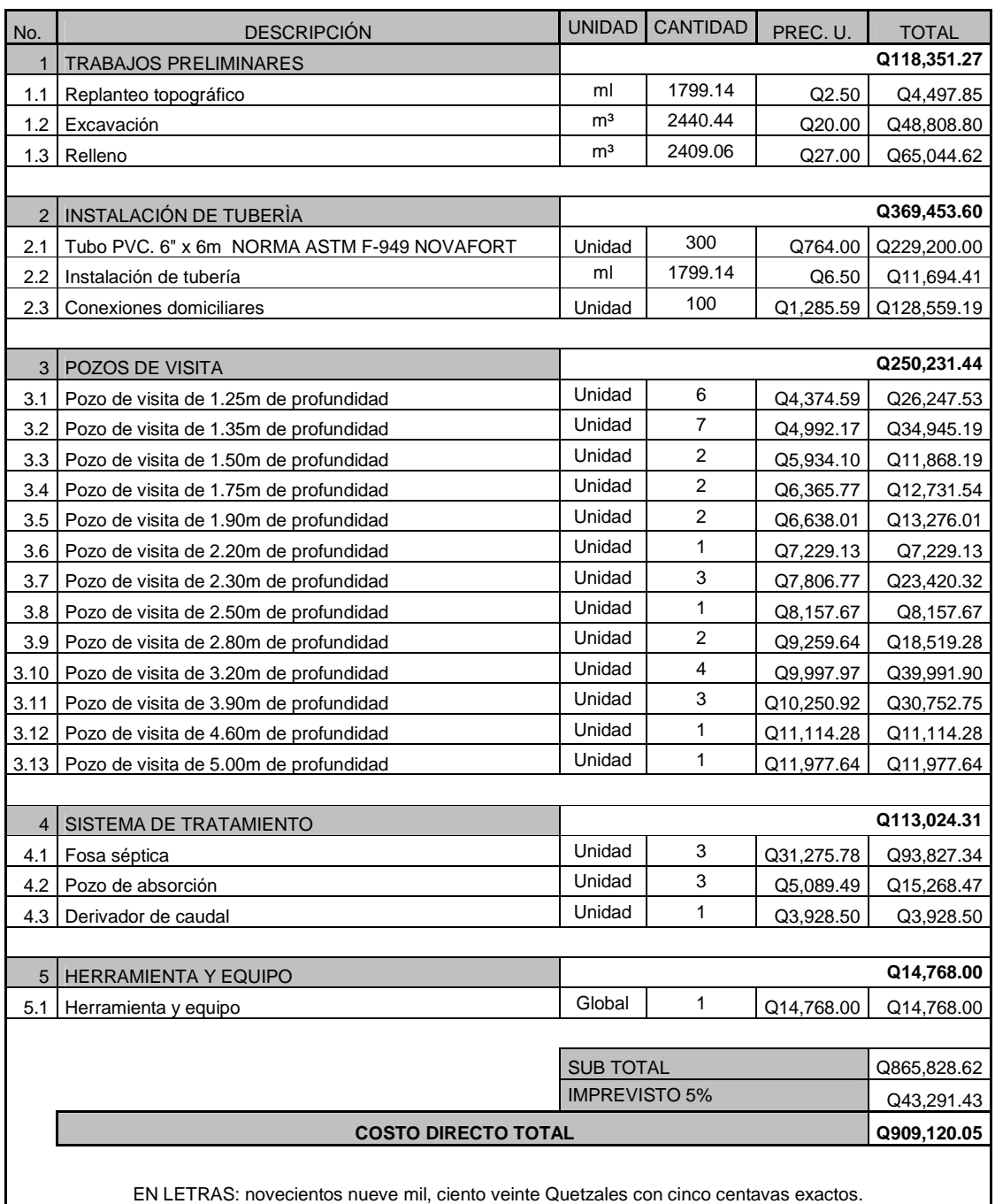

### **Sistema de alcantarillado sanitario para aldea Pacacay**

### **2.2.20 Evaluación socioeconómica**

En su mayoría este tipo de proyectos no son un atractivo económico, lo cual lleva a plantear un mecanismo para hacer viable el proyecto con subsidios, transferencias, impuestos, donaciones, etcétera. Sin embargo es indispensable realizar un análisis financiero y determinar la viabilidad del proyecto. Para ello se utilizarán los métodos del valor presente neto y la tasa interna de retorno.

#### **2.2.20.1 Valor presente neto**

El valor presente neto es el valor actual de los flujos de caja netos menos la inversión inicial. Para el presente proyecto se determino el VPN con una tasa de interés igual a la tasa de rendimiento mínima atractiva, que en el mercado actual es del 11%. El procedimiento a realizar será:

### **Egresos:**

Costo de ejecución= Q909, 120.05, debido a la característica del proyecto, esta inversión no es recuperable y deberá ser proporcionada por alguna institución, sea o no gubernamental. Para el análisis de VPN, este rubro no se considerará debido a que se analiza si el proyecto es auto sostenible.

Costo de operación y mantenimiento anual (CA)  $Q. 5,000.00$ 

Al igual que el proyecto de agua potable, la mano de obra, los insumos y materiales para mantenimiento y operación del sistema de alcantarillado sanitario son fijadas cuidadosamente según los estimados de la municipalidad,

$$
VP = CA * \left[ \frac{(1+i)^n - 1}{i*(1+i)^n} \right] = 5,000.00 * \left[ \frac{(1+0.11)^{30} - 1}{0.11*(1+0.11)^{30}} \right] = \text{Q43,468.96}
$$

Mantenimiento y remoción de lodos, quinquenal (CQ) Q. 32,400.00

El servicio de limpieza, mantenimiento y remoción de lodos, en el sistema de tratamiento deberá solicitarse a compañías especializadas, para realizar la actividad cada cinco años; actualmente el costo es de  $Q$ . 200/ $m<sup>3</sup>$  por remoción. La acumulación de lodos durante éste tiempo es de 162 m<sup>3</sup> por los 3 fosas sépticas, ascendiendo a un total de Q.32, 400.00, que será calculado como un costo anual para reserva.

Primer período, luego de transcurridos 5 años.

$$
VP = \frac{VF}{(1+i)^n} = \frac{32,400}{(1+0.11)^5} = Q19,227.82
$$

Segundo período, luego de transcurridos 10 años.

 $\frac{(1+i)^n}{(1+i)^n} = \frac{32,400}{(1+0.11)^{10}} = Q11,410.78$ 32,400  $VP = \frac{VF}{(1+i)^n} = \frac{32,400}{(1+0.11)^{10}} =$ = + =

Tercer período, luego de transcurridos 15 años.

$$
VP = \frac{VF}{(1+i)^n} = \frac{32,400}{(1+0.11)^{15}} = Q6,771.74
$$

Cuarto período, luego de transcurridos 20 años.

$$
VP = \frac{VF}{(1+i)^n} = \frac{32,400}{(1+0.11)^{20}} = Q4,018.70
$$

Quinto período, luego de transcurridos 25 años.

$$
VP = \frac{VF}{(1+i)^n} = \frac{32,400}{(1+0.11)^{25}} = Q2,384.90
$$

Sexto período, luego de transcurridos 20 años.

$$
VP = \frac{VF}{(1+i)^n} = \frac{32,400}{(1+0.11)^{30}} = Q1,415.32
$$

Total VP de CQ: Q.45, 229.26

#### **Ingresos:**

Pago de conexión domiciliar (ICD)  $Q$  25,000.00

Consiste en un pago de Q250.00 por la instalación de acometida domiciliar que la municipalidad tiene establecida en el primer año. Éste se convierte a un valor presente por medio del factor de pago único valor presente, de la siguiente manera:

$$
VP = \frac{VF}{(1+i)^n} = \frac{25,000}{(1+0.11)^1} = Q22,522.52
$$

Tarifa poblacional anual (IA) = Q10/vivienda\*100 vivienda\*12 meses IA=Q12, 000.00

Tarifa poblacional

$$
VP = IA * \left[ \frac{(1+i)^n - 1}{i*(1+i)^n} \right] = 12,000.00 * \left[ \frac{(1+0.11)^{30} - 1}{0.11*(1+0.11)^{30}} \right] = Q104,325.51
$$

El valor presente neto estará dado por la sumatorias de ingresos menos los egresos que se realizaron durante el periodo de funcionamiento del sistema.  $VPN = (Q104, 325.51) + (Q22, 522.52) - (Q43, 468.96) - (Q45, 229.26)$  $VPN = Q38,149.81$ VPN = ingresos - egresos

Con la tarifa propuesta, el proyecto podrá cubrir todos los costos de operación y mantenimiento que se necesitan durante el período de funcionamiento. Además, se dispondrá de una cantidad de dinero adicional para gastos imprevistos para el manejo del sistema de alcantarillado sanitario.

#### **2.2.20.2 Tasa interna de retorno**

Ésta es utilizada para evaluar el rendimiento de una inversión. Debido a que el presente proyecto es de carácter social, es imposible obtener una tasa interna de retorno TIR atractiva; por lo que el análisis socioeconómico que se realiza a nivel municipal para este tipo de inversión es de costo/beneficio, éste se determina de la siguiente manera:

Costo = Inversión inicial - VPN  $=$  Q909, 120.05 – Q38, 149.81 = Q870, 970.24

Beneficio=No. de habitantes beneficiados (a futuro)

 $=\frac{\textsf{Q} \, 775.57}{\textsf{H}}$ ab 1123 Hab Costo/beneficio =  $\frac{Q 870,970.24}{440011}$ 

Las instituciones de inversión social, toman las decisiones con base al valor anteriormente obtenido y las disposiciones económicas que posean. Según las expectativas de las entidades que colaboran con la municipalidad de Acatenango, se tiene un rango aproximado de hasta Q.1, 000.00 por habitante.

De lo anterior, se concluye que el proyecto podría ser considerado favorablemente por cualquiera de las instituciones que trabajan actualmente con la municipalidad.

#### **2.3 Evaluación de impacto ambiental**

# **2.3.1 Definición de impacto ambiental y evaluación de impacto ambiental**

**Impacto ambiental:** Es cualquier alteración de las condiciones ambientales o creación de un nuevo conjunto de condiciones ambientales adverso o benéfico, provocada por la acción humana o fuerzas naturales.

**Evaluación de impacto ambiental (EIA):** "Instrumento de política, gestión ambiental y toma de decisiones formado por un conjunto de procedimientos capaces de garantizar, desde el inicio de la planificación, que se efectúe un examen sistemático de los impactos ambientales de un proyecto o actividad y sus opciones, así como las medidas de mitigación o protección ambiental que sean necesarias para la opción a ser desarrollada. Los resultados deberán ser presentados a los tomadores de decisión para su consideración".

Una evaluación de Impacto Ambiental es hacer un diagnóstico del área en donde se realizará o realizó la construcción de un proyecto, determinando en detalle la situación ambiental actual del medio biótico y abiótico que será impactada directamente por la obra.

La importancia de una evaluación de impacto ambiental radica en permitir analizar cada una de las actividades a desarrollar en el proyecto, definiendo el área impactada y el efecto o impacto para cada uno de los factores ambientales. El estudio de impacto ambiental da a conocer o identificar los impactos al ambiente producidos por la obra.

Durante la etapa de construcción u operación de la obra es importante conocer que el proyecto ocasionará varios impactos negativos de carácter transitorio sobre los componentes aire, suelo, agua, biota (hábitat, flora y fauna), paisaje, etc.

# **2.3.2 Evaluación de impacto ambiental del proyecto de agua potable**

**Localización del proyecto:** La aldea Pacacay se localiza a una distancia aproximada de 4.5 Km. al norte de la cabecera municipal de Acatenango, Chimaltenango.

**Descripción del proyecto: El** proyecto consiste en la construcción de un sistema de abastecimiento de agua potable por gravedad, para la aldea Pacacay, municipio de Acatenango Chimaltenango

#### **Características generales del proyecto:**

Longitud del proyecto: 4,937 metros Tipo de sistema: por gravedad Periodo de diseño: 21 años Aforo: 2.475 lts/seg. Dotación: 120 lts/hab./día Población actual: 400 habitantes Población futura: 824 habitantes Costo del proyecto: Q 943,436.38 Tiempo aproximado de ejecución: 5 meses

**Área y situación legal del terreno:** El área de influencia del proyecto es de aproximadamente 10 km<sup>2</sup>, es montañosa, boscosa, existen áreas de cultivo de milpa y café, hay viviendas en la mayor parte de la red de distribución; no presenta problemas legales debido a que los vecinos son propietarios de los terrenos donde se ubican los nacimientos, paso de tubería y tanque de distribución.

**Los trabajos necesarios para la preparación del terreno son:** La limpieza y desmonte, la explotación de bancos de material, el manejo y disposición final de los desechos sólidos provenientes de la limpieza, desmonte excavación y compactación o consolidación del terreno.

**Uso de recursos naturales del área:** Agua de los nacimientos y suelo proveniente de las excavaciones.

**Sustancias o materiales que serán utilizados:** Cemento, hierro, arena, piedra, grava, tubería de PVC y HG

#### - **Impacto ambiental que será producido:**

**Residuos y/o contaminantes que serán generados:** Dentro de los residuos generados se tendrán las emisiones de partículas a la atmósfera, descarga de aguas residuales, desechos sólidos y otros.

**Emisiones a la atmósfera:** El componente atmosférico se verá impactado por actividades como el acarreo de material; durante la realización de esta actividad se generan partículas de polvo, los cuales quedan en suspensión. Este impacto puede producir enfermedades respiratorias a los trabajadores y habitantes del área de influencia directa.

**Descarga de aguas residuales:** El manejo inadecuado de excretas, provenientes de los campamentos y de otras áreas de trabajo puede generar la contaminación del suelo y los cuerpos de agua.

**Sitios arqueológicos:** Es importante como objetivo fundamental para este factor determinar si existen vestigios arqueológicos en la zona de influencia del proyecto, tratándose de comunidades indígenas con alto interés cultural para la sociedad guatemalteca.

**Desechos sólidos:** Dentro de los contaminantes que se producirán en la fase de construcción y operación del proyecto se tienen los residuos del material de excavación, construcción y operación del sistema; además se tendrán desechos producto de los trabajadores, entre otros.

**Ruidos y/o vibraciones:** Los impactos ambientales por ruido se dan principalmente por la utilización de herramienta y equipo durante la fase de preparación del sitio y durante la fase de construcción del sistema. El ruido puede resultar perjudicial para la fauna, trabajadores y pobladores de las comunidades aledañas al proyecto.

**Contaminación visual:** Una mala selección del sitio donde se instale el campamento o donde se deposite el material de desperdicio, puede ocasionar alteraciones al paisaje, además se tendrá actividades propias del proyecto como la remoción de la cobertura vegetal presente a la orilla de la zanja donde va la tubería.

# **2.3.3 Evaluación de impacto ambiental del proyecto de alcantarillado sanitario**

**Localización del proyecto:** La aldea Pacacay se localiza a una distancia aproximada de 4.5 Km. al norte de la cabecera municipal de Acatenango, Chimaltenango.

**Descripción del proyecto:** El proyecto consiste en la construcción de una red de alcantarillado sanitario, para la aldea Pacacay, municipio de Acatenango Chimaltenango.

### **Características generales del proyecto:**

Tipo de sistema: Alcantarillado sanitario Período de diseño: 30 años Población actual: 400 habitantes Población futura: 1123 habitantes Dotación: 120 l/hab./día Factor de retorno: 0.80 Velocidad de diseño: 0.40<V≤4 m/s Evacuación: Por gravedad Costo del proyecto: Q 909,120.05 Tiempo aproximado de ejecución: 4 meses

**Área y situación legal del terreno:** El área de influencia del proyecto es de aproximadamente 3.5 km<sup>2</sup>, la mayor parte es montañosa y boscosa, auque también hay áreas de cultivo de milpa y café, no se presentan problemas legales debido a que los vecinos son propietarios de los terrenos que atravesarán algunos tramos del sistema.

**Los trabajos necesarios para la preparación del terreno son:** La limpieza y desmonte del área, la explotación de bancos de material, el manejo y disposición final de los desechos sólidos provenientes de la limpieza, desmonte y cortes, la excavación y nivelación del terreno, cortes y rellenos de material, compactación o consolidación, derrame de lubricantes, combustibles u otro material provocado por la maquinaria, etc.

**Uso de recursos naturales del área:** Arenas y selectos provenientes de bancos de materiales, agua proveniente del sistema de abastecimiento local.

**Sustancias o materiales que serán utilizados:** Diesel y aceites lubricantes para la maquinaria de excavación y equipo a utilizar, tubería PVC. de 4"x 6 m, 6"x 6 m Norma ASTM F-949 NOVAFORT, cemento, piedra, grava, arena, y selecto.

#### - **Impacto ambiental que será producido:**

**Residuos y/o contaminantes que serán generados:** Dentro de los residuos generados se tendrán las emisiones de partículas a la atmósfera, descarga de aguas residuales y descarga de lubricantes, entre otros.

**Emisiones a la atmósfera:** El componente atmosférico se verá impactado por las actividades: a) Operación de maquinaria y equipo, debido a la emanación de gases producto de la combustión de derivados del petróleo; b) explotación de bancos de material; c) acarreo de material; durante la realización de estas dos actividades se generan partículas de polvo, los cuales quedan en suspensión. Este impacto puede producir enfermedades respiratorias a los trabajadores y habitantes del área de influencia directa.

**Descarga de aguas residuales:** El manejo inadecuado de excretas, provenientes de los campamentos y de otras áreas de trabajo puede generar la contaminación del suelo y los cuerpos de agua.

**Sitios arqueológicos:** Es importante como objetivo fundamental para este factor determinar si existen vestigios arqueológicos en la zona de influencia del proyecto, tratándose de comunidades indígenas con alto interés cultural para la sociedad guatemalteca.

**Desechos sólidos:** Dentro de los contaminantes que se producirán en la fase de construcción y operación del proyecto se tienen los residuos del material de excavación. Además se tendrán desechos producto de la maquinaría de excavación como filtros, repuestos usados, neumáticos, depósitos de aceite, basura producto de los trabajadores, cemento, arena, piedra y grava, producto del desperdicio de las construcciones.

**Ruidos y/o vibraciones:** Los impactos ambientales por ruido se dan principalmente por la utilización de maquinaria y equipo durante la fase de preparación del sitio, explotación de bancos de material y durante la fase de construcción del sistema de alcantarillado sanitario. El ruido puede resultar perjudicial para los trabajadores de la empresa contratista y a los pobladores de la comunidad.

**Contaminación visual:** Una mala selección del sitio donde se instale el campamento, la explotación de bancos de material, o donde se deposite el material de desperdicio, pueden ocasionar alteraciones al paisaje, además se tendrá actividades propias del proyecto como la remoción de la cobertura vegetal presente a la orilla del tramo y la excavación de zanjas donde se instalaran las tuberías.

#### **2.3.4 Medidas de mitigación**

 **Residuos y/o contaminantes que serán generados:** La maquinaria y equipo utilizados deben tener filtros para reducir la emanación de contaminantes; durante el transporte de materiales, los mismos deben cubrirse con lona para evitar la dispersión de partículas de suelo a lo largo del trayecto de acarreo, esto evitará malestar a los pobladores que se encuentran a la orilla del tramo en construcción.

Otro aspecto importante que deberá tomarse con especial cuidado es el mantenimiento de la carretera de acceso a la comunidad, con los contenidos de humedad adecuados para evitar el polvo, es importante que todo el personal que labora en el campo deba equiparse con mascarillas para evitar infecciones respiratorias.

**Descarga de aguas residuales:** Se recomienda que en los campamentos se instalen letrinas o en su defecto fosas sépticas, mismas que deberán ser ubicadas lejos de los causes o fuentes de agua, evitando que tengan contacto con la capa freática, estas deberán ser en número proporcional de 1 servicio por cada 10 personas.

**Descarga de lubricantes:** Es conveniente que para el tratamiento de los lubricantes se construya una fosa de captación para este tipo de residuos en el área de campamento, estos posteriormente deberán ser recolectados y depositados en toneles de metal para trasportarlos a áreas de reciclaje.

**Sitios arqueológicos:** Para este factor deberá realizarse un reconocimiento y levantamiento de información detallada para determinar la presencia de sitios arqueológicos, o que sean de alto interés cultural, para determinar la presencia de sitios que carácter histórico, esta actividad deberá realizarse en conjunto con el Instituto de Antropología e Historia —IDAEH-.

**Desechos sólidos:** En lo que respecta al material de excavación, deberá analizarse si puede ser reciclado para una pronta reincorporación, ya que disminuirá la explotación de canteras y se evitará la utilización de áreas para su disposición. En lo que respecta a los repuestos, neumáticos entre otros, estos desechos deberán ser recolectados en el campamento y llevarlos a sitios donde puede ser reciclado o utilizados para alguna labor industrial, pero no deberá ser ubicados a lo largo del tramo en construcción, ni en vertederos clandestinos y municipales.

**Ruidos y/o vibraciones:** La maquinaria, herramienta y equipo a utilizar debe encontrarse en adecuadas condiciones de funcionamiento para minimizar las emisiones sonoras, además deberá de equiparse a todo el personal de campo con el equipo de protección especial. Además se recomienda desarrollar los trabajos únicamente en jornada diurna, se considera que este impacto es de duración temporal ya que el mismo se presenta durante el tiempo de ejecución de la obra.

 **Contaminación visual:** El área de campamento deberá ubicarse de preferencia en sitios donde no se afecten las cuencas visuales, o bien donde se tengan cortinas vegetales para favorecer el impacto visual. Además al finalizar las labores en el área del proyecto, se deberá adecuar el sitio a las condiciones originales, con actividades de reforestación con especies arbóreas nativas.

La ubicación de los bancos de material será determinante para este factor ya que debido a las condiciones topográficas, una mala selección de estos sitios afectará el paisaje del lugar, por lo que se recomienda al finalizar las labores de extracción de material nivelar el terreno y posteriormente revegetar con especies arbóreas del lugar.

**Áreas protegidas:** Se deberá evitar la intervención en las áreas cercanas al área boscosa principalmente con actividades como: la explotación de bancos de material y sitios para él deposito de desperdicio, además deberá evitarse la utilización de dinamita para labores de construcción ya que podría afectar a la fauna existente en el lugar.

Es conveniente que las medidas de mitigación propuestas en el estudio sean compatibles con el área en mención, como la reforestación, ya que se deberán sembrar árboles nativos para no introducir especies exóticas al área.

El complemento lógico y deseable de un estudio de análisis de impacto ambiental es la vulnerabilidad, la ejecución de las necesarias medidas de prevención y mitigación para corregir las debilidades encontradas.

Por ello, es muy importante que la formulación de recomendaciones técnicas y la estimación de los costos de las medidas de mitigación formen parte del propio estudio de vulnerabilidad. Algunas de esas medidas de mitigación serán complejas técnicamente y requerirán estudios adicionales sobre diseños de ingeniería y estimación de costos.

Las medidas de mitigación de los sistemas de alcantarillado y agua potable incluyen la readaptación, la sustitución, la reparación, la colocación de equipos de respaldo y el mejoramiento del acceso.

### **CONCLUSIONES**

- 1. La construcción del proyecto de agua potable de la aldea Pacacay, beneficiará a 80 familias con el vital líquido en cantidad suficiente y de mejor calidad, elevando la calidad de vida de los habitantes de esta aldea, durante los próximos 21 años.
- 2. De acuerdo al resultado del análisis efectuado a la muestra de agua por parte del Ministerio de Salud Pública, debe asegurarse la potabilidad del agua aplicándole un tratamiento de desinfección, razón por la cual dentro del diseño se incorporó un sistema de alimentador automático de tricloro.
- 3. La falta de un sistema de alcantarillado sanitario es causa de focos de contaminación y fuente de malos olores, por lo que la construcción del sistema de alcantarillado sanitario vendría a resolver dicha problemática de la aldea Pacacay, contribuyendo a elevar el nivel de vida de su población, y cooperará a la conservación del medio ambiente.
- 4. La ejecución de los proyectos es ambientalmente viable, siempre que se cumplan con las medidas de mitigación aquí propuestas y las establecidas por el Ministerio de Ambiente y Recursos Naturales; pues con ellas, su realización serán satisfactorios, sin afectar su entorno.
- 5. A través del Ejercicio Profesional supervisado, se complementa la formación profesional del estudiante, ya que éste experimenta la confrontación teórica - práctica, y adquiere confianza y madurez para iniciar con mayor eficiencia el desempeño de su profesión.

### **RECOMENDACIONES**

### **A la municipalidad de Acatenango**

- 1. Dar prioridad a la ejecución de los proyectos propuestos, ya que son de necesidad primaria para la salud y bienestar de la población de la aldea.
- 2. Implementar programas de capacitaciones hacia la población, sobre la importancia de los árboles y las consecuencias de la tala de éstas en las áreas cercanas a los nacimientos de agua.
- 3. Asegurar la implementación de operación y mantenimiento preventivo y correctivo incorporado en ambos proyectos, ya que éstas inciden en la duración y buen funcionamiento para el período que fueron diseñados.
- 4. Todo proyecto de alcantarillado sanitario deberá contener dentro del sistema, un tratamiento para aguas residuales, para evitar situaciones contrarias a la ley del Ministerio de Ambiente y Recursos Naturales.
- 5. Garantizar la supervisión técnica en la ejecución de ambos proyectos, a través de la Oficina Municipal de Planificación OMP, para que se cumplan con las especificaciones técnicas y especificaciones contenidas en los planos, para así obtener mayor eficiencia y calidad de ambos proyectos.

## **BIBLIOGRAFÍA**

- 1. Alberto Vásquez, Luís. Diseño de la red de alcantarillado sanitario para el asentamiento Monja Blanca del municipio de Villa Canales, departamento de Guatemala. Trabajo de graduación de Ingeniero Civil, Facultad de Ingeniería. Universidad de San Carlos de Guatemala, Guatemala: 2004.
- 2. Hernández Vélez, Amilcar Rafael. Diseño y planificación del sistema de abastecimiento de agua potable para el municipio de San José, Petén. Trabajo de graduación de Ingeniero Civil. Facultad de Ingeniería, Universidad de San Carlos de Guatemala, Guatemala 2004.
- 3. León Medrano, David Israel. Planificación y diseño del sistema de abastecimiento de agua potable para la aldea Yichwitz Chonó, San Pedro Soloma, Huehuetenango. Tesis Ing. Civ. Guatemala, Universidad de San Carlos de Guatemala, Facultad de Ingeniería, 2000.
- 4. López Calderón, José Augusto. Introducción de agua potable de la aldea Cucharas, del municipio de Morales, Izabal. Trabajo de graduación de Ingeniero Civil. Facultad de Ingeniería, Universidad de San Carlos de Guatemala, Guatemala 2004.
- 5. Morales Soto, Jorge. Estudio y diseño de la red de alcantarillado sanitario del cantón El Copado, municipio de Santo Domingo, Suchitepéquez. Trabajo de graduación de Ingeniero Civil. Facultad de Ingeniería, Universidad de San Carlos de Guatemala, Guatemala 2004.
- 6. Nilson, Arthur H. y George Winter. **Diseño de estructuras de concreto**. 12ª ed. México: Editorial McGraw-Hill, 1999.
- 7. Rodas Aldana, Erick. Diseño de la red de recolección de aguas residuales del caserío Los Ángeles, municipio de Champerico, Retaulhuleu. Trabajo de graduación de Ingeniero Civil. Facultad de Ingeniería, Universidad de San Carlos de Guatemala, Guatemala 2004
- 8. UNEPAR, Cartilla para la operación y mantenimiento de acueductos rurales, Guatemala: Unidad Ejecutora del Programa de Acueductos Rurales, 1980.
- 9. UNEPAR, Normas de diseño de abastecimiento de agua potable en zonas rurales. Guatemala, 1991.

**APÉNDICE 1** 

# **Tabla XV. Libreta topográfica**

# **Sistema de abastecimiento de agua potable aldea Pacacay**

### **1 Línea de conducción**

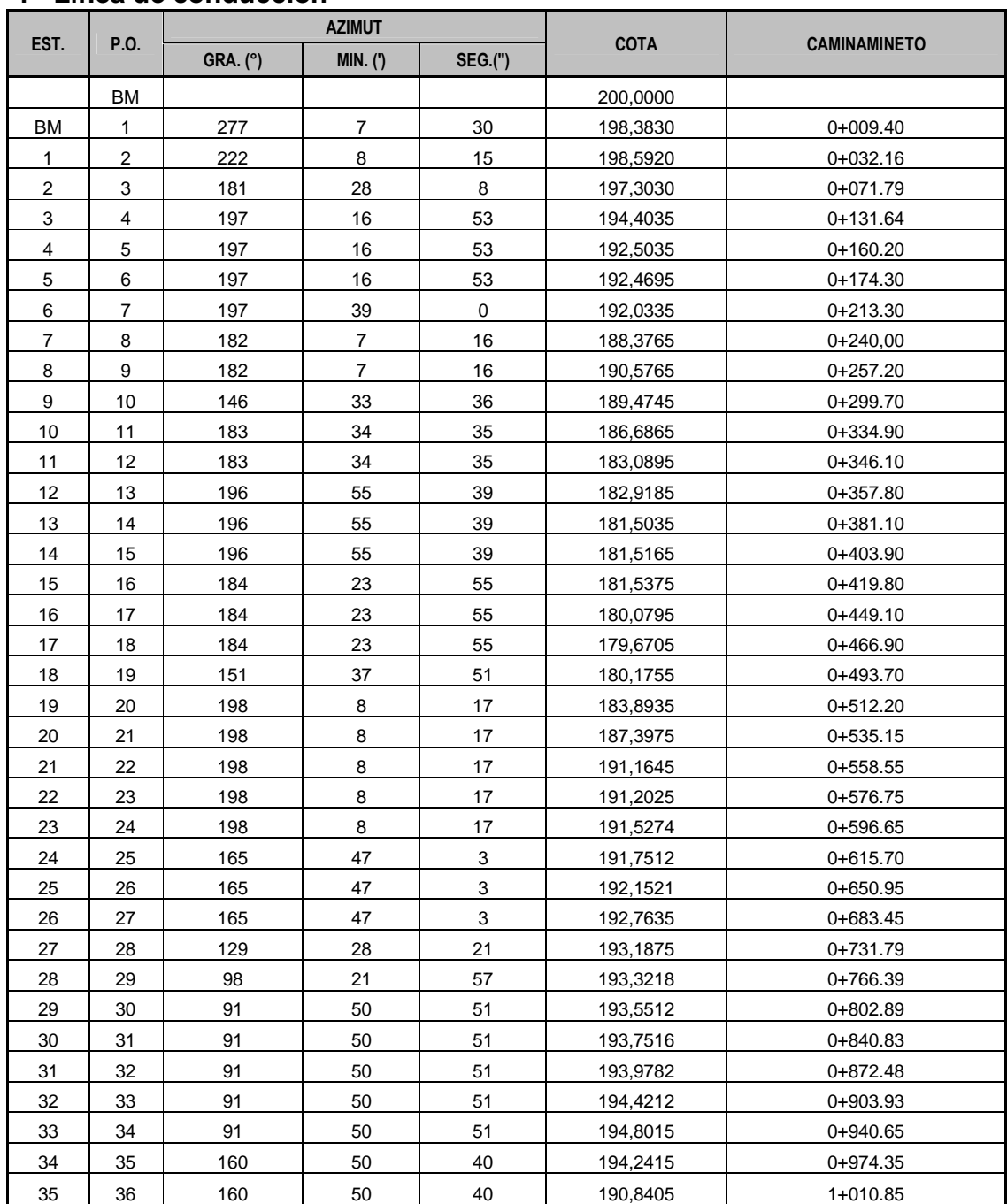

### .............Continua tabla XIII

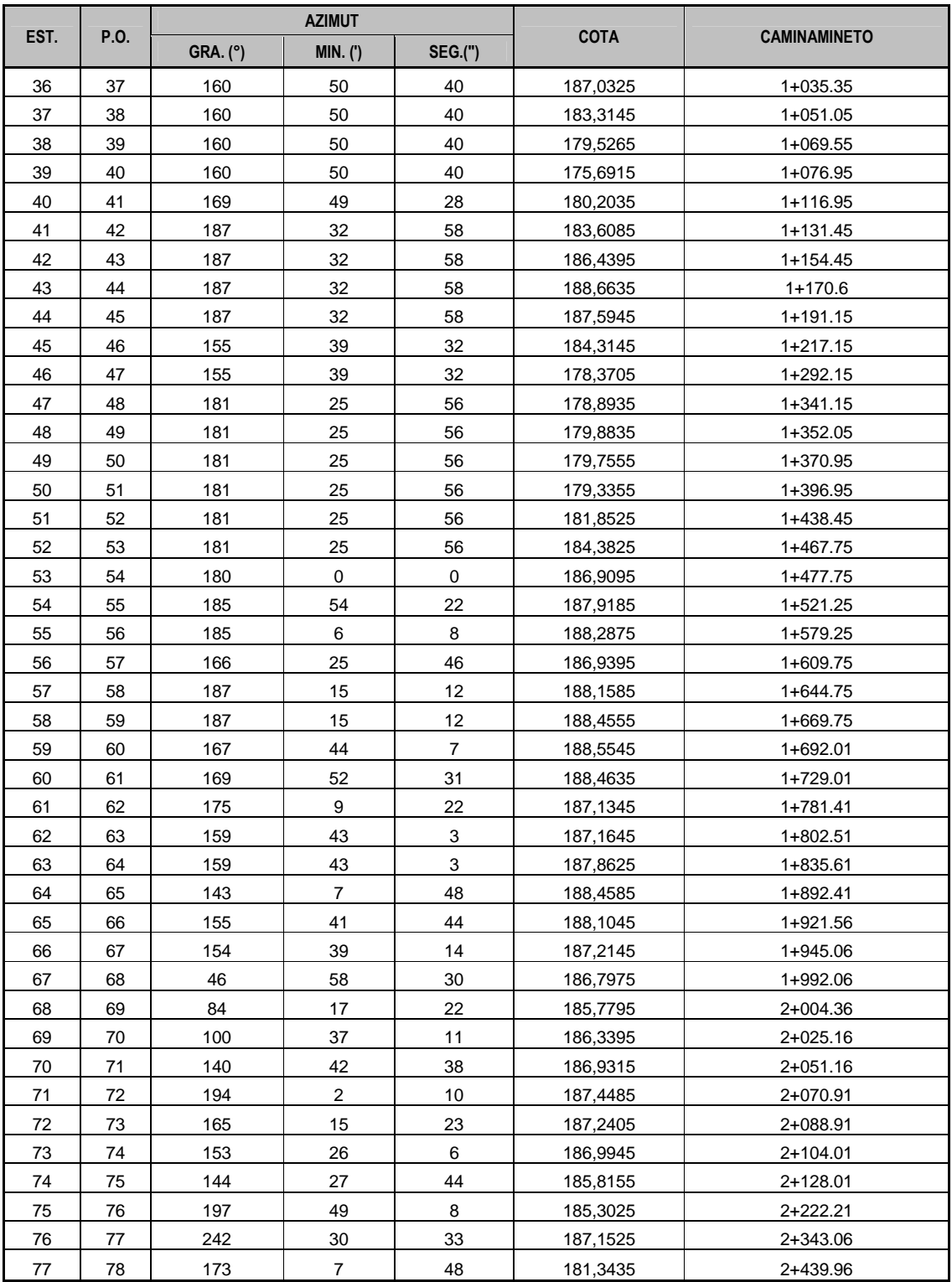

| EST. | P.O. | <b>AZIMUT</b>   |                  |                |             | ,,,,,,,,,,,         |
|------|------|-----------------|------------------|----------------|-------------|---------------------|
|      |      | <b>GRA.</b> (°) | <b>MIN.</b> (')  | <b>SEG.(")</b> | <b>COTA</b> | <b>CAMINAMINETO</b> |
| 78   | 79   | 207             | 38               | 46             | 177,5435    | 2+463.01            |
| 79   | 80   | 173             | 59               | 28             | 173,6605    | 2+479.51            |
| 80   | 81   | 182             | 43               | 35             | 169,9145    | 2+492.71            |
| 81   | 82   | 182             | 43               | 35             | 166,0945    | $2+505.83$          |
| 82   | 83   | 182             | 43               | 35             | 162,3155    | 2+520.33            |
| 83   | 84   | 180             | 0                | 0              | 158,4785    | 2+532.83            |
| 84   | 85   | 195             | 56               | 43             | 154,5885    | $2+545.08$          |
| 85   | 86   | 163             | 36               | 38             | 153,3365    | 2+585.08            |
| 86   | 87   | 168             | 41               | 24             | 156,9665    | 2+614.08            |
| 87   | 88   | 166             | 51               | 58             | 157,5435    | 2+641.38            |
| 88   | 89   | 141             | 20               | 25             | 159,3605    | 2+683.48            |
| 89   | 90   | 152             | 44               | 41             | 161,3865    | 2+718.58            |
| 90   | 91   | 152             | 6                | 10             | 158,6295    | $2+757.48$          |
| 91   | 92   | 142             | 41               | 46             | 159,3815    | 2+806.48            |
| 92   | 93   | 165             | 57               | 50             | 162,9055    | $2+821.48$          |
| 93   | 94   | 165             | 57               | 50             | 166,6705    | 2+837.48            |
| 94   | 95   | 165             | 57               | 50             | 169,7955    | 2+848.53            |
| 95   | 96   | 138             | 14               | 23             | 171,7785    | 2+889.03            |
| 96   | 97   | 125             | 21               | 45             | 171,4095    | 2+930.33            |
| 97   | 98   | 118             | 53               | 12             | 169,5775    | 2+962.93            |
| 98   | 99   | 133             | 40               | 4              | 167,1115    | $2 + 982.13$        |
| 99   | 100  | 133             | 40               | $\overline{4}$ | 163,6675    | 2+997.63            |
| 100  | 101  | 119             | 3                | 17             | 160,1575    | $3+011.43$          |
| 101  | 102  | 119             | 3                | 17             | 157,5255    | $3+034.58$          |
| 102  | 103  | 165             | 57               | 50             | 153,8225    | $3+047.08$          |
| 103  | 104  | 149             | $\boldsymbol{2}$ | 10             | 149,8945    | $3+053.68$          |
| 104  | 105  | 149             | $\overline{c}$   | 10             | 146,1005    | $3+061.58$          |
| 105  | 106  | 149             | $\sqrt{2}$       | 10             | 143,2635    | $3+067.18$          |
| 106  | 107  | 149             | $\overline{2}$   | 10             | 139,4795    | $3+071.78$          |
| 107  | 108  | 191             | $\mathbf 0$      | 13             | 139,6295    | $3 + 111.78$        |
| 108  | 109  | 159             | 37               | 25             | 142,3485    | $3+132.28$          |
| 109  | 110  | 159             | 37               | 25             | 144,0895    | $3+152.48$          |
| 110  | 111  | 166             | 24               | 33             | 146,7375    | $3+179.43$          |
| 111  | 112  | 166             | 24               | 33             | 149,2305    | $3+205.53$          |
| 112  | 113  | 166             | 24               | 33             | 151,2445    | 3+232.28            |
| 113  | 114  | 160             | 33               | 36             | 153,4325    | $3+257.58$          |
| 114  | 115  | 160             | 33               | 36             | 149,9765    | 3+284.33            |
| 115  | 116  | 160             | 33               | 36             | 147,8805    | $3+308.67$          |
| 116  | 117  | 176             | 16               | 43             | 150,8235    | 3+335.87            |
| 117  | 118  | 176             | 16               | 43             | 149,8035    | 3+438.53            |
| 118  | 119  | 183             | 21               | 59             | 153,6345    | $3 + 489.75$        |
| 119  | 120  | 183             | 21               | 59             | 154,3005    | 3+539.85            |

.Continua tabla XIII

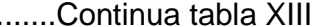

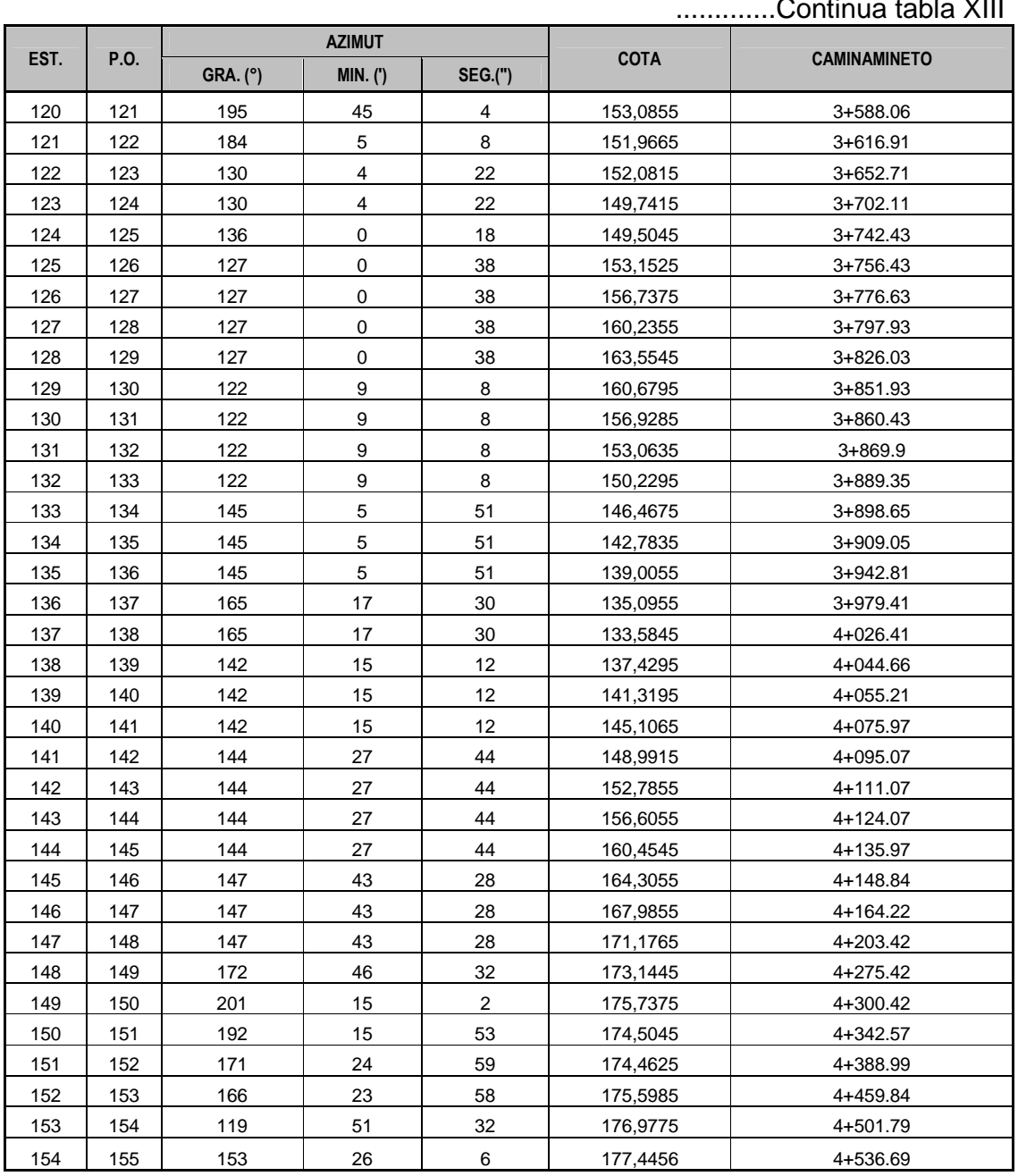

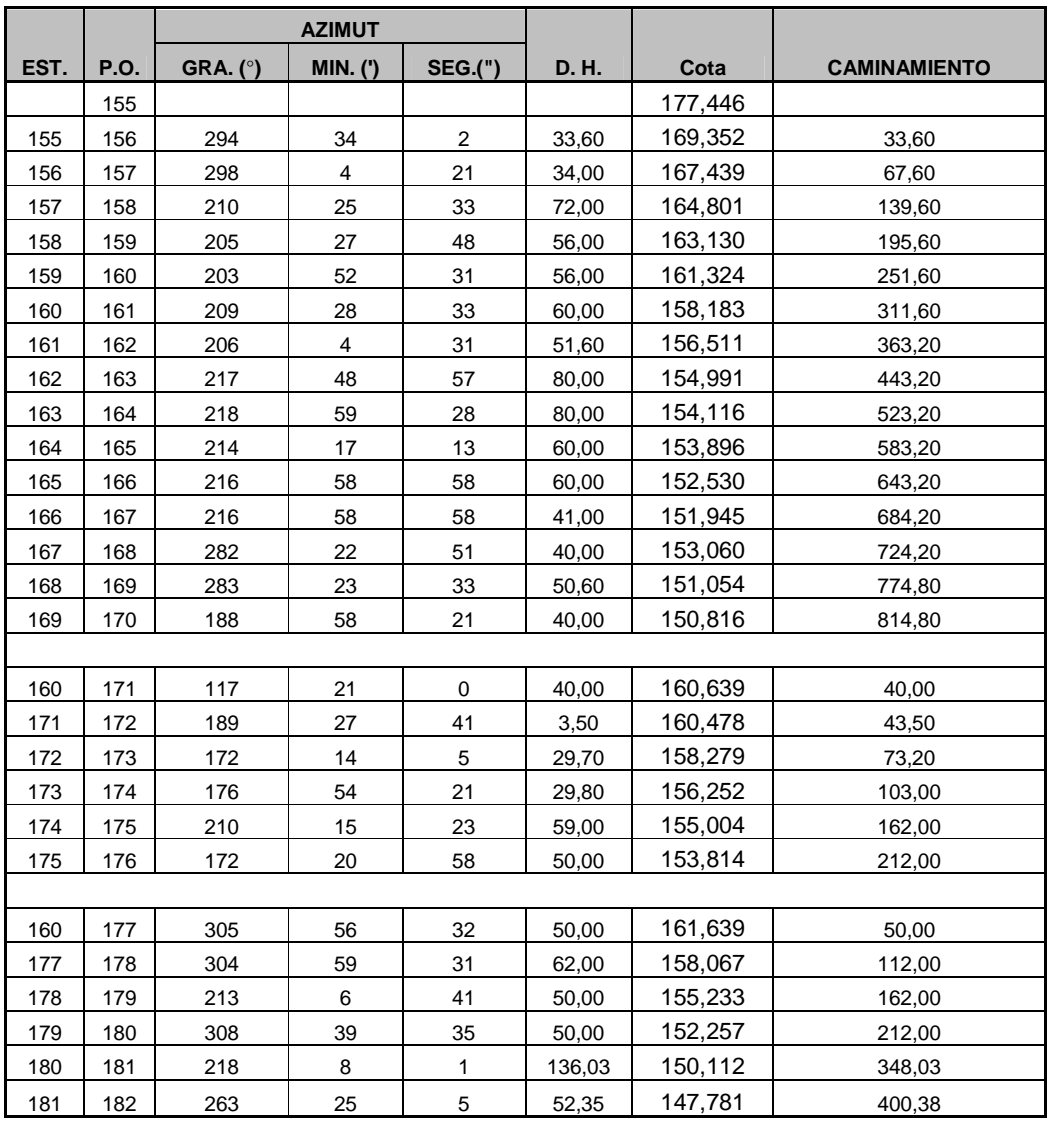

.............Continua tabla XIII

### **2 Red de distribución**

## **Tabla XVI. Memoria de cálculo hidráulico del sistema**

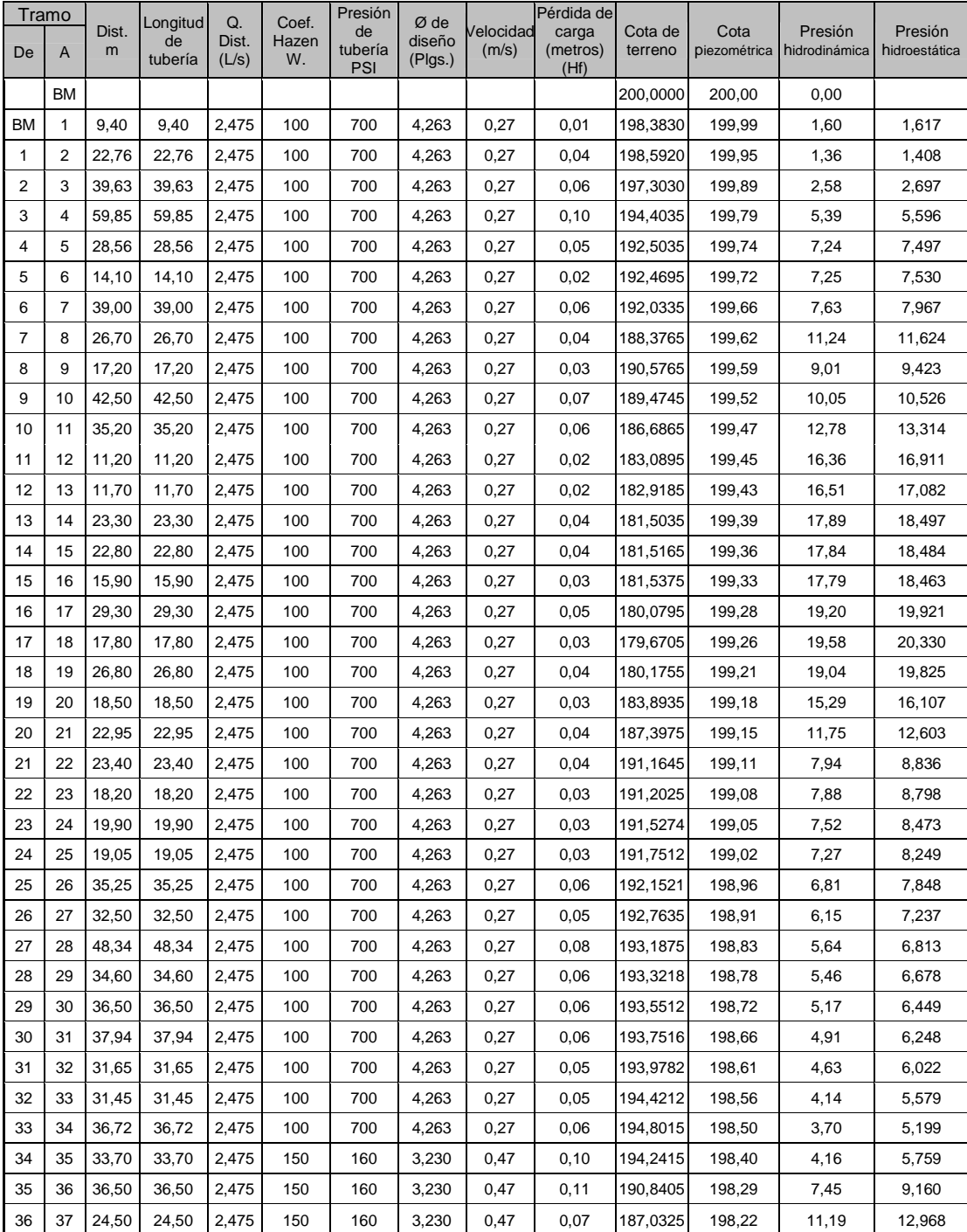

# **1 Línea de conducción**

### ........Continua tabla XIV

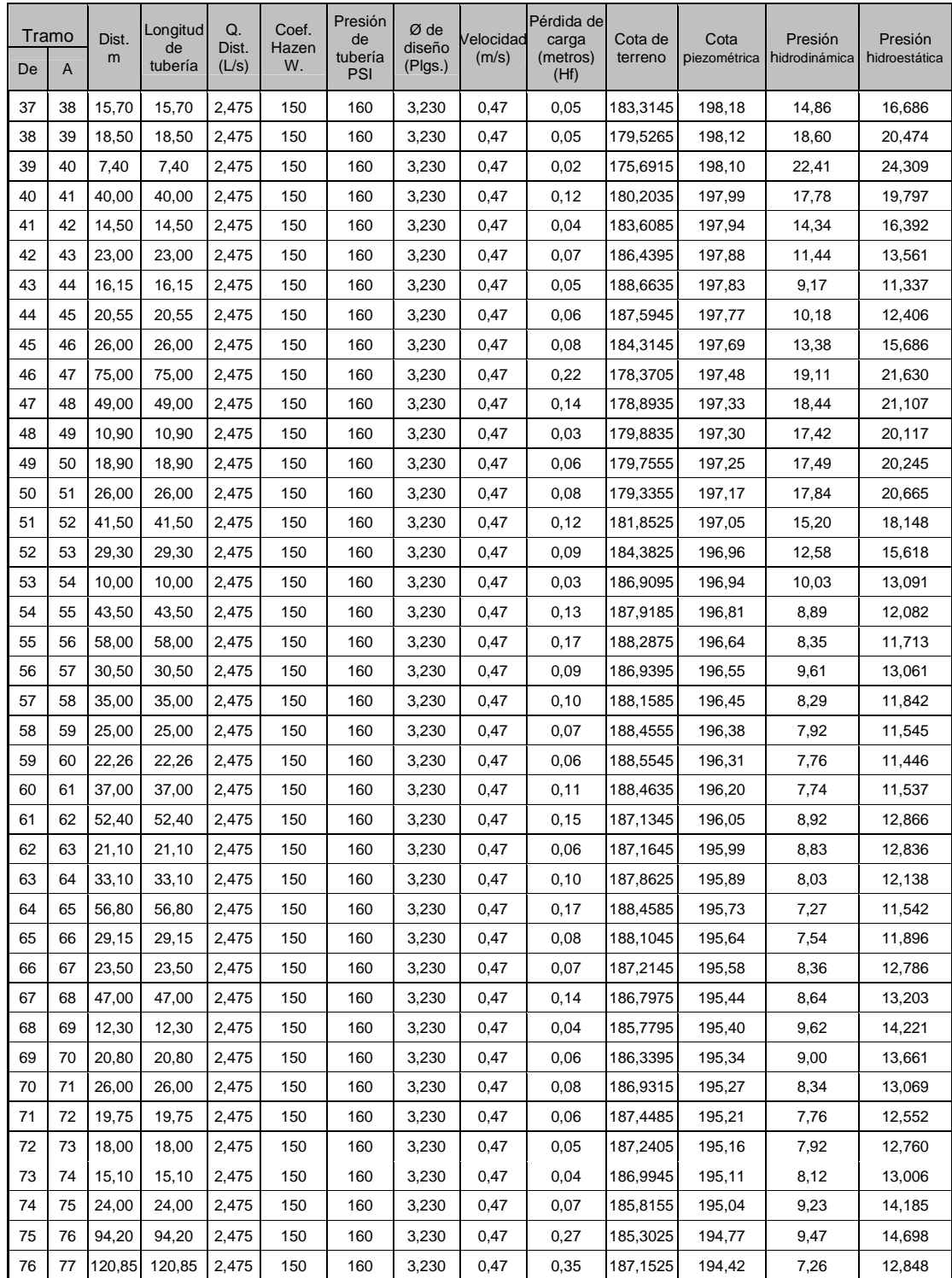

### ........Continua tabla XIV

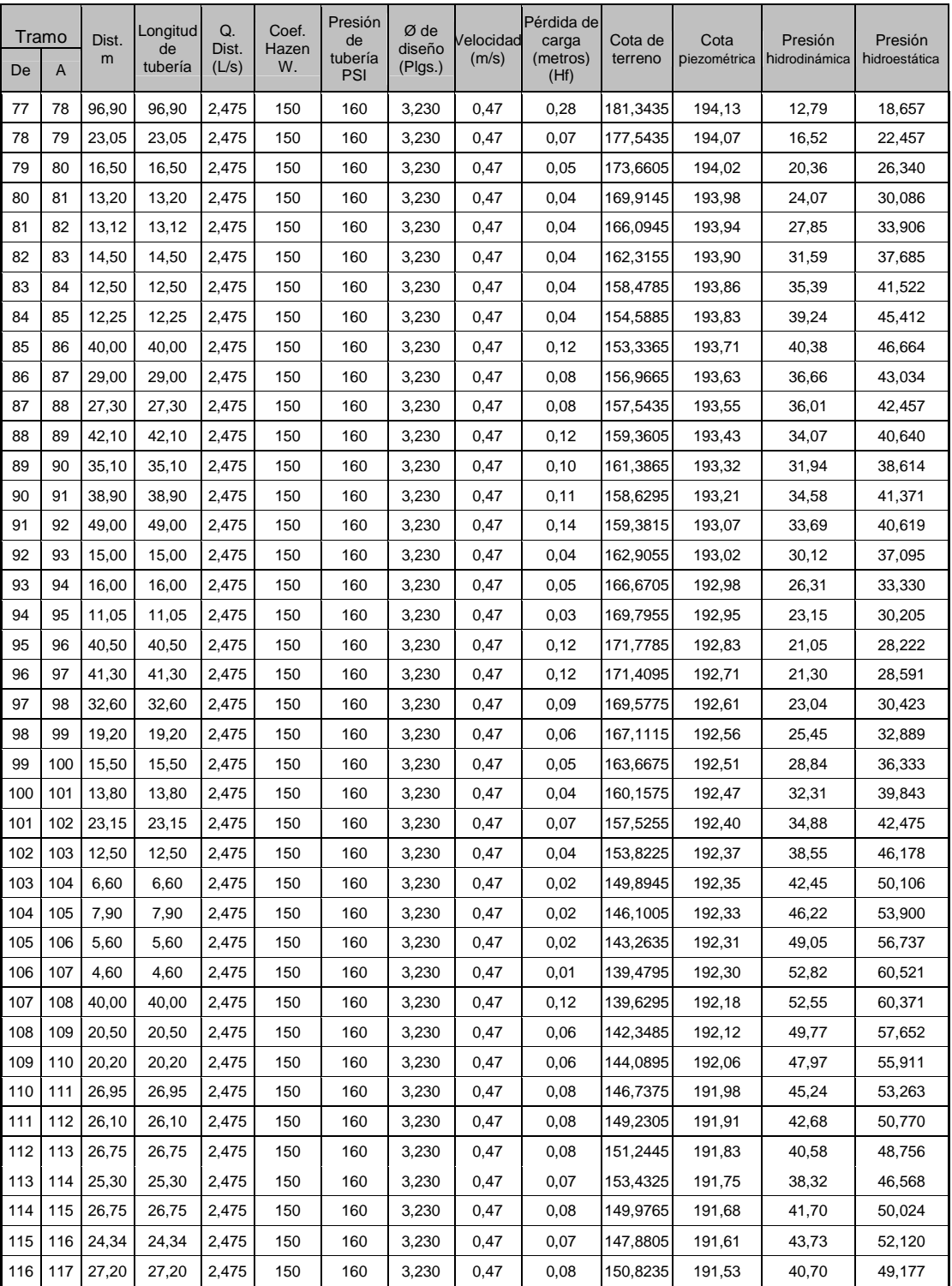

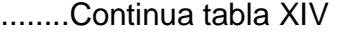

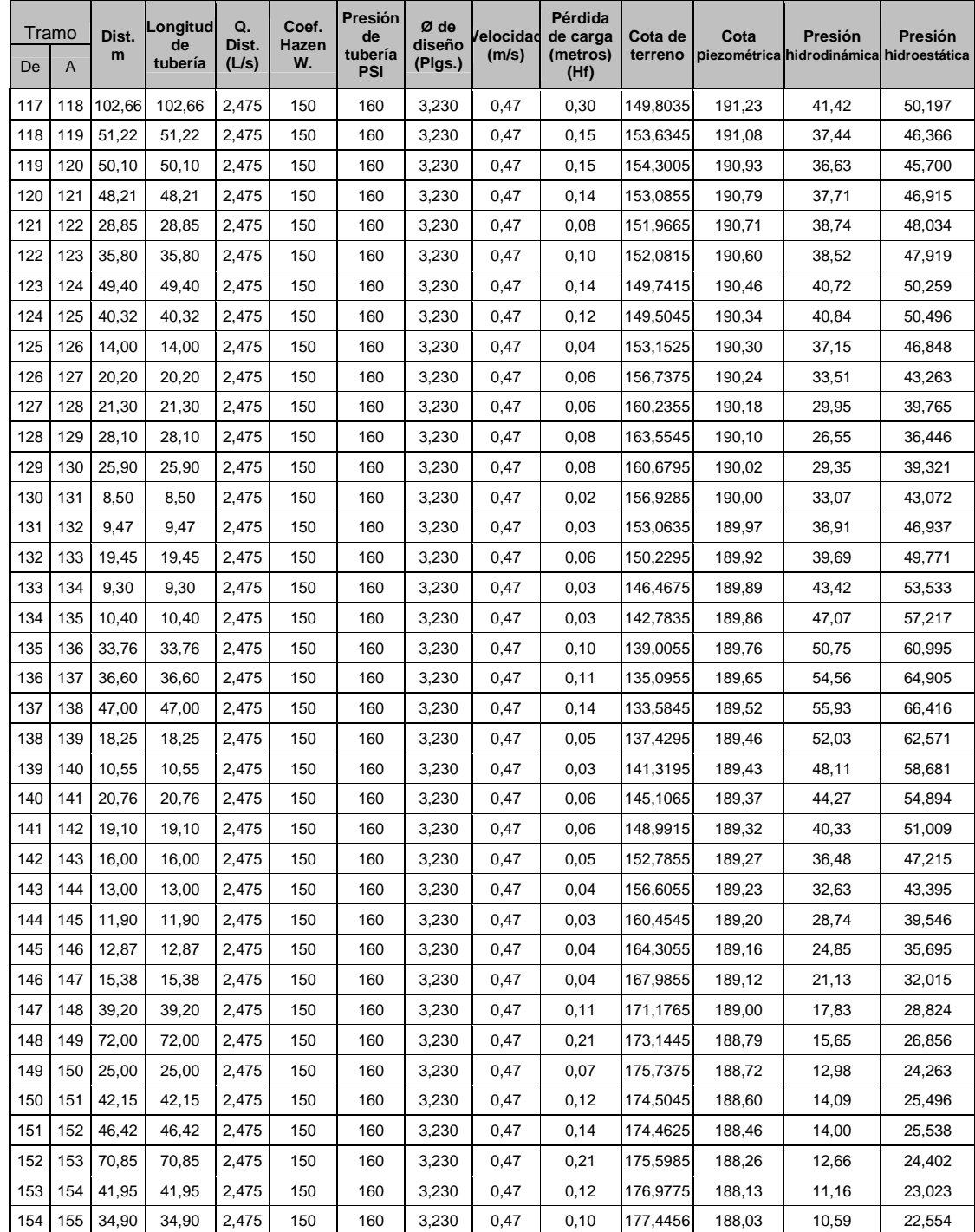

### ........Continua tabla XIV

### **2 Red de distribución**

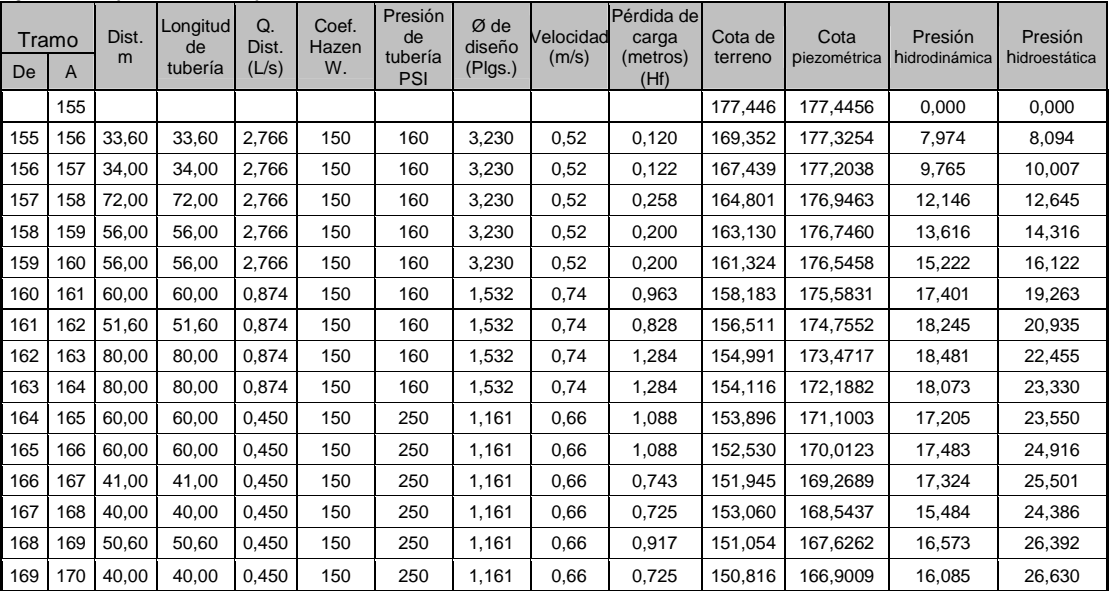

### **Eje central (E -155 - E-170)**

### **Ramal 1 (E -160 - E-176)**

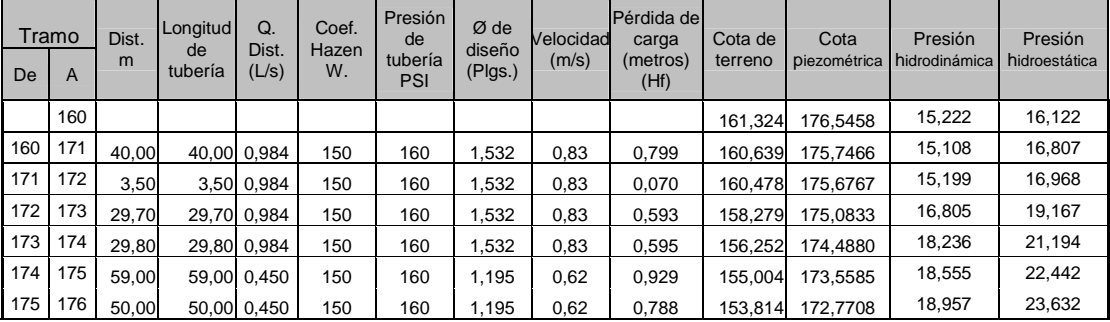

#### **Ramal 2 (E -160 - E-182)**

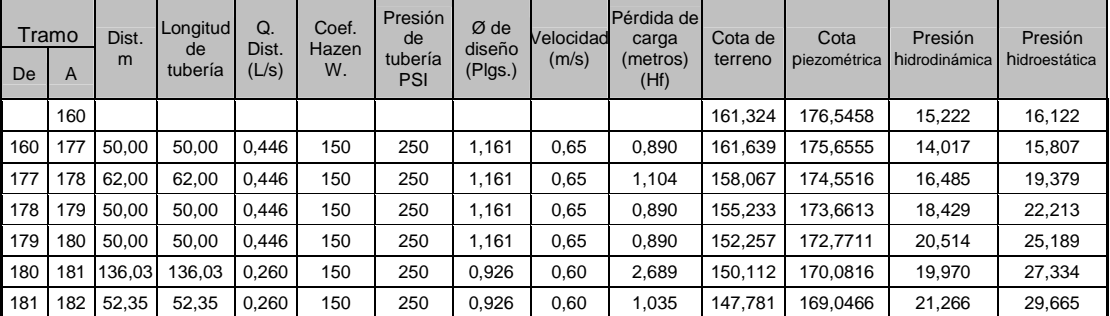

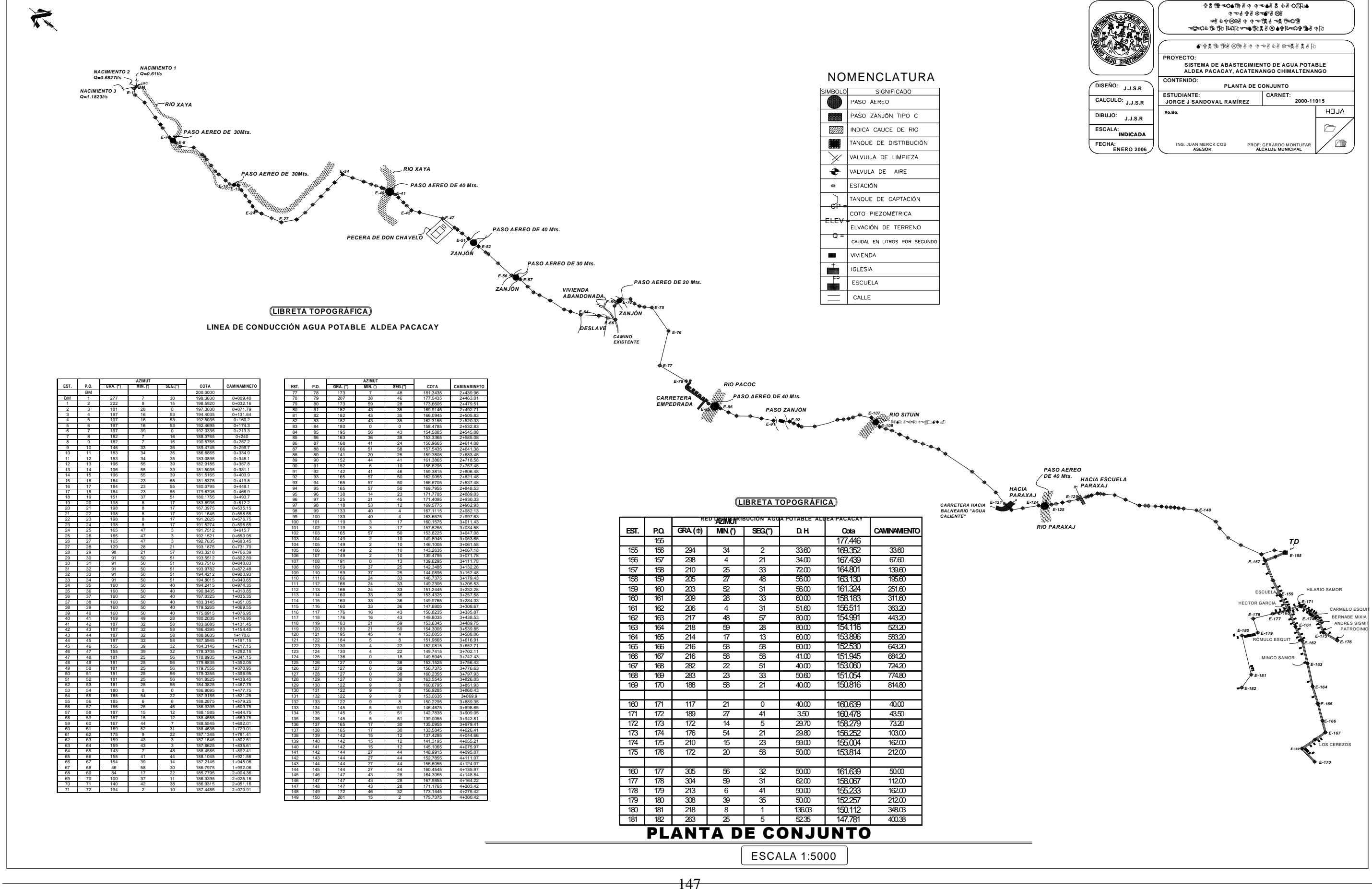

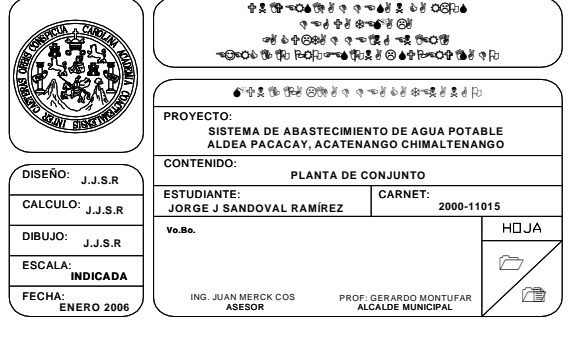

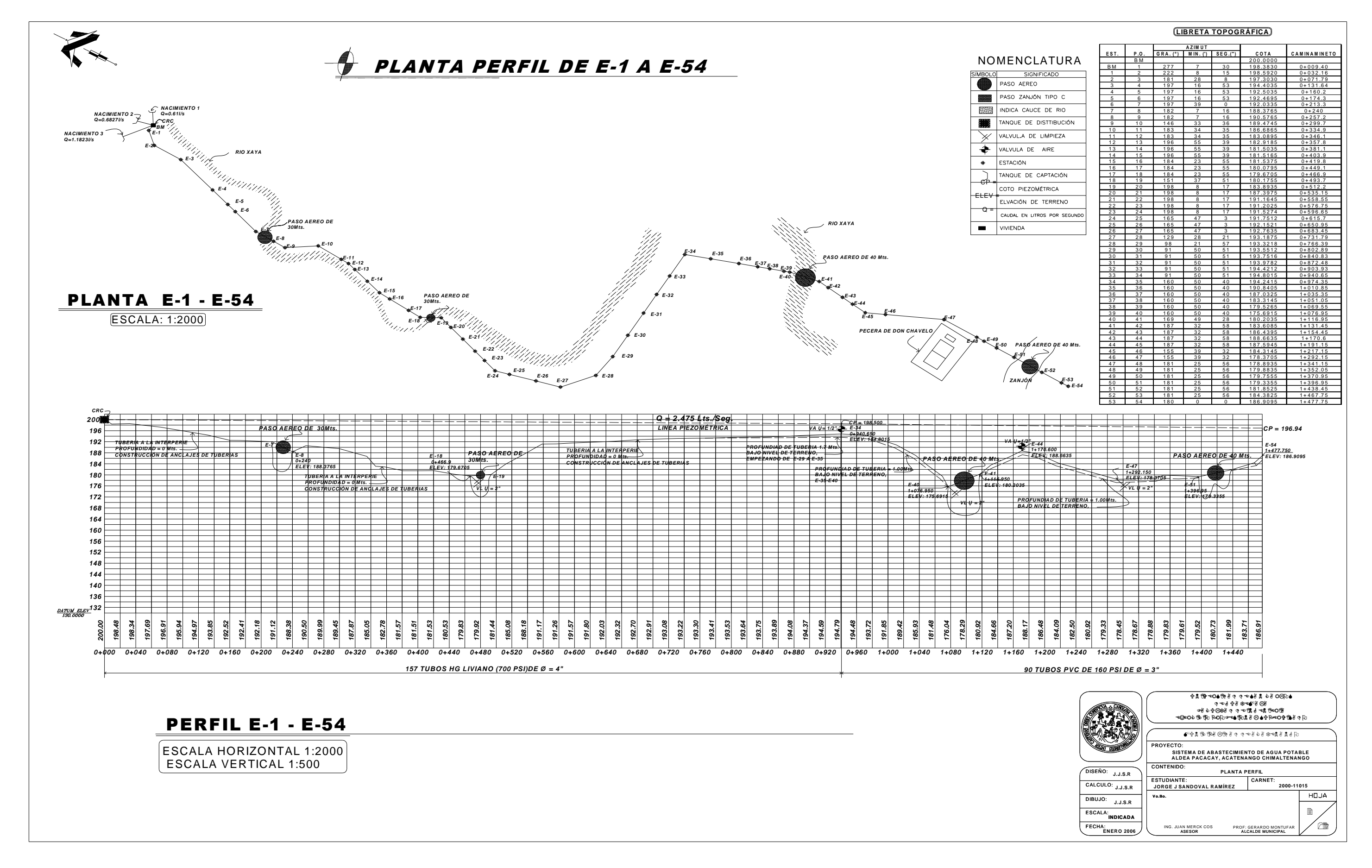
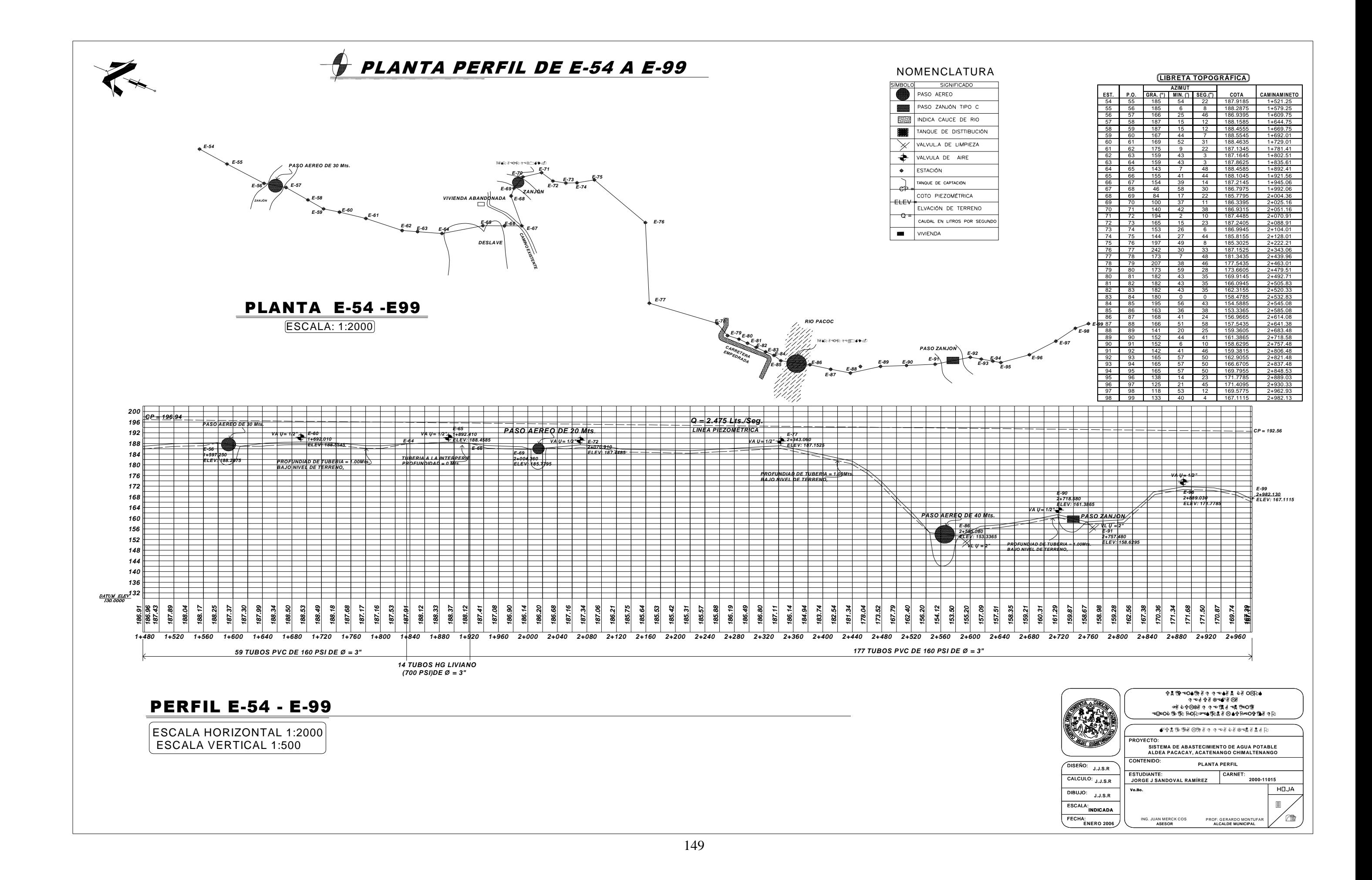

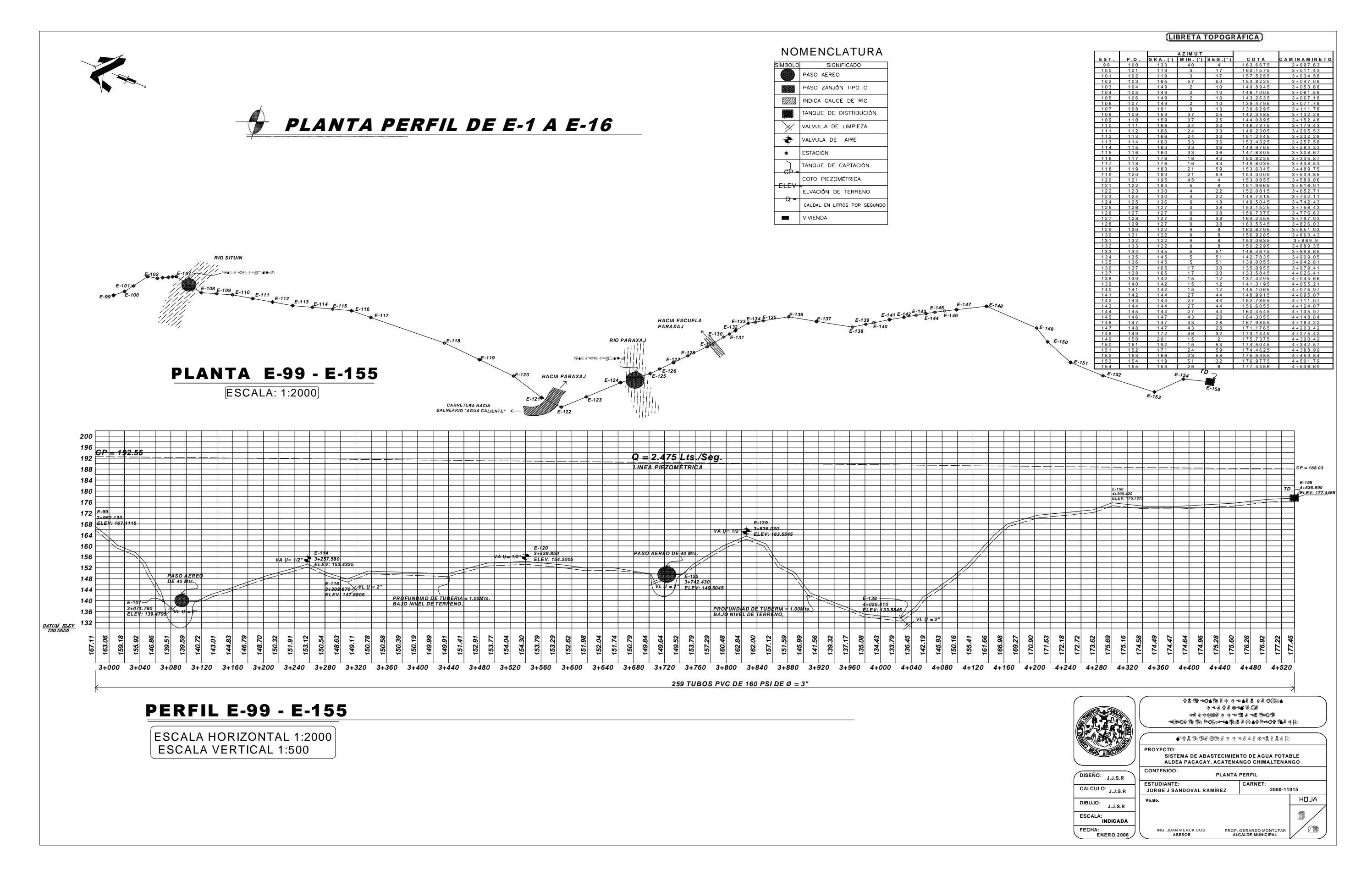

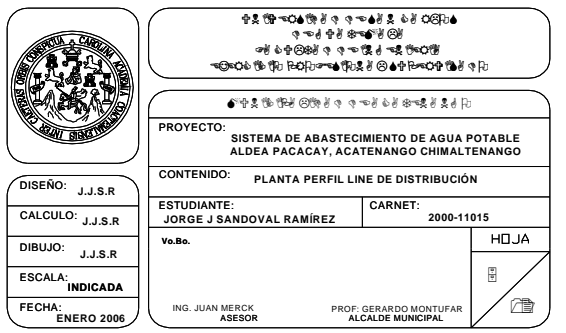

### NOMENCLATURA

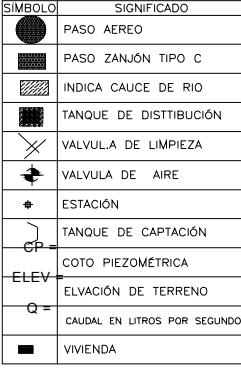

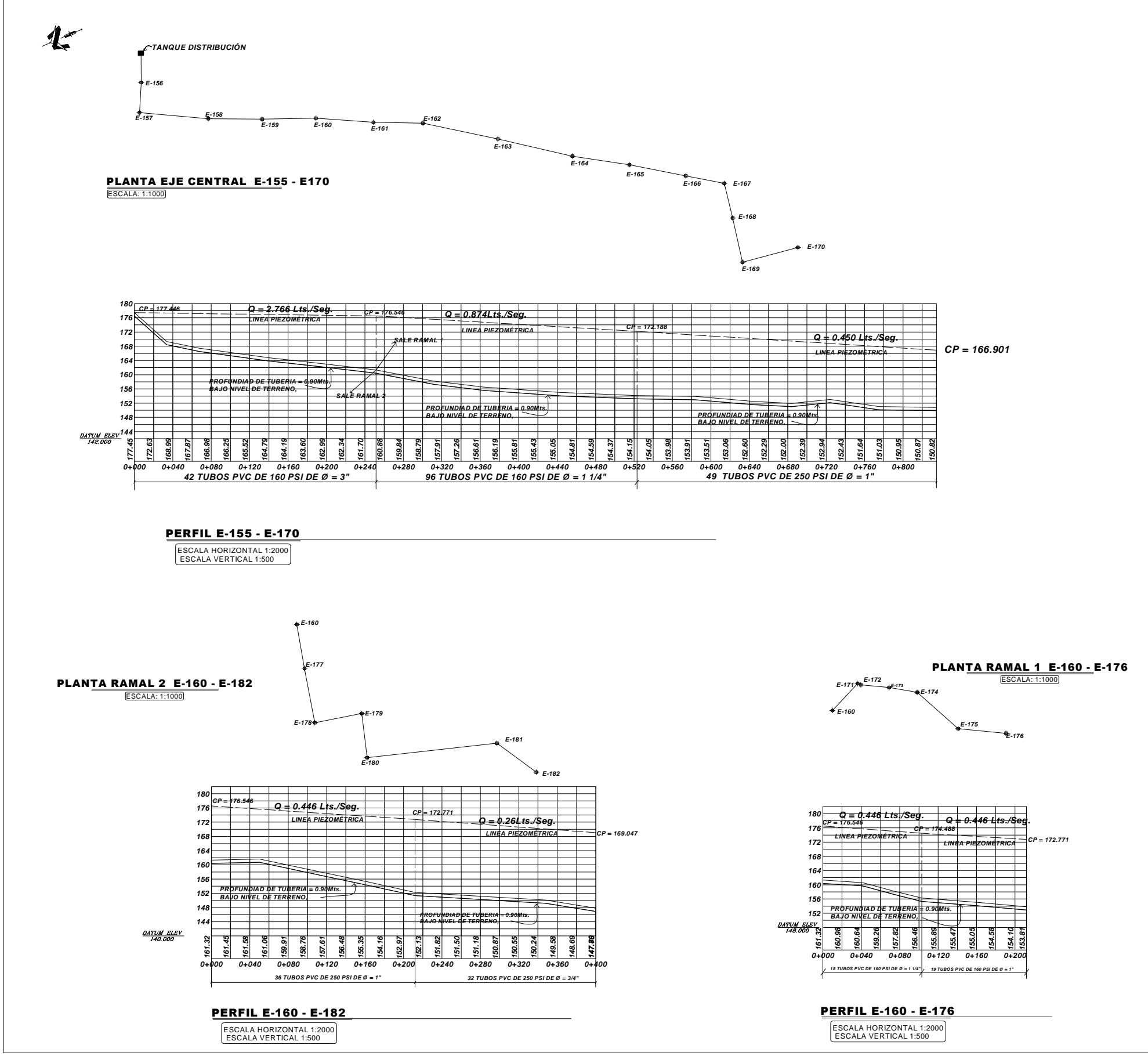

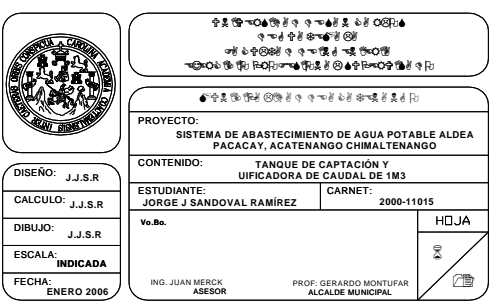

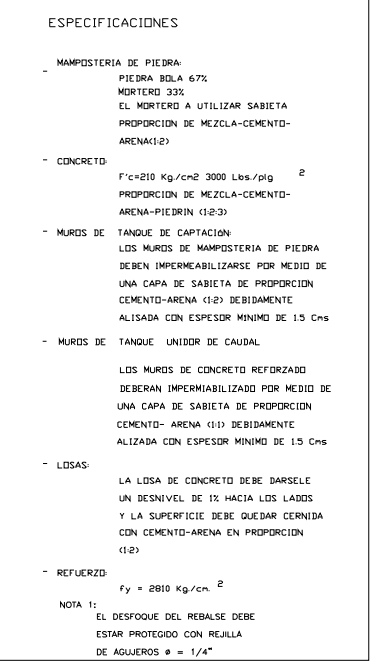

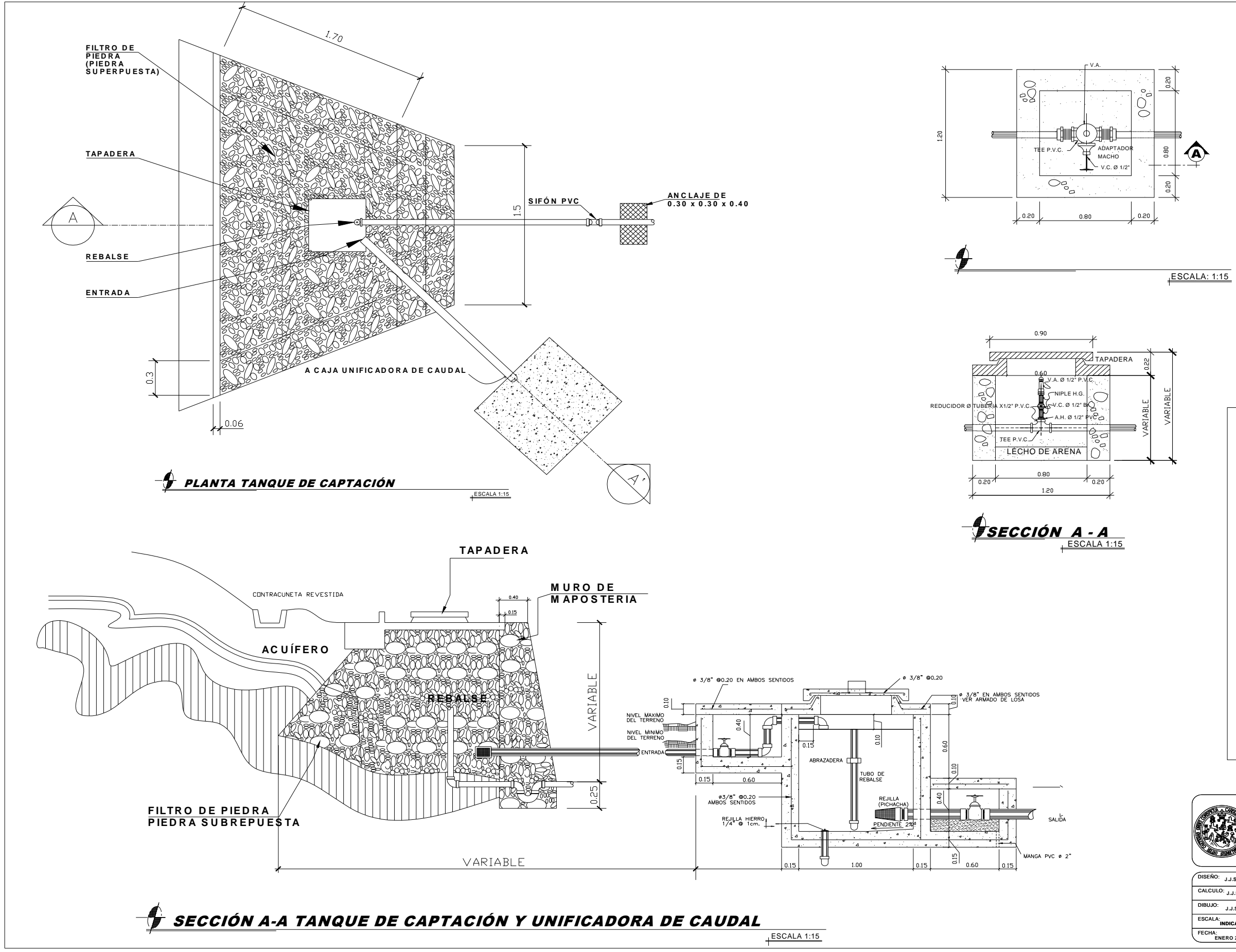

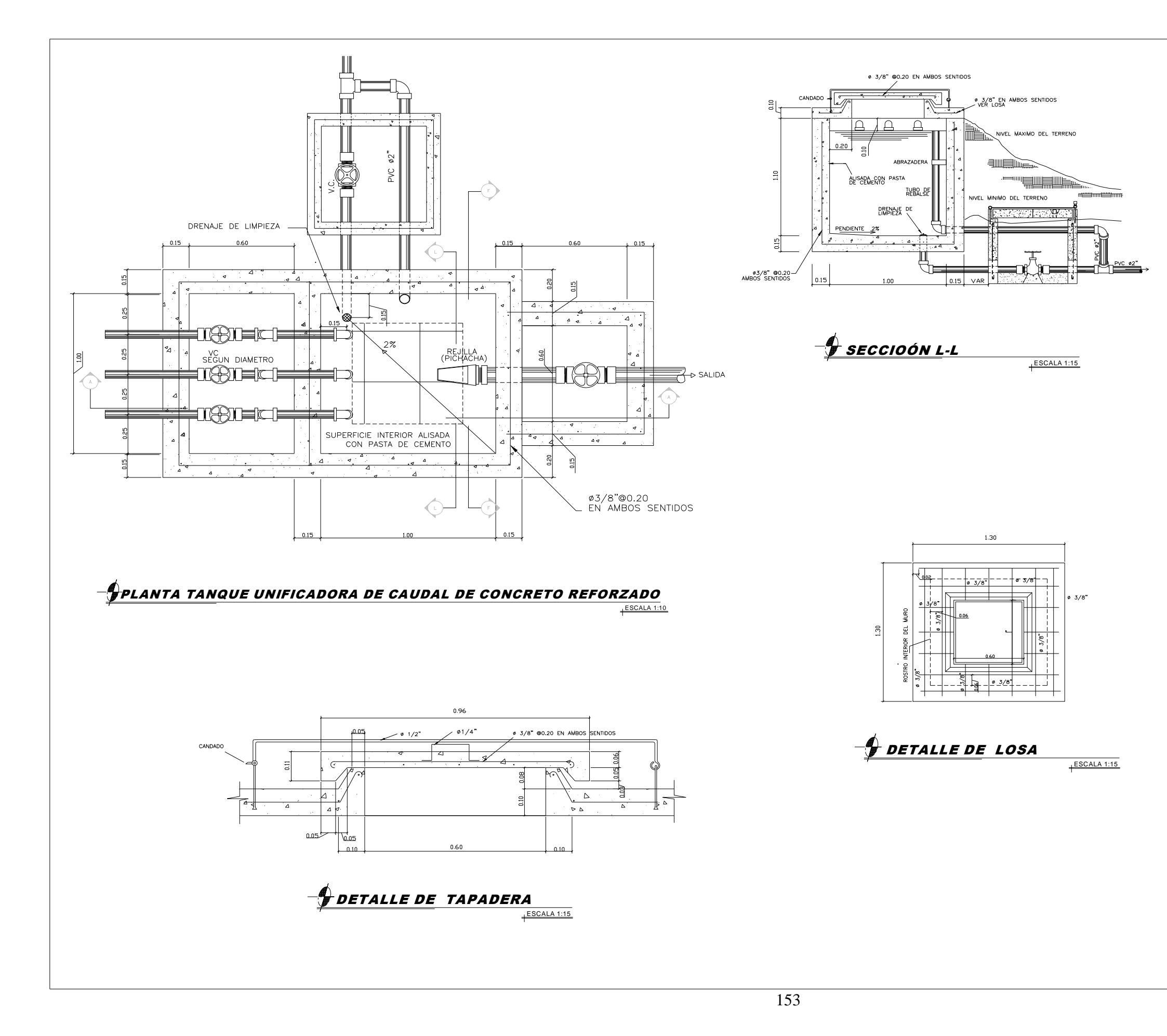

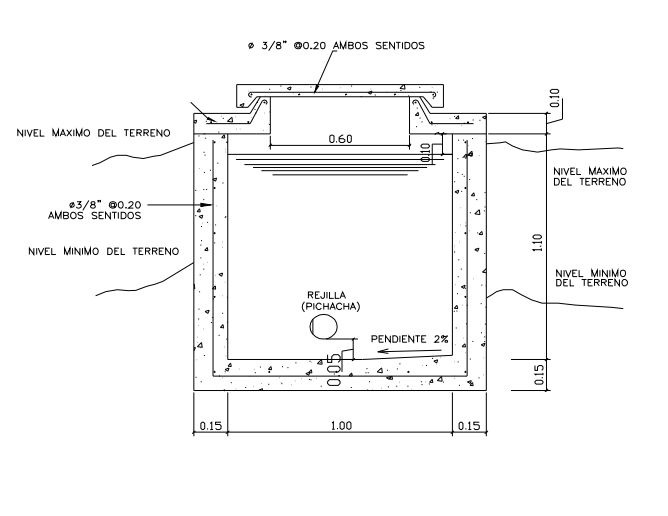

*Seccioón* F-F'

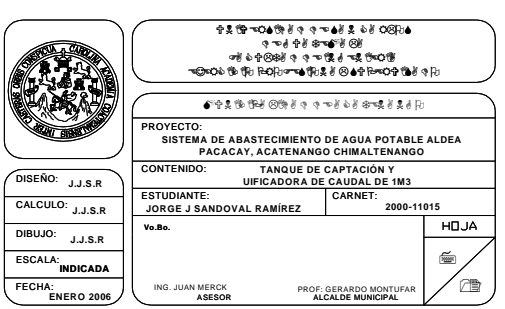

ESCLA 1:15

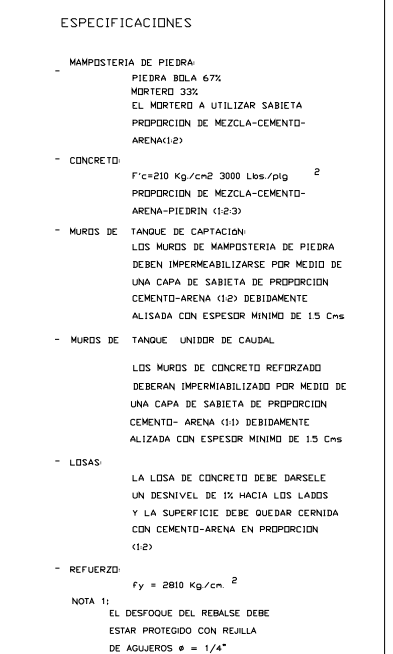

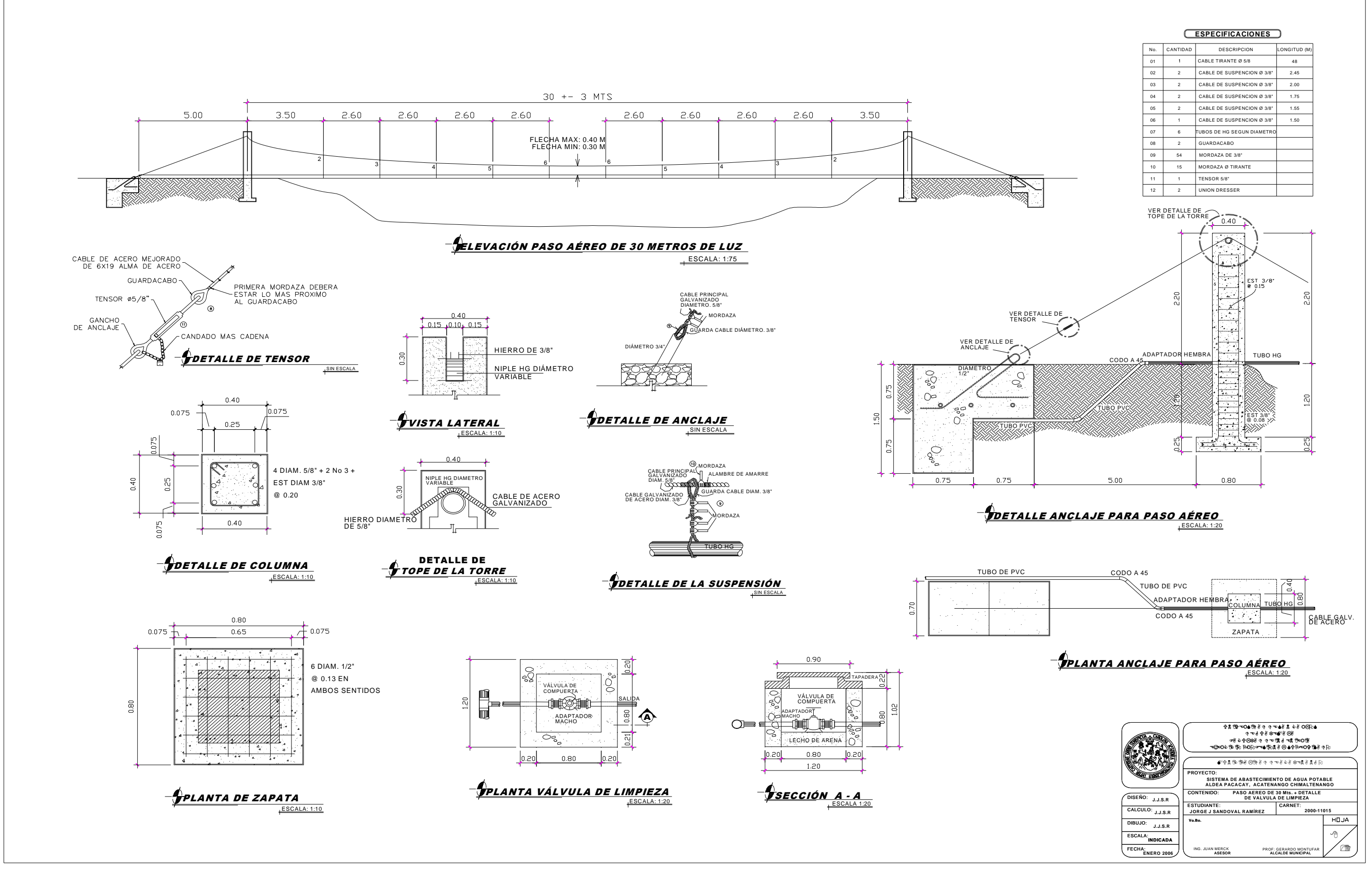

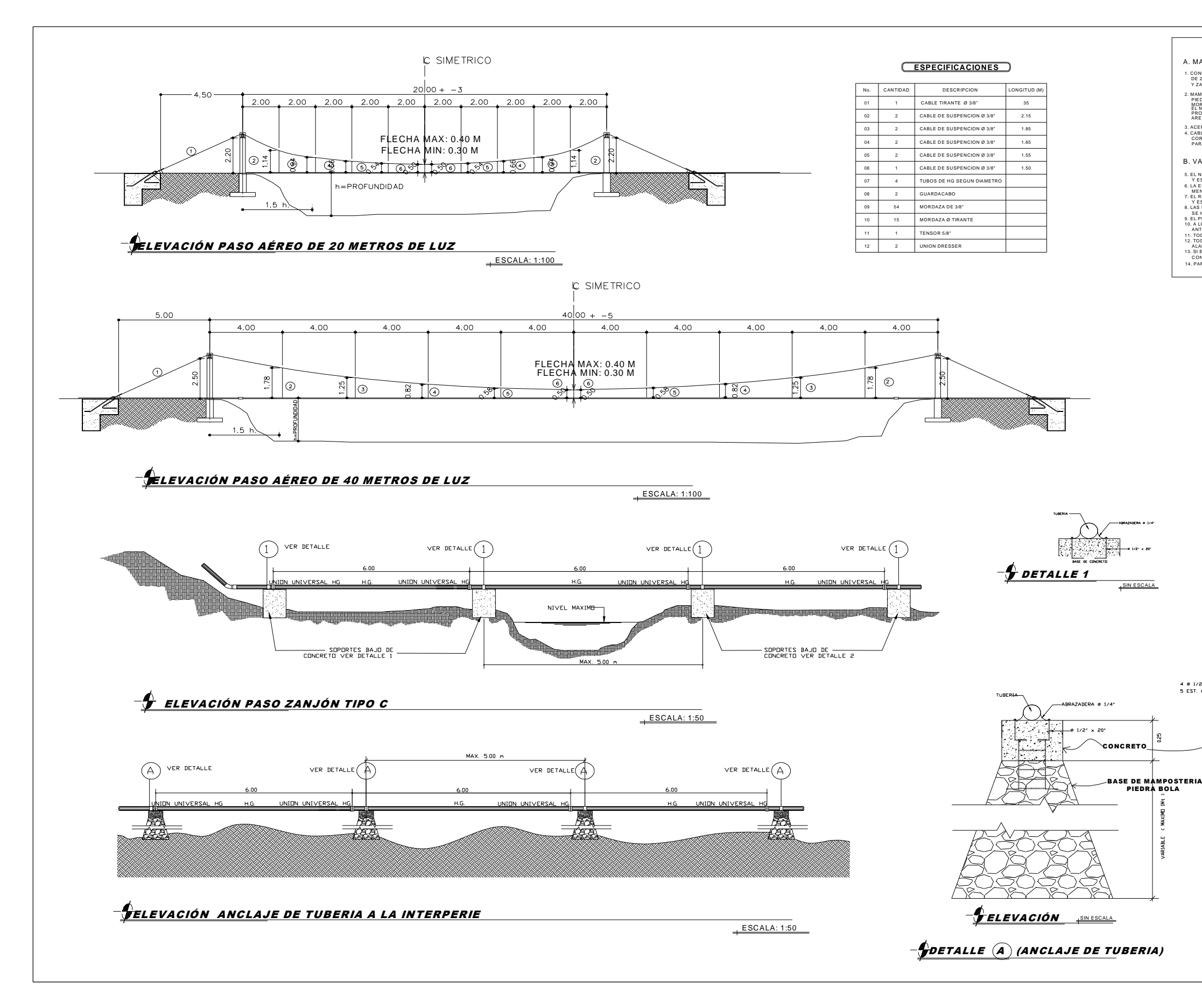

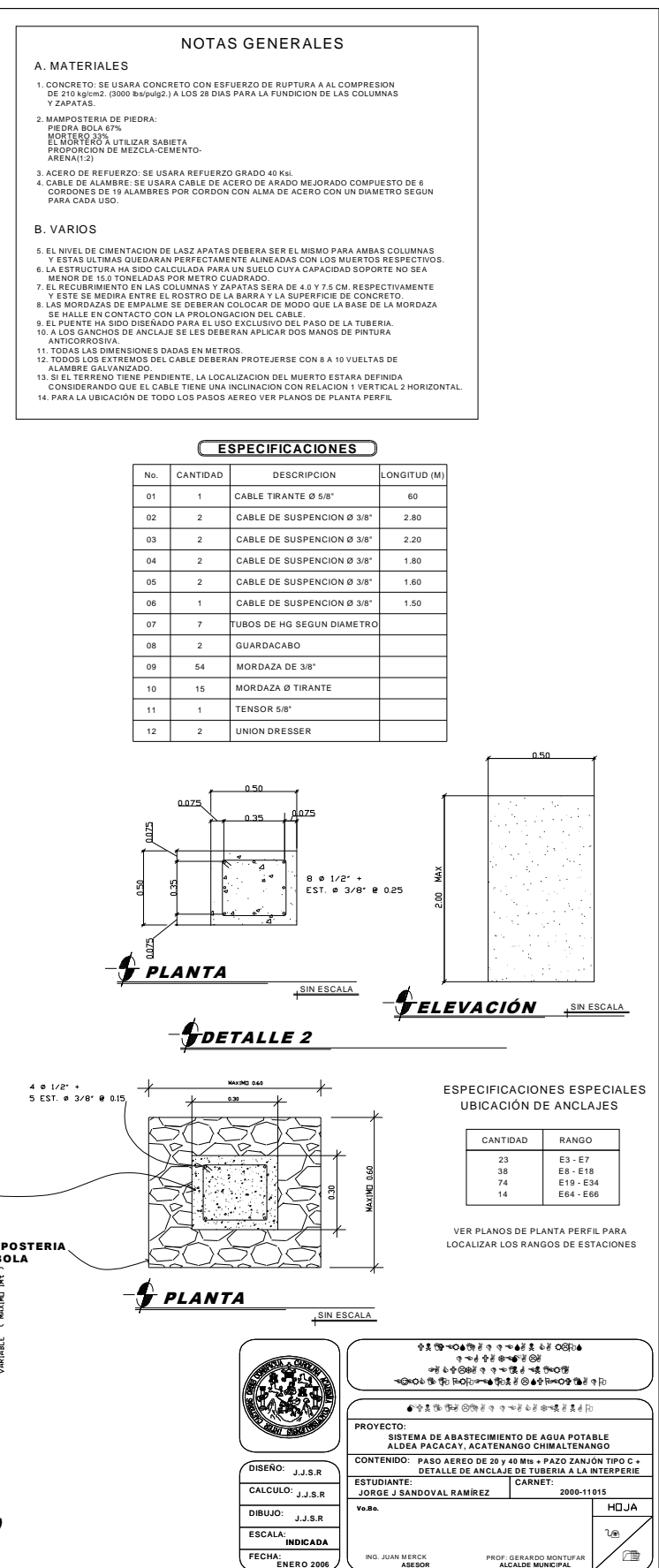

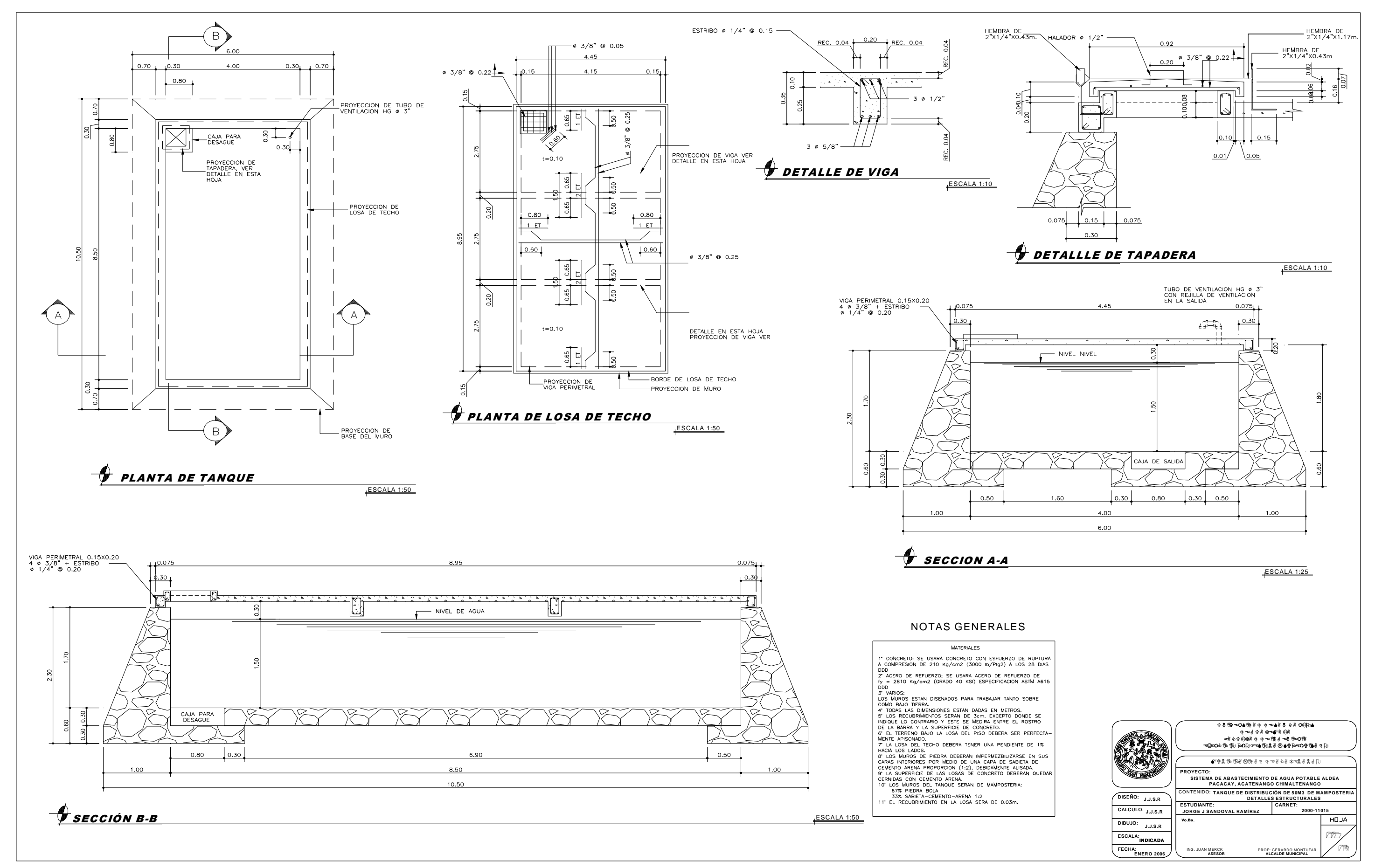

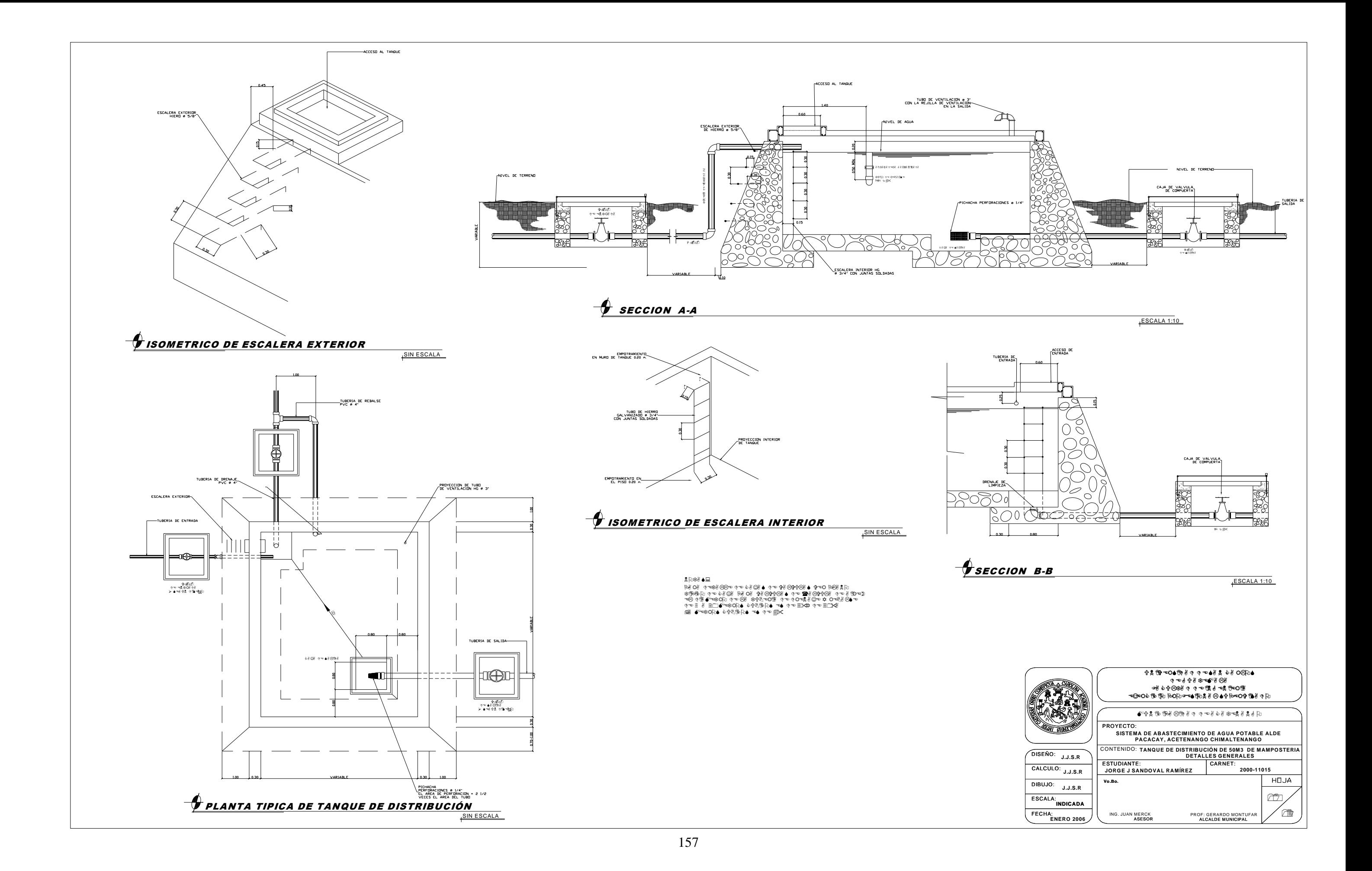

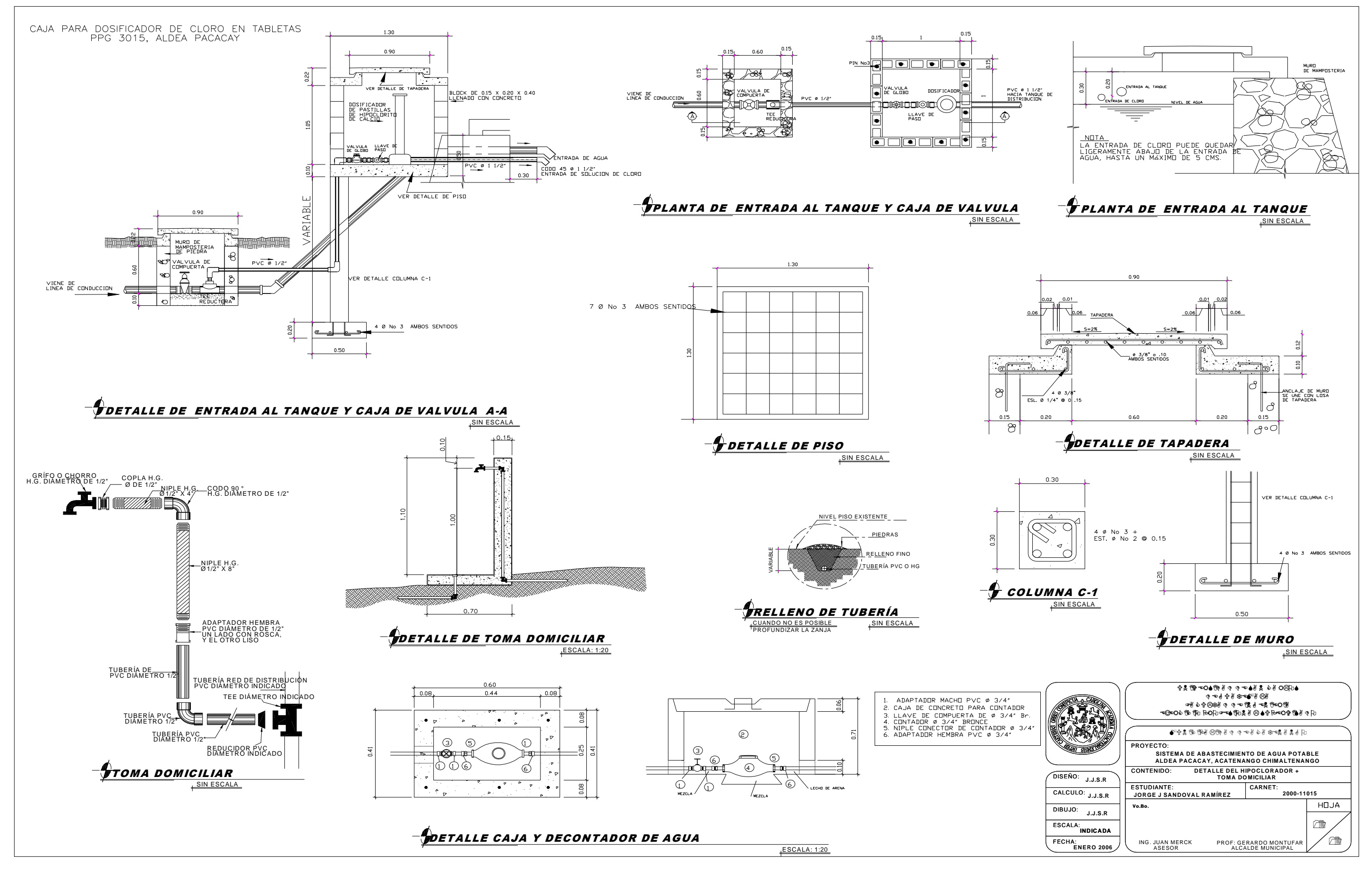

**APÈNDICE 2** 

# **Tabla XVII. Libreta topográfica**

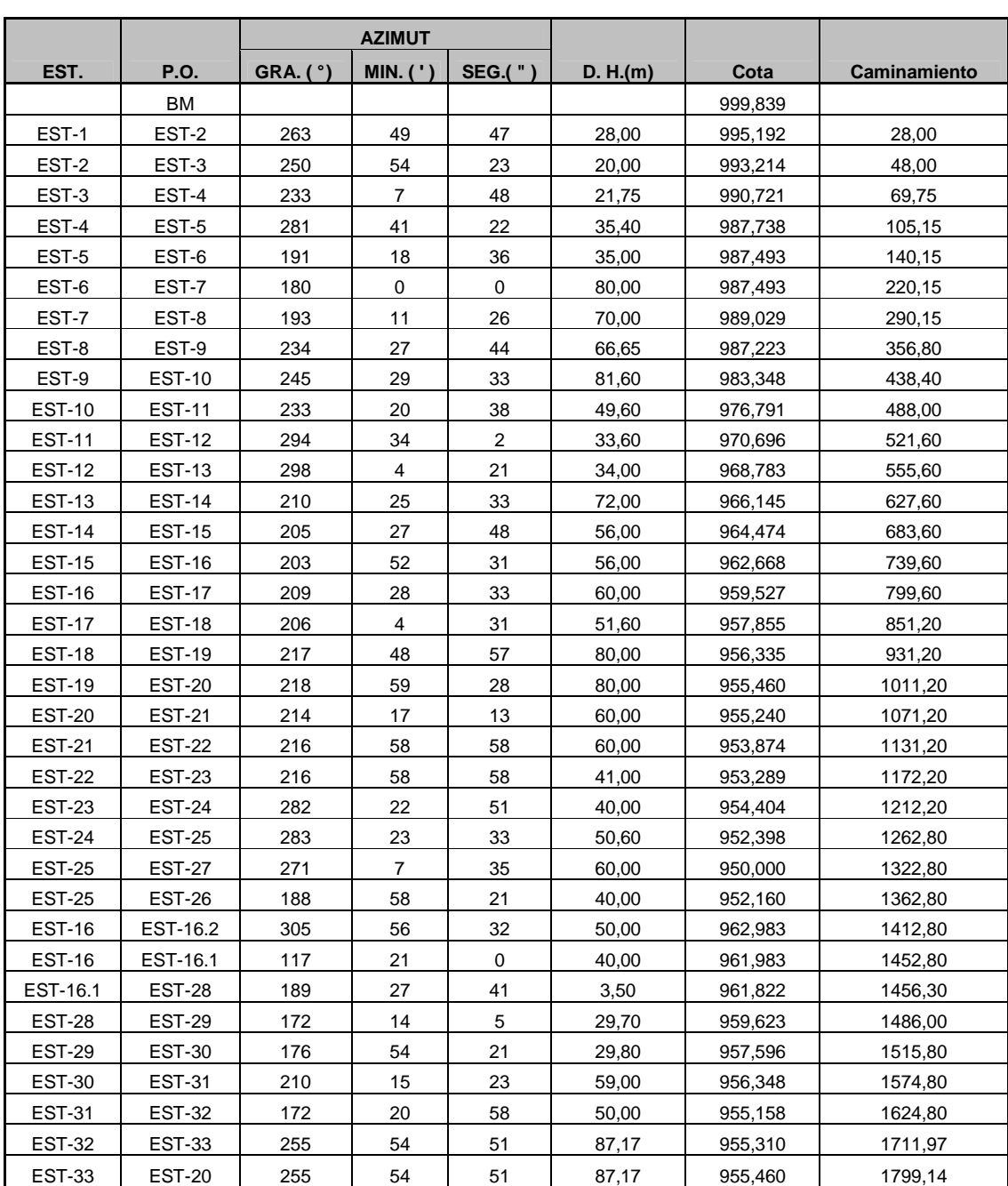

# **Sistema de alcantarillado sanitario aldea Pacacay**

| De              | A               | <b>Cotas terreno</b> |              | DH     | S(%)     | Casas          |                | Hab. a Servir |      | <b>Fact. Harmond</b> |      | Fqm     | qdis. (L/s) |      |
|-----------------|-----------------|----------------------|--------------|--------|----------|----------------|----------------|---------------|------|----------------------|------|---------|-------------|------|
| PV              | PV              | <b>Inicio</b>        | <b>Final</b> | (M)    | TERR.    | LOC            | <b>ACU</b>     | ACT.          | FUT. | ACT.                 | FUT. | I/s/hab | ACT.        | FUT. |
| PV <sub>1</sub> | PV <sub>2</sub> | 999,839              | 995,192      | 28,000 | 16,596   | $\overline{2}$ | 2              | 8             | 22   | 4,42                 | 4,37 | 0,003   | 0,106       | 0,29 |
| PV <sub>2</sub> | PV <sub>3</sub> | 995,192              | 993,214      | 20,000 | 9,890    | 3              | 5              | 20            | 56   | 4,38                 | 4,30 | 0,003   | 0,263       | 0,72 |
| PV <sub>3</sub> | PV <sub>4</sub> | 993,214              | 990,721      | 21,750 | 11,462   | $\mathbf{1}$   | 6              | 24            | 67   | 4,37                 | 4,29 | 0,003   | 0,315       | 0,87 |
| PV <sub>4</sub> | PV <sub>5</sub> | 992,003              | 987,738      | 35,400 | 12,048   | $\overline{2}$ | 8              | 32            | 90   | 4,35                 | 4,26 | 0,003   | 0,418       | 1,15 |
| PV <sub>5</sub> | PV <sub>6</sub> | 987,738              | 987,493      | 35,000 | 0,700    | $\overline{2}$ | 10             | 40            | 112  | 4,33                 | 4,23 | 0,003   | 0,52        | 1,42 |
| PV <sub>6</sub> | PV <sub>7</sub> | 987,493              | 987,493      | 80,000 | 0,000    | 6              | 16             | 64            | 180  | 4,29                 | 4,16 | 0,003   | 0,824       | 2,24 |
| PV <sub>7</sub> | PV <sub>8</sub> | 987,493              | 989,029      | 70,000 | $-2,194$ | 4              | 20             | 80            | 225  | 4,27                 | 4,13 | 0,003   | 1,025       | 2,78 |
| PV <sub>8</sub> | PV <sub>9</sub> | 989,029              | 987,223      | 66,650 | 2,710    | 3              | 23             | 92            | 258  | 4,25                 | 4,11 | 0,003   | 1,174       | 3,18 |
| PV <sub>9</sub> | <b>PV 10</b>    | 987,223              | 983,348      | 81,600 | 4,749    | 8              | 31             | 124           | 348  | 4,22                 | 4,05 | 0,003   | 1,569       | 4,23 |
| <b>PV 10</b>    | <b>PV 11</b>    | 983,348              | 976,791      | 49,600 | 13,220   | 3              | 34             | 136           | 382  | 4,20                 | 4,03 | 0,003   | 1,715       | 4,62 |
| <b>PV 11</b>    | <b>PV 12</b>    | 976,791              | 970,696      | 33,600 | 18,140   | 0              | 34             | 136           | 382  | 4,20                 | 4,03 | 0,003   | 1,715       | 4,62 |
| <b>PV 12</b>    | <b>PV13</b>     | 970,696              | 968,783      | 34,000 | 5,626    | 0              | 34             | 136           | 382  | 4,20                 | 4,03 | 0,003   | 1,715       | 4,62 |
| <b>PV13</b>     | <b>PV14</b>     | 968,783              | 966,145      | 72,000 | 3,664    | 3              | 37             | 148           | 415  | 4,19                 | 4,01 | 0,003   | 1,862       | 5    |
| <b>PV14</b>     | <b>PV15</b>     | 966,145              | 964,474      | 56,000 | 2,984    | $\overline{4}$ | 41             | 164           | 460  | 4,18                 | 3,99 | 0,003   | 2,056       | 5,51 |
| <b>PV15</b>     | <b>PV16</b>     | 964,474              | 962,668      | 56,000 | 3,225    | 6              | 47             | 188           | 528  | 4,16                 | 3,96 | 0,003   | 2,345       | 6,27 |
|                 |                 |                      |              |        |          |                |                |               |      |                      |      |         |             |      |
| PV16.1          | <b>PV16</b>     | 961,983              | 962,668      | 40,000 | $-1,713$ | 5              | 5              | 20            | 56   | 4,38                 | 4,30 | 0,003   | 0,263       | 0,72 |
|                 |                 |                      |              |        |          |                |                |               |      |                      |      |         |             |      |
| PV16.2          | <b>PV16</b>     | 962,983              | 962,668      | 50,000 | 0,630    | $\overline{2}$ | $\overline{2}$ | 8             | 22   | 4,42                 | 4,37 | 0,003   | 0,106       | 0,29 |
|                 |                 |                      |              |        |          |                |                |               |      |                      |      |         |             |      |
| <b>PV16</b>     | <b>PV17</b>     | 962,668              | 959,527      | 60,000 | 5,235    | 5              | 59             | 236           | 662  | 4,12                 | 3,91 | 0,003   | 2,918       | 7,77 |
| <b>PV17</b>     | <b>PV18</b>     | 959,527              | 957,855      | 51,600 | 3,240    | 5              | 64             | 256           | 719  | 4,11                 | 3,89 | 0,003   | 3,154       | 8,38 |
| <b>PV18</b>     | <b>PV19</b>     | 957,855              | 956,335      | 80,000 | 1,900    | 3              | 67             | 268           | 752  | 4,10                 | 3,88 | 0,003   | 3,296       | 8,75 |
| <b>PV19</b>     | <b>PV20</b>     | 956,335              | 955,460      | 80,000 | 1,094    | 1              | 68             | 272           | 763  | 4,10                 | 3,87 | 0,003   | 3,343       | 8,87 |
|                 |                 |                      |              |        |          |                |                |               |      |                      |      |         |             |      |
| <b>PV28</b>     | <b>PV29</b>     | 961,822              | 959,623      | 29,700 | 7,404    | 5              | 5              | 20            | 56   | 4,38                 | 4,30 | 0,003   | 0,263       | 0,72 |
| <b>PV29</b>     | <b>PV30</b>     | 959,623              | 957,596      | 29,800 | 6,802    | $\overline{7}$ | 12             | 48            | 135  | 4,32                 | 4,21 | 0,003   | 0,622       | 1,7  |
| <b>PV30</b>     | <b>PV31</b>     | 957,596              | 956,348      | 59,000 | 2,115    | 8              | 20             | 80            | 225  | 4,27                 | 4,13 | 0,003   | 1,025       | 2,78 |
| PV31            | <b>PV32</b>     | 956,348              | 955,158      | 50,000 | 2,380    | $\overline{c}$ | 22             | 88            | 247  | 4,26                 | 4,11 | 0,003   | 1,124       | 3,05 |
| <b>PV32</b>     | <b>PV33</b>     | 955,158              | 955,310      | 87,168 | $-0,174$ | 0              | 22             | 88            | 247  | 4,26                 | 4,11 | 0,003   | 1,124       | 3,05 |
| <b>PV33</b>     | <b>PV20</b>     | 955,310              | 955,460      | 87,168 | $-0,172$ | 0              | 22             | 88            | 247  | 4,26                 | 4,11 | 0,003   | 1,124       | 3,05 |
|                 |                 |                      |              |        |          |                |                |               |      |                      |      |         |             |      |
| <b>PV20</b>     | <b>PV21</b>     | 955,460              | 955,240      | 60,000 | 0,367    | 1              | 91             | 364           | 1022 | 4,04                 | 3,79 | 0,003   | 4,413       | 11,6 |
| <b>PV21</b>     | <b>PV22</b>     | 955,240              | 953,874      | 60,000 | 2,277    | 0              | 91             | 364           | 1022 | 4,04                 | 3,79 | 0,003   | 4,413       | 11,6 |
| <b>PV22</b>     | <b>PV23</b>     | 953,874              | 953,289      | 41,000 | 1,427    | 0              | 91             | 364           | 1022 | 4,04                 | 3,79 | 0,003   | 4,413       | 11,6 |
| <b>PV23</b>     | <b>PV24</b>     | 953,289              | 954,404      | 40,000 | $-2,788$ | $\overline{2}$ | 93             | 372           | 1044 | 4,04                 | 3,79 | 0,003   | 4,505       | 11,9 |
| <b>PV24</b>     | <b>PV25</b>     | 954,404              | 952,398      | 50,600 | 3,964    | $\overline{2}$ | 95             | 380           | 1067 | 4,03                 | 3,78 | 0,003   | 4,597       | 12,1 |
|                 |                 |                      |              |        |          |                |                |               |      |                      |      |         |             |      |
| <b>PV26</b>     | <b>PV25</b>     | 952,160              | 952,398      | 40,000 | $-0,595$ | 5              | 5              | 20            | 56   | 4,38                 | 4,30 | 0,003   | 0,263       | 0,72 |
|                 |                 |                      |              |        |          |                |                |               |      |                      |      |         |             |      |
| <b>PV25</b>     | <b>PV27</b>     | 952,398              | 950,000      | 60,000 | 3,997    | 0              | 100            | 400           | 1123 | 4,02                 | 3,77 | 0,003   | 4,827       | 12,7 |

**Tabla XVIII. Memoria de cálculo hidráulico del sistema** 

........Continua tabla XVI

| DIAM. | S(%)        | Sección Llena |         | Rel. $d/D$ |            | $v = 0.3 - 3.0$ |      | Cota Invert                                  |                | Prof. de PV    |              | Diámetro de PV |              |
|-------|-------------|---------------|---------|------------|------------|-----------------|------|----------------------------------------------|----------------|----------------|--------------|----------------|--------------|
| (PIg) | <b>TUBO</b> | Vel. $(m/s)$  | Q (l/s) | ACT.       | <b>FUT</b> | ACT.            | FUT. | <b>SALIDA</b>                                | <b>ENTRADA</b> | <b>INICIAL</b> | <b>FINAL</b> | <b>INCIAL</b>  | <b>FINAL</b> |
| 6     | 15,00       | 3,79          | 69,12   | 0,029      | 0,047      | 0,68            | 0,93 | 998,39                                       | 994,19         | 1,45           | 1,15         | 1,66           | 1,66         |
| 6     | 9,75        | 3,05          | 55,73   | 0,049      | 0,079      | 0,77            | 1,05 | 994,16                                       | 992,21         | 1,18           | 1,16         | 1,66           | 1,66         |
| 6     | 11,40       | 3,30          | 60,26   | 0,052      | 0,083      | 0,87            | 1,18 | 992,18                                       | 989,70         | 1,19           | 1,17         | 1,66           | 1,66         |
| 6     | 9,00        | 2,94          | 53,54   | 0,062      | 0,101      | 0,87            | 1,18 | 989,67                                       | 986,48         | 2,48           | 1,40         | 1,96           | 1,66         |
| 6     | 2,00        | 1,38          | 25,24   | 0,099      | 0,161      | 0,55            | 0,75 | 986,45                                       | 985,75         | 1,43           | 1,89         | 1,66           | 1,66         |
| 6     | 1,00        | 0,98          | 17,85   | 0,146      | 0,239      | 0,50            | 0,67 | 985,72                                       | 984,92         | 1,92           | 2,72         | 1,66           | 1,96         |
| 6     | 1,00        | 0,98          | 17,85   | 0,162      | 0,266      | 0,53            | 0,71 | 984,89                                       | 984,19         | 2,75           | 4,99         | 1,96           | 2,21         |
| 6     | 1,00        | 0,98          | 17,85   | 0,173      | 0,285      | 0,55            | 0,74 | 984,16                                       | 983,50         | 5,02           | 3,88         | 2,21           | 1,96         |
| 6     | 2,00        | 1,38          | 25,24   | 0,169      | 0,276      | 0,77            | 1,03 | 983,47                                       | 981,84         | 3,91           | 1,66         | 1,96           | 1,66         |
| 6     | 12,30       | 3,43          | 62,59   | 0,113      | 0,183      | 1,49            | 2,00 | 981,81                                       | 975,70         | 1,69           | 1,24         | 1,66           | 1,66         |
| 6     | 18,00       | 4,15          | 75,72   | 0,103      | 0,167      | 1,70            | 2,29 | 975,67                                       | 969,63         | 1,27           | 1,22         | 1,66           | 1,66         |
| 6     | 5,60        | 2,32          | 42,23   | 0,137      | 0,223      | 1,13            | 1,52 | 969,60                                       | 967,69         | 1,25           | 1,24         | 1,66           | 1,66         |
| 6     | 3,70        | 1,88          | 34,33   | 0,158      | 0,257      | 1,00            | 1,34 | 967,66                                       | 965,00         | 1,27           | 1,30         | 1,66           | 1,66         |
| 6     | 3,50        | 1,83          | 33,39   | 0,168      | 0,274      | 1,01            | 1,35 | 964,97                                       | 963,01         | 1,33           | 1,62         | 1,66           | 1,66         |
| 6     | 3,50        | 1,83          | 33,39   | 0,179      | 0,293      | 1,05            | 1,40 | 962,98                                       | 961,02         | 1,65           | 1,80         | 1,66           | 1,66         |
|       |             |               |         |            |            |                 |      |                                              |                |                |              |                |              |
| 6     | 1,60        | 1,24          | 22,57   | 0,075      | 0,122      | 0,41            | 0,56 | 960,63                                       | 959,99         | 1,35           | 2,83         | 1,66           | 1,96         |
|       |             |               |         |            |            |                 |      |                                              |                |                |              |                |              |
| 6     | 3,20        | 1,75          | 31,92   | 0,042      | 0,067      | 0,40            | 0,54 | 961,63                                       | 960,03         | 1,35           | 2,79         | 1,66           | 1,96         |
|       |             |               |         |            |            |                 |      |                                              |                |                |              |                |              |
| 6     | 4,00        | 1,96          | 35,69   | 0,193      | 0,316      | 1,18            | 1,56 | 959,81                                       | 957,41         | 2,86           | 2,26         | 1,96           | 1,96         |
| 6     | 3,00        | 1,69          | 30,91   | 0,215      | 0,355      | 1,09            | 1,44 | 957,38                                       | 955,84         | 2,29           | 2,17         | 1,96           | 1,96         |
| 6     | 2,00        | 1,38          | 25,24   | 0,244      | 0,406      | 0,96            | 1,26 | 955,81                                       | 954,21         | 2,20           | 2,28         | 1,96           | 1,96         |
| 6     | 1,50        | 1,20          | 21,86   | 0,264      | 0,443      | 0,87            | 1,14 | 954,18                                       | 952,98         | 2,31           | 2,64         | 1,96           | 1,96         |
|       |             |               |         |            |            |                 |      |                                              |                |                |              |                |              |
| 6     | 5,00        | 2,19          | 39,91   | 0,057      | 0,093      | 0,61            | 0,84 | 959,97                                       | 958,49         | 1,85           | 1,29         | 1,66           | 1,66         |
| 6     | 6,50        | 2,49          | 45,50   | 0,081      | 0,132      | 0,87            | 1,19 | 958,46                                       | 956,52         | 1,32           | 1,23         | 1,66           | 1,66         |
| 6     | 2,20        | 1,45          | 26,47   | 0,134      | 0,218      | 0,70            | 0,94 | 956,49                                       | 955,19         | 1,26           | 1,31         | 1,66           | 1,66         |
| 6     | 2,20        | 1,45          | 26,47   | 0,14       | 0,229      | 0,72            | 0,97 | 955,16                                       | 954,06         | 1,34           | 1,25         | 1,66           | 1,66         |
| 6     | 1,00        | 0,98          | 17,85   | 0,17       | 0,279      | 0,55            | 0,73 | 954,03                                       | 953,16         | 1,28           | 2,30         | 1,66           | 1,96         |
| 6     | 1,00        | 0,98          | 17,85   | 0,17       | 0,279      | 0,55            | 0,73 | 953,13                                       | 952,26         | 2,33           | 3,35         | 1,96           | 1,96         |
|       |             |               |         |            |            |                 |      |                                              |                |                |              |                |              |
| 6     | 1,00        | 0,98          |         |            |            |                 |      | 17,85   0,338   0,588   0,81   1,04   952,08 | 951,48         | 3,38           | 3,91         | 1,96           | 1,96         |
| 6     | 1,00        | 0,98          | 17,85   | 0,338      | 0,588      | 0,81            | 1,04 | 951,45                                       | 950,85         | 3,94           | 3,18         | 1,96           | 1,96         |
| 6     | 1,00        | 0,98          | 17,85   | 0,338      | 0,588      | 0,81            | 1,04 | 950,82                                       | 950,41         | 3,21           | 3,03         | 1,96           | 1,96         |
| 6     | 1,00        | 0,98          | 17,85   | 0,342      | 0,595      | 0,81            | 1,05 | 950,38                                       | 949,98         | 3,06           | 4,58         | 1,96           | 2,21         |
| 6     | 1,00        | 0,98          | 17,85   | 0,346      | 0,603      | 0,82            | 1,05 | 949,95                                       | 949,44         | 4,61           | 3,11         | 2,21           | 1,96         |
|       |             |               |         |            |            |                 |      |                                              |                |                |              |                |              |
| 6     | 2,00        | 1,38          | 25,24   | 0,071      | 0,116      | 0,45            | 0,61 | 950,81                                       | 950,01         | 1,35           | 2,54         | 1,66           | 1,96         |
|       |             |               |         |            |            |                 |      |                                              |                |                |              |                |              |
| 6     | 3,80        | 1,91          | 34,79   | 0,251      | 0,417      | 1,34            | 1,76 | 949,26                                       | 946,98         | 3,14           | 3,17         | 1,96           | 1,96         |

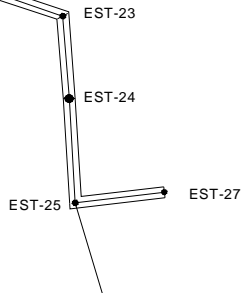

 $EST-26$ 

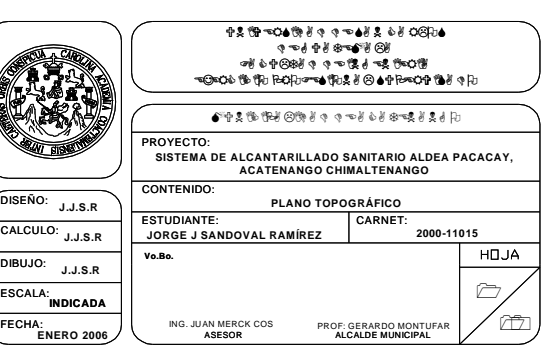

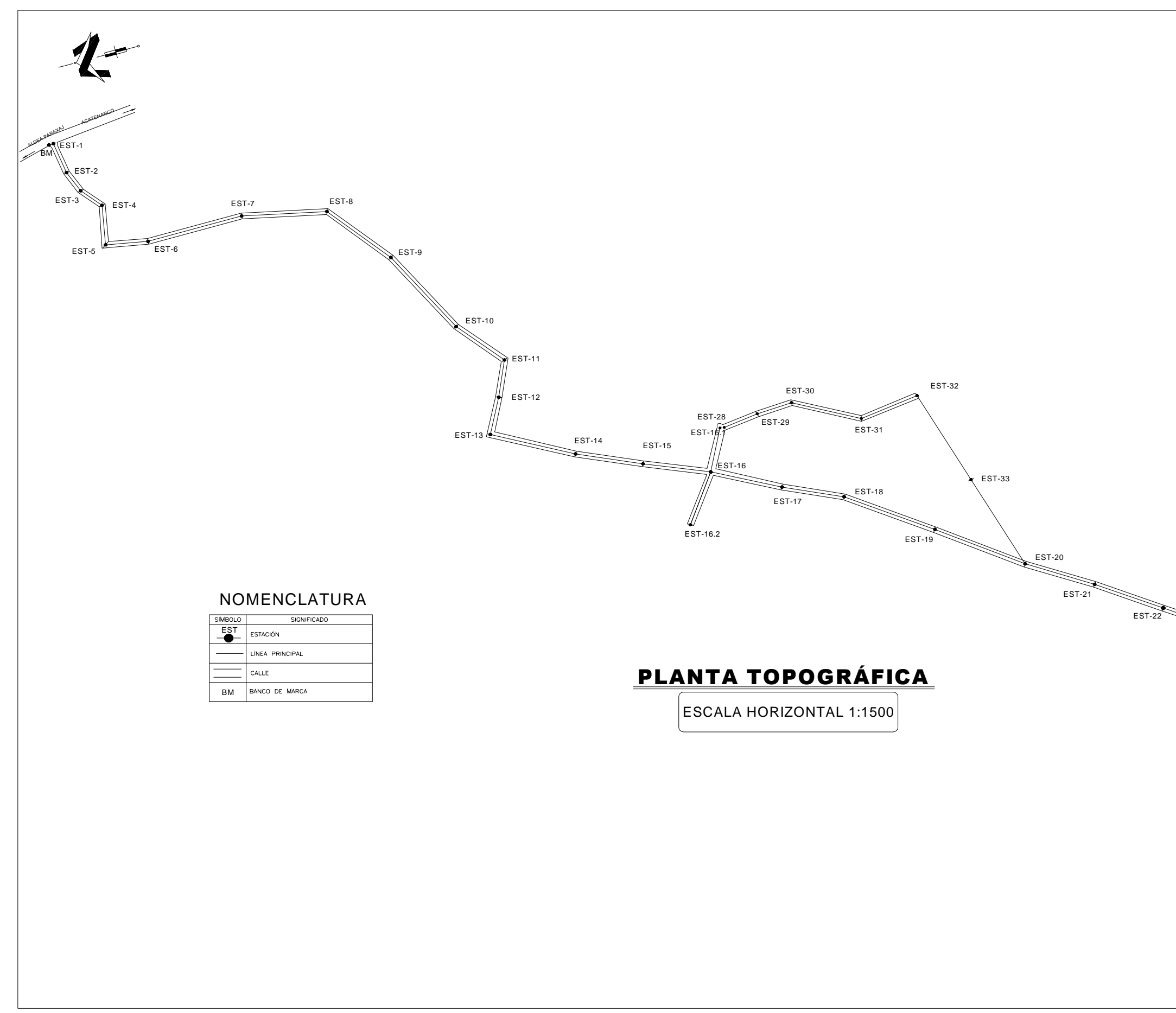

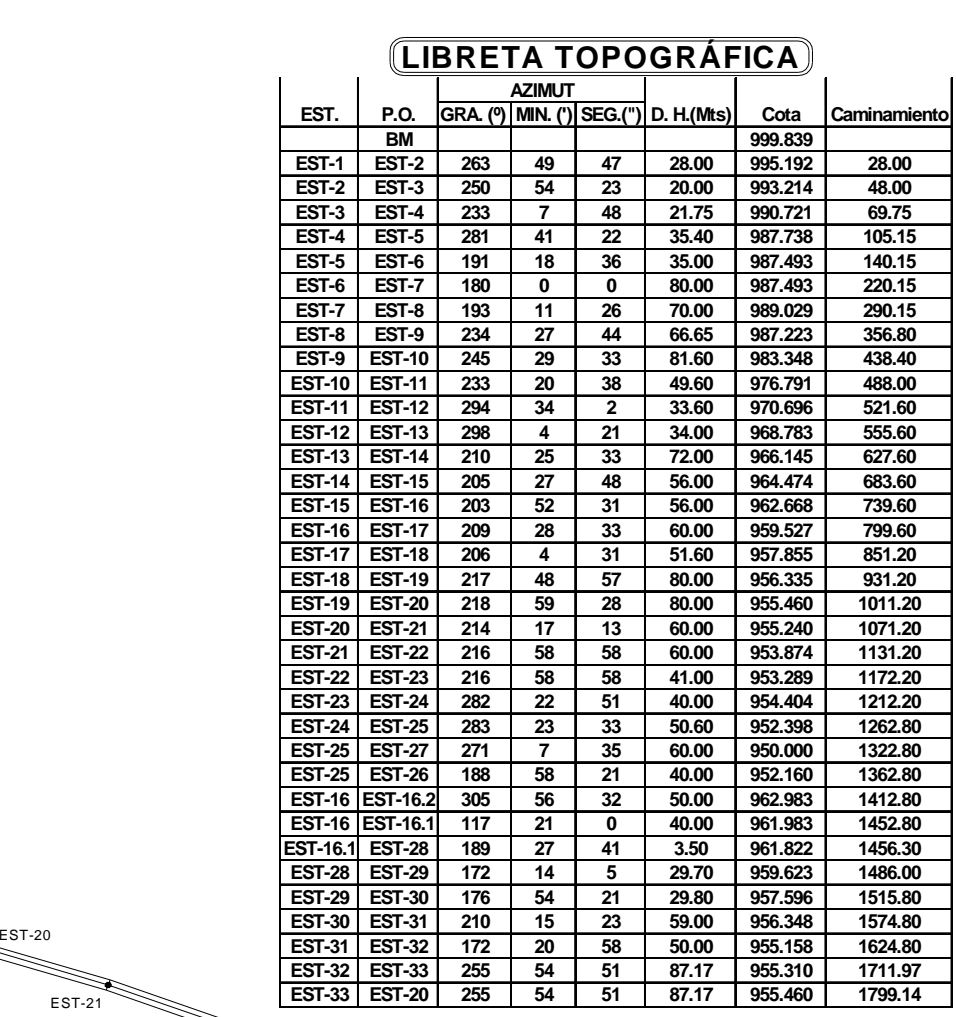

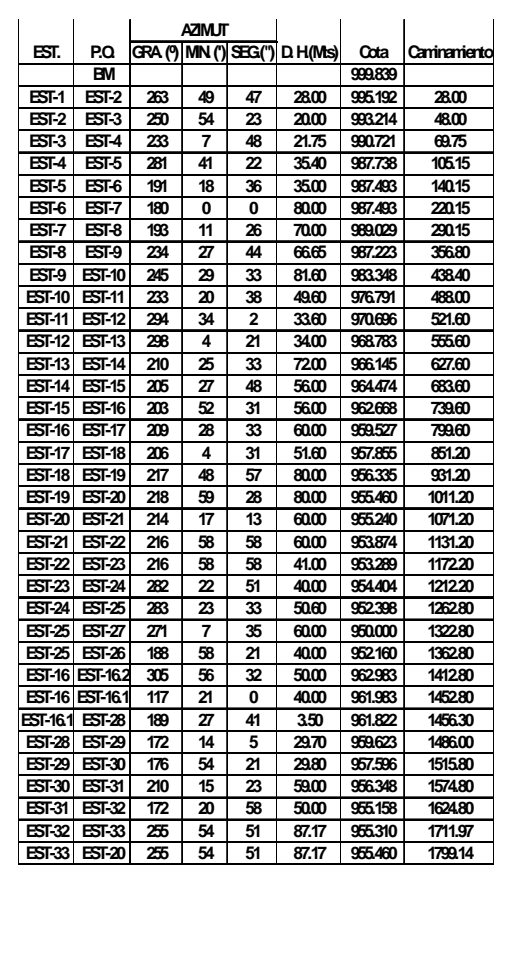

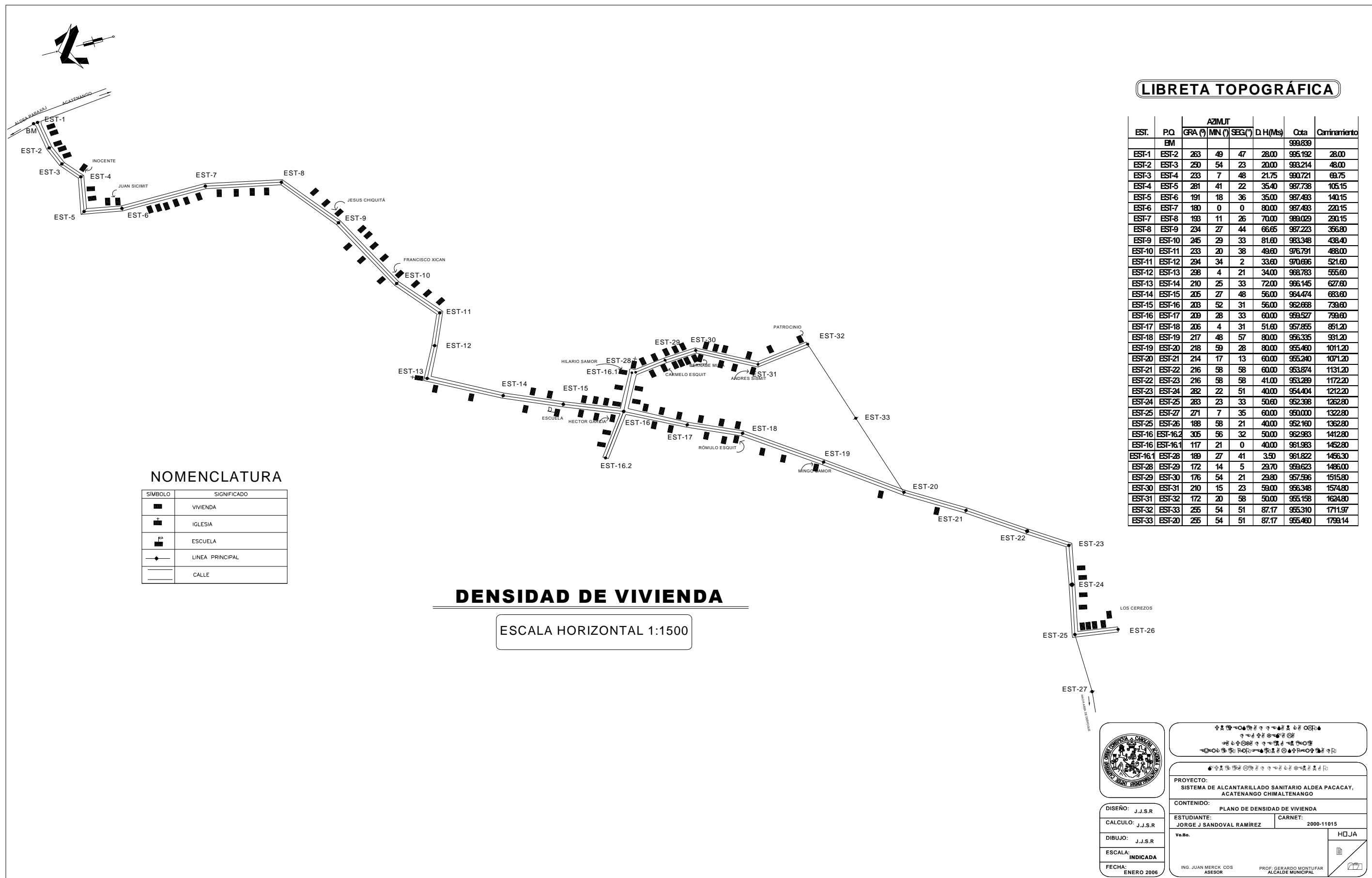

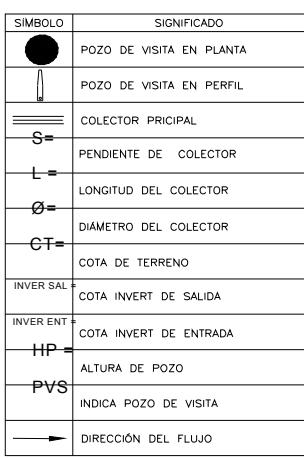

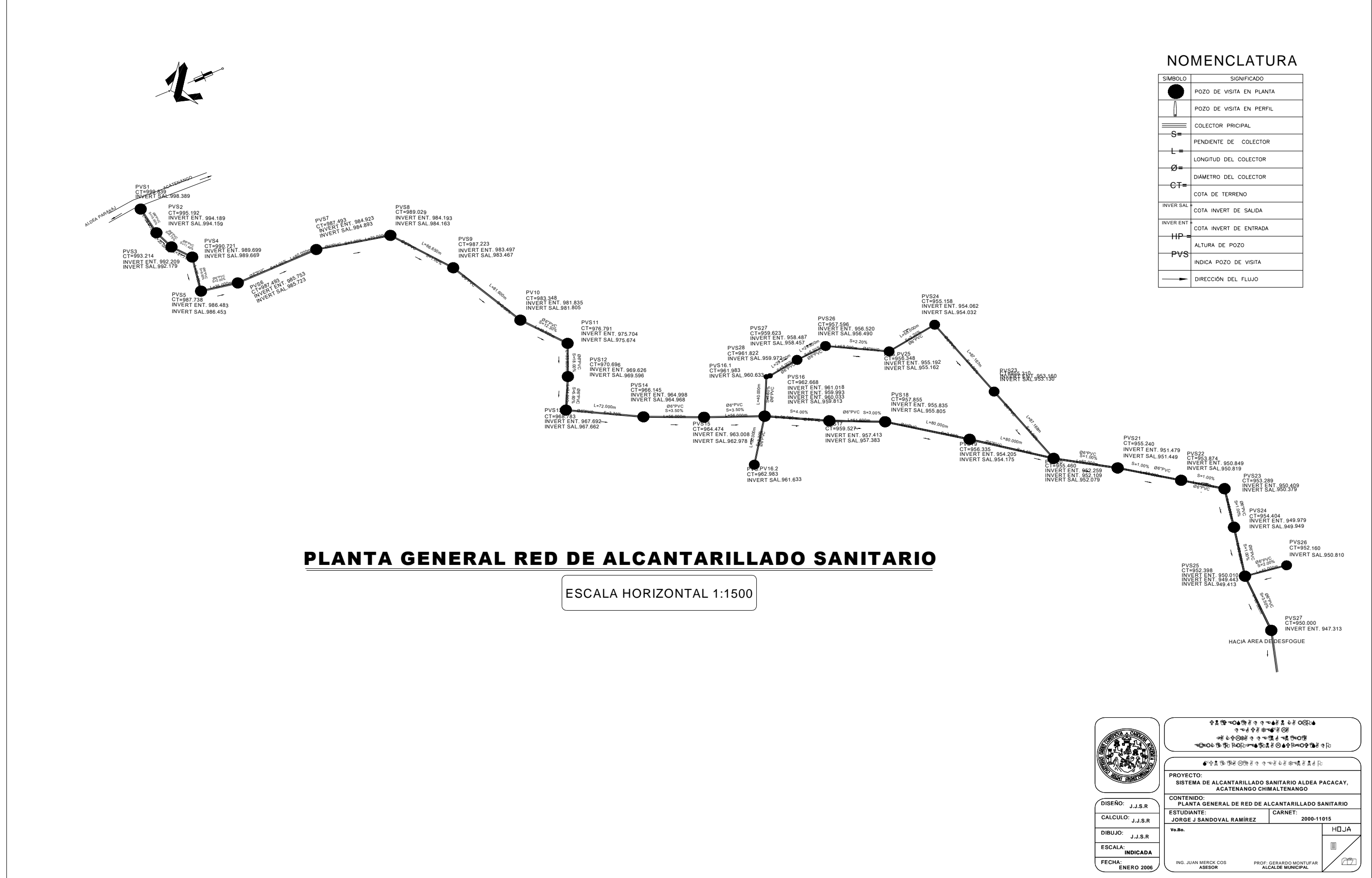

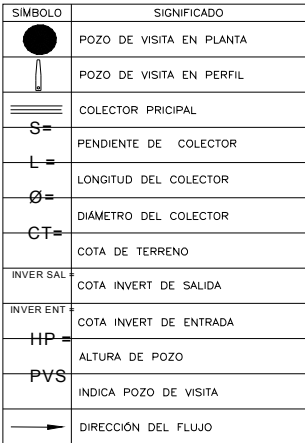

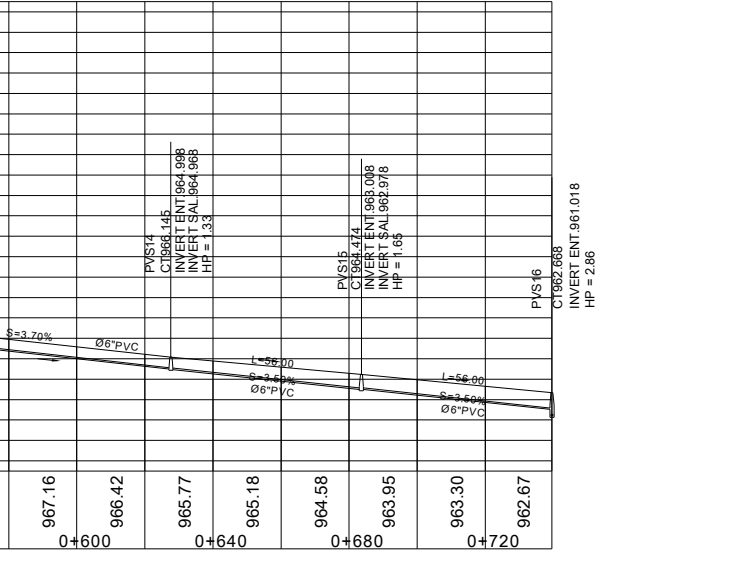

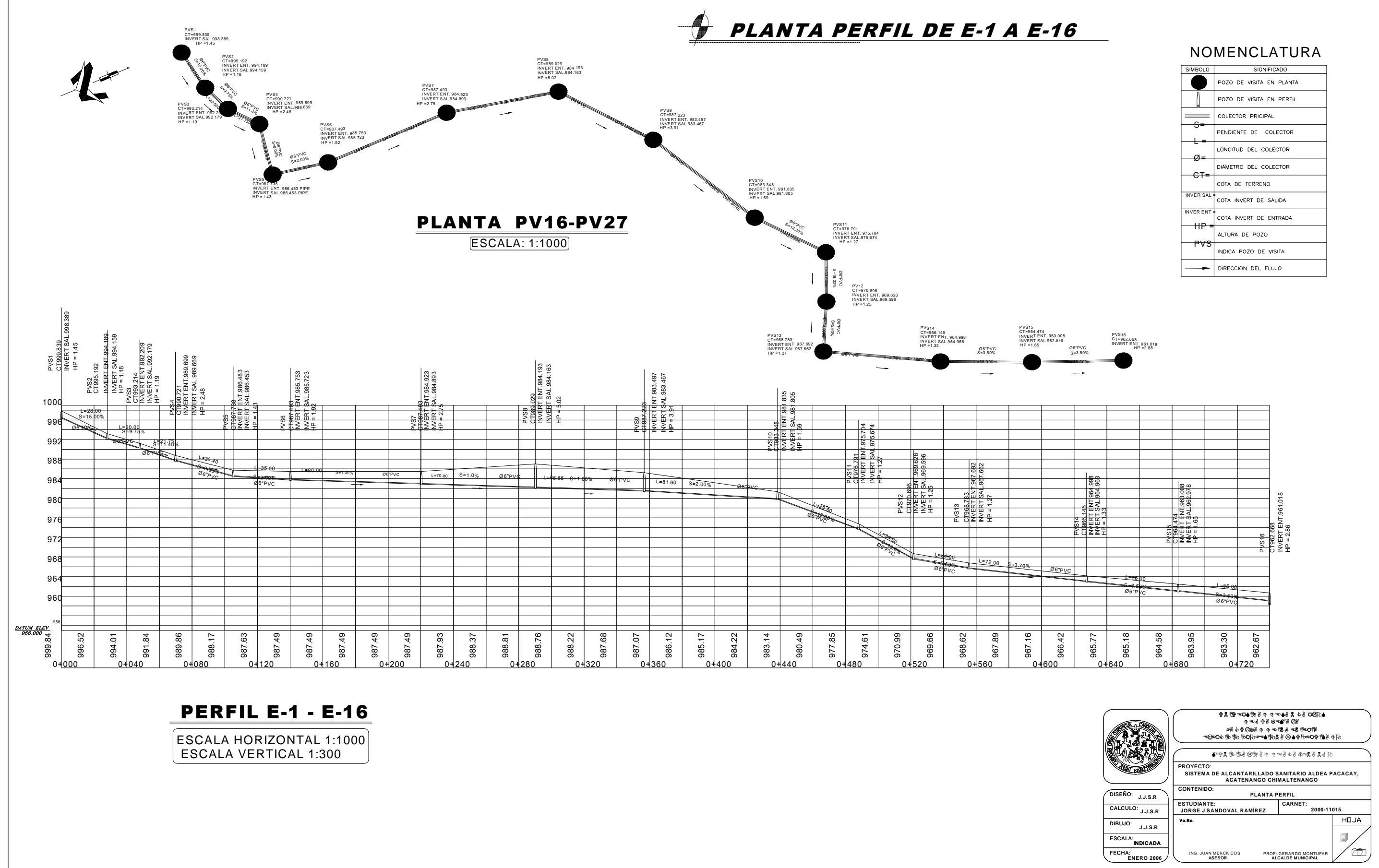

# NOMENCLATURA

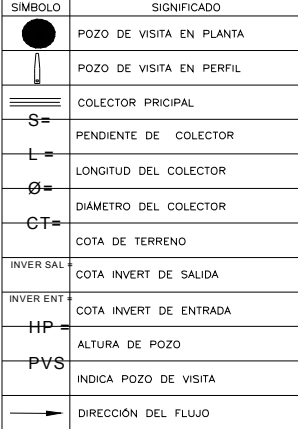

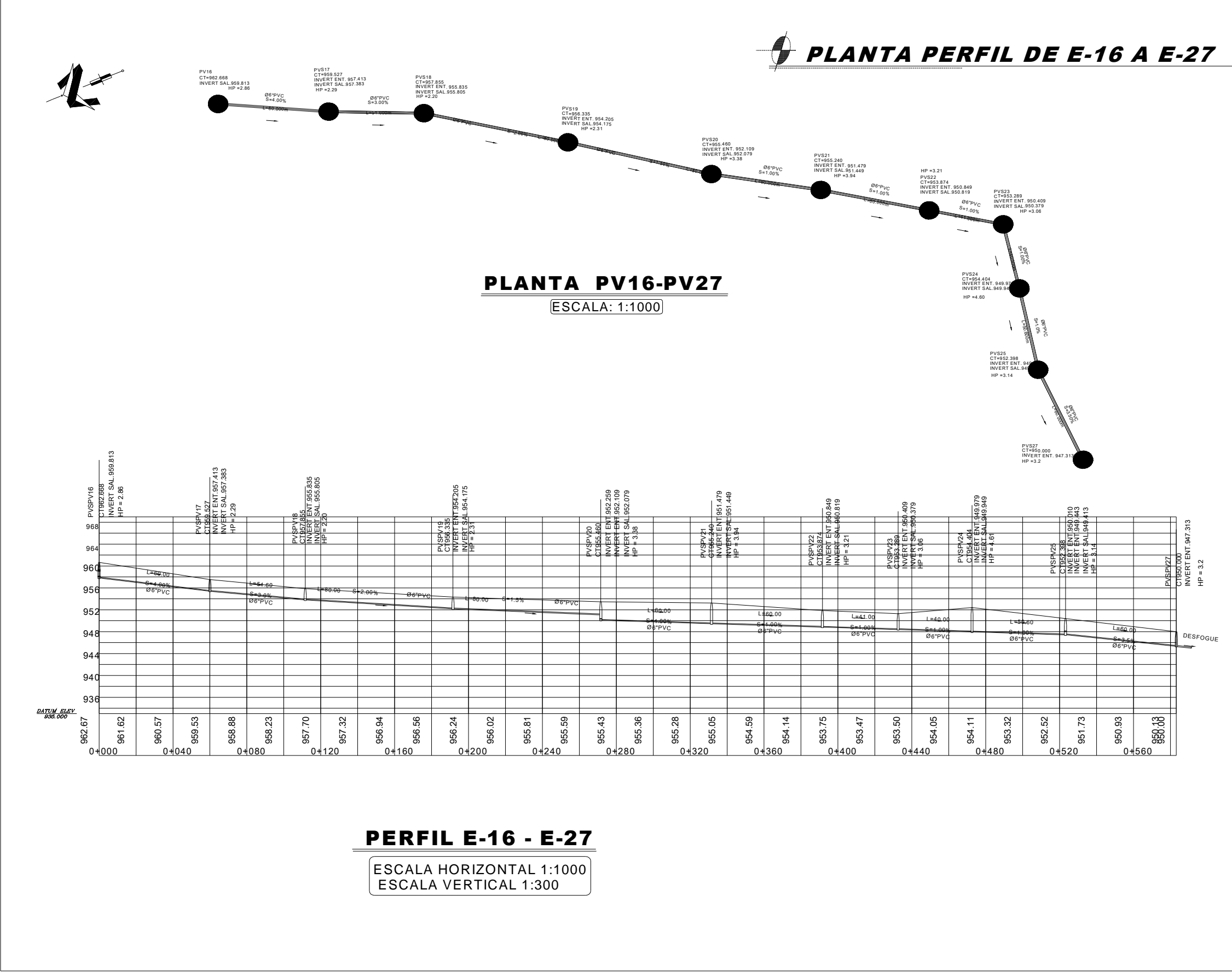

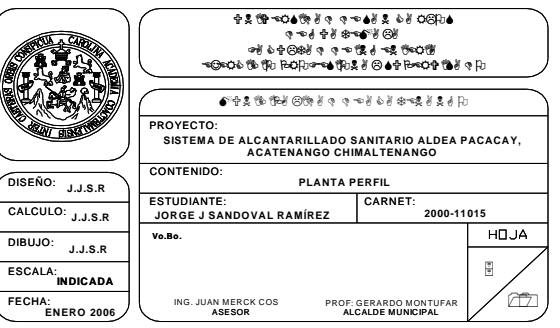

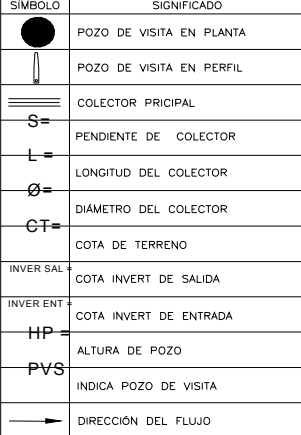

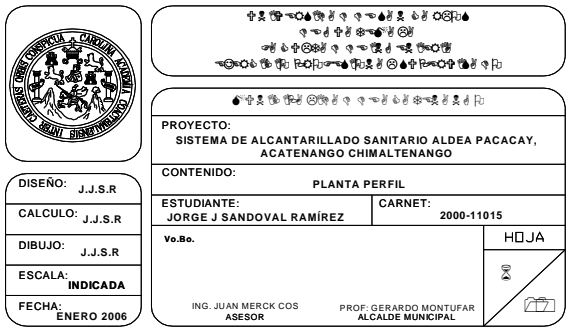

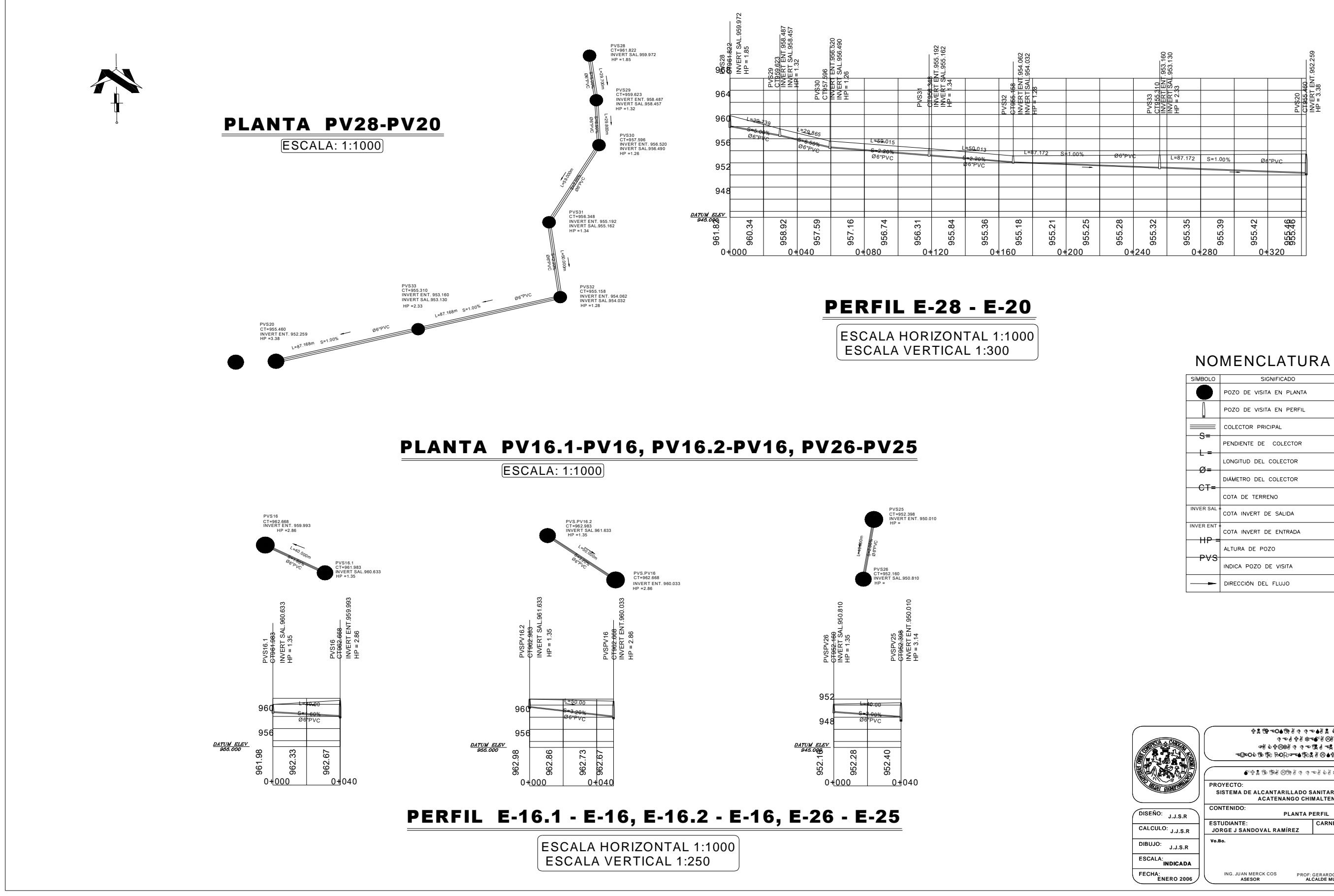

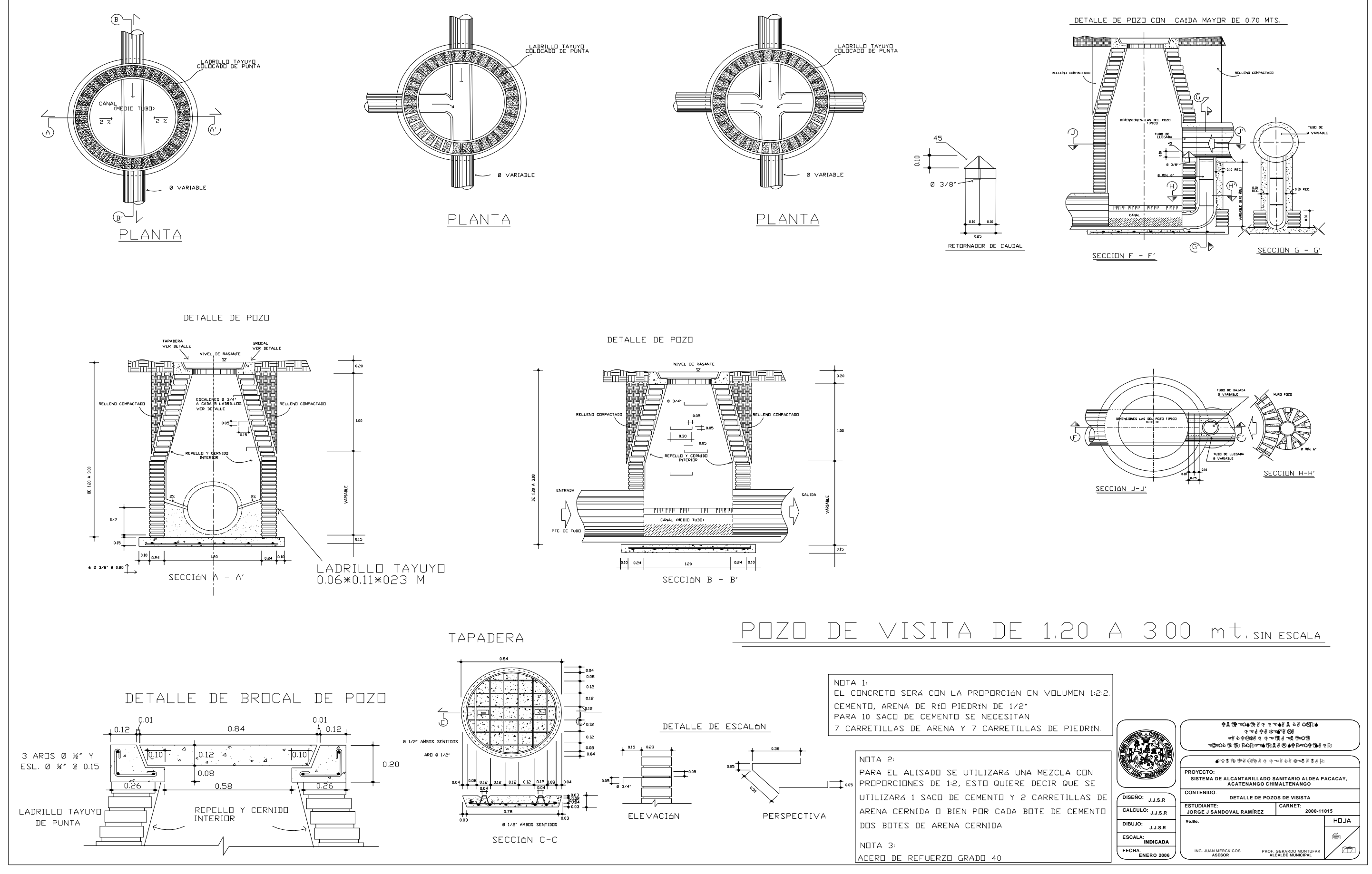

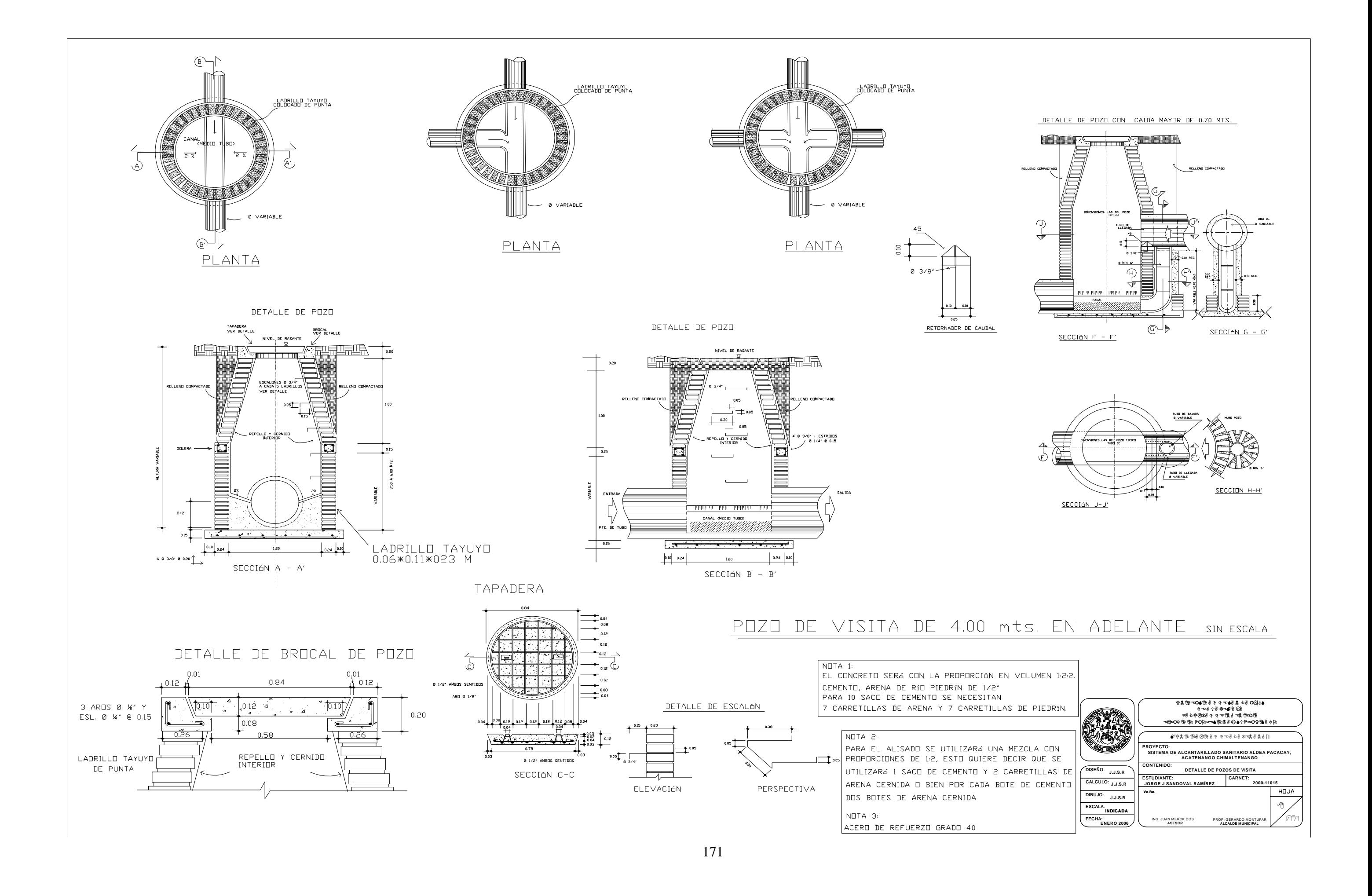

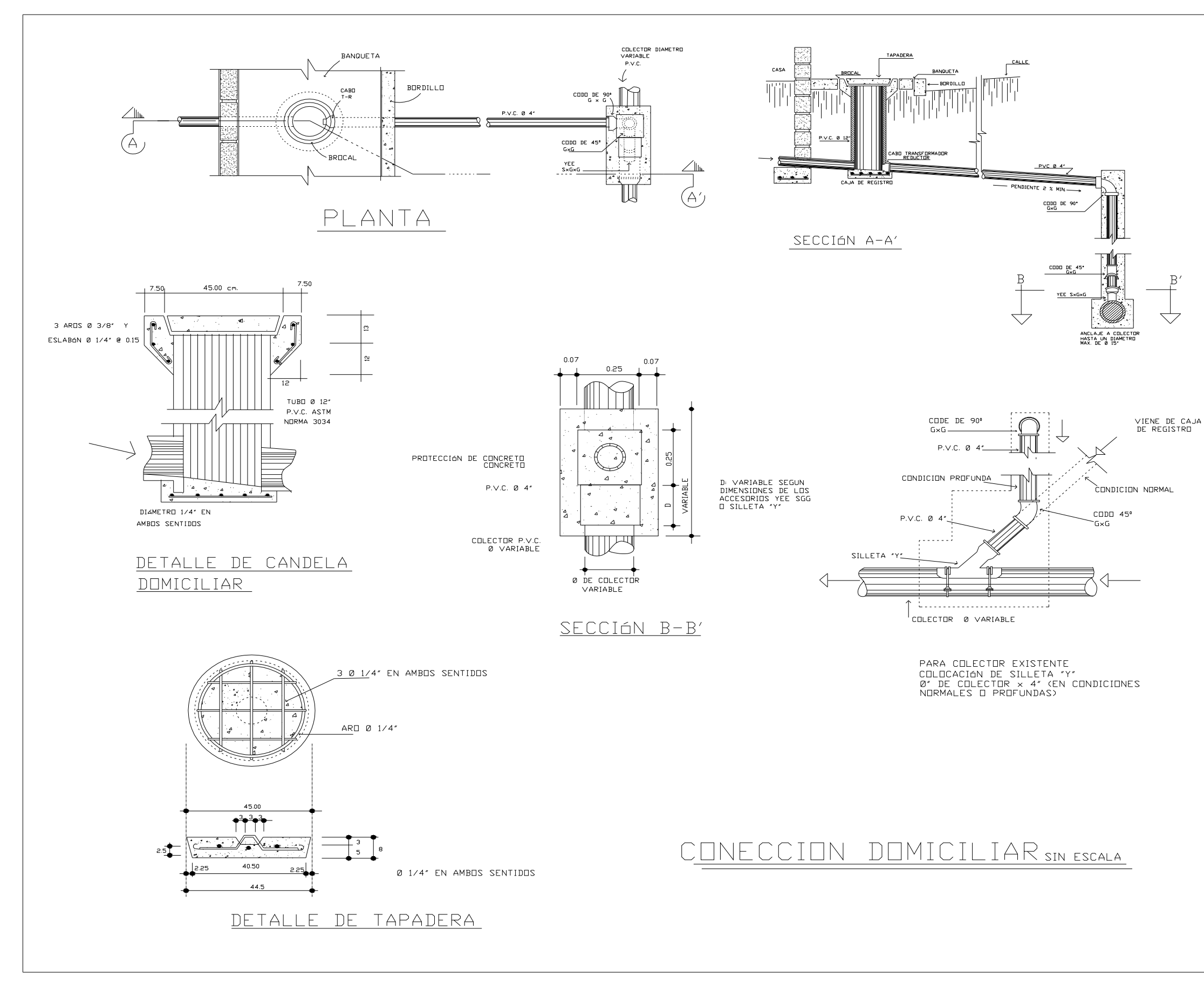

REFERENCIAS: PARA COLECTOR CON PROFUNDIDAD MAYOR DE 3.00 METROS A LA COTA DE CORONAMIENTO ACCESORIOS:  $A_{1}$  CABO TRANSFORMADOR / REDUCTOR  $B_{-}$  TUBERÍA P.V.C. Ø 4"  $C_{\cdot-}$  CODO DE 90  $4''$  GxG  $D_{-}$  CODO DE 45  $E = 1$  with the  $45$   $4^*$   $6 \times 6$ <br> $E = 1$  YEE SxGxG (0 COLECTOR  $\times$  4") NOTA<sub>1</sub>: EL CONCRETO SERA CON LA PROPORCIÓN EN VOLUMEN 1:2:3. CEMENTO, ARENA DE RÍO PIEDRÍN DE 1/2" PARA 1 SACO DE CEMENTO SE NECESITAN 3 CUBETAS DE ARENA Y 5 CUBETAS DE PIEDRÍN. NOTA<sub>2</sub> PARA EL ALISADO SE UTILIZARA UNA MEZCLA CON PROPORCIONES DE 1:2, ESTO QUIERE DECIR QUE SE UTILIZARA 1 SACO DE CEMENTO Y 2 CARRETILLAS DE ARENA CERNIDA O BIEN POR CADA BOTE DE CEMENTO DOS BOTES DE ARENA CERNIDA NOTA 3: TODA LA TUBERIA Y ACCESORIOS MENORES DE 10'<br>DE DIAMETRO VAN CON NORMA 3034

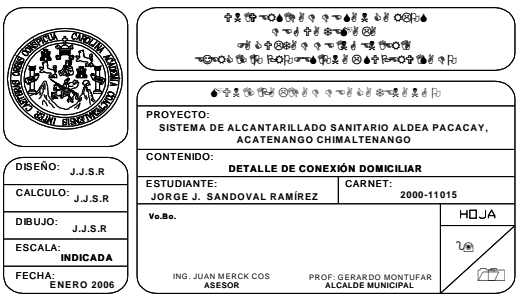

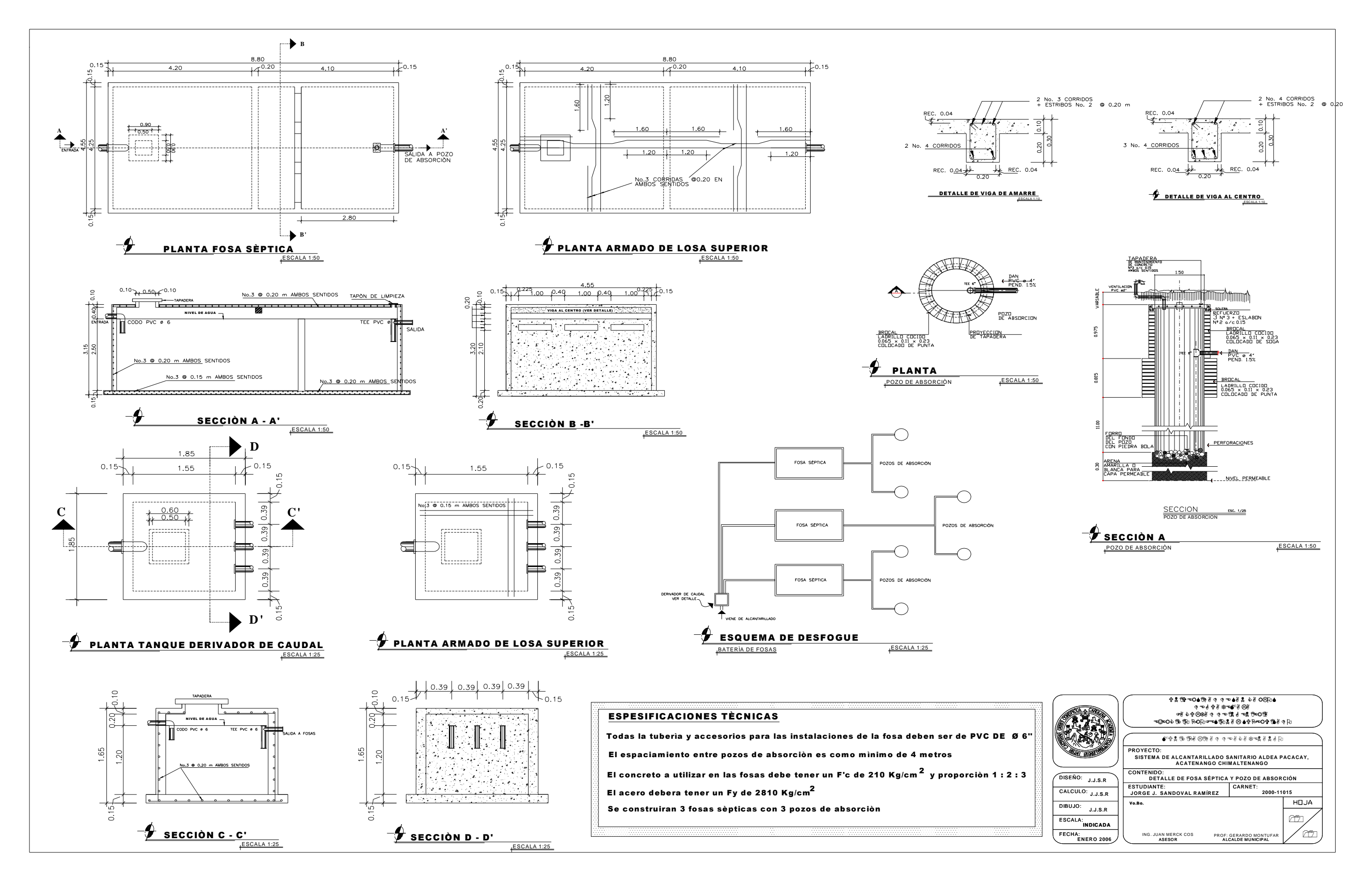

**ANEXO** 

## Figura 27. Análisis bacteriológico del agua

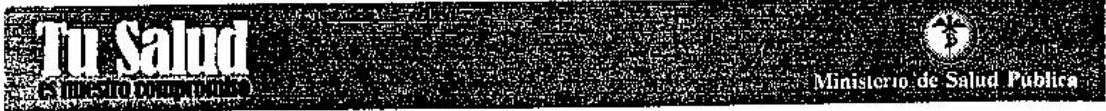

EL INFRASCRITO TÉCNICO EN SALUD RURAL DEL, GERVER YOVANI<br>FIGUEROA PÉREZ, EDGAR SALOMÓN AJU INSPECTOR DE SANEAMIENTO AMBIENTAL DEL CENTRO DE SALUD DE ACATENANGO CERTIFICA QUE: RECOLECTO, PROCESO, Y ANALIZO LOS RESULTADOS VERTIDOS DE LAS MUESTRAS DE AGUA, QUE PARA ANÁLISIS BACTERIOLÓGICO SE OBTUVIERON DEL SISTEMA QUE ABASTECE SU LOCALIDAD; SIENDO LOS SIGUIENTES: ------

LOCALIDAD: LA CAMPANA. MES QUE SE TOMARON: DICTEMBRE del 2,005

DICHAS MUESTRAS SE TOMARON DE:

## **NACIMIENTO**

No. ce coliformes encontrados por cada 100 c.c. de agua oo De acuerdo a los resultados obtenidos se considera y se informa que el agua que Ud. Y su localidad consumen se considera:

## APTA PARA CONSUMO HUMANO

## y por lo tanto se les recomienda lo siguiente: DAR MANTENIMIENTO AL NACIMIENTO DE AGUA (FORESTAR, LIMPIAR, PROTEGER)

 $\sim$ 

Y para los efectos legales que a la misma confiere, extendemos firmamos y sellamos la presente en un papel tamaño carta con membrete del Ministerio de Salud Publica a los 13 días del mes de: Diciembre del año: 2,005  $\sim$ 

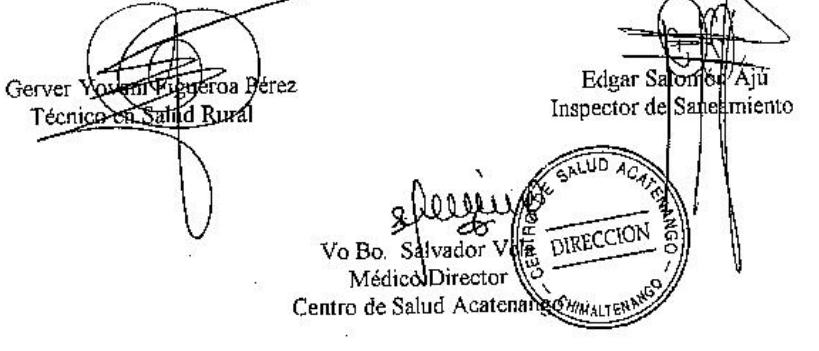

SIRVIENDO CON CALIDEZ, CALIDAD Y COBERTURA Area de Sahud de Chimaltenango<br>Telefax: 78391964-7512

# **Tabla XIX. Velocidad permisible de aplicación de aguas negras a un sistema de absorción**

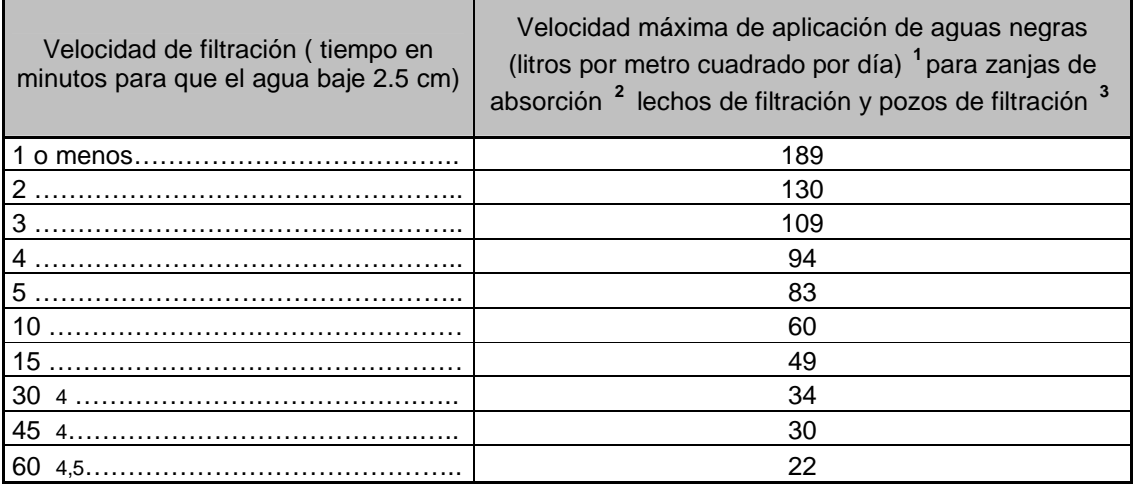

Fuente: Manual de fosas sépticas. Departamento de Salud, Educación y Bienestar de EE.UU.

1 Sin incluir efluentes de fosas sépticas que reciben desperdicios de trituradoras de basura y máquinas de lavadoras automáticas.

2 El área de absorción está calculada como área del fondo de la zanja, e incluye una tolerancia estadística para el área lateral efectiva.

3 El área de absorción para pozos de filtración es el área lateral efectiva

4 Más de 30 es inadecuado para pozos de filtración.

5 Más de 60 es inadecuado para sistemas de absorción